THE #1 WALL STREET JOURNAL BESTSELLER

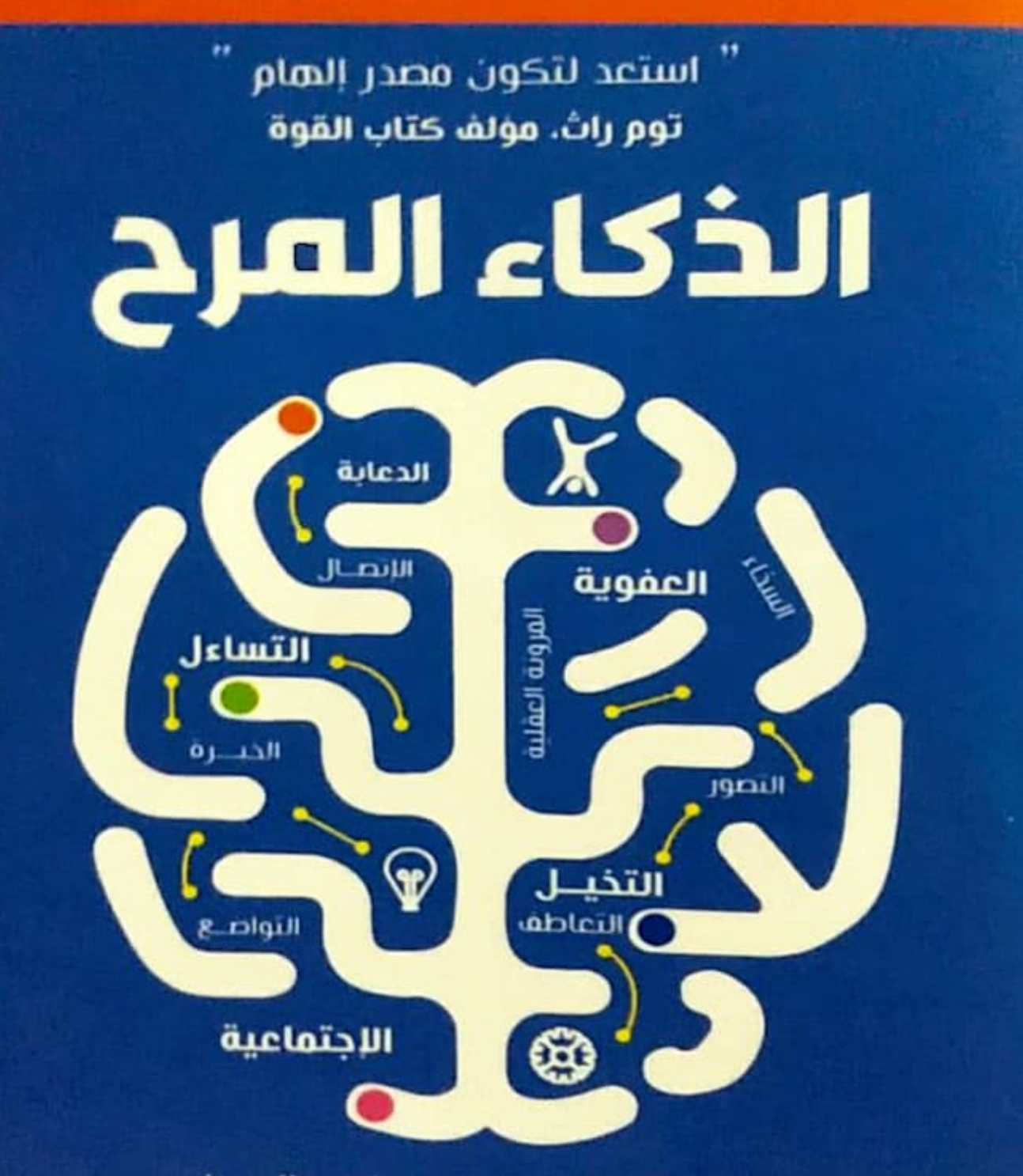

القدرة على الحياة بمرح في عالم جاد انتوني دي بيندت

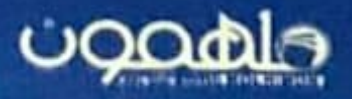

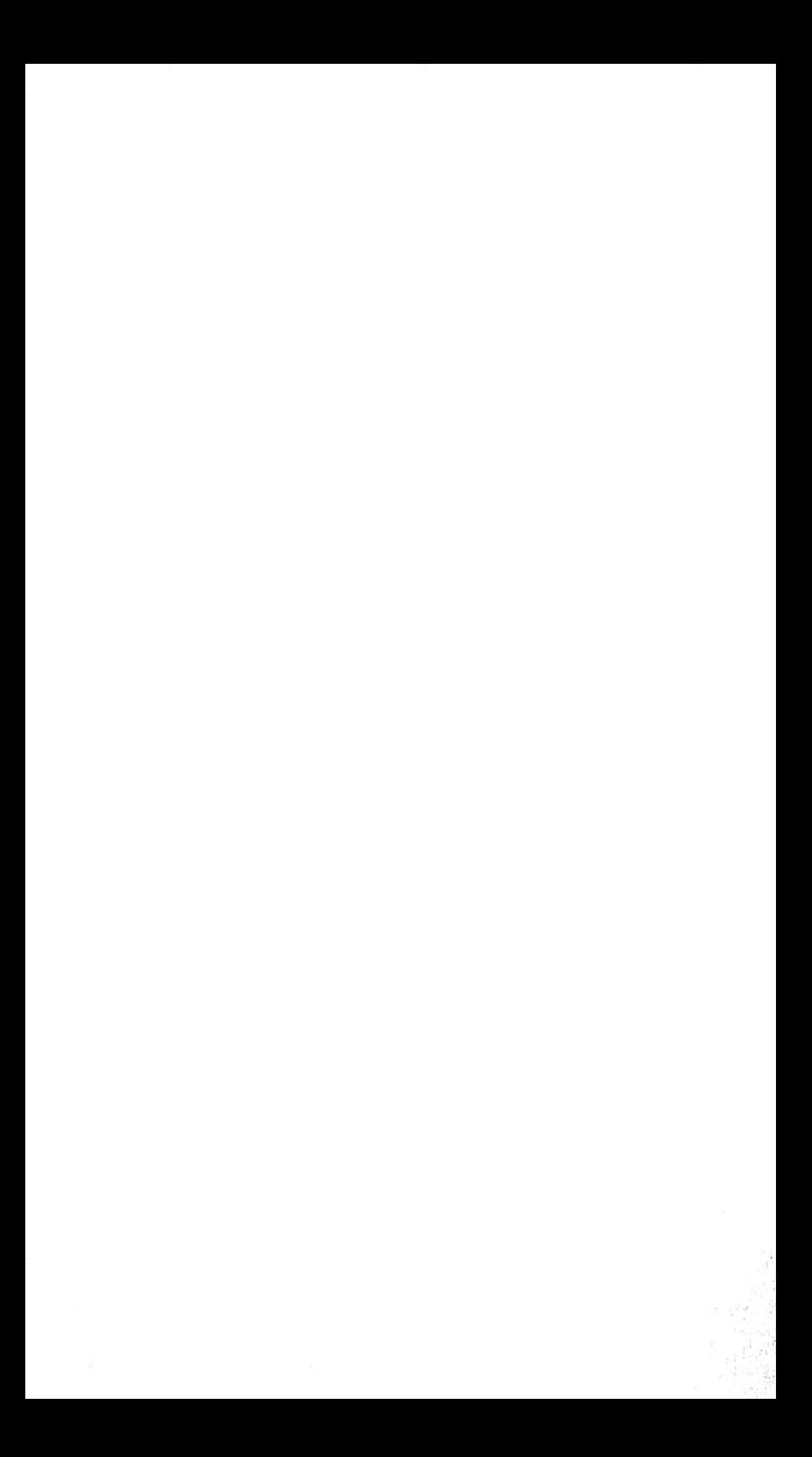

## الذكاء المرح

الكتاب: المذكاء المرح المؤلف: أنتوني تي دي بيندت التصنيف: تطوير ذات الناشر: دار ملهمون للنشر والتوزيع الطبعة الأولى : يغاير 2021 التصنيف العمري: E

الرقم الدولي المتسلسل للكتاب: 1-758-36-9948-15BN:978 رفم إذن الطباعة: 10-01-0133589 MC Masar Printing Press : الطباعة تم تصنيف وتحديد الفئة العمرية التي تلائم محتوى الكتب وفقا لنظام التصنيف الممري الصيادر عن الجلس الوطني للإعلام.

43

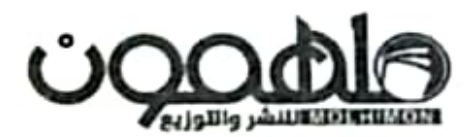

جميع حقوق الطبع وإعادة الطبع والنشر والتوزيع محفوظة للهمون للنشر والتوزيع، ولا يسمح بإعادة إصدار هذا الكتاب أو أي جزء منه أو تخزينه في نطاق استعادة الملومات أو نقله بأي شكل من الأشكال دون إذن خطي من ملهمون للنشر والتوزيع.

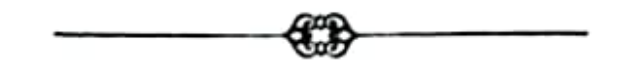

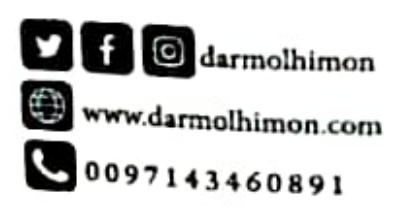

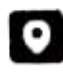

· Darmolhimon | UAE, Dubai, Silicon Oasis | Park Avenue Building, Office 405

# الذكاء المرح

أنتوني تي دي بيندت @afyoune

### هي مديح الذكاء المرح

دإن الـذكاء المـرح هـوواحـد مـن أهـم الكتـب التـي سـتقرأها هـي حياتك وأعظمهـا تأثيـرًا، فقـد تـرك فـيٌّ هـذا الكتـاب تأثيـرًا عميمًـا علـيَّ المستوى الشخصـي العاطفـي، لقـد وضـع أنثونـي دي بينيديت دليـلا عمليًـا رائعًا؛ يشرح فيه الكيفية التي يمكن للمرء من خلالها أن يصير والدًا أو شريك حياة أوصديقًا أوزميلًا أكثر تأثيرًا، إنه سبيل جديد لإدراك أهم ما في بيئة العمل وفي الحيـاة، لتبسـيط الأمـر نقـول: إن هـذا الكتاب سـوف يجعلك تصير إنسانًا أفضل؛ فلتتجهز لتصير ملهمًا.، توم راث مؤلف الكتاب الأكثر مبيمًا:

Strenghtsfinder 2.0 How Full is Your Bucket and Wellbeing? «إن ذلك العمل الذي أنجزه أنثوني دي بينيديت قد أت*ى في* الوقت المناسب؛ كي يوضح لنـا كم يجعلنـا المـرح أناسًـا أفضـل، كما أنـه يقدم لنـا خطة بسيطة لدمج المرح في حياتنا اليومية، إنه ترياق يمالج التوتر والتجهم وأعباء المسؤولية التي هي خصيصة من خصائص مرحلة الرشد، فهذا الكتاب هـو المـلاج النـاجـع للتوتر الذي يطغـى على حيـاتنـا اليوميـة.،

جونا برجر مؤلف الكتابين الأكثر مبيئا Contagious و-Invisi .ble Influence

دان دي بينيديت بمـا فعلـه مـن تحليل المـرح إل*ى م*كوناته الأساسـية؛ قد دعانا إلى مفامرة ممتعة مفعمة ببحث محموم وقصص ملهمة وخطوات عملية تمكننا من غرس تلك المزية المخاتلة في حياتنا اليومية، ومن ثم إلى تسبتها، بعبارة أخرى نقول: إنه قد استطاع أن يوفر لذلك الطفل السـحري الكامن في داخل كل واحد منا سبيلًا للفرار من أدغال مستوليات البالغير الوعرة؛ وهو بعمله هذا قد جعل المالم مكانًا أكثر إنسانية وأكثر مرحًا ،»

جوين جوردون مخرجة دراما نلفزيونية حاصلة على جائزة إبمي ومؤلفة كتاب The Wonderful W.

. إن الذكاء المرح الذي يتمتع به أنثوني شخصيًا لا يفتأ يشع من كل صفحـة مـن صفحـات ذلـك الكتـاب الممتـع الحاصُّ علـى التفكيـر، لكن الهديـة الحقيقيـة التي قدمهـا لنـا هـي أنه أرانـا كيف يستطيع الواحد منا أن يصير أكثر مرحًا في حياته اليومية، ولو أن كل واحد منا اتبع الإرشادات الواردة هي ذلك الكتاب بحذافيرها لغَدَا العالم مكانًا أفضل بكثير.،

لورنسي جيـه. كوهـن، حاصـل علـي دكتـوراه الفلسـفة ومؤلـف كتـاب Playful Parenting

كتابه الجديد هذا يجمع دي بينيديت بين خبرته كطبيب وولعه بعلم السلوك وطبيعته كإنسان يحب المرح ليكتب لنا توصية طبية لحياة أكثر سمادة وأكثر صحة وأكثر مرحًا، ولأن هذا الكتاب قد قام بتحليل المرح إلى مكوناته الخمس الأساسية، ووضح طرق دمج فوة المرح في حياتنا اليومية، فقد منح تصريحًا للبالفين بأن يجتهدوا في عملهم وأن يجتهدوا أكثر في مرحهم.، ميريديث سنكلير. الحاصلة على درجة الماجستير في التعليم، والخبيرة في أنماط الحياة، ومؤلفة كتاب:

Well Played: The Ultimate Guide to Awakening Your Family's Playful Spirit

ونـادرًا مـا يقـع بيـن يدي كتاب يلهمني ويبمث في جسـدي القشـمر ير <del>ة</del> ويدهمني للبكاء، ولقد هعل بي الدكتور أنثوني دي بينيديت كل ما سبق بكتابه هذا، يرينا دي بينيديت لماذا يجب أن يكون المرح في مركز حياتنا خلال مرحلة الرشد كي يخلق توازنًا في مقابل الجوانب الأخرى من الحياة الأكثر صر امة، وفي الكتاب يقدم دي بينيديت نقطة فيِّمة للغاية، ألا وهي أن المرح هو الأساس الذي يعتمد عليه المرء لينهض من عثراته وينفض عنه غبار التجارب القاسية المؤلمة، ومثل هذه الرؤى ورؤى كثيرة غيرها هي ما تجمل هذا الكتاب بالنسبة لنا دعوة ورخصة تمكننا من أن نرى الحياة من منظور طفل دونما فطع للصلة القائمة بيننا وبين الحكمة التي غرست في تجاربنا الشخصية على مدى الأجيال المتعاقبة، إنه كتاب ننصبح به بشدة؛ لأنه يلهم فارثه على صعيد جميع مفاحي الحياة.»

آنيت برن، عالمة اجتماع حاصلة على درجة الماجستير، ورائدة من رواد علم الأعصــاب التطبيقـي، ومؤلفـة كتاب:

Brain Friends وسلسلة Play Your Brain رمذا الكتاب هوما يصفه الطبيب لكثير منا ممن يحيون حياة تعجَّ بالنوتر، يمزج دي بينيديت بين الفكاهة والعلم والقصص الواهعية المثيرة للمشاعر؛ كي يخرج لنـا هـذا الكتاب الذي يذكرنـا أن نضحك ونحلم أحلام يقظة وأن نميش اللحظة، والأهم، أن نحب.»

سانجاي ساينت، طبيب وحاصل على درجـة علميـة فـي الصحـة العامة، ورئيس الأطباء بهيئة الرعاية الصحية التابعة لهيئة المحاربيين القدامي بمستشفى آن أربور، وأستاذ متخصص هي الطب الباطني بزمالة جورج دوك بجامعة ميتشيجن.

# الذكاء العرح

لأنا وأفا وميا ولولا - ممّا فيما سيأتي

#### شكر وتقدير

القد تطلَّب منى هذا الكتاب أكثر مما ظننت عندما طرأت فكرته بياني فبل نحو خمس سنوات، ولقد تَحَمَّلُتْ زوجتي آنا وبناشا المبء الأكبر هي هذا الصدد؛ لأنني كنت أفضى الكثير من الليالي وعطلات نهاية الأسبوع وهترات المصير في أيام الأربعاء؛ وحيدًا مع جهاز الكمبيوتر بدلًا من أن أجلس معهـم، آنـا وآها وميـا ولـولا، أشـكر كنَّ على نفـاذ بصير تكنُّ وصبر كنُّ الـذي لا يليـن ودعمكنَّ الواهر وحبكمـا الجارف الذي صحبنـي هي كل خطوة على الطريق، أنتنَّ حياتي وحبي لكُمْ لا يقاس بمقاييس.

وإنتسي مديلن لريبان زاكليين اللذي كان خيلر علون وصديق صلدوق طوال تلك الرحلة، لقد ساعدني رايان على أن أبلور رؤيتي وأصقلها، كما أنه آمن بقيمة الذكاء المرح منذ البداية، كما أنه ساعدني على تطوير المحتوى من خلال دراسات الحالة، أشكرك يا أخي.

وبجانب ريان كانت هناك أربع سيدات هـم: إيمـي نيلاندر وليسا ترنر وكريستي فلينشر وليسا جروبكا اللاتي فدمن الدعم لهذا المشروع يطرائق متفردة منذ مراحله المبكرة، أشكركن أنتن الأربعة لما منحتموني من ثقة كبيرة.

لـمَ يكن لهـذا الكتـاب أن يظهـر إلـى النـوَر لـولا إهـدام الآخريـن علـي نشر فصصهم وأعمالهم، لسالفاتور مادي وشيلا آر وكيلي سبراج وآنيت برن وجون زيجليس وبيرسي ستريكلاند وفيفيان دي، ودان دي، وبرينـدا الصفير وبوب ساذرلاند ودون جريجوري وديفيد راند وكريستيان سميث وليسا دوهر ويريان دوهر وإيلا دوهر وآشلي جينينجز ورينيه شيلهاس وجميع مرضاي الذين منحوني شرف استكشاف الجانب المرح من شخصياتهم، لهم عظیم امتنانی لمساهماتهم.

كما أنني مَدين لأشخاص آخرين، فبينمـا كنت أكتب كانت كارن ماجنوسون تقـرأ المسودة الأولـي مـن كل فصـل أكتبـه، وتزودنـي بمحتـوي رائع، وتراجع النص مراجعة تحريرية، أربعة من قرائي وهم: لورنس كوين وميليسا تالهلم وإرين روزنبرج ومايكل روزنبرج كانوا يراجعون مخطوطاتي ويملقون عليهـا صفحـة بصفحـة، كما سـاعدني جيم ريتشاردسـون في تنقيح المقدمـة، لكـم جميعًـا شـكري علـى تلك المجهودات التـي أضـاهت الكثير إلى الكتاب.

كذلله فقد استمع أهراد عائلتي وأصدقائي لمفاهيمي وأهكاري عـادةً كانـوا يستمعون حتـي يصـابـوا بالفثيـان التـي كانت تـدور داخـل عقلـي أشاء البحث والكتابة، وكانوا أحيانًا يقدمون لي أفكارًا فيَّمة وأحيانًا دون هصد منهم، كارن دي بينيديت ونيلسون دي بينيديت وميلي بروكس ورون بروكس ومارجوري كيمبل وجو كيمبل (الذي ساعدني في صقل فكرة التفكير بصغر ) ، وماري أن بيرس ولول نيم وكاني نيم ونايثان نيم وكيم دالي وأرون تيم وساندي تيم ومارك لاروشيل وديفيد هيولينج ولينيه هيولينج ومايكل ماكنمارا وميريديث ماكنمارا وكوري فيرنيموت وميجان فيرنيموت ودايك ماك إيوين ولورا ماك إيوين ومارك زيجليس ودان نوباوير وراندي شريسينجوت وكابت ماك جيري وكريستين بيرجارد وبول بيرجارد وكاري نهرو وداني نهرو وساندي وانكل ودارسي ستول وماجيك بل لوكوود وكاثلين موبلي وديريك موبلي وماري كاثرين هاريسون وجون سارنيكي وجريـج هامرمان وساندرو توشيناردي ومونيك سلويمرز وجايسون سلوكوم وكايت سلوكوم وهيذر شوماكر وتوني زاي وجو المنذر ومركز هرون جاسترو للمناية بالجهاز الهضمي والذي أعمل به ومركز التصوير وعائلات ليفينجستون؛ شكرًا لكم جميعًا،

وأخيرًا سأظل ممتنًا للأبد لناشري جيفري جولدمان ومحررتي كايت مـوراي، وجميـع هريـق عمـل دار سـانتا مونيـكا برس؛ لإيمـانهـم بهـذا الكتاب وإخراجه للنور.  $\bullet$ 

 $\sim 10^{-11}$ 

é.

,

 $\epsilon = \epsilon$  ,  $\epsilon$ 

#### مقدمة

أعيدوا أرض السعادة

أنثـاء طفولتهـا التـي مـرت بهـا هـي سـتينيات القـرن المشـرين كانـت . مارلين إرهين كثيرًا ما تذهب في رحلات إلى أرض السمادة؛ وهي ملاء ترهيهية تقع في بلدتها الأم في ويتشينا بولاية كانساس، وبمجرد أن تدلف مع عائلتها بالسيارة إلى مرآب ملاهي أرض السمادة حتى تسري القشعريرة هي جسدها فتبدو جلية على جلدهـا، وعن هـذا فالت: «كانت الأحصنـة الدوارة التي تقـع عنـد مدخل الملاهـي هـي مصـدر سـمادتي الكبـرى، حتـي إنني كنت أحيانًا أظل أشاهد الأحصنة تدور لساعات،»

لا شك أن أرض السمادة قد تركت في نفس مارلين أثرًا دائمًا حتى إن أول «وظيفة حقيقية» عملت بها كانت في مصنع تشانس بويتشيتا، والذي كان وفتها أكبر مصنع لألماب الملاهي الترهيهية هي المالم، بدأت مارلين عملها في ورشة الألياف الزجاجية والتي فيها تجمع إطارات الأحصنـة الدوارة، وكذلك أجزاء دواليب الهواء والقطارات الأهموانية وغيرهـا مـن ألماب الملاهي، لكنها هي النهاية استطاعت أن تشقُّ طريقها حتى انضمت إلى قسم الفن والتزيين، وصارت كبيرة فناني الأحصنة، ثم في عام 1992 وبعد نحو خمسة عشر عامًا فضتها تعمل في مصنع تشانس، فررت مارئين أن تنشئ مشروعها الخاص، والذي يهدف حصريًا لإعادة ألعاب الأحصنة الدوارة.

بالمصادفة البحتة، خلال تلك الفترة ذاتها، كانت ملاهي أرض السعادة تشهد انخفاضًا في إهبال الزائرين، وفي عام 2006 هُطرَت قلوب ۔۔۔<br>للأبد بعد أكثر من خمسين عامًا من بدء تشغيلها، عندهـا قامت بعض

منظمات المحميات المحلية بشراء بعض الآثار الفنية من الموجودات في الملاهي، وتم التبرع بالأحصنة الدوارة الستة والثلاثين لبوتانيكا، ومي مجموعة الحدائق النباتية التي تمتلكها مدينة ويتشيتا، ثم طلبت بونانيكا من مارلين أن تعيد إلى تلك الأحصنــة الرئـة رونقها فقبلت التحدي.

وكانت مارلين كلما انتهت من العمل على أحد الأحصنـة، عرضتها بوتانيكا على الجمهور ليراهـا، ورغم أن مظهرهـا اختلف عمـا كانت عليه أيام مجدهـا فـي أرض السـعادة إلا أنهـا ـ بفضـل مجهودات مارليـن الفنية ـ قد أثارت إعجاب المشاهدين أكثر مما فعلت في سابق عهدها، وكان أهل ويتشيتا الأصليين كلما شاهدوها يسألون سؤالا واحدًا؛ وهو «هل سنستطيع أن نركبهـا؟، فحتى بمـد أن تقـدم هـؤلاء النـاس فـي العمـر ، كانـوا لا يزالـون يتذكرون ركوب تلك الأحصنــة وقت أن كانـوا صفارًا.

وكانت مارلين تجيب بابتسامة: «إنها انتظرتكم طويلا كي تمودوا إليها؟،

إذا كنت قد ابتعت هذا الكتاب فإنك ـ على الأرجح ـ شخص يشعر أن مرحلة الرشد ـ على الأفل كما يراها معظمنا ـ تفتقر إلى شيء ما، بعبارة أخرى نقول: إنك قد تشعر أن خير ما في سني عمرك الوسطى يلتهمه ما يمتري تلك السنون من توتر .

قد يتبدى لك خير مـا فـي تلك السنين بطـرق عديدة، كأن تحب شخصًا ما لدرجة لم تظن نفسك يومًا ما قادرًا على الوصول إليها، أو أن تشهد فرحة طفل، أو أن تشمر بدعم غير مشروط من صديق لك، أو أن تجد هدهك في الحياة.

لكن التوتر كذلك فأدر على أن يتجلى في مراحل كثيرة؛ فمثلا: عند إدراك مشاق الزواج أو عند خوض غمار مرحلة تربية الأبناء الوعرة، أو عفـد محاولـة تحديـد أي العلاهـات الاجتماعيـة أنسـب، أو عفـد المـرور بضائقة شديدة، أو عند محاولة البحث عن الرضا عن الوظيفة. عندما يغطي التوتر على الأمور الحسنة تبدو حينها مرحلة الرشد شديدة خانقة، ولا تلبث إلى أن تجد نفسك تفعل كل ما يلزم لتحمل سني عمرك الوسطى، بينمـا تتسـاءل في ذات الوقت عمـا إذا كنت تستمتع بتلك السنين فملًا.

هذا هو بالضبط الوضح الذي كنت عليه قبل خمس سنين مضت، ففي ظل المسؤوليات الآخذة في التراكم بسرعة غَدَتْ حياتي أكثر حدة وأشد توتـرًا، فقـد كانـت علاقاتـي الاجتماعيـة وعملـي العيـادي كطبيـب وتفاعلي الأساسي مع العالم كلها تتداخل راسمةً لوحة ضبابية رئة، لقد كان الانشغال ديدني، وكل يوم كان يفمسني في مزيد من الانشغال والإرهـاق. كنت أتساءل في نفسي عما إذا كنت مكتبًا، لكنني لم أرحدا،

هل أنا فلق؟ بالقطع، لكن أليس كل البشر على نحو أو آخر يزايلهم القلق؟ وفكرت كذلك في عوامل النمط الحياتي التي أناقشها مع مرضاي، أتراني أحصىل على قدر كاف من النوم؟ هل أمارس الرياضة بانتظام؟ هل أشاول الصحيي من الطمام؟ هل أفرغ من وفتي قدرًا لأجل المتمة؟

نوعًا ما كنتِ أبْلي بلاءً حسنًا في هذه المناحي الحياتية، لكن ذلك السؤال الأخير المتعلق بالمتمة قد لفت انتباهي، لم أشعر أنني أفتقر إلى الاستمتاع، ولكنني عندما طرحت هذا السؤال على نفسي بدأت أتفكر في الفروق بين مرحلتي: الطفولة والرشد فيما يتعلق بالمتمة واللهو، تفكرت كيف أن الأطفـال يعيشـون حالـة دائمـة مـن اللهـو، في حين يعيش الراشـدون حالة تحمل مسؤولياتنا يدفعنا نحوحياة صعبة مفعمة بالتوتر، لقد أدركت جيدًا -----<br>أن مرحلة الرشد - بشكل عام - يشوبها توتر أكثر من ذلك الذي يشوب مرحلة  هل جعلتني صعوبة مرحلة الرشد أفتطح من وقت المتمة؟ لم يَبْدُ ني الأمر كذلك، ولم يَبْدُ أيضًا لدى الراشدين الآخرين الذين أعرفهم. شم تبدت لي حقيقـة جديـدة ألا وهـي أن التوتر لا يقلص مـن المتمة أو اللهم. وانسا يقلص ذلك الجزء المرح من شخصياننا، فبتفاقم الضغط الناتج عن الرشد قد يتأكل المرح داخلنا، بعبارة أخرى نقول: إن الجزء المرح هي شخصياننا ـ يمكن أن نسميه أرض السمادة الكامنة داخل كل واحد منا - بيدأ في الاضمحلال ونبدأ نحن نهجر ذلك الجزء من ذاتنا الذي يرى المالم عبارة عن ملاه ترفيهية.

كانت حياتي تنطلق مسرعة إلى نهايتهـا، وأوشـك التبلـد يصيـر السمة الأساسية لحياتي، وبدا أن النتيجة النهائية المنتظرة هي اضمحلال الجانب المرح من شخصيني، دعوني أشرح الأمر باستعارة مجازية من أحد الشخصيات الكرتونية؛ وأقول: إنني كنت أحتاج لجيميني صرصـار الليل ـ الذي هو رهيق حكيم مضحك ـ كي يحيا داخل عقلي ليسـاعدني على أن أدرك حقيقة هامة ألا وهي أن الفكرة لا تتمثل هي الاستخفاف بالحياة وإنما بالنظر لأنفسنا بصورة أقل جدية بطريقة ذكية.

وهذا هوما جعلني أكتب هذا الكتاب، وربما هوما جعلك تقرأه، هإننا هادرون على استعادة سنوات عمرنا الوسطى إذا ما تعلمنا كيف نعيش بخفة بينما نمخر عباب مرحلة الرشد الوعرة، بمد أن قلنا هذا؛ على القـارئ أن يـدرك أنـه لـن يجـد فـي هـذا الكتـاب أيـة ألعـاب أو أنشـطة مـن أي نوع، فإنني قد افترضت أنه سيحظى بأكبر قدر من المتعة بالفعل في وقت هراغه المحدود؛ ما آمل أن أوصله للقارئ هو أنه في تلك المرحلة من حياته يمتبر التفكير هي المرح بذات أهمية اللهو. دعنا نتأمل الفارق بين الاشين للحظة.

اللهـو فعـل، أمـا المـرح فهـو سـلوك (أو مجموعـة مـن السـلوكيات) . الله وهو أن تلعب لعبه إلقاء حدوات الأحصنـة في سـاحة منزلـك الخلفية، أما المرح فهو ميلك للابتسام أو الضحك أنتاء ممارستك تلك اللعبة (على عكس ما يفعله عمك مايرون الذي يأخذ الأمر بجدية شديدة) ، أعرف عائلة ما لا تفتأ تحكي عن زيارتها الأولى للسيرك، والذي هو ضرب من ضروب اللهو، هنـاك حرص الوالـدان علـى أن يحتفظـا بذكرى هذه الرحلة الأسـرية فصَعَدًا بالأطفـال على منصــة تلتقـط المائـلات عليهـا الصــور مـع مهرجـي السيرك، لكن ما أن صعدت الأسرة فوق المنصة حتى انفجر الابن الأصغر باكيًا، شرع الجميع ـ الوالدان والإخوة بل والمهرجون والمصور ـ في محاولة تهدئته لكن دون جدوى، هنـا صاحت الأم: «بسرعة، دعونـا جميعًـا نعبس بوجوهنـاء، همبس الجميـع وهم سـمداء، بينما التقط المصـور الصـورة، وهـو همل مرح.

إن أهمال اللهـو تُصْنَـعُ بسـهولة ولا يعجـز عنهـا معظم الراشـدين، لكن إعادة تفعيل الجزء المرح في شخصياتنا هو أمر أكثر صعوبة، هو أمر يتطلب تفكرًا فصديًا في طبيعة المرح، بالإضافة إلى معرفة بالكيفية التي يحسن المرح بها من الحياة التي نحياها؛ ولهذا سمينا هذا الكتاب الذكاء المرح. من منظور نظرية الذكاء لا يعتبر الذكاء المرح نوعًا جديدًا من الذكاء متميز تميزًا جذريًا عن غيره، وإنما يعتبر امتدادًا لكل من الذكاء

الذاتي والذكاء التفاعلي كما وصفه هوارد جاردنر عالم النفس التطوري الأمريكي الذي اشتهر بنظريته عن تعدد الذكاءات، والذكاء الذاتي هو ممرضة الجوانب الداخلية للذات كالأحاسيس والمواطف والسلوكيات، أما الذكاء التفاعلي فهو ممرهة ما يتميز به الآخرون من مزاجات وطباع ودواهم ومقاصد، وبجمع هذه القوانين ممَّا نجد أن الذكاء المرح هو معرفة الكيفية التي يؤثر بها المرح على الحياة الداخلية والخارجية للراشدين من الناس. عندما شرعت في التفكير في مرح الراشدين، أخذت أنضٌّب في المراجع العلمية كي أرى كيف درسه الآخرون، فوجدت أنـه علـى عكس الأبحاث الني تناولت المرح لدى الأطفال والني تعيزت بالوفرة، امتازت الأبحاث التي أجريت على المرح لدى الراشدين بالندرة، لكن مع هذا فقد شاولت الدراسات التي أجريت بالفعل حول هذا الموضوع بشكل جيد جدًا: الخصال السلوكية التي عادة ما ترتبط بالمرح كحب المفامرة والإبداع والنشاط والفكاهة والخيال وحب الخروج والاجتماعية والعفوية وغيرها كثير ، تم الربط بين أربعين خصلة من تلك الخصال والمرح لدى الراشدين. وكفت كلما تأملت كل واحدة من تلك الخصال خلصت إلى نتيجة

مفادها: أنه كي يستطيع أي شخص أن يعيد إحياء ذلك الجانب المرح من شخصيته، يحتاج إلى التفكير في كل خصلة منها منفردة؛ لأننا لا بد أن مَدرت أن المرح سيُفَهَم بشكل أفضل إذا ما نُظرَ إليه بكونه وظيفة تتألف من عدة أجزاء، لتقريب الأمر؛ دعنا نفترض هذا المثل، تخيل أنك في استراحة الفداء، وبينما تمشى متجهًا نحو محل الشطائر الأثير لديك، فجأةً تقرر أن تقوم بمفاصرة غذائية، فتقع عيناك على مقهى كوري ظريف الشكل فتدلف إليه، تجرب شاول شرائح لحم الخنزير المتبلة المشوية مع يخنة الكرنب هتجدها شهية المذاق، لا شك أنك بعدها ستعاود الذهاب إلى المقهى مرة أخرى، لكي نفهم المرح بشكل جيد هنا من المهم أن ندرك المدخلات من <sub>كل من</sub> خصلة من خصال المرح التي تتمثل في الإقدام *على خو*ض المفامر <del>و</del> (هي هذا السيناريو تتمثَّل هي مفامرة تغيير الوجبة) ، وكذلك خصلة المرح -<br>التي تتمثل هي المفويـة، هإنك بداهع من نزوة هـد غيرت روتينك اليومي ولم شتع الشطائر.

وتمثلت النتيجة الثانية التي توصلت إليها في أنني إذا ما كنت سأستكشف هذه الخصيال الواحدة تلو الأخرى، وأتقصي كيف أثرت كل واحدة مثها على حياتي وعلى حياة الأخرين؛ لوجدت أن دراسة أربعين خصلة هوعدد أكبر من مقدرتي الذهنية؛ لذا فقد فلصت القائمة إلى خمس خصيال فقطه؛ الخمس الأكبر تأثيرًا.

لذا فقد بدأت أتقصى لأحدد أي خصال المرح الخمس التي إذا ما تواهرت بالجرعة المناسبة وجاءت هي السياق المناسب؛ يمكن أن تساعدنا على اكتشاف ساحات اللعب في داخلنا، وهو ما يسهم بدوره في جعلنا نحيا بشكل أهضل، خلال تلك الرحلة راقبت ودرست وقابلت مثات الأشخاص؛ كثير منهم كانوا مرضاي، كما أنني أجريت بحثًا موسعًا مخترفًا فيه نطاقًا واسعًا من العلوم ـ كان من أبرزها: علم النفس وعلم الاجتماع والتاريخ وعلم الأعصـاب والاهتصـاد ـ راميًا لأن أُفضُ ذلك التشـابك بيـن الطرائق الفيـر منوفعة والتي من خلالها يؤثر المرح على حياشا كراشدين.

ولحسن الحظ تبدُّت لي الخصبال الخمس الأكثر تأثيرًا بسرعة هكانت: الخيال والاجتماعية والفكاهة والعفوية والتعجب، إننا جميعًا نمتلك القدرة على استخدام خصـال المـرح تلك في حياتنا اليوميـة، لكننا لا نفعل ذلك عن وعي هي الأغلب، كما أننا نادرًا ما نفكر هي تأثير تلك الخصال تستفيد مـن تلك الخصــال الخمس التي سندرسها في الكتـاب، على سمادتنا ورفاهتنا. .<br>والنتيجة الأعظم - التي أتمنى أن أصل إليها -هي أن حياتك ستتنير للأفضل وكعا هال جيميني صرصار الليل ذات مرة: •إن الأشياء السحرية بمد أن تقرأ هذا الكتاب. الرائعة كلها نبدأ بأمنية..

ł

## القصل الأول الخيال

كانـت بدايــة تعـرُّف ســالفاتور مــادي علــى نظريــة التوتــر وهـنت أن كان يعد أطروحته لنيل الدكتوراء في علم النفس من جامعة هارهارد في خمسينيات القرن العشرين، وكان هنري موراي أحد أساتذة سال يدرس الشخصيات، وكان موراي يؤمن أن طبيعة شخصياتنا هي التي تحدد كيفية تجاوبنـا مـع التوتـر، وكفيـره مـن الكثيـر من تلاميـن موراي شـفف سـال بذلك التقاطع بين الشخصية والتوتر والذي كان موراي يدرسه، ومن فرط شغفه هذا أكمل دراسة هذا الأمر حتى بعد انتهائه من دراساته العليا.

انضم سال إلى أعضاء هيئة تدريس قسم علم النفس بجامعة شيكاجو، وكان بجانب عمله البحثي يعمل مستشارًا لشـركة بـل للهواتـف بإيلينوي، حيث يقدم الاستشارات للشركة بشأن الكيفيـة التـي تؤثـر بهـا الخصـال الشخصية على ملامح الخبـرات العملية من علاقات الزمالة إلى سبل حل المشكلات إلى تعظيم الإنتاجية.

هي ذلك الزمـان كانت شـركة بل بإبلينـوي واحـدة مـن عدة شـركات اصفيرة تابعة لمؤسسة بل،منتشرة في ربوع الولايات المتحدة الأمريكية، وتهيمـن عليهـا الشـركة الأمريكيـة للهواتـف والتلغـراف (AT&T) ، والتـي ظلت حتى ذلك الوقت المزود الوحيد لخدمة الهواتف في الولايات المتحدة منذ عام 1877، لكن الحكومة الفدرالية ظلت لسنين عديدة تحاول تقسيم شـركة (AT&T)، ويحلـول السـبعينيات مـن القـرن الفائـت بَـدًا أن هـدا التقسيم واقع لامحالة.

ويطبيمـة الأمـر، أدى هـذا إلـى إلقـاء قـدر هـائـل مـن التوتـر هـي نفوس موظفي الشركات الصغرى التابعة للمؤسسة ومن بينهم موظفي بل إيلينـوي، ومـن همـة الهـرم الوظيفـي فـي شـركة بـل إيلينـوي حتـى قاعـه أدرك الجميع أن التقسيم المزمع للشركة سوف يأتي بتغييرات مؤسسية كاسحة تتملق بتسريح للممالة، بل وغموض في مصير الشركة ذاتها، وكان سال أيضًا يدرك هذا الأمر جيدًا لكنه رأى في ذلك الاضطراب المؤسسي فرصة ذهبية للتمرف على تأثير الفروق في الشخصية على التعامل مع التوتر.

هي عام 1975، وبالتماون مع القوة الماملة هي شركة بل الينوي، بدأ سال وفريقه دراسة امتدت لاثني عشر عامًا تبحث في الشخصية والتوتر؛ وهي دراسة تمولها شـركة بل إيلينوي مع المعهد الوطني للصحة، وقد تمت هـذه الدراسـة علـى نحـو مـائتـي وسـتين موظفًا من موظفي بل إيلينوي، وعلى امتداد زمن الدراسة خضع أولئك الموظفون المدروسون إلى المديد من الفحوصات الطبية والمقابلات النفسية وتقييمات الأداء، ولقد تمت مراهبة كل ملمح من ملامح حالتهم الصحية وتمحيصها بعناية، وكذلك تم رصد وتوثيق وتحليل ردود أهمالهم تجاه التوتر.

خلال السنوات الخمس الأولى من الدراسـة، والتي كان التوتر يتسـم هيها بالاعتدال، تواهرت لديهم فاعدة بيانات أساسية عن جميع الموظفين الخاصمين للدراسة، ولقد ثبت أن هذا الإجراء كان إجراءً جوهريًا للبحث؛ وذلك لأنه في المام السادس ( 1981 ) ارتفع مستوى التوتر بشكل ملحوظ بمدما أمرت وزارة المدل الأمريكية بتقسيم المؤسسة، حينها تم تفيير هرق العمل التي كانت تعمل ممّا لسنوات، ثم تغيرت مرة أخرى بعد أسبوع، ثم ،<br>مجددًا في الأسبوع الـذي تـلاء، وصار كل شـهر يأتي بمدراء جـدد للمكاتب، واستمر تسريح العمالة يحدث بشكل يومي لعدة شهور. تمَّ تقليصُ القـوة الماملـة لشـركة بل إيلينـوي إلـى النصـف تقريبًـا، هبعد أن كانت تبلغ ستة وعشرين ألف موظف؛ صار هوامها أربعة عشر ألفا، وبنهاية عام 1982 صار نحو نلئي الموظفين الخاضمين للدراسة يتجاوبون مع التوتر بشكل سيئ، فبعضهم تعرض لأزمات قلبية واكتئاب عظيم ونويات هلق، بينما لجأ آخرون إلى إدمان الكحوليات والمخدرات، أما بالنسبة للحياة الأسـرية فقد انهارت الكثير من الزيجات، بل ولجأ بعضهم إلى العنف، لقد بَدَا واضحًا أن التوتر قد أثر أثرًا بلينًا في معظم من خضموا للدراسة.

لكن الغريب هي الأمر أن الثلث الباهي من المدروسين لم ينجحوا هقط في تجاوز الموهف الصمب هقط، وإنما هد ازده روا هيه كذلك، لقد بَدَا كأنهم يعيشون واهمًا مغايرًا تمامًا لذلك الذي يعانيه زملاؤهم، وكانت قدرتهم على النهوض من المثرات والبدء من جديد أكبر بكثير مما كان متوقعًا في ظل تلك الظروف، كيف يتأتى هذا؟

وبمـد التممـن فـي تلـك البيانـات لمـدة أشـهـر، تمكـن سـال وفريقـه مـن التمـرف علـى عـدة سـلوكيات أساسـية يشترك فيهـا أولئـك الموظفـون المزدهرون، كأنهم يرون عملهم عملًا جديرًا بالاهتمام، ويشمرون بقدرتهم على التأثير على التغييرات الحادثة حولهم، وأنهم يرون في هذه التغييرات هرصًا للتعلم وتحسين الذات، رأى هريق سال هذه السلوكيات الثلاث عندما تجتمع ممَّا قادرة على توليد قوة تحمل في شخصية الموظف.

تكن ما أثار اهتمام الفريق بجانب قوة التحمل تلك هو أمر ظهر هي تلك البيانات؛ مفاده أن هؤلاء المشاركين في التجربة الذين تجاوبوا مع التوتر بشكل إيجابي كانوا يمارسون نوعًا من أنواع التكيف التحولي؛ وهو مفهوم يعني إعادة تخيل تلك التجربة المسببة للتوتر \_ أو على الأقل جزء ملها \_فى ضوء إيجابي.

أولى سال وهريقه اهتمامًا كبيرًا لواحد بعينه من أولئك الموظفين وهو بيل بي؛ لأنه كان يمارس نوعًا من التكيف يتسـم بشـيء.من الآلية، هفي عمر الخامسة والخمسين استطاع بيل أن يتعامل مع أوجه متعددة من أوجه الخدمات الهانفية التجارية الجديدة في شركة بل إيلينوي، قال عنه سال: إن بيل لديه «شغف بالحياة»، وقد انتبه الفريق لبيل منذ المقابلة الأولى، بل ووصفوه كذلك بأنه متفرد عن غيره، هقد بَدَا كأنه لديه فسحة لا متناهية مـن الوقت، ولـم يبـدُ عليـه أبدًا أنـه في عجلة مـن أمره، ولقد أثـارت تفاصيل هذه الدراسة انتباهـه، فرغم الملل الذي يشـوب عمله إلا أنـه بَدَا وكأنه يثير شغفه، لقد رأى وظيفته تلعب دورًا صغيرًا هي مساعدة الناس على التواصل مع بعضهم البعض بطرائق لم تكن مناحة في السابق.

وعندما سئل بيل عن تقسيم الشركة لم يَبْدُ عليه أي تعبير عن هلع أو عصبية، وإنما كان يمتنق مبدأ اللايقين، وتَشْخَفُهُ تلك المملية التطويرية الحادثة في تلك الصناعة والتي تتم أمـام عينيـه، كان يوقن أنـه مهما كان المصير الذي ينتظره\_ حتى لوسرح من عمله\_ هانه سوف يأخذ منه أحسن ما هيه، ذكر الفريق أن سيل يتطلع لأن يشمر عن سـاعديه، ويجتهد هي الممل، ويتعلم أمـورًا جديدة، ويجد الإيجابيـات هي أمـاكن غيـر متوقعة وبطرق غير متوقعة، وعلى مدى الفترة التي استغرقتها الدراسة كاملة لم تَبْدُ على بيل تقريبًا أية علامات ذهنية أو جسدية تدل على توتر، وخلافًا للكثير من زملائه لم يُصَبّ بأي أمراض خطيرة.

هي البحث الذي أجريته أدهشني ما وجدته من أن خصلة الخيال الني هي واحدة من خصال المرح تؤثر في حياة الراشدين، كنت أتوقع أن .<br>أراهـا أكثـر فاعليـة فـي سـيـاق التعبيـر الموسـيقـي أو الفـنـي، لكنـنـي وجد.تهـا هاعلةً بشدة هي الجانب النفسي كما هو حادت هي حالة موظفي إيلينوي، بل المنتعشين بالتغيير مثل بيل الذي حوَّل ذلك الموهف الصنعب إلى أمر مفيد من خلال إعادة صياغة ملامحه باستخدام الخيال.

للوهلــة الأولــي لا يتضــح ذلـك الرابــمك القائــم بيــن الخيــال وإعــادة الصياغة من الناحية النفسية جليًا؛ وذلك لأننا لا نرى عادةً هي الخيال أداة للتكيف أوالحل المشكلات، رغم أن خيالنـا يتقـد عندمـا نقـوم بإعـادة صياغة موقف ما كي نختبره بطريقة مختلفة، وهذا لا يعني بالطبع أننا نحاول الهرب من الموقف، وإنما يعني أننا نحاول أن نفكر هيه بشكل مغاير، فعلى المدى القصير تساعد عملية إعادة الصياغة التخيلية على إبطال مفمول \_ لكن لا تلفـي \_ الشـمور بالألـم أو الأذى الـذي قـد يكـون حادثًا فـي الزمن الحاضر بفعل تلك التجربة، أما على المدى الطويل فهي تساعد على النضـج وتقديـم فرص أكثـر للتعلم.

كان بيل مثل معظمنـا قـد تعلـم فـي صفـره ممارسـة الخيـال، فقـد اعتـاد أن يشـاهد أبـاء وهـو يصنـع الأثـاث، ويشـاهد أمـه وهـي تخيـط الفـاخـر من الملابس والألحفة، بل إنه نفسه خلال طفولته قد أنشأ نموذجًا مصنرًا لطائرة وصمم قصصًا مصورة بسيطة، وعندما بلغ مرحلة الرشد صار يستمتع باستخدام خياله في صنع الأثاث تمامًا كما كان يصنـع أبوه.

هـي حيـن أنــه مــن المهــم بمـكان وضــع القوالــب التــي يتشــكل بهــا الخيـال خـلال مرحلـة الطفولـة، إلا أنـه مـن السـهل علينـا أن نشـكله ونقويـه هي مرحلة الرشد كذلك، فالخيال كالعضلات يحتاج لانتباء ورعاية، ولكي يَقْوَى يحتاج إلى التدريب، لقد وجدت خلال مقابلاتي مع أصحاب الذكاء المـرح مـن أمثـال بيـل أن قضـاء بعض الوقت فـي ممارسـة الخيـال  $\hspace{0.05cm} \hspace{0.05cm} \hspace{0.05cm}$ المرح مـن طريق همل أمور قد تبدو إهدارًا للوقت أو محض لهو \_ يصنع فارقًا ضخمًا عندما يحتاج المرء لإعادة صياغة موقف مثير للتوتر أو أن يحل مشكلة

ممقدة، بمبارة أخرى نقول: إن تلك الأنشطة التي تشغل الخيال (مثل قراء; الروايات أو الرسم أو ممارسة الألعاب التخيلية) تقوم بتقوية الخيال لدينا لأجل المواهف التي سنحتاجه فيها.

كانت أم شـيلا آر. صفيـرة هـي السـن ووحيـدة ولا تـكاد تسـتطيع الاعتناء بنفسها، ناهيك عن تلك الرضيعة التي لم تتعناها؛ لذلك فقد أُخذَتْ شيلا من المستشفى رأسًا إلى بيت جدتها ثم ولَّت ولم تعضُّب، وكانت .<br>جدة شبلا أيضًا \_ وهي أمريكية هندية غريبة الأطوار \_ لا تصلح لإعالة طفلة. فقد كانت متزوجة من صياد فظ من نيوإنجلند وكانت منمزلة في عالمها، ذلك المالم الذي لا مكان فيه لطفلة رضيمة؛ لذلك فقد كانت شيلا كثيرًا ما تُتَّرَك دونما أحد يراقبها مقيدة إلى عربـة الأطفال، كانت فرصها بأن تحظى بحياة جيدة ضئيلة جدًا.

كانت شيلا وقت طفولتها كثيرًا ما تتـزع عنهـا حفاضتهـا الغارهـة الني يقطر البول منها، وتتمدد مرتجفة هي عربتها إلى أن يأتيها أحدهم أخبرًا، تذكر هي كيف كانت تشعر بالحشرات تزحف على جسدها بينما تحاول النوم، لكنها أيضًا تذكر \_ رغم كونها كانت هي هذه السن الصنفيرة \_ كيف كانت تتجرف في خيالها إلى عالم أفضل، وحين كانت تمارس .<br>الألماب هي ذهنها كانت بهذا تأخذ هسحة من ذلك الكابوس الذي تميشه. <sub>هيما</sub> بدأ خضبت الولاية بأن تعيش شبلا منع أمها وأختيها ، ولأنها سيد.<br>کانت لا تزال غیر مرغوب فیها خفد نُبِذَت شیلا خی خبودطب ببیت صدیق سيست .<br>أمها، وأنساء مكونها ضي ذلك القبو حدث أن عفرها جرد ضي وجهها مسببيًا المستشفى وتاركًا إياها بندبة امتدت من أسفل عينها اليسرى <del>منه</del><br>دخولها المستشفى وتاركًا إياها بندبة امتدت من أسفل عينها اليسرى <del>حتى</del> نهاية ذفتها.

كانت شيلا واختيها يُتْرَكْنَ بمفردهن لأوهات طويلة، وحدث ذات يوم أنْ شَبُّ حريق بالمنزل ههرع رجال الإطفاء لإنقاذ البنات الثلاث اللاتي جلسن عاريات في غرف نومهن المفممة بالدخان؛ لأنهن لم تكن لديهن أي نياب نظيفة، لكن أم شيلا انتهى بها الأمر أنْ سُجِنَت في جريمة سرهة؛ مما دهم الولاية لأن تسكن البنات هي دار لرعاية الأيتام هبل أن يُدْرَجْنَ هي نظام الأسر البديلة.

إحدى تلك الأسر التي ألحقن بها كانت أسرة رائعة، لكن الأب ما لبت أن توفي فنُقلْنَ إلى أسرة أخرى، لكن تلك الأسرة الأخرى كانت فاسية جدًا، فقد استمروا يؤذون شقيقة شيلا الوسطى شفويًا وجسديًا لمدة عام تقريبًا، وعندما كانت السلطات تسألهن عما إذا كان أحد يؤذيهن كانت البنـات المرعويـات تظلـن صـامتـات، بينمـا كان المجرمـون يسـترهون السمع خارج الفرفة، لكن شيلا عندما كبرت في السن صارت أكثر صلابة، ووجدت هي نفسها الشـجاعة كي تكتب خطابًا مجهلًا إلى تلك الأسـرة تقول هيه: إن الشرطة سوف تعلم قريبًا بما يحدث لهنَّ من إيذاء، وعندما لم تعترف أي منهن بكتابة هـذا الخطـاب حبست شـيلا في قبـو المنـزل ولـم يُسْمَحْ لها بالخروج فيل ثلاثة أيام.

لكن في تلك الأشاء كان خيال شيلا يزداد قوة يومًا بعد يوم، هبينما كانت تعيش مح إحدى الأسر في المدينـة كانت تقفز فوق أسـطح البنـايات الشاهقة، وتتنقل مـن سـطح لآخـر متظاهـرة بأنهـا هـادرة علـى الطيـران، وعندما كانت تميش هي الضواحي تسلقت التلال واخترفت الفابات، وبعد أن حفرت حفرة صغيرة هي جانب التل صارت جنية ساحرة، وأخذت لسـاعات تدير المالم الخيالي من حولها، وصارت من بين أختيها الجنية الأمير ق كانت مدرسة شيلا في الصف الثالث قد وصفتها بأنها ءأمر حمضاء بلهاء»، لكنها في حقيقـة الأمر كانت تعاني من صعوبات التعلم، لكن لحسن الحظ فأم معلم الرسم في مدرستها الثانوية بتعليمها الرسم؛ مما فتح أمامها عالمًا إبداعيًا جديدًا، ولقد وجدت شيلا السلوان في الرسم والتلوين مما دهمها لأن تمكس عالمها المسالم المتخيل هي هنها بدلًا من ماضيها المظلم، لم تكن شيلا أميرة جنية فقط وإنما كانت أيضًا مقاتلة ومتزلجة وفنانة.

كانت شيلا ترغب في الالتحاق بالجامعة، وهو أمر لم ينجزه أي من أهراد عائلتها، لكن لأنها لم تملك المال اللازم فقد بحثت عن زوج يدعمها هي هذا، وبالفعل وجدت زوجًا يتمتع بتلك المواصفات، وهي غضون ثلاث سنوات أنجبت منه ثلاث بنات، لكن لسوء الحظ لم يستطع زوجها الاحتفاظ بوظيفته، وما لبئت الفواتير المستحقة الدهع أن تراكمت عليهم، وقد أدى هذا التوتر الذي خَيَّم على حياتهما إلى إفساد العلاقة بينهما، وعندما توفَّى الطفل الرابع الذي أنجباه بعد مولده بفترة فصيرة وكان ذَكَرًا وأسمياه بوبي؛ انهـارت الملاقـة بينهمـا تمـامًـا، وهـجـر الـزوج مسـكن الزوجيـة تـاركًا شيلًا مع بنائها الثلاثة مفاسين تمامًا في شقة لا يتواهر بها الماء الداهي.

حاولت شهلا أن تعول بناتها الشلاث بالأربعيـن دولارًا التـي تتقاضاها شهريًّا من الشؤون الاجتماعية، لكنها أدركت في النهاية أنه يجب عليهـا أن تفعل شيئًا مـا، ففـي نهايـة السـتينيات مـن القـرن المـاضـي وقت أن كان المجتمع يموج بتغيرات سريعة تواصلت هي مع مجموعة من الأمهات الأخريات، وبدأت تحارب لأجل حقوق الأمهات، ثم تمكنت من القاء خطاب أمام الكونجرس الأمريكي مطالبة بتوهير احتياجات الفقراء، هنا تحوَّل صوت المحاربة من خيالهـا إلـى الواقع.

إن منشط شيلا السياسي قد أتاح لها ما هو أكثر من الإحساس بالهدف، فقد بيَّن لها أنه رغم المأساوية التي خيَّمت على حياتها حتى هذه النقطة لا يزال أمامهـا في الحيـاة الكثيـر كي تميشـه، كان أمامهـا أن تختار يين أن تمضي للأمام قدمًا بروح تحركها الطاقة الإيجابية، أو أن تغرق هي مستنقع الندم ورثاء الذات، لكن شيلا التي انتصـرت هـي الأميـرة الجنية القوية المتخيلة المتفائلة الوائقة، ذكرت إحدى بناتها \_ وهي دايان \_ أنهـا تذكـر كيـف كانـت شـيلا لا تخشـى أن تمشـي متقافـزة ممهـا خـلال مساحات ركن السيارات، أو أن تُجْريَ معهـا حوارات بلغـة يختلقانهـا بينمـا هما يستقلان الحاظة، ومهما كان اهتقارهم للمال كانت شيلا توهر نفقات صفوف الرقص أو نفقات أخرى لأمور صغيرة تُدْخلُ عليها وعلى بناتها السرور.

وعندمـا بلغـت شـيلا العقـد الرابـع مـن عمرهـا التَحَقَـتْ أخيـرًا بالجامعة، لكنها ما أن بدأت تنمم بحياة أفضل حتى وجدت نفسها تواجه تحدُّ هـو الأعظـم مـن بيـن كل مـا عانتـه حتـى الآن، فمندمـا بلفت الخامسـة والثلاثين \_ وبينمـا هي في السنة الأخيـرة بالجامعة \_ هاتَفَهـا طبيبهـا كي يناهش معها نتائج فحصن الثدي الذي خضعت له، وقال لها: «أحمل لك بعض الأخبار السيئة، كانت العينات التشريحية قد أثبتت إصابتها بسرطان الثدي.

أبعد أن شعرت بالتحطم بفعل ذلك الخبر الصاعق؛ اختارت شيلا أن تخضع لإجراء طبي كان وفتها حديثًا نسبيًا، ولم يكن حينها يلقى كثيرًا مـن القبـول لـدى الأوسـاط العلميـة، وكان يتمثل في استثصـال لـكلا الثديين يتبمه إعادة بنائهما، وكان هذا الإجراء يستلزم منها أن تقضي شهرين في .<br>ألم مُضْـن، ثم تتحمـل دورات عديدة مـن العـلاج الكيمـاوي، حينهـا أخـزت

تفكر في نفسها فائلة: «لا أعتقد أنني سوف أعيش، أظنني سأموت، أظنني أريد أن أموت، لماذا أنا هنا؟ لماذا يفعل بي الرب هذا؟، لكنها لم تجر لأستلتها تلك أية إجابات.

الكن شـيلا بمـد أن فقـدت قـدرًا كبيـرًا مـن طاقتهـا بفمـل مشـ<sub>اعر</sub> الإنكار والنضب والاكتئاب التي تملَّكَتْهَا، استطاعت أن تستعيد بعضًا من فوتها المقلية والجسدية، وبطريقة ما وجدت الأميرة الجنية داخلها مرة أخرى، فقـررت أن تكمـل درجتهـا الجامعيـة، ولكـي تعوض الوقت الذي ضاء خلال فترة علاجها ضمت مقررات فصلين دراسيين في فصل واحد، كانت ترى أنهـا لا تملك وقتًا تضيمه في القلق بشـأن سـرطان الثدي؛ ولهذا فسوف تشق طريقها مستجمعة كامل إرادتها، وسوف تصير خيرَ أم وُجدَت على ظهر الأرض.

أكملت شيلا دراستها الجامعية، والأفضل من ذلك أنها تخرُّجت بمرتبة الشرف، كانت تذكر جيدًا ذلك الصيف الذي تلا تخرجها من الجاممة، والذي فضته في إجازة على ساحل الأطلنطي، وذات يوم أشاء وقت المصـر، وبينمـا الرمـال مكومـة حول قدميهـا الحاهيتيـن؛ وقفت شـيلا شاعرة شعورًا مفاجئًا بالفخر والكبرياء بجسدها ذاك الذي أعيد بناؤه جراحيًا، فاستنشقت نفسًا عميقًا ثم زفرته، هنالك أدركت أن مشاعر الفضب والإحباط الباهية في نفسها حتى الآن من جراء ما تعرضت له خلال حياتها البائسة، وكذلك بسبب نتائج فحوصاتها الطبية الأخيرة لن تسبب لها سوى الأذى، في تلك اللحظة الزمت نفسها إلزامًا كبيرًا عندما فالت لنفسها: «سوف أستمتع بكل لحظة بافية من لحظات حياتي.»

ومنذ تلك اللحظة صارت شيلا تعيش حياتها بروح المفامرة، هتر هامت بتصدرف عفوي واستقلت سيأرتها لتفاجئ شقيقتيها اللتان تعيشان

في ماين، وكانت تذهب للمطار وتسافر إلى أي مكان تستطيع الطيران إليه، ساهرت إلى أوروبا ومشت في شوارع إسبانيا المعبَّدة بالقرميد، وشاهدت الآثار الدينية الرومانية، كانت تذهب في رحلات بحرية مع بناتها، وتقضي الكثير مـن الوقت مع أحفادهـا، تعلَّمت ركوب فوارب الكايـاك، وتعرفت على أصدقاء جدد وجدت نفسها مهتمة بممرهة الكثير عن حياتهم، كانت شيلا من سعادتها بالحياة أن تبنَّت نظرة مرحة لها، نظرة خالية من أي ندم على ما مضى أو خوف مما سيأتي.

لكن مرة أخرى، وبينمـا كانـت شـيلا تسـتعيد خطوتهـا الواثقـة بالحياة وهي تناهز الستين عامًا بدأت تشمر بآلام مزعجة في جسدها تأتي على فترات متقطعة، طلب طبيبها المعالج أشعة سينية لجسدها فأظهرت الأشمة منطقة تثير القلق في عظمة كتفها الأيسر، ثم تم إجراء أشمة مقطعية لها؛ فأظهرت عددًا من المناطق غير الطبيعية تتخلل هيكلها العظمى؛ في عظمة القص والفخذ والعظام الطويلة في ذراعها وفي مناطق كثيرة في جمجمتها، ثم جاءت نتائج فحص النسيج لتؤكد تشخيص سرطان الثدى المنتشر.

عندمـا كانـت شـيلا وبناتهـا جالسـات فـي مكتـب الدكتـورة كيلـي سبراج طبيبة الأورام وتلقِّيْنَ تلك الأنباء ظللن جالسات دونما أي حركة، كان السؤال الآن مـو: كـم تبقَّى لشيلا مـن الوقت؟ أجابت الدكتورة سـبراج وهـي تخشـي منحهـا أمـلا زائفًـا: إن بعض المرضـي يعيشـون حتـي خمس سنوات، نظرت البنـات إلى شيلا متوهمين أن تنهمـر دموعهـا، لكنهـا ويكل بساطة بدأت تكتب فائمة بكل الأشياء التي أرادتها ولم تفعلها بعدُ كالرسم والكتابة والسفر، الحياة والعطاء والحب، المشاركة والتعليم، أرادت شيلا كذلك أن تورث لأسرتها درسًا فيمًا تعلمته *هي من حي*اتها، وهو: «حاولوا أن تدعوا الأمور تمر بسلاسة أكثر، واخْيَوا حياة أكثر خفةً من أنفسكم، فإن ل تفعلوا ستؤذون أنفسكم.»

ولأن شيلا رهضت أن تسمح لسرطان الثدي المنتشر بأن يثبط من مزيمتها، فقد بدأت تتلقى جرعات من الملاج الهرموني والملاج الإشماعي بهدف إبطاء انتشار المرض وتسكين ألامها، وهي السنة الخامسة التي تلت تشخيص المرض لديها أظهرت أشعة رنين مغناطيسي أجريت على مخها وجود سرطان الثدي في نسيج مخها، حينها نصحت بمملية سكين جاما، ومَي عملية يتم فيها إطلاق جرعات موجهة من الإشماع على الخلايا السرطانية، ممظم الناس الذين هم بصدد الخضوع لتلك المملية ينتابهم الذعر، لكن شيلا لم تكن من معظم الناس، وعندما خرجت من غرهة العمليات كانت تشع (هنا تورية مقصودة) ابتهاجًا، ولا تفتأ تحكي عن كيف أن طبيب علاج الأورام بالإشماع يستطيع أن يحفز مناطق معينـة من المخ هنتحرك أصابح يديها وقدميها، حتى إن ابنتها سألتها فائلة: «أمي، فولي للي: إن أحدًا غيرك هومن كان يضحك في غرفة العمليات؟،

وعلى مدى السنوات الماضية تعرضت شيلا لعثرات أخرى هي حياتها، فقد أُصيبت بسكنة دماًغية، ثم خضعت لجراحة استثصال للرحم بمد أن انتشر سرطان الثدي في رحمهـا، لكنهـا بطريقـة مـا استطاعت أن -<br>تحافظ على روحهـا المرحـة، والآن وهي في السبعينيات من عمرهـا أحيَـانًا مـا ترهـق أحفادهـا بسلوكها العفـوي ونهمهـا إلـى المفامـرة والإثـارة، همثـلا .<br>اصطرت ابنتها لأن تقول لها: دكلا يا أماه: لا يمكن أن تتعلمي القفز الحر من الطائرة هي سنك هذه... وكانت أحيانًا ما تمتثل لكلامهن، وهي أحيان أخرى لا تفعل طبعًا لمدى رغبتها هي ذلك الأمر (لم تتعلم القفز من الطائرة) ،<br>لا تفعل طبعًا لمدى رغبتها هي ذلك الأمر (لم تتعلم القفز من الطائرة) ، وكانت بناتها يشبِّهُنَهَا بطفلة هي الرابعة من عمرها تستقل سيارة ولا تتوقف

عن التعليقات المرحة كأن تقول: «يا إلهي، انظروا لصندوق البريد هذاا هل غيَّرُوا أشـكال صناديق البريد؟، أو أن تقول: «ارتدي سـترة حمراء، سـتبدين هاتنة إذا ما لبست سترة حمراء.،

إن شيلا تتمتح بقدرة إعجازية على المرح، هقد يتوقع الناظر إليها أن وراء ابتسامتها الساحرة وعيناها الزرهاوان اللاممتان يكمن حزن عميق نابع من بقايا غضب وإحباطات، لكن الواقع أنها بكل بساطة لا تحمل في داخلها أي حزن، فقد أعادت شيلا صياغة حياتها كلها في إطار خيالي بكل مـا فيهـا مـن طفولـة هظيمـة وصـراع حـالٍ مـع سـرطان الثـدي المنتشـر الـذي تكافحه منذ انتي عشر عامًا.

ولعل أحدًا لا يستطيع أن يدرك كم أن شيلا تمثل حالة غير عادية أكثر من الدكتورة سبراج، همندما سُئلت عنها أشارت الدكتورة سبراج إلى أنه من النادر جدًا أن تتأخر إعادة تكوُّن الأورام السرطانية لكل تلك الفترة التي بلغت أربعة وعشرين عامًا بعد التشخيص الأول، وأن تعيش لأكثر من عشر سنين دون أورام نانوية خبيثة تنموهي العظام؛ هو أمر غير شائع، كانت الدكتورة سبراج قد شهدت قبل ذلك ما يحدث عندما يتطور مرض السرطان لدى مريض ما بعد خموله، حينها يقضي عامل الصدمة على أي بارهة أمل هد خامره فبلها، لكن شيلا هد هملت العكس وتقبلت كل نمو سرطاني جديد وكل مشكلة صحية ناتجة عن المرض قد حدثت عبر رحلة مرضهـا، وهذ وصفت الدكتورة سبراج ذلك الأمـر بالكلمات التائية.

إن شيلا \_ ولا شك \_ قد أعادت صياغة حياتهـا، لا أستطيع أن أثبت هذا علميًّا، لكنني أشعر أن تقبَّلَ المريض لمرضه مهم جدًا في هذا الأمر، إن شيلا هي شخص مفرط في المرح، هي ذات فلب رشيق .... ليست شخصًا يبمث الكآبة في الآخرين، هي تعرص على المشاركة في تنظيم العطلات وأعياد الميلاد وحفلات أعراس بناتها وأحفادها ولاتنيب أبداعن أحدها وهذا الإبداع الذي تحرص عليه هومَخْرَج تتصرف منه المشاعر السلبية، حتى إنها كانت تصنع لي فبعات وأوشحة وكانت تلك الأمور من بواعث سعادتها، هي لا تعيش في حالة إنكار، فلقد صار السرطان جزءًا لا يتجزأ من حياتها.

على الأطبــاء الحــذر أن يجعلــوا المرضــى يشــعرون بــأن حالتهــم تتدهبور إذا ليم يكين هيؤلاء المرضيي أشخاصًا متفائليين، لكننبي أعتق اعتقـادًا راسـخًا أن أولئـُك الذيـن يجابهـون المرض بنفس راضيـة، أولئـك القادرين على أن يكونوا إيجابيين؛ لن يستطيعوا أن يكونوا إيجابيين طوال الوقت، لكنهم إذا عاشوا مزيدًا من الوقت بتلك الروح الإيجابية، فستتحسن تجربتهم مع المرض، هذه الروح لن تشفيهم من السرطان لكنها سوف تنير تجربتهم معه، ستفير نمط تعايشهم معه، فأولئك المرضى ذوى التوجهات الإيجابيـة سـوف يموتون بفعل السـرطان، لكنهـم سـيحظون بتجربـة أهضل، وشيلا هي أفضل ممثل لأولئك المرضى.

عندمـا أقول لمرضـى آخريـن بأنـه مـن المحتمـل أن يعيشـوا لفتـرة طويلة هأنا أكون صادقة في هذا، أقول لهم هذا صادقة؛ لأن شيلا قد فعلتها وأرتقي كيف فعلتها على أكمل وجه، إنها تعيش بالسرطان لا تموت به.

شبيلا مثلهـا مثـل بيـل وبقيـة موظفـي شـركة بـل الذيـن اسـتخدموا خصلة الخيال المرح كي يعيدوا صياغة تجاربهم، يعلمون أنه لا سبيل لتجنب التوتر، وأن السيطرة عليه جزئيًا من خلال إعادة الصياغة التخيلية هـي طريقـة للحيـاة أكثـر إشـبـاعًا مـن محاولـة الهـروب الكامـل مـن التوتـر.
مـا انفكت الحيـاة تضـع أمـام شـيلا التحدي تلـو الآخر ، لكنهـا الآن \_\_ وهي تدرك أن هنـاك الكثيـر مـن الأمـور التـي لا تسـتطيع أن تفعلها \_ صـارت تركز على الأمور التي تستطيع فعلها، ولأنها ماهرة في استخدام خيالها لإعبادة صياغية تجاربها فهي لا تفتأ تثثر على ما حولها غبار الجنيات السحريات وتجمل عالمها وعالم من حولها مكانًا أفضل، عن هذا تقول ابنتها دايان:

أعتقد أن أمـي جـاءت لهـذا المالـم كـي تستخرج ضـوء الشمس مـن المتمـة، إنهـا واحـدة مـن أهوى النسـاء اللاتـي عرهتهن طوال حياتـي، وجهها دائمًا مشرق بابتسامة، وهي دائمًا تحاول أن تجد الإيجابيات وسط الموافف الصعبة، إنها تستخدم خيالها كي تتلافى المصاعب وكي تقتحم المصاعب وكي تتخطى المصاعب، إنها عندما تتخيل أن الأمور تتحسن فهذا يجعلها تتحسن بالفعل.

إن فهم العلم العصبي الخاص بإعادة الصياغة الخيالية تساعد على تبيين سبب فوتها، فعندما يستخدم المرء خياله لإعادة صياغة الموافف تنشط القشرتين الجانبية اليسرى والجبهية في مخه، تلك المنطقة تعمل عمل دفتر رسم ذهني؛ إذ تقوم بتقديم معلومات غير موجودة حاليًا في بيئته، عندما يفتح دفتر الرسم ذلك يخمد نشاط مناطق أخرى من المخ خاصة تلك التي تتحكم في المشاعر، ومدا هوما يدفع المرء لأن ينتمش خلال التجارب الموترة ولا بخضع للمشاعر القاسية التي قد تنتج عن تلك التجارب.

وعلى مستوى الخلايـا العصبيـة، عندمـا يكـون خيالـك فـي حالـة إعادة الصياغة، هنا يتعطل قانون هيب، وهو أمر جيد، فهذا القانون ينص على أن الخلايـا المصبيـة التي تنطلق ممَّا تترابط ممَّا، وهـذا يمني أنـك إذاما كنت دائعًا تستخدم ذات الحيل لحل المشكلات، أو دائعًا ما تقيم المواهف من خلال ذات الأطر المعتادة البالية، فإن هذه الروابط الموجورة هي مخك تصبيح متصلبة، بعبارة أخرى نقول: إنك إذا ما واصلت مقابلة المواقف الصعبة بالخوف حينها سترتبط تلك المواقف الصعبة بالمشاعر القائمة على الخوف في مخك، لكن إعادة الصياغة التخيلية تعطل تلك العملية، وتساعد على فطع ذلك الترابط.

كان كتـاب Applied Imagination لمؤلفـه آلكس أوزبـورن والـذي صدر عام 1953 هـو الرائد فـي إطـلاق فكـرة «العصـف الذهنـي»، والتي تساهم فيها إعادة الصياغة التخيلية مساهمة كبيرة، يصف أوزيورن اشين من المبادئ الأساسية لإحداث عصف ذهني ذي جودة عالية، وهي: 1 – تأجيل إطلاق الأحكام. 2- تفضيل الكيف على الكم. وهذان المبدآن ينطيقان كذلك على إعادة الصياغة التخيلية، فإننا عندما نحاول إعادة صياغة الموافف الصعبة التي نتعرض لها في حياتنا، من المهم حينها ألا تنتقد أيًّا من تلك الأطر التي ترسمها خيالاتنا على دفاتر الرسم الذهنية، هالانتقاد وإطلاق الأحكام يساهمون في تقوية مشاعرنا النابعة من الخوف والتي نحاول برفق أن نقلصها عن طريق المزيد من تقنيات إعادة الصياغة، كما أنهم سوف بحدُّون من عدد الأطر التي نستطيع إنتاجها مما يدهمنا لأن نضع مجددًا في فخ تلك الروابط القديمة.

فامت أنيت ببرن المختصة بالعلوم الاجتماعية والمحاضرة المعتمدة فيها والتي ندرس علم إعادة الصياغة بوضع نموذج أسمته وعاصفة إعادة الصياغة،، والذي من شأنه المساعدة على تطبيق تقنيات إعادة الصياغة في الحياة اليومية، تحث أنيت على إحداث عاصفة من .<br>إعادة الصياغة إذا ما وجد المرء منا أطرًا فديمة تتصل بمشاعر غير

صحية كي تقوم هـذه العاصفـة بتعطيل هـذه الوصـلات العصبيـة ثم صياغة وصلات أخرى، والمذي من شأنه أن يجعل المرء أكثر كفاءة في إعادة

وكما هو الحال في العصف الذهني لدى أوزبورن، يكمن سر .قذليسماا عاصفة إعادة الصياغة في مفهوم والاستمرارية، مهما كانت تلك الأطر يبدأ العصف الذهني، يقوم الواحد منا بإيقاف الوصلات العصبية برفق ويمرح، تلك الوصلات الني لطالما أطلقت وأعادت توجيه الانتباه لبدائل بنًاءة من شأنها أن تولُّد سعة في التصرف،، بعبارة أخرى نقول: إن عاصفة إعادة الصياغة لا تقتصر فقط على التفكير خارج الصندوق، وإنما على خلق صفدوق جديد كلية، ثم خلق صفدوق آخر ثم آخر ثم <sup>آخر .</sup> تسجّل آنيت أيضًا ملحوظة مفادهـا أن عاصفـة إعـادة الصياغـة مثلها مئل المصف الذهفي تحض على تأجيل إطلاق الأحكام ولكن بشكل مؤقت، ففي النهايـة لا بـد للمـرء أن يطلق حكمًـا يختـار مـن خلالـه أي طـرق إعادة الصياغة يجب أن يوليها اهتمامًا خاصًا.

واحدمن الأمثلة على عاصفة إعادة الصياغة تسوفه آنيت يتمثل في قصة كيفن <sub>تـي</sub>، الـذي يعمل مدير فرع لأحد البنـوك، كان كيفن قد وجد ۔<br>نفسه تتملکه مشاعر رعب من فکرۃ أن بحدث حادث سطوعلی بنکه، خاصة بعد أن تعرضت زوجته والتي تعمل أيضًا في مجال البنوك لحادث سطونفسها، بلغ الرعب من كيفن مبلغًا جعله على وشك أن يغير مجال ت<br>عمله، وهما تدخُّلت آنيت كي تمشي معه خطوة بخطوة خلال عاصفة إعادة صياغة حادث السطور

بدأت العملية بأن يعيد كيفن صياغة حادث السطوفلا ينظر إليه .<br>على أنه مجـرد تهديد فقـط، وإنمـا يـرى فيـه كذلـك فرصـة لتقديم الدعم ر<br>للأخرين، وتحديد أولويات الحياة، وتذكَّر كم هي هشة تلك الحياة، ثم تطورت عمليـة إعـادة الصياغـة تلك لنقطـة إدراك أنـه مـن زاويـة إحصائية بحتة ألا وهي أن حوادث السطو عادةً ما تنتهي بعودة الموظفين إلى منازلهم وإلى أحضان عائلاتهم سالمين، وكذلك نظر كيفن إلى السطومن منظار الكيفية التي يمكن بها لمثل هـذا الحـادث أن يقـوي تعاطفـه مـع الأخرين الذين تمرضوا لتجربة صادمة كتلك، وهذا ما هاده إلى إدراك أن السطوما هو إلا أمل (زائف) لشخص يائس كي يحظى بحياة أفضل، لقد سرح كيفن بخياله حتى شبُّه حوادث السطو بالزلازل، هقال: «إن وهوع حادث سطو هد يهزك، لكن الأرض لن تتصدع بالضرورة، فالموافف غير المتوقعة يمكن أن تحدث في أي مكان وأي زمان.،

بمد عملية إعادة الصياغة تلك أصبح كيفن أكثر طمأنينة فيما يتعلق بفكرة وقوع حادث سطو على البنك الذي يعمل به، كما أنه قال لآنيت: إن إعادة الصياغة التخيلية لحادث متطرف كحادث سطو على بنك قد عززت من فدرته على استخدام إعادة الصياغة في حياته على مستويات أكثر عمومية.

ومن الطرق الأخرى لتدبر علم أعصاب إعادة الصياغة هو من خلال التجربة الكلاسيكية التي أجراها عالم النفس أبراهام لوشينز عام ۔<br>1942، والتي أطلق عليها اسم «اختبار جرة الماء»، وضها قُسْمَ الخاضعون .<br>للتجربة إلى مجموعتين، وأَعْطِيَت كل مجموعة ثلاث جِرَار متماثلة (1، ب، ج) ، وكل منهـا كانت نتسـع لاحتواء كميـة مـن المـاء تختلف عـن نظيرتها ، ثم \_<br>قام لوشينز بمنـح كل مجموعـة جَرَّة رابعـة (د)، وطلب منهـم أن يملأوهـا

يكمية محددة مـن المـاء يصبُّونهـا مـن الجـرار الثلاثـة الأولـى، بالنسـية للمجموعة الأولى فقد خرجت بحل وحيد لتوزيع كميات الماء الخمس الأولى لمـلء الجـرة (د) ، وكان هـذا الحـل يتمثـل فـي التتابـع التالـي: الجـرة ب – الجرة أ – الجرة ج – الجرة ج، فمثلًا نفترض أن الجرة أ يمكنها احتواء 21 وحدة من وحدات الماء، والجرة ب يمكنها احتواء 127 وحدة، والجرة ج يمكنها احتواء 3 وحدات، لملء الجرة د بمائة وحدة من وحدات الماء فإن الحل الوحيد هنا يتمثل في ملء الجرة ب بأكملها ثم يصب منها ما يملأ الجرة أمرة واحدة والجرَّة ج مرتين (127 – 21 – 3- 3 = 100)، وكان من تأثير التوصل لهذا الحل الأحادي الاتجاء في توزيع كميات المـاء أن صارت المجموعة الأولى مبرمجة على أن تلجأ آليًا إلى حل ب – أ – 2 ج، وعلى النقيض من ذلك أعطيَت المجموعة الثانية كميات من المـاء يمكن أن توزَّع من خلال حلول متعددة؛ ولذلك هَإِن تلك المجموعة لم تبرمج على استخدام حل ب – أ – 2 ج، ولذلك هنندما أعْطِيَ أهراد المجموعة الأولى ١٨ وحدة من وحدات الماء من جرار ذات سمات تحمل 15 و٢٩ و٢ وحدات هاموا باستخدام ذلك الحل الصعب ب - أ - 2 ج (39 - 15 – 3 = 3 18)، وهـو الحـل الـذي برمجـوا تجاهـه.

هي حين انجهت المجموعة الثانية نحوحل آخر أبسط وأكثر كفاءة وموأ+ج (15 + 3 = 18).

أطلق لوشينز على هذه الظاهرة اسم «تأثير الإنستيلونج»، وكلمة إنستيلونج هي كلمة ألمانية تعني برمجة أو تهيئة، وتأثير الإنستيلونج هو إنشاء حالة عقلبة آلية تلجأ إلى استعداد آلي لحل أي مشكلة استنادًا إلى تجربة سابقة رغم وجود طريقة أفضل لحل تلك المشكلة، وهذا التأثير هو ضي الواضع تأثير سلبي، أو يمكن اعتباره سيطرة لخبرة سابقة على أسلوب حل مشکلات جدید<sup>ی.</sup>

إذا منا اعتمدننا بشكل مباليغ فيبه على تجاربننا السنابقة هي حل .<br>أي مشــكلة فإننــا نســمـح للروابـط القائمــة فـي أمـخاخنــا والتـي تنطلـق ممّـا .<br>بأن تواصيل الانطلاق (وتواصيل الترابط كذلك) ، وهذا هو ما يجعلنا <sub>غير</sub> فادرين على الخروج من تلك الدائرة، لكننا عندما نستخدم خيالاتنا لإعار<sub>ة</sub> صياغة مشكلة ما فإننا نفتح عقولنا، ونفتح الروابط الموجودة هيه لطريقه جديدة ننظر بها إلى العالم، كأننا بهذا نحث الجسد على أن يعمل بشكل مختلف فليلا؛ مما يساعدنا على القيام بوظائفنا بشكل أفضل وأن ننضج ونتعلم مما مررنا به من تجارب مرهقة.

فيما يلى سنرى ظاهرة سيكولوجية أخرى بخلاف ظاهرة إعادة الصياغة تدعمها خاصية الخيال المرح؛ وهي ظاهرة ترتكز على أساس فهمنا لبعضنا البعض.

كان جـون إف. كينيـدي واختصــار اسـمه جـاك يطفـي عليـه علـي الدوام أخوه الأكبـر ذو سجل الإنجـازات الحاهل، وهـو مـا دهمه لأن يخلق لنفسيه شيخصية مستقلة سياعدته على أن يتحدى عائلتيه ذات الجيذور الكاثوليكيـة الأيرلنديـة، ويعلن لهـم أنـه يريد أن يعمل مهرجًـا، حتى إنه ذات يـوم سـرق مجسـمًا مـن الـورق المقـوى للممثلـة الأمريكية ماي ويسـت من دار السينما وتركه في فراشه كي يفاجئ مدبرة المنزل، وفي مرة أخرى قام بتفجيـر مـرحاض حمـام المنـزل بالألمـاب النارية، كان أسـلوبه الذي يتمامل به مع الآخرين يميزه خرق القواعد، والتأخر عن موعد العشاء، وارتداء الملابس المهلهلة، وطرح أسئلة غير لائقة خلال جلسات التعاليم الدينية.

مختلفًا وأكثر مرحًا من أخيه الأكبر الأكثر جدية، وقد تكون كذلك قد نشأت 

عشرة من عمره يعاني من المرض، رغم أن هذا الأمر ظل طي الكتمان ولا زالت هناك تفاصيل كثيرة مجهولة حتى يومنا هذا، وكان أول مرض شُخْصَ نديه هو التهاب القولون وكان مرضًا مجهول السبب، وعندما بلغ المشرينات من عمره بدأ يماني آلامًا هي ظهره مما أدى به لأن يخضع لعدد من الممليات الجراحية على حبله الشوكي، ومع بلوغه الثلاثينات وقت أن كان عضوًا بالكونجرس شخصٌ لديه مرض أديسون، وهـو اضطـراب نـادر مني الغدد الصمماء يؤدي إلى فشل في وظائف الغدة الكظرية، وبعد أن أخبره الأطباء أن مرض أديسون هـذا قد يُودي بحياته، قرر كينيدي أن يتعامل مع كل يوم يمار عليه كأنه يومه الأخير باحثًا فيه عن المفامرة والتشويق.

خلال هترة رئاسته للولايات المتحدة ما بين عامَي 1961 و 1963 ابتدع جون كينيدي أسلوبًا غير تقليدي لإدارة المكتب البيضاوي، فبدلًا من الاهتمام بالمظاهر الاحتفالية المرتبطة بالاجتماعات على غرار التقاط الصور مع الناس أو مصافحتهم؛ اهتم هو بالناس أنفسهم وبشخصياتهم مفضلا ما هو شخصي على ما هو رسمي، وكانت خفة ظله غير المعتادة وءالطبيعية،، وهكاهته وسحره تريح من حوله وتجعل العمل معه ممتعًا.

كانت مقابلــة كينيـدي الأولــى مــع غريمــه ضي أزمــة الصــواريــخ الكوبية الرئيس الروسي نيكينا خرونشيف خلال إحدى زيارات خرونشيف لكامب ديفيد عام 1959، كان كينيدي واحدًا من خمسة وعشرين عضوًا بالكونجرس راغبين في لقاء ذلك الذي يعتبر دواحدًا من أكبر الشيوعيين على ظهر هذا الكوكب،، ورغم قصير مدة هذا اللقاء بين الرجلين إلا أن خروتشيف علق فيما بمد فاثلا: ‹إن ابتسامة كينيدي الطبيعية جدًا، قد تركت في نفسه انطباعًا محببًا. وضي عبام 1961 التقبي الرجلان مبرة أخرى وجها لوجه في همة .<br>فينـا، كانت القمـة قد هُنْدِسَت كي تهيـيُ منصـة مفتوحـة لمناقشـة الحرب الباردة، على أمل تحسين العلاقات بين القونين العظمتين.

وضي إطار تحضيره للقمة فضبي كينيدي وفتًا طويلًا يراجع لقاءان سابقة لخرونشيف، بل إنه كذلك تحاور مع أشخاص يعرفون خرونشين على المستوى الشخصي، لقد قام بدراسة شخصية خروتشيف معاولًا تغيل نفسه مكانه، وفيل القمة مباشرةً قدم السياسي المخضرم السابق أفريل هاريمان بعض النصائح لكينيدي، فقال له:

اذهب إلى فيينا ولا تكن شديد الجديـة، امرح بعض الشيء، تعرف عليه بعض الشيء ولا تدعه يثير أعصابه، أسلوبه هو أن يهاجم ثم يرى إذا ما كان سيستطيع أن يهرب دون أن يعاقَبَ على هجومه هـذا، اضحك على مجومه هذا، ولا تدخل معه في مشاجرة، ترفَّع عنه وامرح بعض الشيء.

ولا بد أن كينيدي قد أخذ بتلك النصيحـة؛ لأن خروتشـيف مـرة أخرى وجده رجلا لطيفًا رزينًا يرتاح المرء للمزاح معه، وفي لحظة معينة رفع كينيدي كأسا محييًا خروتشيف معبرًا عن إعجابه بحيويته ونشاطه، مع أمله في إيجاد تفاهم أفضل بين أمنيهما، وبالمثل عبَّر خروتشيف عن تفاؤل مماثل، وخلال الفمة استطاع الرجلان أن يسترخيا ويتضاحكا رغم كل خلفيات الحرب الباردة.

ورغم كل مظاهر الود تلك، رأى كينيدي خروتشيف رجلا فظًا، لكنه رغم هذا فهم حاجة خروشيف لاسترضاء حلفائه المسكريين وخروتشيف كذلك قد وجد كينيدي صعب المراس مثله تعامًا، إكته قد راقت له صراحته وما لديه من حس فكاهي، كما أن خروشيف قد أدرك

تأثير صلابته على كينيدي، فمندما كانا في بهو أحد المسارح في آخر ليلة تهمنا ممَّا، بَدَتْ على ملامح وجه كينيدي ممالم فلق وإحبـاط، عندها أدرك خروتشيف أنهما لئ يتوصلا لاتفاق فقد فال:

السياسة عمل لا رحمة فيه، لكن هذا لم يمنعني من أن أشعر بالأسف تجاه كينيدي، بصفتي إنسان يتعامل مع إنساٰن آخر، شعرت بالأسي لما شمر به هو من إحباط، عرفت أن أعداءه \_ خاصة السياسيين الشرسين منهم \_ سوف يستغلون هذا ويضايقوه، هيقولون له: «أرأيت؟ لقد خدعوك وطرحوك أرضاء، هذا مـا ظننـت الرئيس سـيواجهه عندمـا يمـود لبلـده، وشمرت بأسف مضاعف؛ لأن ما جرى هنا لم يتمخض عن فرص جيدة لتحسين الملاقات.

انتهت قمسة فيينسا دون أينة حلبول ملموسنة لإنهياء توتير الحبرب الباردة، لكنها أوجدت أساسًا لقيام علاقة بين كنيدي وخرونشيف، وهي علاقة استمرت من خلال إجراءات شمٌّ عن حسن النوايا، ومن بين تلك الإجراءات كانت هدية خروشيف لجاكلين كينيدي، وكانت عبـارة عـن كلبـة اسـمهـا بوشـكينـا، وكانت أمهـا هـي سـتريلكا أول كلبـة يرسـلهـا الاتحـاد السوهييتي إلى الفضاء، وبعد سلسلة من الاختبارات القاسية التي أُجْرِيَت على بوشكينا بحثًا عن أي أجهزة تنصت أو ميكروفونات أو فقابل أو جراثيم قد تكون زُرعَت فيها ، سُمِحَ لها أخيرًا بدخول البيت الأبيض، حتى إن كينيدي قد كتب في خطاب لخروشيف يقول مازحًا: «إن رحلة بوشكينا من الاتحاد السوهييتي إلى الولايات المتحدة لم تكن بمأساوية رحلة أمها، لكنها مع ذلك كانت رحلة طويلة ولقد خاضتها هي ببسـالة.،

<sub>هي الرابح عشر من أكتوبر من عام 1962 التقطت طائرة تجسس</sub> .<br>أمريكيــة صــورًا تبيــن أن الاتحــاد الســوهييتي يقــوم ببنــاء فاعـدة لصــواريــخ .<br>نورية هي كويـا، كان ذلـك الإجـراء السـوفييتي هـو رد ضعل لـكلٍّ مـن اجتيا<sub>ح</sub> خليج الخنازير، والذي هو محاولة انقلاب فاشلة تمت في كوبا من خلال أشخاص منفيين وبرعاية وكاللة المخابرات المركزينة؛ وكذلك لتوسع الولايات المتحدة في تواجدها النووي في تركيا، والتي كان بها رؤوس نووية فادرة على أن تصل موسكو بكل سهولة، إذا مـا أطلق السـوفييت أسـلحتهم النووية من كوبا فسيُقْتَل ما بين ثمانين إلى مائة مليون أمريكي، وإذا ما فامت الولايات المتحدة بضربة استباقية فسوف يُقْتَل ما يربو عن المائة مليون روسي، كي ندرك هداحة هذه الأرقام علينا أن نذكر أنه خلال الحرب العالميـة الثانيـة، والتـي أُطلقَت فيهـا القنبلتـان النـوويتـان الـوحيدتـان اللتـان استُخْدمَتَا حربيًا عبر التاريخ، فَتلَ أكثر من سنين مليون إنسـان خلال ست سنوات، وإذا ما اندلمت حرب نووية بين الأمريكيين والسوهييت فسوف بتضاعف ذلك الرهم في غضون دفائق معدودات، لقد كانت أزمة الصنواريخ الكوبية هي ذروة سنام توترات ومخاوف الحرب الباردة.

خلال الأيام الأولى من أزمة الصواريخ الكوبية كان كينيدي يدرك أن خرونشيف لا يقل عنـه رغبـة فـي السـلام، وكان يمـي جيـدًا أنـه مهمـا كان التصـرف الـذي سـيكون لا بـد أن يمنـح خروتشـيف الوقـت كـي يـرد، وإلا فسوف يقـوم خروتشـيف بتصـرف أخـرق نابـع مـن عواطفـه، لـم يسـتجب كينيدي لمستشاريه الذين نصحوه بتنفيذ ضربة جوية ساحقة ضد كوباء .<br>وإنمـا اختـار أن يمـزل تلـك الدولـة التـي *هـي عبـ*ارة *عـن جزيـرة*، *عـن* طريـق ر<br>تشكيل حلقة من سفن سلاح البحرية، فاطعًا علها أي إمدادات عسكرية تأتيها من الاتحاد السوفييتي.

تبلا ذليك في الأيبام التاليبة سلسيلة من المراسيلات الشيخصية المميزة من خلال تبادل الخطابات بين الزعيمين، وهي تلك الخطابات هدَّر كلَّ من كينيدي وخروتشيف موهف الآخر ، بما هي ذلك من ضغط شديد واهع عليهما، وتلك المسؤولية الجسيمة المفروضة على من يحمل مفتاح أسلحة نووية، وفي النهاية افترح خرونشيف حلا لتلك الأزمة يتلخص في مـا يلـي: إذا مـا أنهت الولايـات المتحدة المزل المفروض على كويا، وأعطت وعدًا بألا تجتاحها، وأزالت رؤوسها النووية من تركيا؛ ضموف ينهي الاتحاد السوهييتي تواجده هي كوبا، وبعد جدال طويل بين كينيدي ومستشاريه وافقت الولايات المتحدة، وفي الثامن والمشرين من أكتوبر من عام 1962 . انتهت أزمة الصواريخ الكوبية بشكل رسمي.

هي وقت لاحق أعلن روبرت إس. ماكتمارا \_ وزير الدهاع هي إدارة كينيدي \_ أن التعاطف الشخصي بين الرجلين قد لعب دورًا محوريًا في حل أزمــة الصــواريــخ الكوييـة، ربما كان أصعب الأمـور تخيلًا هـو التماطف مـع عدو كما كان الحال بين كينيدي وخروتشيف، إن طبيعة كينيدي المرحة قد خَدَمَتْه وقت أن صار يتخيل كيف يفكر خروتشيف ويشمر خلال تلك الأزمة. كان خروشيف\_ ولاشك\_ ذا شخصية أكثر صرامة من كينيدي، لكنه كان أيضًا إنسانًا عفويًا وذا حس فكاهي.

خلال رحلة حياشا يقابلنا أشخاص يلعبون أدوار أعداء مؤقتين (وأحيانًا لا يكونون مؤقتين فعلًا ) لفا، كالسائق الذي يعيق طريقنا وقت .<br>أن نكون متأخرين على أمر ما، والضيف الذي يشير إلى العيب الوحيد في .<br>العشاء الفاخر الذي فضينا ثلاث ساعات نعده لأجله، وذلك الزميل في العمل الذي لا يفتأ يثير أعصابنا. وكذلك طفلنا الذي يدخل في نوية غضب عندما ينتهي الوفت الذي نخصصه له كي يشاهد التلفاز. قد يبدو التعاطف \_\_\_<br>مع أولئك «الأعداء» في غير محله في ظل هـذه الظروف، لكنه قـد يكون ما نحتاجه بالضبط لحل ذلك الصراع القائم.

إن التعاطف هـو واحـد مـن أهـوى الأدوات التـي نسـتطيع مـن خلالها إقامة علاهات سحية وبنائها وتعميقها والمحافظة عليها، ورغم أن الخيال قد لا يكون هو أول ما يطر أ على الذهن عندما نفكر في التعاطف مع شخص أخر، لكنـه في العقيقـة البذرة التي تنجت ذلك التعاطف، فعندما نستخدم خيالنا كي نضع نفسنا في مكان الشخص الأخر سنستطيع تفهُّم موقف بشكل أهضل، ومن ثم نخلق روابط أكثر عمقًا معه.

كانت تلك هي الفكرة الأساسية الأخرى بجانب فكرة إعادة الصياغة، والنيءا انفكت تكرر نفسها المرة تلو الأخرى خلال مقابلاتي مع أصحاب الذكاء المرح وملاحظتي لهم، إن ما للخيال من خاصية مرحة تساعدنا على وضع عقولنا في حالة تعاطف، تخيل للحظة ما سيحدث إذا ما كنت هي خضمٌ تفاعل مع شخص ما، وخلال ذلك التفاعل ظللت تسأل نفسك: «بم يشعر ذلك الشخص الآن؟ ما هي حالته النفسية والعاطفية في هـذه اللحظة؟، حينهـا سـيكون خيالـك هـي أوج اتقـاده، وهـي نفسـ الوقت ستكون منهكًا على الأرجح، ولن يكون تفاعلك معه تفاعلًا مثاليًا، لكنك إذا ما توقفت لثوانٍ كي تتخيل نفسك في موقف ذلك الآخر قبل تفاعلك معه وخلاله. سيساعدك هذا على تمهيد الطريق لتجربة مفيدة لكليكما.

إذن بمــا أن خصلــة الخيــال المرحــة تعتبــر هــي العمــود الفقــري لإعادة الصياغة والتعاطف، فإن السؤال المهم هنا هو: هل من دليل يؤكد .<br>أن تدريب الخيال كما تدريب العضلات يهيئه للوقت الذي قد يحتاجه المرء فيه لإعادة الصياغة أو التعاطف؟

في عـأم 1977 بحثـت عالمـة النفس الشـأبة بجامعـة مريلانـر سوزان جيه. هرانك عن إجابة لهذا السؤال، فقد لاحظت أن بعض مـن ر<br>يرتادون عيادتها من الذين يدربون خيالهم من خلال أحلام اليقظة يبدو

أن لديهـم تفهمًـا متعاطفًـا أكثر عمدًا للآخريـن، ولكونها ممن يحلمون خلال يتظنهم بنهم فقد فأمت بتصميم دراسة ترمي من خلالها إلى تحديد ما إذا كانت أحلام اليقظة لها علاقة بزيادة القدرة على التعاطف، وكان ما خلصت إليه مـن تلك الدراسة مؤكداً لفرضيتها؛ فالناس فادرون، بالفعل على تدريب خيالاتهم من خلال أحلام اليقظة، وهوما يقوم بدوره بزيادة هدرتهم على التعاطف.

واحد مـن الأمثلة التـي أوردتهـا هرانـك هي دراسـتها تتـاول طالبًـا أسـود البشـرة مـن الواهديـن مـن الجنـوب، وكان يكاهـح كي يندمـج هي ثقـأهة جامعات الصفوة تلك الني يهيمن عليها البيض، كلفت فرانك طلبتها بتمرين من تمارين أحلام اليقظة، وفيه طلبت منهم أن يتخيلوا أنهم وحيدون وسط حشد مـن الفاس، تخيل الطالب الأسود نفسه وسط حفل لطلبـة الجامعـة يجلس هي ركن الغرهة هوق صندوق أمتعة مربع، وهي هذا السيناريو المتخيَّل رأى ذلك الطالب طالبًا آخر أبيض البشر يرى نفسه مشخصًا ذو مكانة رهيمة لا يمكن أن يخاطب جنوبيًا أسود كادحًا مثله،، لكن بعدهـا ويسبب ممارسته لتمرين أحلام اليقظة ذلك؛ فقد عدَّل تأمله ذلك إلى محاولة تخيل ما يشعر به ذلك الطالب الأبيض، لقد رأى الطالب الأبيض مترهمًا منغلقًا على نفسه إلى الحد الذي لا يجعله يندمج مع المجموعة، هو شخص ويكره ذوي البشرة البيضاء على أية حال.،

أنصت المشاركون الآخرون إلى ذلك الطالب الأسود وهـو بصـف الحلم الذي راوده في يقظته، وعندما فتح عينيه رأى الدهشة بادية على .<br>وجوههم، هم بالفعل كانوا يرونه منظفًا على نفسه إلى الحد الذي لا 

.<br>أكثر انفتاحًا، وأن يتفهموا أهكار الآخرين دون أن يطلقوا الأحكام عليهم.<br>... مصر.<br>كما أن هراءة الأدب تعتبر وسيلة أخرى من وسـائل تدريب الخيـال وتقوية ست کی۔<br>التعاطف، کان رایموند مـار \_ عالـم النفس الاجتمـاعـي بجـامـعـة يـورك مـي .<br>توروننو بكنـدا \_ يدرس إلـى أي مـدى يتمتـع هراء الأدب الـخيـالـي بالتعاطف. ومرواحدة من دراساته التي عنونها بذلك العنوان الرائع: «النهمون في القراءة هي مقابل المهاويس بالعلم»؛ وَجَدَ أن قراء الخيـال يمتلكون نزعة للتعاطف أهوى بكثير ممن يقرأون الكتب الواهمية، وهذا التأثير لا يمكن أن نمزوه للفئة العمرية أو الخبرة باللغة الإنجليزية أو الذكاء العام، خلص مار إلى أن «النهمين إلى القراءة» الذين يقر أون قدرًا كبيرًا من الأدب الخيالي غالبًا ما يقيمون حاجزًا واهيًا بينهم وبين تأثير تقلص التواصل الشخصي من خلال محـاكاة التجـارب الاجتماعيــة التـي تصـورهــا القصـصــ التـي يقرأونها، لكن من الناحية الأخرى نجد «المهاويس بالعلم» الذين يقرأون الكتب غير الأدبية غالبًا لا يستطيعون محاكاة التجارب الاجتماعية، ومن ثم لا يستطيعون استخلاص المهارات الاجتماعية التي يتطلبها العالم الواهمي منها، (إذا كنت من «مهاويس العلم» وكنت تقرأ هذا الكتاب هإنني أشجعك على مواصلة القراءة، لكن ربما يجدر بك أن تضيف بعض الكتب الخيالية لرفُ كتبك).

وهي كتابـه Applied Imagination يدعـم أليكس أوزبـورن مصطلح عضلة الخيال، وفيه كذلك يقترح السفر كوسيلة أخرى لممارسة الخيال، وليس من الضروري أن يكون السفر إلى مكان غريب، وإنما يمكنك أن تساهر هي داخل مدينتك، لكن هـذا السـفر لا بـد أن يكـون لمـكان لا ير تاده الناس عادةً، ولا بد أن يتم بطريقة تخرج المرء من المحيط الذي .<br>يألفه ووسـائل الراحـة التي يعتادهـا، كمـا أنـه افتـرح تماريـن أخـرى سـريمة وسهلة، كأن يقوم الشخص بقص بعض الرسوم الكاريكاتورية أو القصص المصـوَّرة، ويمسـح الجمل الحواريـة منهـا ثم يميد كتابة القصـة، أو أن يقوم بكتابة الخطوط المريضة لقصة أطفال جديدة فيما لايتعدى مائة كلمة.

خلاصــة القــول: إن المنطـق يقـول بأنـه عندمـا يتـم تدريـب الخيـال هإنه يَقْوَى ويتأهب لمواقف تمر بنا على مدى حياتنا نحتاجه فيها، كما هـو الحـال عندمـا نحتـاج لأن نعيـد صياغـة الحـظ العاثـر لنحوِّلُـه لفرصـة عظيمة، أو عندما نحتاجه للتعاطف مع صديق أو عدو، وكلما صرنا أكثر وعيًا بالمزايا غيـر المتوقعـة مـن وراء الخيـال النشـط، بدأنـا نـراه \_ ونـرى أنفسنا\_بصورة مختلفة.

لم يختر القدر لجوزي والدين جيدين، هقد كان أبوها وأمها كلاهما مدمنين للكحوليات، وقد سارت مي على خطاهما منذ بلغت الخامسة عشرة مـن عمرهـا، بـدأت رحلة جوزي مع إدمان الكحوليـات بتناولها لزجاجة جعة بين الحين والآخر، ثم بدأت تتناول الفودكا، ومع بلوغها السنة النهائية في المدرسة الثانوية صارت تشرب الخمر يوميًا تقريبًا.

وبوسيلة مـا تخرجت جوزي مـن المدرسـة الثانويـة وتركت المنـزل، ووجدت شقة ذات غرفة نوم واحدة في البلدة التي تجاور بلدتها، وبدأت تتنقل للعمل بين متأجر الملابس المختلفة، كانت تعمل في كل متجر لنحو عـام واحد فقـط، غالبًـا مـا كان تأخرهـا عن العمل أو رائحـة الكحـول التـي تنبعث من أنفاسها هو ما يتسبب في طردها من الممل، كانت جوزي بارعةً هي عملها؛ فقد كانت تحب صيحات الأزياء، وتحب مساعدة الناس على أن ينتقوا ما يناسبهم من الملابس.

هي أواخر العشرينيات من عمرهـا، التقت جـوزي رجـلا هـي أحـد  وكان مـو أيضًا بنافر الخمر لكنه لم يكن بدرجة شـراهتها له، تزوج الانتان .<br>وأنجبا طفلة أسمياها أليشيا. كانت السنتان الأوليان من عمر أليشيا مي أفضل سني عمر جوزي، صارت تقل من الشراب وتحافظ على عملها، وبَدَا أن زواجها سينجع.

تكن مع بلوغ جوزي منتصف العقد الرابع من عمرهـا، بـدأن تنفسن في معاقرة الخمر مرة أخرى، حاولت طلب المساعدة من خلال منظمة مدمني الكحوليات المجهولين، لكنها لم تستطع التخلص من ذلك المرض، بدأ رفاقها يختفون من حياتها، وطلب زوجها الطلاق منها وحاز الوصابة الكاملة على أليشيا، أمرت المحكمة جوزي بالخضوع لبرنامج مكثف لإعبادة التأهيل والتعاضي من إدميان الكحبول، لكنهنا سيمحت لهيا بزيارات دورية لآليشيا.

كانت تُحْرزُ تقدمًا طفيفًا في برنامج إعادة التأهيل، لكنها سرعان ما كانت تفتكس، وصار تعاطيها المفرط للشراب لا يفتأ يُدْخلُها المستشفى بشكل دوري، تضرر كبدهـا بشدة بفعـل سـنوات مـن الإضراط فـي شـرب الخمر، وصار البنكرياس لديها لا يفتأ يلتهب بشدة مسببًا لها آلامًا بالغة في هم المعدة، فكانت تُحْجَز هي المستشفى لأسبوع أو أكثر لا تأكل إلا القليل إلى أن يهدأ بنكرياسها.

ومح بلوغها السابعة وانثلاثين من عمرها كانت جوزي قد فقدت كل شيء مهم هي حياتها عدا ما تشرب من مسكرات.

على النقيض من جوزي، رُزِقَت ميجان التي نشأت مثل جوزي في بلدة صفيرة بوالدين طيبين، لم يكن والدا ميجان مدمنين على الكحوليات. بل كانا مجتهدين في العمل ومحبين، وقد بذلا كل ما في وسعهما كي ينشأ ميجان فتاة مسؤولة ناجحة سميدة، بالطبع لم يكونا مثاليين، وكانا حريصين على ألا تشعر ميجان أنها تحصل على ما تريد دون عناء، لكنهما مح ذلك كانا دائمًا بجوارها عندما تحتاج أن ترتمي في أحضانهما بعد إخفاق أكاديمي، أو خسارة في منافسة رياضية، أو فشل في علاقة رومانسية.

لـم تكـن ميجـان بارعـة فـي الاختبـارات الموحدة، لكنهـا كانت تموض ذلك بالمثابرة في العمل وهو الأمر الذي مكتها من إحراز تقديرات عالية هي المدرسة الثانويـة، تخرجت ميجـان\_ التي كانت تحظـي باحترام جميع رهاق الدراسة\_من المدرسة الثانوية بمرتبة الشرف، والتحقت بجامعة مرموقة على الساحل الشرقي، ولأنها كانت تحب العلوم فقد اختارت علم الأحياء كتخصص أساسى.

فررت ميجان أنها تريد أن تصير طبيبة؛ فتقدمت بأورافها إلى عشرين كلية من كليات الطب في أماكن كثيرة من الدولة، وقُبلَت في أكثر من واحدة منها فاختارت واحدة تقع قرب كليتها الأولى، رأت ميجان في الطب فرصة لمساعدة الآخرين بينما تشبع حبها للعلوم.

من الناحيـة الأكاديميـة كانت ميجـان طالبـة طب تُصَنَّف تصنيفًا هوق المتوسط، لكنها من ناحبة الملاقة والتفاهم مع المرضى فاقت جميع أقرانها، فقد كانت تتواصل بحرارة مع مرضاها وتشعرهم بأنها تستمع لهم وتعفى بهم، وقد وصفت إحدى معلمات ميجان أسلوبها مع العرضى بأنه وطبيعي ونلقاشيه

بعد تخرجها من كلية الطب، شرعت ميجان في العمل كطبيبـة مقيمة في تخصيص الطب الباطني، كانت تعتقد أنها إذا ما صارت مختصة<br>مقيمة في تخصيص الطب الباطني، كانت تعتقد أنها إذا ما صارت مختصة سيست كع<br>بالطب الباطني فسوف يمكنها هذا من بناء علاقة دائمة مع مرضاها. وسوف يجملها تستفيد مما لها من مَلَكَة هي التواصل مع المرضى، لكن رغم كل الأساسي الشوي الذي وهره والدا ميجان لها كي تنجح هي دراسة الطين إلاأنها عانت خلال عملها كطبيبة مقيمة، لقد كان الأمر أصعب مما توقين مقد تأثرت كثيرًا بأمور مثل المرضى ذوي الحالات الميؤوس منها، والزين كانت تقف أمامهم عاجزة لا تقدر على مساعدتهم، والمرضى الآخرين الذين يؤذون أنفسهم بالتدخين وإدمان الكحوليات، والإفراط هي الطمام. والساعات الطوال التي تقضيها داخل المستشفى، وفلة الوقت المتاح لها كي تشبع فيها حاجاتها الشخصية التي لا تقع ضمن نطاق الطب، كما أنها عندما تكون داخل أروقة المستشفى كانت تشعر كما لو أنها طباخة غير ذات خبرة تطبق وصفات علاجية لا تترك مجالا كبيرًا للخيال أو لتطبيق هن الطب.

للم تعلى وفتها أنها مع افتراب نهاية عملها كطبيبة مقيمة بدأ حضورهـا الـذي كان طاغيًـا مـع مرضاهـا يخبـو ويـذوي كثيـرًا، لقـد جعلهـا تدريبها كطبيبة مقيمة محترفة في التشخيص والملاج، لكنه للمفارقة قد أهقدها كثيرًا من العطف والعطاء، كانت ميجان تأمل أن يعود لها ألقها بعد أن تبدأ ممارسة الطب كأخصائية.

أخر نوبة ليلية لميجان كطبيبة مقيمة كانت في أواخر شهر يونيو، وكانت هي والمتدربة التي تشرف عليها قد هرغتا لتوهما من تقاول العشاء ممًا، ثم تأهَّبَتَا لمراجعة قائمة المرضى، وتكون تلك المراجعة بأن يتناهش المتدرب مع الطبيب المقيم في كيفية وصع وتنظيم الخطط الملاجية للمرضى الذين تمُّ إدخالهم المستشفى، وبعد مراجعة القائمة يعود الطبيب المقيم إلى غرف المرضى الذين لم يتفحصهم بعدُ، عادةً ما تكون حالة هؤلاء المرضى مستقرة؛ لأن ذوي الحالات غير المستقرة يُعْرَضون هورًا عليه وعلى المتدرب الذي يشرف عليه.

كانت تلك ليلة غير مزدحمة، فلم يكن أمام ميجان ومتدربتها سوى أربع حالات أرادت ميجان أن تتفحص اثنين منهم: أولهما كان رجلًا مسنًّا وكان قد سقط في منزله في وقت مبكر من اليوم، كان السؤال هنا هو: هل أُغْشيَ على الرجل أم أنه تعثر في بساط داخل منزله؟ لكن نتائج تحاليله ورسم قلبه قد جاءت مطمئنة، دلفت ميجان إلى غرفته فوجدته جالسًا على هراشه يتناول عشاءه ويشاهد مباراة للبيسبول على التلفاز، عرَّفَتْه بنفسها باقتضـاب ثـم أخبرتـه بالخطة الملاجية لتلك الليلة، كانت زيارة قصيرة.

ثم توجهت ميجان تجاء قاع الدرج، حيث كانت غرفة المريضة التاليـة تقـع فـي الطابـق الأول، وبينمـا هـي ترتقـي الـدرج أخـذت ميجـان تقرأ الملاحظات التي كتبتها مع مندربتها بينما كاننا تراجمان القائمة.

أنثـى، فـي الســابعة والثلاثيـن مـِن عمرهــا، تدمـن الكحــول منــذ الخامسـة عشـرة، بدايات التهاب كبدي، أدخلَت المستشـفي لشكوى من آلام بفم الممدة، تظهر التحاليل التهابًا حادًا في البنكرياس، تسجيل حالات متعددة لدخول المستشفى لذات الأعراض، حاليًا تشرب بكثرة، مطلَّقة لها بنت وحيدة، تم إعطاؤها محاليل وأدوية للسيطرة على الألم.

الاسم – جوزي. طرفت ميجان الباب، ودلفت إلى غرفة جوزي. رأنا الطبيبة المقيمة الني ستنولى حالتك، اسمي ميجان، أعتقد أنك فابلت متدربتي٠٠ رمر حبًا، أنا جوزي، نعم لقد قالت لي: إنك ستأتين..

جلست ميجـان علـى المقعـد المجـاور لفراش جـوزي، كانت تتوقم زيارة فصيرة أخرى، وكانت تتوق للعودة إلى غرفتها. سألتها: ما أخبار الألم؟، أجابت جوزي قائلة: «لا زال موجودًا، لكنـه ليس بالسـوء الـذي <sub>كان</sub> عليه هذا الصباح.، إنك تتعاطين الخمر منذ كنت في المدرسة الثانوية؟، دنمم.» ، إنيك تعلمين أن الكحوليات تُميت الكبد والبنكرياس لديك، أليس كذلك؟، دأعلم. هالت لها ميجان بلهجة متعاطفة: «لا بد أن تتوقفي عن الشرب.» أطرهت جوزي ناظرة إلى يديهـا وهالـت: «نمـم، ذاك مـا يقولونـه

لى. •

نظرت ميجان إلى خارج النافذة، فلم تكن تملك طاقة لتجادل جوزي أو حتى إن تتصور كيف تعيش، لقد عابت على جوزي إدمانها للخمر، وهوما مكنها من أن تتجنب التواصل معها ذهنيًا،

نهضت ميجان وتأهبت لمفادرة غرفة جوزي، لكنها فجأة سمعت صوت فتـاة صفيرة أتيًـا عبر الباب ينادي.

مصاحا، ماما.،

استدارت ميجان هرأت لدى الباب طفلة رائعة الجمال هي الثامنة من عمرها ذات شعر كستنائي وعينان بلون البندق، كانت تبتسم وهي تحمل فطمة من الورق.

سألتها البنت: «هل أنت طبيبة ماما؟» تنحنحت ميجان وفالت: منعم ... نعم، أنا واحدة من أطبائها.، هالـت الفتـاة: «أنـا آليشـيا»، ثـم لوحـت بيدهـا لميجـان فلوحـت لهـا ىيجان. هالت جوزي متعجبة: «اَليشيا، أحقًا هي أنت؟» جرت آليشيا نحو جوزي وصمدت إلى فراشها واحتضنتها بقوة، يقالت: «نعم، أنا.» سألتها جوزي، ءهل أحضرك بابا إلى هنا؟، «نعم، إنه في غرفة الانتظار.» «اشكريه لأجلى، حسنًا؟» ناولت آليشيا قطمة من الورق لجوزي، فدممت عينا جوزي على الفور. دهـذه أنـت يـا مامـا، فـي المنتصـف، تقفيـن وسـط الماصفـة، لكـن انظري ... ، أشارت آليشيا إلى الركن الملوي الأيمن في الصورة. حفناك شماع الشمس يخترق الفيوم، سوف تجتازين هذا يا ماما.، كانت آليشيا قد رسمت صورتها تلك بأقلام رصاص ملونة، رسمت جوزي هي منتصف الصفحة تحيطها غيوم سوداء ورمادية، الألوان الأخرى .<br>· ~~~ ~~~ .<br>الوحيدة هي الرسمة كانت طيفًا للون أصفر هي الجانب العلوي الأيمن من 

انسلَّت ميجان بهدوء خارجة من غرفة جوزي ومشت راجمة إلى مس.<br><sub>غر</sub>ينها، وعندما وصلتها أغلقت الباب خلفها وتنفست بعمق، كانت تلك آخر .<br>نوبة ليلية لها ، جلست على حافة الفراش وأطرقت تنظر إلى الأرض، إن .<br>المرء ليتوقع أن تكون ميجـان سـعيدة لكونهـا آخـر نوبـة ليليـة لهـا، لكنهـا لـم ّ.<br>تكن سميدة، لــم تفتأ تذكر الصورة التي رسـمتها آليشـيا، بهـذه الصورة قد نجحت آليشيا هي فعل كل ما لم تستطع ميجان هعله، رسـمت آليشيا جوزي وحيدة تحيطها عاصفة رعدية، هكذا رأت أليشيا جوزي، رأتها وحيدة، وربما منمزلة أيضًا، رأتها شخصًا خائفًا؛ ذلك الخوف من المواصف الذي ينغيله من هم هي عمر الثامنة، كانت الشمس تمثل الأمل لدى آليشيا، لقد أرادت من جوزي (وريما من نفسها ) أن تعتقد أن أيامًا أفضل تنتظرها، لقد استخدمت خيالها ففهمت ما تشمر به أمها ومنحتها بعض الأمل.

هي عقـل ميجـان أضـاءت تلـك الفكـرة، إنـه الطـب بـكل بسـاطة، التعاطف المنبثق عن الخيال، مع بصيص من أمل.

بسرعة جممت حاجيـات فليلــة مــن غرفــة المناوبيــن، شم ســارت متجهة إلى غرفة جوزي، كانت لا تزال مستيقظة بمد أن انصرفت آليشيا ووالدها، طرفت ميجان الباب.

قالت جوزي: «تفضلي»، ثم نظرت للأعلى فرأت التعبيـرات الجـادة على وجه ميجان، فسألتها: «هل كل شيء على ما يرام؟،

أجابت ميجان فائلة: «كل شيء بخير، أعني، نوعًا ما، لقد رجعت لأنني ...، لأنني لم أقل لك وداعًا، وكذلك لم أقل لك مرحبًا، أحب أن أعرف أكثـر عـن قصتـك إذا أردت أن تقصيهـا علـيٌّ.،

شعرت جوزي بالسعادة؛ لأن هنـاك مـن يريـد أن يستمع إلى قصتها دون أن يطلق عليها الأحكام، وخلال السـاعة التي تلت ذلك، أخذتا تتكلمان عن حياة جوزي، ومـا أن انتهتا مـن الحديث حتى نامت ميجان

وقد دهشت كثيرًا لهذا ـ لنحو ساعة على أرضية غرفة جوزي.

وعندمنا انطلنق رنينن جهناز الاستدعاء النذي تحملنه ميجنان فنى ساعة مبكرة مـن الصبـاح، تقلبت جـوزي فليـلا لكنهـا لـم تسـتيقظ، لكـن ميجان نهضت وجمعت حاجياتها بهدوء، وعندما همَّت بمغادرة الغرفة لمحت صورة لآليشيا داخل إطار موضوع على المنضدة المجاورة لفراش جوزي.

حينها همست: «شكرًا لك يا آليشياء، وبينما جوزي تفطأ في نومها بسلام غادرت ميجان الغرفة بهدوء.

## ممارسة الخيال بمهارة

الجاهزية لإعادة الصياغة

إليك بعض النصائح القليلة التي ستساعدك على ممارسة فدرتك على إعادة الصياغة التخيلية:

لاحتظ أضكارك، ولا تطلق عليهـا الأحكام، تلك عـادة طيبـة سـواء كفت تعيد صياغة المواقف أولا، تفرُّغ للحظات مرافبًا لأفكارك وهي تمر كالغيوم هي السماء، أهناك من بينها ما تميد نفسها أو تظل فابعة لا تذهب؟ فكَّرْ فيها بموضوعية دونما نقد أو إطلاق أحكام، ثم حاولٌ أن تعزل عنها أية أحاسيس ترتبط بهاء من الوسائل الفعالة للقيام بهذا الأمر هو أن تصرح بمشاعرك تلك بصوت عالٍ، إن سماعك لتلك الكلمات التي تصف مشاعرك سوف يساعد على تدريب عقلك على الفصل بين أهكارك ومشاعرك، بينما تكون أنت بصدد استخدام خيالك لإعادة صياغة المواقف

اختبـر مصـادر التوتـر، أحيانًـا حتـى بمـد أن تفصـل أفـكارك عـن أحاسيسك، تظل أفكارك تبدوكما لوكانت مجموعة من أحصنة جموحة تكرُّ مندفعةً نحو خط النهاية في سباق ما، عادةً ما يحدث مذا عندما تتعامل مع هدر كبير من التوتر، وتحاول أن تسيطر عليها بسرعة أكبر من اللازم، حينها قد تفشل في تدبر ما يحدث (أولا يحدث)، هل هذا التوتر الذي أمرٌ به حقيقي؟ أينطوي الأمر على سوء فهم؟ أهناك تهديد حقيقي؟ -<br>أهناك بالفعل ما يمكن تغييره في هذا الموقف؟ طرح مثل هذه الأسئلة سوف يساعد على إعادة تلك خيل الأفكار تلك إلى نقطة البداية. اختمر مغامرتك الخاصة، عندما يواجهك موقف ما أو خبرة ما ر جره ما<br>ترید آن تحاول اعادة صیاغتها، فلتتظاهر أنك تكتب روایة من روایات .<br>.اختر منامرتك الخاصة»، أولًا تخيل هي ذهنك الثين من السيناريومات والصر السرو<br>التي تسوء فيهـا الأمـور، وهم بالإسـهاب هي أسـوأهـمـا، شم تخيـل طريقتين التي المستوى الأمور من خلالهما، ثم اخلق فصية معقدة تقطوي على<br>يبكن أن تتعسن الأمور من خلالهما، ثم اخلق فصية معقدة تقطوي على يتسل<br>تحوَّل في الأحداث تجاه السيناريو الأفضل، حاوِلٌ أن تؤمن الفكاهـة في مي حدائق الورد هي مصصلك سواء كانت ذات سيناريوهات جيدة أو سيئة. فإنك عندما تفعل ذلك نتذكر أن لكل شيء محاسـن ومثالب، وهي الحقيقة الني تجعلك تسيطر على مشاعرك عندما تعيد صياغة المواهف.

تعاطف مع عدوك: قديبدولك تخيل نفسك في مكان شخص أخر أنت منخرط في صراع معه آخر شبيء تحب أن تفعله، لكن التعاطف مع «العدو» هد يكون هو السبيل لحل المشكلات الراهنة.

أولى خطوات هذه الاستراتيجية هي تخيل نفسك الشخص الأخر بالفعل، فلتتفهم الموقف الذي هوأو هي فيه تحديدًا، ما الذي يحرك مشاعر ذلك الشخص؟ حاوِلُ أن تقلد ذلك الشخص بدقة على قدر المستطاع، هد<br>والد وهفته ونبرة صوته، إيماءاته وتعابير وجهه، كيف ترى نفسك من خلال

الخطوة التالية هي أن تنتبه لثلاثة فخاخ قد تقع فيها: 1 - إغفال اشتهاء عدوك للسلام .<br>هد ينسس العرء أن عدوه يرمس هي النهايـة إلـى نفس مـا يرمـي سو: -- .<br>نفسك: مماذا أديد حقًا من العياة؟، الاحتمال الكبير أنك سوف تسسس

من سؤالك هذا بإجابات تشابه إجاباتك الخاصة مثل السلامة والأمن والحب عادة ما تكون هذه الحاجات الإنسانية الأساسية هي الدافع لحدوث تلك الصراعات، أحيانًا يكون اكتشاف رغبة الغريم في السلام كافيًا لنزع

2 - إغضال خلوف العدو ملن أن يقلع تحت مجلوم، عندمنا يهاجلم الناس - سواءً كان هـذا الهجـوم نفسيًا أو جسديًا ـ يلجـأون عـادةً لاتخـاذ الموشف الدهاعي، حينهـا شد يبـدو الـرد بمنـف هـو الخيـار الوحيـد المتـاح أمامه، عندما تضع نفسك محل عدوك اسأل نفسك: «مم أخاف؟» «هل أخاف من أن أهاجم؟، ضع نفسك محل عدوك، ثم انظر لنفسك كما لو كنتَ أنت الذي يشنُّ الهجوم، ما هي المواقف التي تتخذهـا والتي تشكل

3 ـ إغضال الغضب المفهوم الذي ينتاب عدوك، لا زلت ضي مرحلة الغليان؟ جرب وضع نفسك محل عدوك والإحساس بغضبه، هذه الخطوة تعمل بكفاءة تحديدًا مع أهراد العائلة والأصدهاء، عادةً ما لا يرى المرء سوى جانبـه الخاص مـن الجـدال، عندمـا تتخيـل نفسك محل عدوك اسـأل نفسك: لماذا أنت غاضب لهذه الدرجة؟

يوم رائع لنحلم فيه أحلام يقظة:

إذا ما كنت هد تعرضت قبل ذلك للتوبيخ عندما شردت في حصنة .<br>الكيميــاء وأنـت فـي المدرسـة الثانويـة. فأنـت علـى الأرجـح تعتقـد أن تلـك الأفكار الهائمة هي مضيعة للوقت، لكن أحلام اليقظة بجانب أنها تساعد المستسور.<br>على إيجاد التعاطف؛ فهي تحسِّن الذاكرة وتدعم عملية التعلم وتشجع على عمى بيب.<br>الإبداع، ولكي تحقق الاستفادة القصوى من أحلام اليقظة عليك أولًا أن ام بداع. و- پ<br>تدرك أنها كما تنطوي على جوانب إيجابية، فهي أيضًا تنطوي على جوانب

أخرى سلبية، ولكي ترجح كفـة الجوانب الإيجابيـة جـرَّب ما يلي: أعدصياغة أحلام اليقظة، اسمح لنفسك بأن تترك عقلك يشرر تفرغ للحظة كي تبرئ نفسك من أي شعور بالذنب مرتبط بأحلام اليقظ وأن تدرك أنك تفعل خيرًا لنفسك.

التوفيت هوكل شيء، عندمـا تريـد أن تنخـرط فـي أحـلام اليقظـة انتق النوقيت الذي تستطيع فيه أن تعلق مسؤولياتك مؤقتًا، وقت الصبياح الباكر والوفت الذي يسبق الفوم مباشرة هي الأوقات التي يسترخي فيها عقلك والأبعد عن المشنتات.

ركز أولًا، كما يشد الواحد منا عضلة ما قبل أن يتركها ترتخي، مِن المفيد أيضًا أن يركز عقله على شيء ما قبل أن يتركه يهيم، جرَّبٌ أن تركز على تنفسك فتعد خمسة أنفاس، يمكنك أن تركز على إحساس جسدك بالنفس، أو يمكنـك أن تركـز على كلمتَي «داخل» و«خارج».

اختر موضوعًا، موضـوع حلـم اليقظـة لـه تأثيـر كبيـر، بعض الموضوعات لا تؤتي أية ثمار ( الأحبة الذين لا تحظى بهم ولن تحظى بهم ) ، لكنك إذاما حلمت يافظًا بملاقات حالية أوذات احتمالية واقعية، فسوف يترجم هذا إلى نتائج أفضل، جرب أن تحلم يافظًا بمفامرة أو رحلة لطالعا أردت أن تختبرهـا.

أحلام سعيدة.

## الفصل اللانى الاجتماعية

وُلتَ بيرسـي سـتريكلاند هـي السادس والعشـرين مـن مارس مـن عـام 1975 ، وهـو سـليل أسـرة امتهنـت العمـل كمزارعيـن أجـراء مـن بيض البشرة لعشرة أجيال كاملة، وكان يميش مع والديه وأخيه الأكبر في مزرعة متمددة المحاصيل ببلدة سبيفيز كورنر الرعوية الفقيرة بولاية نورث كارولينـا، هنـاك يربـون الخنازيـر ويزرعـون محاصيل متمـددة، وفـي حيـن كانوا يستطيعون توقير عشاءهم كل يوم لكن عملهم هذا لم يؤمن لهم كل متطلباتهم؛ ولذلك فقد كان كل فرد من أفراد المائلة يمتهن عملًا إضافيًا كي يستطيع الوهاء بمتطلباته.

وعندما تقدم بيرسي في العمر تزايدت مسؤولياته في المزرعة، فقـد قضـي وقتًـا طويـلًا يعمـل مع جـده لوك سـتريكلاند الـذي كان واحدًا من أكثر الناس اجتماعية في سبيفيز كورنر، فقد فيل: إن مذا الجد لا يمر عليه غريب فهوصديق لكل الناس، كان بيرسي وجده يجنيان القطن معًا هي الحقل، وبعد أن ينتهيا من ذلك يستقلان سيارتهما إلى متجر البلدة، ودائعًا ما كان بيرسي يركب في مؤخرة سيارة الجد البيك أب، وكان بشمره الأشقر وهميصه الأبيض الذي يرتديه تحت ثياب العمل القطنية يميل بجسده خارجًا من السيارة، ويبتسم ابتسامة عريضة بينما تبتعد السيارة

كانت مؤخرة الشاحنة هي مكان بيرسي المخصص له؛ وذلك لأن عن الح<sup>قل.</sup> ے مسلمان معتاد اعلمی توصیل من بحتاجون لذلك، وكثير منهم كانوا $\mu$ جده لوك كان ير تا حون —<br>ير تا حون — مو يرى فيهم أناسًا قد يكونون بحاجة إلى أذن مصفية أو<br>مقعده، وكان مو يرى فيهم أناسًا قد يكونون بحاجة إلى أذن مصفية أو

أن يروا من داخلهم لا من خارجهم. لأن بيرسي هد نشأ هي مزرعة هن تعلم مبكرًا فيمة العمل الجاد، لم تكن الدراسة أمرًا يسيرًا بالنسبة له. لكن ذكاءه فوق المتوسط مح اجتهاده في الاستذكار ساعداه على أن يُثْنِلَ بجامعة دوك، وهكذا فقد صيار أول فرد من أفراد عائلته يلتحق بالجامعة.

إذا مـا أردنـا التعبيـر عـن هـذا الأمـر بصيغـة لطيفـة لقلنـا: إن الالتحاق بجامعة دوك قد شكل صدمة حضارية لبيرسي، فالغالبية المظمى مـن طلبـة دوك لـم ينشـأوا هـي مـزارع خنـازيـر غارهيـن هـي الفقـر المدهـم. وإنما أتت تلك الأغلبية من عائلات تنتمي للطبقة المتوسطة والمليا، هفي يوم التسكين بسكن الطلبة في سنته الأولى في الجامعة ذهب بيرسي إلى السكن، وشرع ضي وضع حاجياته، وخلفه كان أبوه يرتدي زي الممل كحلي اللون، ويحمل تحت أحد إبطيه الثلاجة الصغيرة التي تلقاها بيرسي كهدية لتخرجه من المدرسة الثانوية، وبينما كان الائتان ينقلان متعلقات بيرسي إلى غريته؛ قال أحد أباء الطلبة الجدد لبيرسي: «كم هـم متعاونين عمال الجامعة، فأنا لا أستطيع أبدًا أن أحمل مثل تلك الثلاجة الصنفيرة وحدي.،

لكن لحسن الحظ وجد بيرسي في جماعة الزمالـة المسـيحية بجامعة دوك جماعة يشعر تجاهها بشيء من الانتماء، وبدلًا من أن يخفي هويته الحقيقية أو محاولة التحول إلى شخص آخر أخذ يستعيد الدروس القيمة التي تعلمها في سبيفيز كورنر، كان يجتهد في دراسته ذات الاجتهاد الذي كان يمارسه في أعمال المزرعة، وكما كان جده لوك فقد رأى بيرسي هي كل مَنْ حوله ركابًا يركبون شاحنته والتي هي تعبير عن حياته، هجرص عني معاملة الجميح معاملة متساوية مظهرًا لهم بعض التواضع الذي يتفق مع بدايته المتواضعة كذلك، فكل تعاملاته الاجتماعية مع الآخرين كانت ترى فرصًا لإسماد شخص ما وجعل يومه مشرفًا كما أنه محاولة لإقامة

روابطامع الآخرين، رأه أصدقاؤه شخصًا لا يأخذ نفسه على محمل الجد كثيرًا، ولكنه هي ذات الوقت يعني كثيرًا بهم، لقد بدأ بيرسـي يبني علاقات تدوم مدى الحياة من خلال تندره على نفسه وحمافته المرحة.

بمد التخرج تزوج بيرسي من حبيبة سنوات الجاممة أنجي، وانتقل الانتــان إلـى ريتشــموند بولايـة فرجينيـا حتـى يتسـنى لآنجـي أن تلتحـق بكليـة الطب بجامعة الكومنولث بفرجينيا، ولأنه لم يكن يمرف كيف سيمضي مشـواره المهنـي فقـد انضـم بيرسـي لأهـراد جماعـة الزمالـة المسـيحية بريتشموند، كان يدرك أن هـذه الجماعـة سـوف تسـتفيد مـن مهاراتـه ولـو بشكل مؤقت في حين تبدأ آنجي دراستها في كلية الطب، لكن ما فاجأه هو أن التفاعل مع طلبــة جامعــة ريتشـموند سيفير مسـار حياتـه تفييـرًا جذريـًا ·

أحد طلبـة الدرجـة الجامعيـة الأولـى \_ ويُدْعَـى آنـدي \_ أتـى بيرسـي لأنـه لـم يكـن مرتاحًـا فـي جامعـة ريشـموند، كان يجـد صعوبـة فـي إقامـة صداهات، ولأنـه كان شـفوفًا بالديـن فقـد أراد أن يتحـول إلـى كليـة الـلاهـوت حتى يتخرج ويصير فسًا في إرسالية في بلاد ما وراء البحر ، تساءل بيرسي: كيف يمكن لآندي أن ينجح في إرسالية فيما وراء البحار \_ وهو عمل دواهمه اجتماعية في معظمها

إذا كان يمانـي صمويــة هـي التواصــل مــع مــن حولــه، هـرر بيرســي أن يدرس مع آندي الحكاية الرمزية الواردة بالعهد القديم عن السـامري الصالح، في تلك الحكاية الشهيرة يسأل أحد الخبراء في الشريعة يسوع .<br>الأمر الـذي علَّق عليـه الخبير متسـائلًا: «ومَنْ هو جاري؟»، أجابه يسـوع بأن ر<br>قص عليه قصة اليهودي الذي هاجمه لصوص بوحشية ثم تركوه ليموت،

وبينما هو يحتضر مر عليه ثلاثة رجال: قس ولاوي وسـامري بهذا الترتيب.<br>يعمد الترتيب ربيب.<br><sub>لم يت</sub>وقف الرجلان الأولان لإغاثته لسبب أو لآخر، لكن السـامري \_علي .<br><sub>للجدا</sub>ة، ثم سأل سوع الخبير عمن هو الجار في هذه القصة فأجابه الخبير مصيبًا؛ إنه السامري.

بنية رهاهه، خاصة أولئك الذين قد يبدون للوهلة الأولى مختلفين عنه. جومر الموضوع منا هو أنه أراد لآندي أن يصير جارًا أهضل داخل عالم ريتشموند فرجينيا، لكن آندي عاد لبيرسي بسؤال: «كيف كان جيرانك؟،

لـم يكـن أندي يرمـي إلـى الصـدام، وإنمـا كان يظن أن بيرسـي نفسه قد نجح في تكوين علاقات جيدة مع جيرانه، لكن هذا لم يكن صحيحًا، فبيرسي كان يعيش مع أنجي في مجمع للشقق السكنية في أحد أجزاء ريتشموند الجميلة، ولم يكونا قد تسنى لهما التعرف على أيٍّ من جيرانهما بعد .

لكن في اليوم الذي تلا سؤال آندي؛ شرع بيرسي يطرق أبواب جيرانه بشكل عشوائي، ثم يعرِّف نفسه لهم، بعضهم ظنَّه مندوب مبيعات، يذكر بيرسي أنه قوبل بكثير من الضحكات والنظرات المرتسمة على وجوه الجيران كأنها تقول: «هل أنت جاد في هـذا؟، ممـا دهمه لأن يبيـن لأولئك .<br>المرتبكين لرؤياه بتواضعه الجم أنه لا يرمي إلا إلى التعرف على جيرانه.

لكن ذلك السؤال الذي طرحه آندي ظل يدور هي عقل بيرسي الاجتماعـي المـرح، لكنـه مـع هـذا قـد اهتقـد ممنـى الجيـرة، وللمصـادهـة

البحثــة كان هــو مــن خــلال عملــه مــع جماعــة المسـيحيين الجامعييــن .<br>يدرس التصالح العرفـي، ممـا دفعـه وأنجـي لأن يتسـاءلا عمـا كان سيؤول إليه حالهما إذا مـا صـارا جاريـن فـي جيـرة فوامهـا مـن الأفليـة.

ولهذا فقد حزما أمتعتهما وغادرا شقتهما المريحة، وانتقلا للعيش <sub>هي بيت ريضي رث مبنـي علـى طـراز الإحيـاء الإغريقـي، ويقـع فـي قلب حـي</sub> كنيسة هيل، وكان ذلك الحي كفيره من الأحياء الحضرية الأمريكية الكثيرة هد مُجرَ خلال السيمينيات والثمانينيات من القرن الفائت، فقد تحول عنه السود من الطبقة المتوسطة وغالبية البيض مخلّفين وراءهم السكان السود الفارغين في الفقـر المدهّع، وفي تلك المناطق التي يفتقر فيها السكان إلى المـال ويتسـمون بمحدوديـة المهـارات ونقصـ التعليـم؛ هقـد كان ممظمهـم يلجـأون إلـي الجريمــة وتماطـي الهرويـن والكوكاييـن، حتى إن جون جونسـون الرئيس السابق جمعية الحي قد سبق ووصف الحي خلال ثمانينيات القرن الماضيي بأنه ممعرض المخدرات و الجريمة في ريتشموند،، وفي كتابها الذي تساول الأحياء التاريخية في ريتشموند أشارت الفاشطة في مجـال الحفاظ على المباني التاريخية إلى أنه بحلول عام 2000 سوف «ينحدر حي كنيسة هيل إلى مستوى العشوائيات.،

وعندما انتقل بيرسي وأنجي إلى حي كنيسة هيل في صيف عام 2000 كان الحي يماني من تحديات لم يمر بها من قبل، ففكرا في أنفسهما مفيم ورطنـا أنفسنـا؟، هنـاك كان إطـلاق النيـران والإتجـار فـي المخـدرات رونينًا يوميًا، حتى إن بيرسي سمع ذات مساء صوت طلقات رصاص منتالية تبعها صوت صراخ عال، فهرع إلى باب منزله الأمامي فرأى رجلًا يزحف على درجات مدخل منزله، ومع تواصل إطلاق النيران حنى جسده وجذب الغريب إلى داخل المنـزل وهو يصيح بقـوة •اطلبوا 911، لكـن مطلق النـار

كان قد قفز في سيارته وانطلق بسرعة مبتعدًا، وفجأة نهض الرجل الا<sub>ي</sub><br>كان قد قفز في سيارته وانطلق بسرعة مبتعدًا، وفجأة نهض الرجل الا<sub>ي</sub> كان قد تصنَّح الإصابة كي يخدع مهاجمه فيظنه قد مات.

ولأن بيرسي وأنجي قد انشغلا في بداية إقامتهما بالحي بتفار<sub>ي</sub> التعرض للجرائـم والتأقلـم مـع ذلك العالـم الجديـد فهمًـا لـم يتسـنُّ لهما أن يقيما أي علاقات جيرة، لكنهما \_ مع ذلك \_ استطاعا أن يتلاقيا لقاءان لطيفة مع أطفـال الحي، بدأ الأمـر عندمـا زار بيرسـي متنـزه بيـل روبنسـين ومومكان يتنزه فيه أهل الحي وبه ملعب كرة سلة مفتوح، ذهب بيرسي إلى الملمب حامـلا كرته وبياض بشـرته الـذي لوَّحتـه شمس الحقـل ووجهـه ذي التمابيـر المابئـة، كان يحرصن علـى ممرهـة اسـم كل مَـنْ يقابـل سـواء كان طفلا صغيرًا أو عجوزًا، وبعد بضـع زيـارات كتلك يقوم بهـا خلال فترة المصـر وجد الناس قد بدأوا يستلطفونه، فكانوا ما أن يرونـه حتى يقولون: ءهـا هـد جـاء بيرسـي الوحش، ورغـم أن بيرسـي دائمًـا كان يلمب كرة السـلة لعبًا يتميـز بالقـوة إلا أنـه كان دائمًـا يجعل اللعب مرحًـا خفيفًـا؛ لذلـك لـم يستطع أهل الحل ألا يحبوه؛ لأن بيرسي كان يراهـم بشـرًا وجيرانًـا \_ أولًا وأخيرًا \_ لا مجرمين.

والمدهش أنه قد صار هناك طقس يمارَس عقب كل مباراة عندما كان بيرسي يرجع إلى بينه ماشيًا، فقد كان أطفال الجيران يتبعونه، كان يتذكر أول مرة تبعوه فيها \_رغم أنه ودعهم أكثر من مرة \_ فقد ظلوا يضحكون ۔<br>ويقهقهـون طـوال الطريـق حتـى مدخـل منـزلـه، وهنـاك هدم بيـرسـي وآنـجـي الطمام للأطفال، وجعلوهم يلعبون بألعاب الفيديو مما جعلهم بعدها يأتون هي أي وهت من اليوم، حتى إن بيرسي وآنجي كانوا هي بعض الأحيان يرجعون -<br>البيت فيجدون مجموعة من خمسة عشر طفلًا جالسين على مدخل المنزل.

وذات يلوم قبال بيرسلي \_ البذي كان يحباول أن يجد وسيلة لحل هـذا الموقـف \_ للأطفـال: «يـا أصدقائـي، ربمـا ليس أكلكـم لـكل طمامـي ولمبكم ألماب الفيديو عندي هلو الخيار الأفضل أمامناه حينها نظر الأطفال لبعضهم البعض ثم أخذوا يضحكون، ثم صرحوا لبيرسي بأمر أثار اندماشه، هذا الأمر الذي كانوا يفكرون به هو رغبتهم في أن يقوم بتدريسهم، سأله الأطفال عما إذا كان بإمكانه وبإمكان آنجي أن يساعدوهم في واجباتهم المدرسية.

هي تلك الليلـة أخـذا يتـداولان هي ذلك الطلب الـذي طلبـه الأطفـال منهما، إنهما قد انتقلا للميش في حي كنيسة هيل؛ كي يتعلما كيف يكونا جارين صالحين، وربما كانت تلك فرصتهما، وبمد تفكير واستخارة طالا لبضمة ليـال بـدأ بيرسـي وآنجـي يفتحـان منزلهمـا مرتيـن أسـبوعيًّا خـلال وقت العصىر ليقيمـا جلسـات تدريسـية، وفـي كل أسـبوع كان يأتيهمـا عشـر أو خمسة عشر طفلا يطلبون مساعدتهما في فروضهم المدرسية، بدأت الروابط تَقْوَى بينهم وبين الأطفال، وبدأ الأطفال يشعرون بحماسة حقيقية تجـاء التملـم، كانـوا يسـتمتمون بذلك الاهتمام الذي يحظون به، وسـر عان مـا انتشرت أخبار تلك الجلسات التدريسية في جميع أنحاء الحي.

وفيمـا تواصـل التدريس خـلال شـتاء عـام 2001 أدرك بيرسـي أنـه يتعين عليه أن يتأكد من دمج المرح في تلك الخبرة الجماعية؛ لذلك فقد قام في يوم عيد الحب عام 2002 بإقامة حفل تزلج في إحدى حلبات التزلج المحلية لأجل الأطفال وعائلاتهم، كان الأطفال مستمتعين أيمـا .<br>استمتاع، لكن الآباء كانوا لا يزالون لم يتجاوزوا الحواجز التي أ**قاموهـ**ا .<br>بينهم وبينه، فقد كانوا ينظرون إليه على أنه ذلك الرجل الأبيض الذي بينسم ربي.<br>افتحم عليهم حيهم، وصـار الآن يقلب حيـاة صغارهـم رأسًـا على عقـب.

ي<sub>كن بيرسي واصل هدم تلك الحواجز الواحد تلو الآخر بحسه الاجتماعي<br>الكن بيرسي واصل هدم تلك الله عليه شد المتبط حيات</sub> <sub>لحن بير.</sub><br>المحبب، حتى إن واحدة من الأمهات هذا اعترضت لبيرسي بأنها ظنته ف<sub>ي</sub><br>المحبب، حتى إن واحدة من .<br>البداية شرطيًا متخفيًا يعمل لصالح مدينة ريتشموند، لقد ظنته يد<sub>ير</sub> .<br>عملية كبيرة في حي كنيسة هيل، وظنت آنجي ممثلة تؤدي دور زوجته. مما دهمه وتلك الأم يشرعان في الضحك بشكل هستيري.

صحيح أن بيرسي لم يتمرف على الجميع خلال حفل التزلج ذلك. لكنها كانت خطوة في الاتجاه الصحيح، كان يرى أنه إذا مـا تواجد في مجتمع مالا بصفته دخيلا وإنما بصفته جارًا هسوف يؤدي هذا إلى أن المزيد من البالنين الذين سوف ينفتحون تجاهه، ولسوف يجعل هذا أمرًا رائعًا.

استمر التدريس والتزلج حتى صيف 2002، بل إن أصدهاء لبيرسي وآنجي تطوعوا للمساعدة، كانت المجموعة آخذة في التز ايد لكن مع تز ايدها تزايدت مصاعبها ، هذات يوم اصطحب بيرسي وأصدقاؤه الأطفال إلى متنزه كينجز دومينيون الترهيهي الذي يبمد ثلاثين دقيقة فقطا عن ريتشموند، ولأنه كان يعلم أن أيًّا من هؤلاء الأطفـال لـم يسـبق لـه أنَّ زار هـذا المتنـزه وأن ممظمهم غاية في الفقر؛ فقد تكفل بيرسي بتمويل الرحلة بأكملها عن طريق سحب هرمس بضمان منزله، وعندما وصلوا هناك خاف الأطفال من ألعاب الملاهي المخيفة، وأرادوا الرجوع إلى منازلهم بعد سـاعات فليلة.

وهي يوم آخر حدثت قلة في عدد المدرسين فقال بيرسـي: «لنذهب إلى المتنزه ونلعب كرة القدم،، وبعد أن قام بشرح القواعد لأربعين طفلًا لم يسبق لهم لعب كرة القدم من قبل؛ قام بيرسي بتقسيمهم إلى فريقين، وبدت الأمور مبشرة إلى أن فامت إحدى الفتيات بركل كرة مشكوك أنها رمية مخالفة، فصـاح اللاعب الأقرب إليهـا من الفريق المقابل «مخالفة»،
وهيل أن يجد بيرسلي الوهت لاتخاذ رد همل اندهمت الفتاة التي ركلت الكرة تجاه الفريق الأخر ، هنا حدث هرج ومرج وشرع الفريقان يتصارعان، لكن لحسن الحظ انتهى المراك بالسرعة التي بدأ بها ولم يُصَبّْ أحد بأذى،

ورغم هذه الامتحانات وامتحانات أخرى صفيرة جابهوها على طول الطريق، كان الزخم الذي خلقه عمل بيرسي وأنجي إيجابيًا، وقد واصل بيرسي بناء علاقات مع المجتمع من خلال أنشطة على غرار حضلات الشـواء الصيفيـة، وفـي اللهايـة وفـي عـام 2002 وُلِـدَت منظمـة حـي كنيســة هيـل للأنشــطة والتدريسـ الفيـر هادهـة للربـح ( CHAT ) .

لـم يكن بيرسـي يظـن أن السـؤال المسـتفـز الـذي طرحـه عليـه آنـدي سوف يتمخض عنه إنشاء مؤسسة غير هادهة للربح، بل إنه لم يكن ليتخيل ما سوف تضطلع به تلك المؤسسة على مدى السنين المشر التي تلت ذلك، فاليوم صارت المؤسسة تضم خمسة وأريمين موظفًا يتقاضى أجرًا، ومئات المتطوعين والمديد من المنازل الني تقدم خدمات التدريس المنزلي، وروضة أطفال ومدرسة ثانوية وميزانية تشغيل تبلغ نحو المليوني دولار، وعلى مدى السنوات الثلاثة عشر التي مضت مثلت المؤسسة تحولًا جذريًا ـ في حياة أهل ذلك الحي، وفي كل عام تحتفل المؤسسة بيوم ميلادها الذي يواهق يوم عيد الحب عن طريق إهامة نشاط مرح وحفل كبير، وكل صيف تذهب المجموعة إلى كينجز دومينيون؛ لأن الأطفال صاروا يحبونه، حتى إنه هي عام 2014 اشترك مائتي طفل هي تلك الرحلة وكثير منهم بقوا حتى أغلق المتنزه أبوابه، أما بخصوص واقعة شجار كرة القدم الشهيرة فقد صبارت جزءًا مرحًا من تاريخ المؤسسة، وأُمَّلِقَ عليها اسم مشغب مباراة كرة القدم»

وعندما تم سؤال بيرسي عن الفرق بين ما كان عليه الحي عندما انتقل إليه فبل ما بربو عن عقد كامل وبينه اليوم، أجاب هو فائلا، إن ما - .<br>اختلف هو أنني صرت أعرف الجميع في أي مكان أذهبه، ويقول: إنه لاحق أيضًا شيوع الدعابات الودودة والإحساس بأن الجميع يهتمون بالآخرين. أو ،<br>كما جاء على لسانه: «بيدو كما لو كانت هناك روح مختلفة في الحي» وهزر العبارة تشبه ما فالنه أليكساندرا فرانك تصف هذا الحي الذي انتقلن إليه مؤخرًا فقالت: «إنني بحق لم أشهد شيئًا كهذا، فالجميع هنا متداخل بعض الشيء في حياة الآخرين،، علاوة على هذا بدأ ينشأ في ذلك الحي نمط جديد في المأكولات مما دفع غرباء لأن يتوافدوا على الحي، بل إن حي كنيسة هيل تلقى اهتمامًا قوميًا عندما أسمته جريدة يو إس إيه توداي واحدًا من أفضل عشرة أحياء صاعدة في البلاد في مايو من عام 2014. وهي ففزة عملاقة لمجتمع كان على شفا الهبوط إلى مصاف المشوائيات.

ريفض بيرسي أن يُنْسَبَ إليه الفضل في النهضة التي حدثت بالحي مند أن بدأ مؤسسته، لكن يصعب تصور أنها قد كانت ستحدث بدونه، صحيح أن هناك أمورًا أخرى ساعدت على هذا مثل النشاط في حركة الحفاظ على المنشآت التاريخية، وتأجيل تحصيل الضرائب على المشاريع الجديدة، وإعادة إحياء المؤسسات الدينية التي تدخل في نطاق الحي وتلك التي تحيطه.

لكن ربما كان أفضل المؤشرات على ما قد حدث يتأتى من خلال إحصائيات الجريمة، الجدول النالي يمثل بيانات الجريمة في الحي ما بين عامَي: 2000 و2004، وقد زُوِّدْنَا بتلك البيانات عن طريق قاعدة بيانات فسم شرطة ريتشموند (صفحة 69).

تتضمن الجرائم التي تؤثر على الآخرين مباشرة جرائم القتل والاعتداءات الجنسية والسرقة بالإكراه والسطو المنزلي، وتتضمن الجرائم التي تؤثر على الأخرين بشكل غير مباشر الجرائم الأخلافية والسرفات وغيرهـا مـن الجرائـم المتنوعة. لا يصعب على فارئ تلك البيانات ملاحظة التوجه نحو انخفاض ممدل تلك الجرائم من الفئتين، لكن بنظرة أكثر تعجيضًا نجد أن ذلك التوجه بدأ في بدايات عام 2000 وقتَ أن بدأت المؤسسة تجذب الانتباه.

دُرِقَ بيرسـي وأنجـي بأربعـة أطفـال مـن صلبهـم واشـان أكبـر هـي العمـر تبنيـاهـم مـن أطفـال الحـى بعـد أن انتقلـوا إليه مبـاشـرة، وهي الحي لا يشير أحد إلى بيرسي فيقول: انظروا هذا هو الرئيس التنفيذي لمؤسسة ( CHAT ) ، وإنمـا يقـول الواحـد منهـم لنفسـه: «هـا هـو بيرسـي، لا بـد أن أتوقف وأتحدث إليه، لا بد أن أسمع منه قصة آخر مرة أحرج نفسه أو آخر إخفاقاته كأب»، كانت هذه هي الحياة التي يحبها بيرسي؛ لأن هذا النمحا مئ الحياة الاجتماعية هو الذي يساعد الناس\_وهو من بينهم\_ على الإحساس بالمجتمع والتواصل ممه.

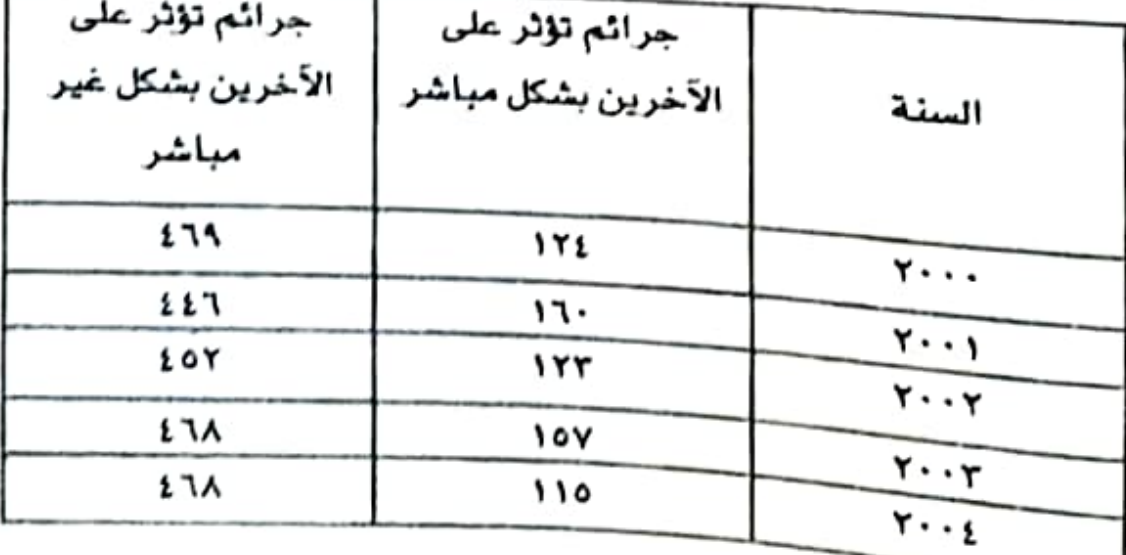

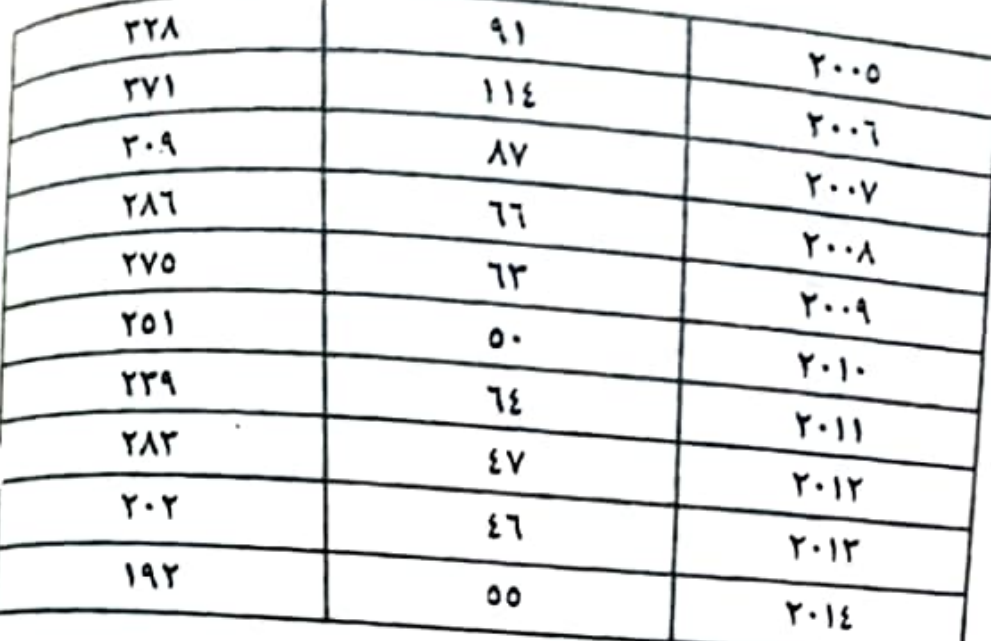

عندما يُسأل بيرسي عن المستقبل اللذي يلراه للمؤسسة خلال السنين العشر القادمة يقول: إنه يأمل أن يتسلم الشباب مقاليد إدارتها، أو كما جاء على لسانه: «لقد أدركنا أننا ندير المؤسسة بشكل صحيح عندما وجدنا الشباب يقولون كلامًا على غرار: عندمـا سـأتولى إدارة المؤسسة ستكون الأمور كذا وكذا، أتمنى أن يحدث هذا فإذا ما حدث سيكون عملي هد انتهى هنا.»

إذا نظرنا للأمر من السطح لأدركنـا أن الاجتماعيـة المرحـة هـي مجرد إظهار الود والتباسط مع الأخرين، لكن الوصف الأكثر دقة لها هو أنها النزعة إلى التواصل مع الآخرين بما فيه من منفعة متبادلة، أو كما يتضح من قصة بيرسي فهي تعلي أن يصير المرء وجارًا على أفضل ما يكون،، والسؤال الأكبر هنا هو: كيف يستطيع أصحاب الذكاء المرح تحقيق تلك الاجتماعية؟ ومـاذا يمكننـا أن نتعلـم منهـم؟ ومـا الـذي سـيفيدنا فـي التفاعلات الاجتماعية؟ إننسي فد وجدت فكرتين دائمتين خلال أبحاثي ومقابلاتي تجيب عن تلك الأسئلة، وهاتان الفكرتان هما: 1 - أنهم نادرًا ما يتصرفون من خلال مفاهيم مسبقة عن أولئك الناس الذين يتعاملون معهم، وبالمثل نادرًا ما بشكلون انطباعات أولية فوية خلال تلك التفاعلات الاجتماعية. 2 - عادةً ما يتفاعل أصحاب الـذكاء المـرح اجتماعيًـا بتواضـع ودونمـا سمارسة للسلطة، وهو الأمر الذي يرسخ حسًا فويًا بالمساواة.

وبينمـا كان بيرسـي يندمـج فـي حـي كنيسـة هيـل كان ينفـذ هاتيـن الفكرتين أحسن ما يكون التنفيذ، كان يرى أهل الحي بشرًا لا مجرمين، كما أنه كان يدرك أن المجرم أحيانًا يصير مجرمًا لا لأنه يريد إيذاء المجتمع، وإنما لأنه لاسبيل آخر أمامه، ولأن بيرسي قد نشأ في مزرعة عائلته وتعلم الاجتماعية من جده، فقد فهم أيضًا أهمية النظر للآخرين على أنهم أنداد مساوين لـه، وكذلـك أهميـة تجـاوز الانطباعـات والأحكام الأوليـة أو نبـذهـا بالكليـة، وبالمثل لا يأخـذ بيرسـي نفسـه علـي محمـل الجـد، وهـو الأمـر الذي يُمّد بمثابـة البوابـة المؤدية إلى الميش بتواضع بشـكل أو بآخر.

والآن لنتعمق هي النظر إلى هاتين الفكرتين بادئين بمكان آلفه ألا وهو التعامل مع المرضى.

إن الطبيب البارع لا بد أن يكون فادرًا على التحديد بدفة لا يشوبها عوار المرض أو الأمراض التي أعلت مريضه، ورغم أن التعاطف والرغق أمران جوهريان للطبيب الكفء إلا أن معظم المرضى (والأطباء) يرون أن دإن المتدربين من الأطباء الجدد ينفقون وقتًا كبيرًا هي تعلم علم تشخيص إلأمراض.

.<br>التدريب الطبـي، ويـزداد كثافـة كلمـا تقـدم الطبيـب هـي تدريبـه ويسمر .<br>التشخيص التبايني، وهي هذه العملية يضبع الطبيب فائمة بالتشخيصات .<br>المحتملة مرتبًا إياهـا مـن الأكثـر احتماليـة إلـى أهلهـا، وهـي القائمـة التـي .<br>يمكنها أن تفسر الحالة السريرية للمريض، وكما هو العصف الذهني، كلما .<br>زادت التشخيصات الواردة في الفائمة كانت **قائمة أفضل، على الأقل في** البداية، يقوم الطبيب بجمع أدلة تساعده في وضع تلك القائمة بادئًا من تاريخ المريض، ثم بعد أن ينتقي الطبيب التشخيصين أو الثلاثة الأكثر رجاحة يحتاج الأمر لتقييم متقدم\_ يكون من خلال الفحص الجسدي أو المعملي أو الإشعاعي مع الاختبارات الإجرائية\_ ممـا يدهـع الطبيـب إلى الوصول للتشخيص الصحيح الذي نوضع على أساسه الخطة العلاجية.

إن التشخيص التبايني يرمي إلى توجيـه الطبيـب نحـو التشـخيص الصحيح، وكذلك أن يحميه من الوفوع فيما يسمى بالارتساء، كان عالما النفس آموس تقيرسكي ودانييل كانيمان هما أول من صك هذا المصطلح عام 1974، والارتساء يحدث عندما نعطي فيمة أكثر من اللازم للمعلومات ،<br>والبيانات الأولية التي تتأتى لنـا، عندمـا نفعل ذلك تصيير الععلومـات هي و . .<br>حد ذاتها نقطة بداية عنيدة \_ أو مرسى \_ يتشبث بها تفكيرنا، ومَع تراكم مستعدد<br>المعلومات فإما أن نؤكد حقيقة ذلك العرسى أو أن نحاول تعديل تفكيرنا مبتعدين عنه.

سر<br>تعديل التفكير بعد أن بدأ يرتسي، كانا قد قاما بوصف ح*سب صعوب*ه ر<br>العدديـة، عقـد قامـوا \_ علـى سـبيل العـثـال \_ بسـؤال الـخاضعيـن للدراسـة

.<br>من نسبة الدول الأهريقية المنضمة إلى الأمم المتحدة. وهبل أن يجيب ۔<br>بشكل عشوائي، ثم قـام تفريسـكي وكانيمـان بسـؤال كل واحـد منهـم عمـا إذا كانت النسبة التي في ذهنه تزيد عن رقمه أم تنقص، لقد كان لذلك الرفم العشوائي ( الـذي صـار مرسـى فـي اللاوعـي لـدى المشـاركين فـي التجربة) تأثير ملحوظ على إجابات المشاركين في التجربة: فلقد جاء منوسط عدد الدول الأفريقية لدى مجموعة كانٍ رهمهـا المشـوائي 10 هـو 25 في حين جاء المتوسط عند مجموعة أخرى أعطيَت الرقم 65 هو 45.

مـن التجــارب الأخــري التــي وضحـت مفهــوم الارتســاء تلـك التــي أجراها كانيمان وزميله ديفيد شكايد عندما استقصيا من أهل الغرب الأوسط وأهل كاليفورنيا عن معدلات السعادة التي يشعرون بها، وعن أي مجموعة منهمـا يظـن كل منهـم أنهـا الأكثـر سـمادة، لـم يجـدا أي اختـلاف إحصائي بين المجموعتين في تقييم أنفسهم للسمادة التي يشمرون بها، لكن أفراد المجموعتين أجمعوا على أن أهل كاليفورنيا هم الأكثر سعادةً، وعندما تفحص كانيمان وشكايد البيانات وَجَدَا أن المشاركين في التجربة هد عوَّلوا كثيرًا على مناخ كاليفورنيـا الممتـاز، وربطـوا بينـه وبيـن تعظيـم السمادة، ممنى ما سبق أن المشاركين في الدراسة لم يستطيموا أن يعدلوا تفكيرهم ويتجاوزوا الارتساء المناخي.

وفي الطب يحدث الارتساء عندما يقرر الطبيب على الفور أنه قد وصل إلى التشـخيص الصحيح، حينها يتشبث الطبيب بالعَرَض الأولي، ثم يرتسي بسرعة إلى أحد الأمراض دون أن يستخدم التشخيص التبايني، من أفضل الأمثلة على هذا تلك المريضة التي رأيتها وكانت تعاني من حرقة في القلب؛ بسبب ارتجاع لحمض الممدة إلى المريء.

فالت تلك المريضة لطبيبها: «إن الارتجاع مستعر، فإنني أعاني العديد من نوبات الحرفان هي القلب والاضطرابات هي الصدر لا تُجْرَ<sub>م</sub> .<br>معها حبوب تومز، ثم سألته إذا ما كان هنـاك دواء آخر يمكنها أن تتناوله ر.<br>بجانب دواء البريلوسيك (وهـو دواء مقلـل للأحمـاضـ) ، ولأن الطبيــ قر . .<br>فشل في الفوص بعمق إلى ما وراء التشـخيص المبدئي الواضح بأنها تما<sub>ني</sub> ارتجاعًا مريئيًّا آخذًا هي التفاهم، فقد وصف لهـا دواءً آخـر مقلـلا أيضًا للأحماض وصرفها إلى منزلها.

لكن في وقت متأخر مـن ذات الليلــة شـعرت المريضــة بحالتهـا تزداد سوءًا، واضطرت إلى الذهاب لقسم الطوارئ، وهنـاك كشف فحصها عن وجود انسداد رئوي كاف لأحداث الوفاة، وهو مرض يسبب هو الآخر ألمًا صدريًا حادًا، لكنها نجت لحسن الحظا، ولأن هذا الطبيب لم يرتس إلى التشخيص الأولي الذي افترض ارتجاعًا مريئيًا متفاقعًا؛ فقد طبق إجراءات التشخيص التبايني بحذافيرها بادئا بسؤالها عما إذا كانت قد هامت برحلات مؤخرًا، وهـو الأمـر الذي قد يؤدي إلـى تكوين جلطات دموية هي الأرجل والتي قد تتطور إلى انسدادات رثوية، وبالفعل كانت المريضة هد عادت لتوها من رحلة عمل هي الصين.

هيمــا بعــد كانيمــان وتفيرسـكي دُرِسَن الارتســـاء ضـي الـعديــد مــن السيافات المتنوعة ما بين الاقتصـاد لاتخـاذ القـرارات للطـب، هـي كتابـه سبب<br>Thinking Fast and Slow يصف دانييل كانيمان نوعين مختلفين من ......<br>الأنظمة التي يستخدمها المخ للتفكير، كما يصيف مناطق للارتسياء هي د سن <sub>كرب</sub>.<br>مسئول عن التفكير السريع البديهي الآلي العاطفي، هذا الفظام يسمح لغا مستقبل الى.<br>بان نهرب من الأخطار عن طريق انطباعات أولية سريعة، إن النظام 1 مسئول عن غرائزنـا الفطريـة لكنـه أيضًـا مسئول عن الارتسـاء.

أمــا النظــام الثانــي، النظــام 2، فهــو يتحكــم فــي التفكيــر البطــيء الممدي المنطقي، إنه نظام متشكك ناقد يقبح في داخلنا ويساعدنا على التغلب على المشــاكل المسـتعصية؛ لهذا هليس من المسـتغرب أن النظـام 2 يتطلب هدرًا كبيرًا من الطاقة الذهنية والمجهود الذهني، بينما يستخدم النظام 1 طاقة أقل، في معظم الوقت يحالف الصـواب النظـام 1؛ وذلك لأن البديهة الإنسانية دقيقة جدًا، لكن ما اكتشفه تفريسكي وكانيمان أن المشاكل تحدث عندما لا يحالف الصواب النظام 1، همن العسير جِدًا أن يتحول تفكيرنـا بعـد أن يرتسـي إلـى خطأ.

إن الطريقـة التي يرتبـط بهـا النظـام 1 \_ ومـا يتعلـق بـه مـن ارتسـاء بخصلة الاجتماعية المرحة تتحول إلى قوالب وانطباعات أولية، فخلال تفاعلاتنا الاجتماعية خاصة مع أولئك الذين فابلناهم لتوَّنا؛ نجد النظام 1 يسارع لفهم ذلك الشخص الواقف أمامنا، وواحدة من الطرق لإنجاز هذا هي ما يسميه علمـاء الاجتمـاع: الإدراك الفئـوي لشـخص مـا أو القولبـة، إن النظام 1 يلتمس طريقًا مختصرًا إلى القولبـة طلبًا لتسريع عملية التمرف على الآخر، لمـاذا؟ لأن الكفاءة هي الهدف الأسمى للمخ، وعندما يتصرف المخ بنـاءً علـى المعلومـات المبدأيـة التـي يتلقـاهـا حينهـا يوهـر الطـاهة، ودون أن يبـذل المـخ جهـدًا واعيًـا لمناقضـة تلك المعلومـات؛ فإنه يستخدم الكثير من الطرق المختصرة على قدر استطاعته، إن المخ في ذلك السياق مفرق في الكسل والغفلة.

أحيانًا تكون تلك القولبـة نابمـة مـن خلفيـة ثقافيـة، وأحيانًـا يكـون مصدرها شخص سبق وعرفناه في الماضي، أو شخص يشبه في مظهره .<br>أو في شخصيته الشخص الواقف أمامنـا، ويصـرف النظـر عـن المصـرر الذي نبعت منه القولبة إيجابية كانت أو سلبية، ف*هي* جزء كبير من المجتمع<br>. سب.<br>والثقافة، لكننا عندما نترك تلك القوالب الزائفة في أدمغتنا دونما تصعيع ر<br>**وإنها لا تفتأ تتكرر المرة تلو الأخرى حتى تترسخ** *هي* **النظام ١ لدينا، والن<sub>ي</sub>** لا يلبث أن يصبغ مداركنا بصبغته.

مل يمكننــا أن نسـيطر علـى تلـك القولبــة؟ لـك أن تتخيـل أن ذلـك الزخم الإيجابي الذي خلقته حركات الحريات المدنية على مدى نصف قرن وفي جميع أنحاء العالم قد أثار جدلًا واسمًا حول هذا الأمر، فحتى خمسة عشر سنة مضت كان يُنْظَر للقولبـة على أنهـا أمـر تلقائي لاسبيل لتجنبه، إن القدر والمدى اللذين يستخدم المخ القولبـة بمعيارهمـا يعتمد على القدر الذي تعرضنا له من تلك القوالب (الراسخة).

لكن مؤخرًا ظهَّرت أدلـ3 دامغـة علـى أننــا مـن خـلال الجهـد الذهني الواعي بواسطة النظام 2 يمكننـا أن ننجـح في منـع عمليـة القولبـة داخل أدمنتنا مهما كانت راسخة فيها، المثير للاهتمام هنـا أن والجهد الذهني الواعي، لا يمنـي بالضـرورة أننـا نحتـاج لأن نفكـر فائليـن: «إن هـذه القولبـة لا يجدر بي أن أستخدمها،، وإنما يعني أننـا عندمـا نكـون مشـغولين (مـن الناحية الممرهية) بملمح آخر من ملامح ذلك الشخص الواهف أمامنا وما يحدث حاليًا هي تلك اللحظة تكون القولبـة أمـرًا غيـر وارد، همثـلا إذا ما كنا في وسط محادثة مع أحد الأشخاص ووجدنا عقلنا يشرع في قولبة ذلك الشخص، يمكننا حينها أن نركز على هدف المحادثة أو غرضها؛ كي .<br>نتحاشى تلك القولبة، وإذا ما بقينا في اللحظة وأَوّلَينا الشخص الآخر كامل انتباهنا منصنين جيدًا لما يقول، فسوف يثبط هـذا مـن نزوعنـا الطبيمي إلى القولية.

إنتبا عندمنا نقابل شخصًا لا نعرفه أو حتى شخصًا نعرفه يحـاول النظـام 1 أن يقـرر إذا مـا كان هـذا الشـخص صديقًـا أم عـدوًا، إنه يبذل مجهودًا كبيرًا لتحديد هذا الأمر بإجراءات تتنوع من قراءة لفة الجسد إلى تحليل نبرة الصبوت إلى استخدام القولبة، إذا ما نجح النظــام 1 فـي مهمـتــه فســوف يرتســي إلــى الانطبــاع الأولــي، لكــن كلمــا طالت المدة الزمنيــة التي يسـتفرقها النظـام 1 فـي تكويـن الانطبـاع الأولى، زادت احتمالية فشله، وإذا ما طالت المدة أو فشل النظام 1 قد لا يمنـع هـذا تكـوَّن الانطبـاع الأولـي لكنـه سـيتكون بمعونـة مـن النظـام 2.

إن الأشـخاص ذوي المسـتويات الماليــة مـن الــذكاء المــرح \_\_ مثـل بيرسـي \_ نـادرًا مــا تتكـون لديهـم انطباعـات أوليـة فـي أثنـاء تفاعلاتهـم الاجتماعية، وحتى لو كوَّنوا مثل هذه الانطباعات فإنهم لا يخلمون عليها فيمة داخلية عالية، كما أنهم يتعاملون مع انطباعاتهم الثانية والثالثة (إلى آخره) بصفحة بيضـاء مـع القليل من التقييمات الموروثة من تفاعلاتهم السـابقة، لتبسيط ما سبق نقول: إن النظام 1 المقولب والمطلق للأحكام في أي سياق كان يمكن تقليص تأثيره بالتفاعلات الاجتماعية التي نفعل فيها الذكاء المرح، وهذا يساعد الطرفين على نجنب الافتراضات التي عادةً ما تفرقنا.

أمـا فيمـا يتعلق بالفكرة الأخرى التي تنطوي عليهـا الاجتماعيـة \_ —<br>والتي هي التواصح \_ فإن أصحاب الذكاء المرح لا يأخذون أنفسهم على -<br>- محمل الجد إلى حد ما، وهو ما يجعلهم يتواصلون مع الأخرين بتواضع لا 

هـي كتابـه Give and Take يصــف آدم جرانـت \_ أسـتاذ الإدار; .<br>وعلم النفس بكلية وارتون بجامعة بنسلفانيا \_ ما يسميه هو التواصل منعدم .<br>السلطة، يذكر آدم أن التواصل منعدم السلطة لـه أربـع خصـال رئيسية وهي: 1- الحساسية 2- الإنصـات 3- إعطـاء الفرصة للآخرين.

والمفارقية هنبا أن هيذه الخصبال الأربيع تجتميع معًا لتعنيج المتواصلين منعدمى السلطة سلطة عظيمة.

يبيـن جرانـت أن أولئـك الذيـن يسـتخدمون التواصـل منمـدم السلطة فادرون على إقامـة الصــلات وبنــاء ثقـة وتأثيـر بكفـاءة أعلـي مـن أولئـك الذيـن ينتهجـون منهـج التواصـل السـلطوي (علـى غـرار الآراء القويــة والمبــارات الخاتمــة للمحادثــة والإنــذارات الأخيــرة)، ومــن تلـك الخصال الأربع تعتبر خاصية الحساسية التي تظهر من خلال التواضع هـي الأكثـر وضوحًـا هـي التفاعـلات الاجتماعيـة لأصحـاب الـذكاء المـرح.

خلال بحثي في مسألة شركة بل إيلينوي التي عرضتها هي الفصل الأول برز لي مثال آخر يستحق التركيز عليه، ولقد برز لي هـذا المثـال بمحض الصدهة، فبينما كنت أدرس كيف يساعد التكيف الخيالي التحولي .<br>بعض موظفي بل إلينوي على النجاح خلال أزمة تفكيك مؤسسة AT & T. عثرت في قصة جون زيجليس.

كان جون مثل بيرسي قد نشـأ فـي بلـدة مومنس إلينـوي الزراعيـة الصغيرة والتي تتاخم جنوب شيكاجو، لم يكن لدى أسرة جون مزرعـة<br>. لكنهم ولاشك عاشوا حياة بسيطة متواضعة، ولكونه واحدًا من نلائة .<br>أشقاء، فقد كان جون يحب ممارسة الرياضة وخاصة كرة السلة والجولف. كما كان طالبًا متفوقًا، فقد حاز مركز الطالب الأول على مدرسته الثانوية، كان والده دونالد محامي البلدة، وقد حرص دونالد على أن يفرس في جون فيم الاجتهاد في العمل والاستمتاع في ذات الوقت، والحرص على لقاء كل الناس الذين بعيشون حولهم.

درس جـون الأعمــال فـي جـاممــة إيلينــوي، شم مــا لبــث أن نجـح فـي الانتحــاق بكليــة القــأنــون بجـأمـعـة هـارهـارد ، وهـي عــأم 1973 عــأد جــون إلــي ميدويست والتحق بأولى وظائفه كمحام بمدينة سيدلي أوستن بشيكاجو، وكانت مهمته هـي المسـاعدة هي إدارة فرع AT & T بسـيدلي أوسـتن، ومع الوصع في الاعتبار الوضع الحالي في المؤسسة كان جون يعلم أن مهمته سنكون مليئة بالتحديات، وكان يعلم أيضًا أن مجال الاتصـالات هـو مجـال غريب عليه، لكن مع نهاية حقبة السبعينيات من القرن الماضي أصبح جون واحدًا من كبار محاميي سيدلي أوستن، وقد ساعد إيه تي آند تي على تجاوز دعاوى فضائية ضد مصدافية الشركة، وكذلك على تجاوز التفكيك المنتظر ، لحسن حظه وحظ المؤسسة فقد قام جون بعمل رائع، بل إنه هي الواقع يمتبـر اليـوم صـاحب فضـل كبيـر هي عـدم تفكيك إيه تـي. آند تي.

ويينما كان جون يمبر بالمؤسسة أكبر صماب جابهتها خلال تاريخها لفتت شخصيته الطيبة وتواضعه وبراءته وذكاؤه انتباه فادة إيه تي آند تي، وبعد انفصال عملاق الاتصالات ذلك اختير جون لوظيفة المستشار العام .<br>لمؤسسة إيه تي آند تي، وقد ضمن هذا المنصب لجون مقعدًا على الطاولة التنفيذية لإيه تي آند تي، عن هذا قال جون لاحقًا: «لقد تعلمت الكثير عن استراتيجيات إدارة الأعمال والاجتماعية والقيادة عندما كنت أجلس إلى .<br>بشكل طبيعي في شـركتنا الني تنظمهـا اللجنـة الفدراليـة للاتصــالات.»

هي نهاية تسمينيات القرن العشرين وجد مجلس مديري مؤسسة .<br>إيه <sub>تـي</sub>. أنـد تـي أنفسـهم فـي مواجهـة مشـكلة اختيـار مـن يخلف روبـرت<sub>.إي.</sub> .<br>آلن الذي شغل منصب المدير. التنفيذي للمؤسسة لزمن طويل، في البدا<sub>لة</sub> اختار آلن نفسه مديرًا من خارج المؤسسة وهو جون والتر المدير التنفيزي السابق لمؤسسة آر. آر دونلي آند سونز للطباعة، وقد كان هذا الاختيا<sub>ر</sub> كارشًا؛ ولذلك فخلال شهور فليلة أبلغ مجلس المديرين والتر أنه لن يرتقي إلى المقعد الأهم هي المؤسسة بعد رحيل آلن، وكان من شـأن هذا أن تقدم والتر باستقالته وعاد مجلس المديرين إلى المربع واحد.

كان نفحي والتر بالإضافة إلى السنين التي فضاها مديرو المؤسسة في خضم الاضطرابات قد عزلتهم، وتركت أمام مجلس المديرين خيارات محدودة للأشخاص الذين قد يخلفوا آلن، وبعد كثير من التدفيق فلص المجلس فائمة المرشحين للمنصب إلى مرشح واحد مـن الخـارج وهـو مايكل أرمسترونج المدير التنفيذي لمؤسسة هيوز للإلكترونيات، ومرشح واحد مـن الداخل وهو جون زيجليس، يقول جون عـن هـذا بكل تواضـع: «لقد كنت آخر مرشح من داخل المؤسسة.،

هي ذلك الوقت كان جون معروفًا بذكائه (فقد كان واحدًا من كبار واضعي استراتيجيات الشركة) وحسه الاجتماعي المرح، كان كذلك يشتهر بأنه دائمًا يحمل ممه بطاقات بها أسئلة هي المعلومات العامـة، كان قـد افتبس تلك الفكرة من أبيه الذي كان دائمًا ما يحمل تلك البطافات أيضًا، يذكر جون عندما أخذ ينظف سيارة أبيه بعد وهاته أنه لم يجد هي صندوق .<br>السيارة الخلفي إلا كومنين من البطاقات إحداهما لبطاقات إيه تي آند تي للانصالات طويلة المدى مسبقة الدفع والأخرى بطافات لأسئلة المعلومات المامـة، اعتـاد جـون أن يتـرك هـده البطاقـات فـي طائـرات المؤسسـة، كان

جدف المؤسسة هو دائمًا العمل في إطار مجموعة وعدم العمل أبدًا ضد أي هرد من أهراد الفريق؛ كي نرى كم سؤالًا من أسئلة البطاقات السبع .<br>يمكن أن نجيب عليها بشكل صحيح، كانت كل بطاقة تحوي ستة أسئلة وكل سؤال منهم يكسب المرء نقطة واحدة، وكان على من يريد إحراز الدرجة الكاملة في اللعبة أن يحرز انتين وأربعين نقطة عن الانتين وأربعين سؤالًا. وكان كل هريق يدوِّن نقاطه على أحد جانبي الصندوق ليتباهى بها أمام الفريق الآخر.

كان جـون يـدرك أن المقبـة الأكبـر التـي تقـف بينـه وبيـن أن يصيـر مديرًا تنفيذيًا للمؤسسة هي افتقاره للخبرة الفنية، ورغم أنه قد اكتسب هَدرًا يسيرًا من تلك الخبـرة خـلال الفتـرة الانتقاليـة بعد تلحـي والتـر، إلا أنه لا يحظى بأي خبـرة فـي مجـال إدارة أي شـركة، لكن جون قد فعل مـا يتفق مع شخصيته ولـم يخـرج مـن جلده، وعن هـذا يقـول: «لـم أخَفْ يومًـا أنني لا أملك أي خبـرة تنفيذيـة ولـم أشـعر يومًـا بالحـرج مـن هـذه الحقيقة، بالطبع كفت أرغب في هذا المنصب، لكنني لم أكن لأنظاهر بكوني شخصًا أخره، في النهاية خرج مجلس المديرين بحل مو خليط ما بين الرجلين فجعلوا آرمسترونج المدير التنفيذي لمؤسسة إيه، تي. آند تي، وجعلوا جون رئيس المؤسسة بالإضافة لمنصب المدير التنفيذي لخدمة إيه تي آند تي .<br>الجديدة للاتحسالات اللاسلكية، ورغم أنه كان بإمكانه أن يلجأ للعب دور الخاسر الحاقد لكثه بكل إباء تقلد منصبه الجديد متناغمًا مع حسه

الاجتماعي المتواضح. تصاعد جون من مؤسسة إيه تي. آند تي عام 2004، لك*ن*ه قبل أن يسرحون تحتمت<br>كان أبرزها هوزيادة شعبية الرسائل النصية في الولايات المتحدة، وكان

الذي حفز هذا الأمر تلك الشراكة التي دخلت فيها مؤسسة إيه تي. آند ت<sub>ن</sub><br>الذي حفز هذا الأمر تلك الشير اكتبت حنث للسند شهدت إيه شي آند شي ارتفاعًا دراماتيكيًّا هي معدلات الرسائل النصية. ما الذي يحدث؟ ما يحدث أن الناس عندما استخدموا الرسائل النصية للتصويت صاروا أكثر ألفة ناحيتها وأكثر استعدادًا لعراسلة أسرهم وأصدقائهم بذات الطريقة، وما بقي كان تاريخًا.

ولـم يكـن مـن المثيـر للدهشـة أن جـون لـم ينسـب كل الفضـل لنفسه، وكان دائمًا ما يشرك الأخرين فيه إذ كان يقول: «لقد كنت محاطًا بأشخاص أذكياء، ولقد استمتعنا كثيرًا عندمـا عملنـا ممّـاء، كان تواضع جون مو الأسلوب الأمثل لـلإدارة، بل إنـه الأسـلوب الأثيـر لـدى المديرين التنفيذيين الناجحين، يشرح جيم كولنز خبير القيادة والـذي فابل العديد مـن المديريـن التنفيذييـن النـاجحيـن هـذا الأسـلوب بقولـه:

خلال مقابلاتنا مع التنفيذيين المميزين بأدائهم المالي دهشنا للطريقة التي يتكلمون بهـا عن أنفسهم، أو على وجه الدهـة الطريقـة التي لا يتكلمون بها عن أنفسهم، كانوا لا يفتأون يتحدثون مر ارًا وتكر ارًا عن الشركة وعن مساهمات التنفيذيين الأخرين، لكنهم كانوا يتجنبون أن يخوضوا فيما يتملق بإسهاماتهم الخاصة، وعندما كنا نضغط عليهم ليتكلموا عن أنفسهم كانوا يقولون كلامًا على غرار: «أمل ألا يبدو كلامي متباهيًا» أو «لا أظنني صاحب الفضل الأكبر فيما تم تحقيقه، لقد أنعم علينا بهؤلاء الأشخاص الرائمين.،

وحتى يومنــا هــدا لا يــز ال جــون إذا مــا ســئل عــن ســر نجـاحــه هـي إيه تي آند تي يرد قائلا بتواضع: •هـو محض حظ حسن وضعنـي هي و<sub>اسب</sub> كل جدال محتـدم فـي مجـال الاتصــالات خــلال الربـع الأخيـر مــن انقرن العشرين، إنقي أرى نفسي فورست جامب مجال الاتصــالات، فقـد انجرهت مح التيبار بالفعل، وبعد فترة اهتقدت المؤسسة رؤسناء لهنا.»

أزيد على كلام كولنـز فأقول: إن كان هـذا صحيحًـا، فإن جون هد لمب دورًا كبيرًا هي خلق حظه، ولا شك أن حسه الاجتماعي المرح لا يمكن أن يوصف بالتفاهة.

لتلخيص ما سبق بسرعة نقول: إن أصحـاب الـذكاء المـرح يستخدمون فكرتيـن فائدتيـن خـلال تفاعلاتهـم الاجتماعيـة، فهـم أولًا يستهلُّون تجاربهم الاجتماعية بعقلية درهع المرساة،، وتقليص ردود الفعل الماطفية والانطباعـات المقولبـة تجـاء الآخريـن، ثانيًـا يتسـمون بالتواضـع خلال التفاعلات الاجتماعية، وهو الأمر الذي يُمَدُّ امتدادًا لمنهجهم هي التعامل بخفة مع أنفسهم ومع العالم.

النصف الثاني من هذا الفصل سوف بأخذ هذه الدروس ويحاول أن يجيب من خلالهـا عن الأسئلة الناليـة: «ثم ماذا؟ هل سيترجم هذا إلى أي شيء يتجاوز الملاقات الاجتماعية السليمة؟،

لكن قبل أن نصل لهذه النقطـة، هنـاك قضيـة واحـدة بحاجـة إلى توضيح، هإذا ما كنت إنسانًا انطوائيًا قد تقول لنفسك: «لست هذا الشخص، إنني لا أحب النواصل مع الآخرين، أما إذا ما كنت شخصًا اجتماعيًا هد تقول لنفسك: «أفهم ذلك»، الحقيقة أننا جميعًا منطوون واجتماعيون بدرجات مختلفة واعتقادنا بأننا إما هذا أوذاك فقط هوأمر ر<br>يضع حدودًا أمام أنفسنا، إنني لا أحاول أن أقول للانطوائيين: «اخرجوا من .<br>بيوتكم أكثره، أو أهول للاجتماعيين: «واصلوا ما تفعلون»، مـا أهوله هو أننا

جميعًا كائتات اجتماعية، فحتى أكثر الانطوائيين انطواءً يحتاجون الى مر ب .<br>ما أن يتواجدوا في مساحة تواصل لصيق دافنٌ محب مع أشخاص أخرين <sub>لا</sub> .<br>إن يكونوا دومًا وحيدين مفعزلين. وحتى أكثر الاجتماعيين تطرفًا يحتاجين ر .<br>بيـن الحيـن والأخـر لأن يتراجعـوا فليـلا كـي يتدبـروا مـدى اجتماعياتهم.

إذن مل تترجم أفكار الاجتماعيـة المرحـة تلـك\_رضع المرساة والتواضع\_ إلى فوائد محددة؟ الإجابة الواضحة هنـا هي أنهـا خصـال شخصية محببـة، فـلا أحـد بحـب أن تطلق عليـه أحـكام، أو أن يتعايش مع الترجسيين أو المتفطرسين، إنفـا نميـل لأن نحـب غيـر المنتقديـن ومـن يشعُون تواضعًا، لكن هل من فوائد على مستوى أعمق من هذا؟ لننظر نظرة أكثر فربًا.

سيمور ساراسون اليهودي الروسي الذي نشأ هي العقد الأول من انقرن العشرين في حي براونسفيل ببروكلين، كان في صغره حين يطل من نافذة منزل عائلته يرى مجتمعًا حضريًا فائرًا هو مزيج من كل الأعراق والجنسيات والأديان، كان يرى رجـالًا يدهمـون أمامهـم أهـران موضوعـة على عجلتين، ويزعمون أن لديهم أشهى أصناف حلوى أبو هروة والبطاطا الحلوة. ويرى نسوة يبعن الخضراوات والفاكهة متعددة الألوان على عربات جر؛ لذلك هُتنَ سيمور بتجانس براونسفيل.

وعندما بلغ السادسة من عمره انتقلت أسرته الصغيرة إلى نيو آرك كي تقترب من عائلته الأكبر، وهي نيو آرك حيث صار محاطًا بأهراد العائلة والأصدهاء اليهود بدأت هويته اليهودية تتشكل مكملة هويته الحضرية، هنا صار حينما بطل من الناهدة برى محال لحم الكوشر والمخابز اليهودية ومحال الأسماك والحلوي اليهودية.

وهي عـام 1942 بعـد أن أنهـي دراسـاته العليا هي علم النفس: التحق سيمور بالعمل في مؤسسة للصحة العقلية بريف كونتيكت وتُدْعَى مؤسسة سـاوثبري، كان معظـم نـزلاء هـذه المؤسسـة مـن الأقليـات المعدمـة ذوي الإعاقات الذهنية ( الذين يبلغ ممدل ذكائهم سبمين أو أقل) ، كان نموذج مصحة ساوثبري هو المتبع لدى معظم المؤسسات العقلية في جميع أنحاء البلاد في ذلك الوقت، أي إن هدفه كان إبماد أولئك الأشخاص عن عوائلهم ومجتمعاتهم، والذهاب بهم إلى الريف بفرض تدريبهم وتعليمهم، ومن ثم إعادتهم إلى مواطنهم.

منـذ البدايـة أدرك ساراسـون أن النـزلاء لـم يشـعروا أنهـم ينتمـون إلى ساوثيري، وأشار إلى أنهم يشعرون بالوحدة وانعدام الهدف، فهم عندما لا يحاولون الهرب يغرفون في ذكرياتهم عن الأماكن التي أتوا منها، كمـا لاحظ ساراسون أن الماملين بساوئبري عـادةً مـا ينظـرون للنـزلاء مـن خلال بطاقاتهم التشخيصية (على سبيل المثال معدل الذكاء أقل من سبعين)، وكانوا يسمونهم أطفالًا مهما كان عمرهم، لقد كانوا مرتسين لفكرة أن هؤلاء النـزلاء هـم أشـخاص غيـر أذكيـاء وغيـر فاعليـن.

كمــا شــك ساراسـون فـي كونـه نفسـه قـد اشـترك فـي هــذا الارتساء؛ لذا فقد صعَّم اختبارًا خاصًّا بنزلاء ساوثبري راميًا من وراءه إلـى أن يجـد بعض الإجابـات، فـي هـذا الاختبـار كان النــزلاء ينظـرون إلـى سلسـلة مـن الصـور ثـم يخلقـون قصــة مـن خلالهــا، كان الاختبــار .<br>مصعمًا لإظهـار انعكاسن خارجـي (القصــة) للعالـم الداخلـي للنــزلاء، وجد ساراسون المرضى يفكرون ويحنون إلى أحبائهم، ووجد ر.<br>ذلك الانفحسال الـذي أجْبِرُوا عليـه قـد سـبب لهـم حيـرة وكأبـة وفتوطًا.

وبمد أن اطلع ساراسون على النتائج بدأ يقترب *من* النزلاء <sub>كل</sub> على حدة، وبدأ ينظر إلى علاقته معهم كما ينظر إلى علاقته بأصرةاه .<br>وزملائه وأفراد عائلته، كما أنه أخذ يتذكر المجتمعات التي كان هوجزءًا .<br>منها، وكيف كان مفريبًا هي بلاد غريبة،، وكم كان الحس المجت*معي مهم له* ولعائلته، فبدأ يقابل النزلاء ويتفاعل معهم بانفتاح أكثر سائلًا إياهم عن عائلاتهم والمجتمعات التي أتوا منها، فام العاملون بساوئيري باتباع خطى ساراسون، وقاموا بتحسين تلك التجرية، وخرجوا بنسخة أهضل صمموها خصيصًا لأجل نزلاء ساونبري.

هي النهاية انتقل ساراسون من سـاونبري كي يصير رائدًا هي مجال علم نفس المجتمعات، وبدلًا من أن يركز حصريًا على المشاكل النفسية الداخلية، أخذ ساراسون يدرس الموامل المؤثرة على مجتمع النزيل كالفقر والاكتثاب، وكذلك كم يؤثر الحس المجتمعي على حياته، بداية قام بتوصيف الحس المجتمعي لدى الإنسان بقوله: «هو إحساس بأن المرء جزء من جهاز متأهب مساند فابل للاعتماد عليه، وهذا الجهاز بدوره جزء من الحياة اليومية لا يقتصـر فقـط علـى وقت حلـول المصـائـبـه، وقـد ألهـم سـاراسـون الكثير من علماء النفس وعلماء الاجتماع كي يحذوا حذوه هي السنين التالية ويبحثوا فيما يتطلبه المرء كي يشمر بحس المجتمع.

ويعتبر النموذج الأكثر فبولًا لفهم هذا المفهوم هو النموذج الذي وضمه كلّ من ديفيد ماكميلان وديفيد تشاهيز عام 1986، يصف هذا النموذج أربع مكونات تساهم في خلق الحس المجتمعي وهي: العضوية والتأثير والتكامل وإشباع الاحتياجات والتواصل العاطفي المشترك، والمضويــــة تمنـــي وضـــع الحــدود التــي تحــدد مــن يصلــح لأن يكــون عضــوًا لائقًا بالمجتمع ومن لا يصلح، لا بد أن يشعر أولئك الأعضاء بأنهم ذوو حيثية، أو أنهم يتعتمون بدرجة معينـة مـن التأثيـر هي داخـل المجموعـة، ولابد أن يشمروا بأنهم ذوو صلة بالمجتمع وليسوا فابلين للاستبدال، والتكامل وإشباع الاحتياجات يعني أن على المجتمع أن يدعم الفرد بصورة أو بأخرى، والتواصل العاطفي المشترك هـو الغـراء الـذي يلصـق أجـزاء المجتمع ببعضهـا البعض.

ومنن أوضح الأمثلة المملية على هـذا النمـوذج هـو مجتمعـات المسنين النموذجية، هالفالب الأعم أن ساكني تلك المجتمعات يعرهون من يعيش معهم من الأعضاء الآخرين، وكذلك يشعرون بتأثيرهم من خلال انخراطهم في الأنشطة المجتمعية، كما أن مجتممات التعايش تلك تدعم أيضًا أعضاءها من الأفراد وهؤلاء الأفراد يشتركون في تواصل عاطفي.

يقـول ماكميـلان وتشـاهيز: إن هـذه المكونـات الأربـع عندمـا تتقاطـع ممَّـا ينشـأ مـن تقاطعهـا الحس المجتمعـي، ورغـم أن المـرء عـادةً يحتـاج المكونات الأربع كلهـا ليمـر بخبـرة الحس المجتمعي إلا أن المنصــر الـذي يسميه ماكميـلان وتشـافيز ءالمنصـر الحاسـم فـي الحس المجتمعـي، هـو التواصل العاطفي المشترك؛ الفراء الذي يلصق أجزاء المجتمع ببعضها البعض، ويتابع ماكميلان وتشاهيز فائلين: إنه كي نخلق هذا الغراء لا بد من إيجاد تواصل وتفاعل من نوع رفيع بين جميع الأطراف.

والتواصل يعني أنه كلما تفاعل الناس بشكل ودي؛ زادت احتمالية تقاربهم مع بعضهم البعض، وهـذا التفاعل رهيـع المسـتوى \_ الـذي هـو أكثر أهمية من مقدار التواصل\_ذوصلة بأهمية التجربة التي يتشاركون فيها، لكن ماكميلان وتشاهيز يشيرون إلى جزء هام من أجزاء التفاعل - .<br>رهيع المستوى ألا وهـو المخاطـرة العاطفيـة، يقـولان: إن «كميـة المخاطـرة ر - -<br>العاطفية الشخصية التي يغامر بها المرء مع الأعضـاء الآخريـن ومـدى

تعرضه إلى الألم العاطفي الصـادر مـن حيـاة المجتمع والـذي يؤثر على إحساسه العام بالمجتمع،

ما اتضح أن التفاعلات الاجتماعية التي يقوم بها أصحاب الزكاء المرح تتناغم مع ما يقوله ماكميلان وتشاهيز من حيث ضروريتها في التفاعلات رفيعة المستوى، فعندما ينحي المرء جانبًا أحكامه المسبقة وينخرط في التفاعل الاجتماعي بطريقة منعدمة السلطة حساسة متواضمة؛ حيفهـا سـيحظى بفرصــة أكبـر لتفاعـل اجتماعـي إيجابـي زي مستوى رفيع، وهو ما يعني هرصة أكبر للمرور بتواصل عاطفي، والذي يؤدي يدوره إلى الحس المجتمعي، فلنتأمل على سبيل المثال برنامجًا ذا اشي عشر خطوة على غرار برنامج مدمني الكحوليات المجهولين، وهيه يشجم المشاركون على حضور اجتماعات\_وهم منعدمو السلطة تمامًا\_غاية هي الحساسية والتواضح، خلال هذا التفاعل يكاشف المشتركون بمضهم يمشًا بقصص معاناتهم من خلفية تلك المبـاديّ، وهم حين يفعلون هذا لا يخبرون فقط التواصل العاطفي المشترك والحس المجتمعي لكنهم أيضا يتخذون خطوات إيجابية نحو التماهي.

الأكثر من هذا أن أصحاب الـذكاء المـرح يسـتخدمون خيالهـم ليضموا أنفسهم محل الشخص الآخر كما وصفنا هي الفصل الأول، كما أن تلك القدرة على التعاطف تزيد من احتمالات النجاح الاجتماعي، يسمي ماكميلان وتشافيز هذا التاريخ المشترك، ويمتقدان أنه جزء مهم آخر مـن التواصـل الماطفـي المشترك، وقـالا: •إنـه مـن غيـر الصـروري أن يكـون أعضاء المجموعة يمتلكون تاريخًا مشتركًا كي يكاشفوا بعضهم بعضًا به، لكن يتمين عليهم أن ينتموا إلى ذلك التاريخ،، والانتماء لتاريخ شخص آخر يحض خيال المرء على أن يكتشف المتشابهات وأن يفهم ذلك الشخص

الآخر ويتماطف ممه، ومن أفضل الأمثلة على هذا المفهوم هو قصض دربيـة الأبنـاء التـي يكاشف بهـا الأبـاء بمضهم بمضـّا ، ورغـم أن الآباء الذين .<br>يستممون لتلك القصيص قد لا يكونون قد مروا بنفس ذات المواقف مح ر<br>-<br>أبنائهم، لكنهم يمكن أن يشمروا بأن *هـذه* القصص تمثلهم (وكذلك الآباء الذين يقصون هذه القصص يمثلونهم) بأن يتخيلوا أبناءهم في خضم هذا التموذج الذي أهاموه في أذهانهم.

وهكذا فمندمـا نقــاوم الارتســاء ونحرصن علـى التواضـع ونضـع أنفسنا موضع الشخص الآخر؛ فإننـا بهـذا نقيـم تواصـلا عاطفيًـا مشـتركًا ونقوي حسنا بالمجتمع، إن تلك الطرائق التي يصير بها أصحاب الذكاء المرح أشخاصًا اجتماعيين \_ البعد عن الارتساء والتواضع \_ تعظّم من حسهم بالمجتمع.

إن الحس المجتمعي هو أمر هام لأسباب واضحة وأخرى ليست بذات الوضـوح، فهـو يسـاعدنا علـى هزيمـة أحاسيس الانمـزال الاجتماعـي والوحدة، والتي تعتبـر مـن مسـببات المـوت المبكر، وكذلك تسـبب تأثيرات سلبية على صحة البالفين تندرج في نطاق واحد مع تبمات ارتفاع ضفط الدم وقلة ممارسة الرياضة والسمنة والتدخين، لكن هنـاك مـا هـو أكثر.

كانت فوائد الحس المجتمعي عادةً تُنَظُّمُ وتَدْرَسُ طبقًا لأنـواع المجتمعات التي ينتمي لها الناس بشكل عام، لكن من الناحية المملية يساعد تصنيف المجتمعات إلى فثات صفيرة على خلق وعي بكيفية تأثير -<br>أحب أن أستخدمها هي المائلة والحي وما وراء ذلك، ورغم أن هذه الفئات .<br>ولا شك تتقاطع مع بعضها البعض الا أنها تترابط جغرافيًا حتى تصل إلى ر<br>بيوتنــا وخارجهــا، وإلــى كل شـيء آخـر فيمــا وراء أحيائنــا السـكنية، إن فتـُـة

ما وراء ذلك هي أشبه بخليط من مجتمعات مختلفة (مثل مكان الس والمجتمع الاجتماعي والروحاني ... إلخ)

على مستوى المائلة يتعاظم الحسن المجتمعي عندما يقضي أفرار عائلة هذا الشخص أوقاتهم مجتمعين يعنون ببعضهم بعضًا ويتفاعلون مع بعضهم بمرح وتواضع ودونمـا إصـدار أي أحـكام علـى أيٍّ منهـم، لكنّ لسوء الحظ لم تترك الوتيرة السريعة للحيـأة اليـوم الوقت الـلازم للمواتل الأمريكيـــة كــي بواظبـــوا علـــى التجمـــع، وربمــــا كـان الاســـتثنــاء الوحيــد لهـــز, القاعدة هو تناول الوجبات مع أهراد الأسرة.

كثير من العوائل الأمريكية يُولُون أهميـة كبيـرة لاجتمـاع أفـراد الأسرة ممَّا لتناول الطمام؛ وذلك لأنه من العسير عليهم التواصل ممَّا عن طريق أي صورة أخرى خلال بقية الأسبوع، وتلك المواثل تجتمع لتناول المشاء عادة وربما لتناول الإفطار، لكن نادرًا مـا يجتممـون علـى وجبـة الغداء، ومنـذ عـام 1997 ومؤسسـة جالـوب تتبـع معـدلات تواتـر اجتمـاع المائلات على موائد الطمام، في المتوسط يتناول ما يزيد عن النصف بقليل من أهراد العائلات الأمريكية وجبة العشاء مجتمعين ما بين المست والسبح ليال أسبوعيًّا، وثلث الشعب يقوم بهذا أربع أو خمس ليال أسبوعيًّا، والمثير للاهتمام هنا أن الموائل التي كل أهرادها من البالفين يتساوون في الممدل مع الأخرى التي تضم أطفالًا بين أهرادها.

تلك أخبار جيدة؛ لأن الحس المجتمعي الذي يتولد من اعتياد تقاول الطمام مما يمند ليشمل تحسين الصحة الجسدية والدهنية والماطفية، كما أن ذلك الاجتماع على الموائد تؤدي إلى تنمية الإحساس بالذات وتعظيم والشباب المواظبون على تناول الطعام مع المائلة يتمتمون بداهمية أكبر هي المدارس، ويؤدون بشكل أفضل من الناحية الأكاديمية، كما أنهم يتفاهمون بشكل أهضل مع أهرائهم.

لبذا هَإِذا مبا كنيتَ تظين أن عائلتك تعيش حيباة يطفى عليها الانشـغال، فعليـك أن تفكـر إذا مـا كنتـم تتناولـون الطعـام معًـا بوتيـرة منتظمة، ففرف الطعـام هـي أماكـن ممتـازة لممارسـة الحس المجتمعـي، وهي قادرة على إحداث فارق كبير في حياة كل من يعيش في البيت.

كما أن المرء إذا ما قام من على مائدة الطعام وخرج من باب البيت الأمامي؛ هَإن هـذا سيجعل الحي السكني الـذي يقطـن بـه يؤثـر على حسه المجتمعي، لا شك أن جيراننا قد لا يكونون أصدقاء لنـا (بل إنهـم أحيانًا يكونون من الأعداء ) ، لكن الحقيقـة أن حتى أقل ممرهـة بالحي ومَنْ هيه من جيران يمكن لها أن تؤثر إيجابيًا على الصحة الجسدية والذهنية للمر ء .

ومن الأمثلة التي فُتلَت بحثًا عن هذه الظاهرة هي بلدة روزيتو ببنسلفايا التي استوطنها مهاجرون إيطاليون، كان ستيوارت وولف الطبيب والباحث بجاممة أوكلاهوما يقضي فصل الصيف من كل عام خلال عقدَي السنينيات والسبعينيات من القرن العشرين قرب بلدة روزيتو، وذات يوم لفت أحد الأطبـاء المحلييـن نظـره إلى حقيقـة مثيـرة للفضـول؛ وهـي أن أهل البلدة فيما دون الخامسة والستين عامًا لا يصابون بمرض القلب، درس وولف تلك الظاهرة غير المعتادة فوجد معدل الوفيات الناتجة عن مرض القلب يضل بممدل النصف عنه في أي مكان آخر في الدولة على الأفل لدى الذكور ممن هم دون الخامسة والستين، كما أن أهل البلدة يميشون لأعمار أطول من المتوقع لهم.

لـم يبـدٌ هـذا منطقيًــا بالنسـبـة لوولـف، هأهـل روزيتـو العادييـ<sub>ن لا</sub> مية المسابق التشكير المسلم المسابق المسابق ويستخلون المسابق المسابق<br>ويتبعون نظامًا غذائيًا جيتًا ويعانون السلمنة ويدخلون، فلمباذا إذن مم إي --<br>عرضة لأمراض القلب؟ لذا فقد استعان وولف بعالم الاجتماع جون بري<sub>ن</sub> \_\_<br>كي يقف على المزية التي تخدم أهل روزيتو، وقد لاحظ برون أن المجتمع -<br>مترابط جدًا، وأن أهل البلدة لديهم الوقت للجديث مع بعضهم بعضًا وتناول الطمام ممًا، كان لديهم حس بالانتماء للبلدة، وكان الواحد منهم يوهن أنه إذا احتاج إلى العون سيجده لدى جيرانه، كما أن البلدة كانت تضم عشرين مؤسسة على الأقل تهدف إلى تقوية التفاعل والترابط الاجتماعي.

وبمد تقصبي كل البيانـات\_ ومـن بينهـا البيـانـات الجينيـة\_\_ خلص وولف ورهاقه إلى أن سبب انخفاض معدلات أمراض القلب تعود إلى روزيتو نفسها والدعم الاجتماعي والحس المجتمعي الـذي يوهـره سـكان البلـدة لأحدمم الآخر، والمثير للاهتمام أن وولف وهريقه وجدوا أن هذا التأثير قد تلاشى عندما صارت روزيتو أقل ترابطا خلال ستينيات القرن العشرين، كانوا قد راجعوا شهادات الوفاة في روزيتو وفي بلدة بانجور القريبة منها ما بين عامَى 1935 و١٩٨٥، ورغم أن معدل الوفيات بيـن أهل روزيتو بفعل الأزمات القلبية كان أقل منه في بانجور خلال السنوات الثلاثين الأولى إلا أنه ارتفع ليساويه خلال الفترة التي شهدت فيها بلدة روزيتو اضمحلالا للروابط العائلية والترابط المجتمعي.

ومند تلك الدراسة التي أُجْرِيَت على بلدة روزيتو أهدم العديد من العلماء على دراسة العلاقة بين الترابط فيما بين الجيران والصنحة، وهد وجدت معظم تلك الدراسات أن التواصل الاجتماعي بين الجيران والذي يتضمن الترابط الاجتماعي والتماون المتبادل بين الجيران هو عامل حماية ضد الاكتئاب، كما أنهم قد وضَّحوا أن قلة الترابط الاجتماعي بين الجيران يتلازم مح تدهـور صحـي أكبـر ، وفيمـا يتعلـق بمرض القلب وممدلات الوهاة فقد اتضح أن الترابط بين الجيران يقلل من مخاطر أمراض الشرابين القلبية، ولكن لم يتضح بعدُ إذا كان هذا يؤثر على معدلات الوفيات، وبالمثل نم يتضح إذا ما كانت السلوكيات الضارة بالصحة \_ مثل التدخين ومماقرة الخمر والطمام غير الصحي\_ تتأثر بملاقة المرء مع جيرانه.

لكن هل يعنـي هـذا أنـه يجـدر بنـا أن نكثـر مـن إقامـة الحفـلات فـي أحيائنا السكنية ودعوة جيراننا إليها، أو أن نصطحب معنا كعكات نصنعها هي المنزل ونقدمهـا لمـن نقابله من جيراننا كلما تمشينا في شـارعنا؟ كلا بالطبع، لكن أفعالًا بسيطة تقوم بها مع جيرانك قد تقيد كثيرًا في بناء حس مجتمعي، كأن تطرق باب جارك وتعرَّف له نفسك كما فعل بيرسي، أو أن تنفق بعض الدقائق الإضافية في محادثة عابرة مع جيرانك دون أن تعتبر تلك الدفائق وفتًا ضائعًا، مهما كان ما يتطلبه بناء ذلك الحس الاجتماعي فإنه سيجملنا ننتهي إلى حال أفضل.

وأخيـرًا فـإن فتـُـة مـا وراء ذلـك تشـمل كل المجتمعـات الأخـري التي ننتمي إليها، هذه المجتممات تتضمن دائرة أصدقائنا ومكان الممل والزملاء الذبن نتفاعل معهم ومجتمعاتنا الروحانية، كما أنها تشتمل على مجموعاتنا الاجتماعية والرياضية ومجموعات الدعم التي ننتمي إليها، وكذلك مؤسساتنا المدنية والتطوعية، وأخيرًا وليس آخرًا مجتمعاتنا الافتراضية، وكما هي وحداتنا المائلية وجيراننا فإن هذه المجموعات هي ر<br>الأخرى تساعد على تفذية الحس المجتمعي لديناً، خاصة عندما نتعامل المرساة والتواضع.

الاهتراضيـة أكثـر مـن أي وهـت آخـر، هـل توهـر لنــا المـجتمعـات الاهتراضية<br>الاهتراضيـة أكثـر مـن أي وهـت آخـر، هـل توهـر لنــا المـجتمعـات الاهتراضية المصر.<br>صــلات حقيقيـة وتقـدم لنــا هوائـد ملموسـة مقـارنـة بـالـحس المـجتمعي الـز<sub>ي</sub> .<br>تولُّده المجتمعات التي تقوم على التواصـل المباشـر؟ للإجابـة على من ر<br>السـؤال علينــا هـي البدايــة أن نتفهــم السـبب هـي كـون التواصـل الاجتماعي المباشر مفيدًا مـن الناحيـة الفسـيولوجية، فإننـا عندمـا نقتـرب افترابًا لصيقًا من الناحية الجسدية مع شخص تربطنا به صلة ما، أو عندما نتلقى حبًّا صادقًا في صورة جسدية من شخص آخر، حينها تُطْلِقُ أدمغتنا هرمزُا عصبيًا يسمى الأوكسينوسين.

كان العلمـاء هـد اهتمـوا بدراسـة هـذا الهرمـون الـذي تفـرزه النـدة النخامية أولًا بسبب دوره في إدرار لبـن الأم وتقليص الرحم، لكن بعدها اكتشـف أن الأوكسيتوسـين مهـم كذلـك هـي عمليـة الترابـط الاجتماعـي، وعندمـا يتدفـق هــذا الهرمــون \_\_ نتيجــة لضربــة بسـيطة بكـف لكـف أو مصافحة أو تربيت على الظهر أو حتى وكزة رفيقة \_ ببلغنا أن الشخص الآخر حاضر وجاهز ليستمع لنا أويبكي أويضحك معنا، ويسبب هذا الدور الهـام الـذي يلعبـه بالإضـاهـة إلـى دوره فـي إحـداث الإثـارة الجنسية والارتبــاط بشــريك واحـد للحيــاة؛ هـإن الأوكسيتوسـين هـد لُقَّبَ بهرمـون «الاحتضـــان» و«الثقـــة»، وبطريقــة أو بأخــري يدعــم تدهـق الأوكسيتوسـين الجـزء الخاصن بالتواصـل فـي معادلـة التواصـل العاطفـي المشـترك.

أما هي العالم الافتراضي فيفترض أننا نفقد تأثير الأوكسيتوسين ذلك (رغم أننا نحتاج لأبحاث تؤكد هذا الرأي)، هنا يصير الجزء الأهم هـو إذا مـا كان تواصلنـا الافتراضـي هـذا تواصـلا عالـي المسـتوى (الدي هو .<br>النصف الثاني من معادلة إقامة اتصال عاطفي مشترك) ، فإذا ما كنا نلجأ

يحكم المادة إلى مواهع الكترونية على غرار فيسبوك أو تويتر كي نهرب من واقعنا أو ربما نطلب تأكيدًا ذواتنا من خلالها، فإجابة هذا السؤال هي 25، <sub>على ا</sub>لأرجح، لكن إذا ما كنا نقوم بمجرد التصفح أو التواصل مع من نتصل بهم هي المالم الحقيقي حينها يمكن أن يعتبر هذا الاتصــال الاهتراضـي تفاعلًا عالي المستوى يفيد حسنا المجتمعي، بعبارة أخرى نقول: إن التأثير الذي تتركه المجتمعات الافتراضية علينا والمدى الذي تساعدنا فيه على رتمية حسنا المجتمعي يعتمد بشكل كبير على مقاصدنا ووعينا.

لكن لسنوء الحظ تتسبب فابلية وسائل التواصل الاجتماعي لأن يتم إدمانها في جعل الوعي المستديم أمرًا صعبًا، عندما نتلقى إشارة «أعجبني» أو ما يماثلها من ردود الفعل الإيجابية من خلال وسائل التواصل الاجتماعي حينها تنشط النواة المتكثة (مركز الإثابة في المخ فتطلق الدويامين) ، وهذا يجعلنا نحس أحاسيس طيبة ونتوق لرد هعل إيجابي سريع، وكذلك تلعب النواة المنكئة دورًا في إدراك تلك الفوائد التي تتعلق بسمعة المرء الاجتماعية، فكلما زاد عدد من يتقبلوننا في مجتمعاتنا الافتراضية؛ أدركنا أن سمعتنا تتحسن.

لكن ما سبق يقودنا إلى ما يُمْرَف باسم تناقض الإنترنت، هـذا التناهض يدهمنـا لأن نتسـاءل عمـا إذا كان الوقت الـذي نقضيـه علـى شـبكة الإنترنت يبعدنا عن إقامة صلات مع أشخاص حقيقيين أو بالمكس إذا ما كان هذا الوقت يسمح لمن يتسمون بالخجل أو عدم الراحة عند الاجتماع مع الآخرين بأن يتواصلوا مع غيرهم، ورغم أن إجابات تلك الأسئلة تختلف من شخص لآخر إلا أن الأبحاث التي أُجْرِيَت على مستخدمي الفيسبوك أظهرت أن استخدام موقع التواصل الاجتماعي هـذا يرتبـط بانخفاض مسـتوى التناقض يزداد هنا عندما نجد من يفتقرون إلى الدعم الاجتماعي عادةً ما

- .<br>بمضها نجد أن المرء حين يشمر بالمزلة يميل نحو التواصل عبر الإنترنت وهو الأمر الذي سوف يرتد عليه بالسلب.

هي تلك القصـة نجـد مفارقتيـن مثيرتيـن للاهتمـام تتعلقـان .<br>بالمراهقين ومن يكبرونهم من البالغين الشباب، وكلا الفئتين تعتبران من الفئات المعرضة للخطر، فقد اتضح أن تعريض المراهقين الذين هم <sub>في</sub> مرحلة الخطر لمدد من المواقع المدعومة من المجتمع من خلال وسائل التواصل الاجتماعي يساعدهم على تعلم كيفية استخدام الإنترنت بطريقة إيجابية، واحد من الأمثلة على ذلك يظهر لدى الشباب المعرضين للإصابة بفيروس مرض نقص المناعة المكتسب ( الإيدز ) ؛ لأن أولئك الشبان عندما عرهوا الكثير عن اختبارات هذا الفيروس والمعلومات المتعلقة به عن طريق أصدقاء من المالم الافتراضي وصفحات كثيرة على الفيسبوك؛ صاروا أكثر إقبالا على الخضوع لهذا الاختبار.

أما هيما يتعلق بالراشدين الشباب فإن الفيسبوك يمكن أن يساهم هي الحد من الندهور المعرهي بنسبة تبلغ الخمسة والعشـرين بالمائة، ولأن .<br>بمض الشركات مثل شركة Ages 2.Adobe Naskh وConnect Living أدركت تلك الفوائد المحتملة؛ فدمجت التدريب التكفولوجي في بيوت رعاية المسنين كي تسمح لنزلائها بالنواصل من خلال مجتمعات اهتراضية مثل الفيسبوك، فهذا النوع من أنواع البرمجة يرفع الإحساس بالقدرة الذاتية والشخصية الفردية والمقدرة المعرفية، وكلها أمور تؤدي إلى صحة ذهنية ورهاهة أهضل.

لذا فقد اتضح أنه في مجتمعاتنـا الافتراضيـة يعتبـر الأمـر الأكثـر<br>. .<br>أهمية هو الوعي الذي نضعه على شاشاتنا وأجهزتنا، فإذا ما كنا نشعر بالفمل بمزلة تدفعنا للجاوء إلى العالم الافتراضي فإننا حينها نخاطر بريادة موفقنا سوءًا، حينها يحين الوقت للتواصل مع شخص ما وجهًا لوجه أومن طريق الهاتف، لكننا إذا ما دخلنا تلك العوالم الافتراضية بمقاصد سحبحة وبانفتاح لإقامة صلة عاطفية حينها سوف يَقْوَى حسنا بالمجتمع، والنواصل لوقت قصير عبر شبكة الإنترنت مع صديق طفولة يعيش في الجانب الأخر من الدولة له هوائد كبيرة على الأرجح، وإذا ما مر هذا الوقت دون الخوض في إطلاق الأحكام وكان يتخلله التواضع حينها يصير تفاعلًا عالى المستوى يفذي حسفا بالمجتمع.

كما عرفتا مما سبق فإن الحس الصحي بالمجتمع يمكن أن تدفعه الاجتماعية المرحة التي تحدٌ من الارتساء وتعظّم التواضع، وعندما نصير تدريجيًا أكثر تقاغمًا مع الكيفية التي نصير بها أكثر اجتماعية ونتناغم كذلك مع تلك المجتمعات التي تتوق لاهتمامنا بكل صبر (المائلة والحي السكني وما وراء ذلك) ، حينهـا سـنصير فادريـن علـى تعميـق التواصـل العاطفي المشترك الذي نمتلكه بالفعل، ثم نضيف له تواصللا آخر جديد أكثر عمقًا ثم نستمتع بمزايا رفقة الأخرين.

ولمـــا كان الدليــل لا يُـدْرَك إلا مــن خــلال التجريــة هإننــي ســوف أترك إحدى المريضات المرحات تقول الكلمة الأخيرة في هذا الصدد.

كانت جلوريـا إم. ذات السبعة والتسعين ربيعًـا هـد أَصِيبـت بأزمـة فلبية مجددًا وحُجزَت في المستشفى لبضمة أيام، وكانت فتحة شريانها الأورطي الضيقة جدًا قد تسببت في ارتجاع السوائل إلى رثتيها وحتى إلى ر<br>جليها، بدأ الفريق الممالج هي صخ الأدوية إلى جسمها كي يساعدوها هي صمام فلبها.

۱۰۱

زكن ذات صباح وبينما الفريق الطبي يتجهز للمرور على المرمس .<br>ألقى أحد طلبة الطب ملحوظة مفادهـا أن «هـذه السيدة برغم كونها <sub>في</sub> السابعة والتسعين إلا أنها هي منتهى الحيوية حتى إنها تبدو كما لو كانت مر السابعة والستين من عمرها لدرجة أنها تمارس لعبة البولنج مع السير<sub>ات.</sub>" دلف الفريق الطبي إلى غرفة جلوريا ليجدوها ممددة على فراشها شاررر فيما يبدو أنه خاطر سعيد، كان شعرها الرمـادي الـذي يصـل الى كتنبي| ونظارتها الضخمة السميكة يعطيانها مظهرًا كارتونيًّا، ولـم تكن جلوريا ترتدي رداء المستشفى القطني، وإنما ارتدت بدلًا منه سترة مخيطة وردية اللون فوق فميص نوم ذو رسوم لأزهار زرقاء ووردية.

هال الطبيب المقيم: «صباح الخير سيدة إم. كيف أنت؟» أجابت جلوريا فائلة: «أنا بخير، لا أشتكي من شيء.» مسيدة إم. أعتقـد أن سـجلك الطبـي يحـوي بعض المعلومـات الخاطئة، إنه يقول: إنك في السابعة والتسمين من عمرك، أظننا أضفنا عشرين سنة لممرك الحقيقي.،

هزت جلوريا كتفيها وحَنَّتْ رأسها بشكل جانبي، ولأنها سممت هذا الكلام مرارًا قبل ذلك فقد أجابت بابتسامة صفراء قائلة: «أنا في السابعة والتسمين من عمري لكنني لا أزال أمارس البولنج مرتين أسبوعيًا. » سألها الطبيب المقيم: «وهل أنت بارعة هي تلك اللمبـ3م «بارعة بما يكفي، متوسط النقاط التي أحرزها واحد وسبمين.» كانت جلوريا تلمب بولنج الكاندلبن وهيه كان إحراز واحد وسبمين نقطة هو معدل ممتاز). وإذن ما هو سرك؟» أجابت فائلة: «لا أدرى».

بَدَا أنها قد سُئِلت نفس السؤال مئات المرات لكنها لم تكن لتصرح ب<br>بحكمتها تلك بهذه السهولة، ولأن جلوريـا كانت تـدرك أن طـول عمـر المرء .<br>ليس بأهم مـن جـودة حياتـي، فقـد كانت روحها الوثابة تسـمى إلى أن تعيش حياة ممتمة ختى آخر العمر رغم صمامها القلبي المهترئ. سألها الطبيب: وألا تقلقين؟، ءبل إنني أفلق كثيرًا.. مماذا عن نظامك الغذائي؟ ألا تأكلين سوى الخضر اوات؟، <sub>«بل</sub> اِننی اَکل کل شیء .» ولملك لا تكثرين من الحلوي؟، وآكل الحلوى.» مصل تدخلين؟ أو تشربين الخمر؟، 515 ، لا أدخن أو أشرب الخمر على الأفل منذ سنين طويلة.. حينها اختتم الطبيب كلامه فائلاء وإممم ...، إذن لابد أنها ممارسة البولنج.» أشرق وجه جلوريا بينما نظرت مباشرة إلى عيني الطبيب ثم غمزت له فأثلة: «لك أن تراهن على ذلك».

## @afyoune

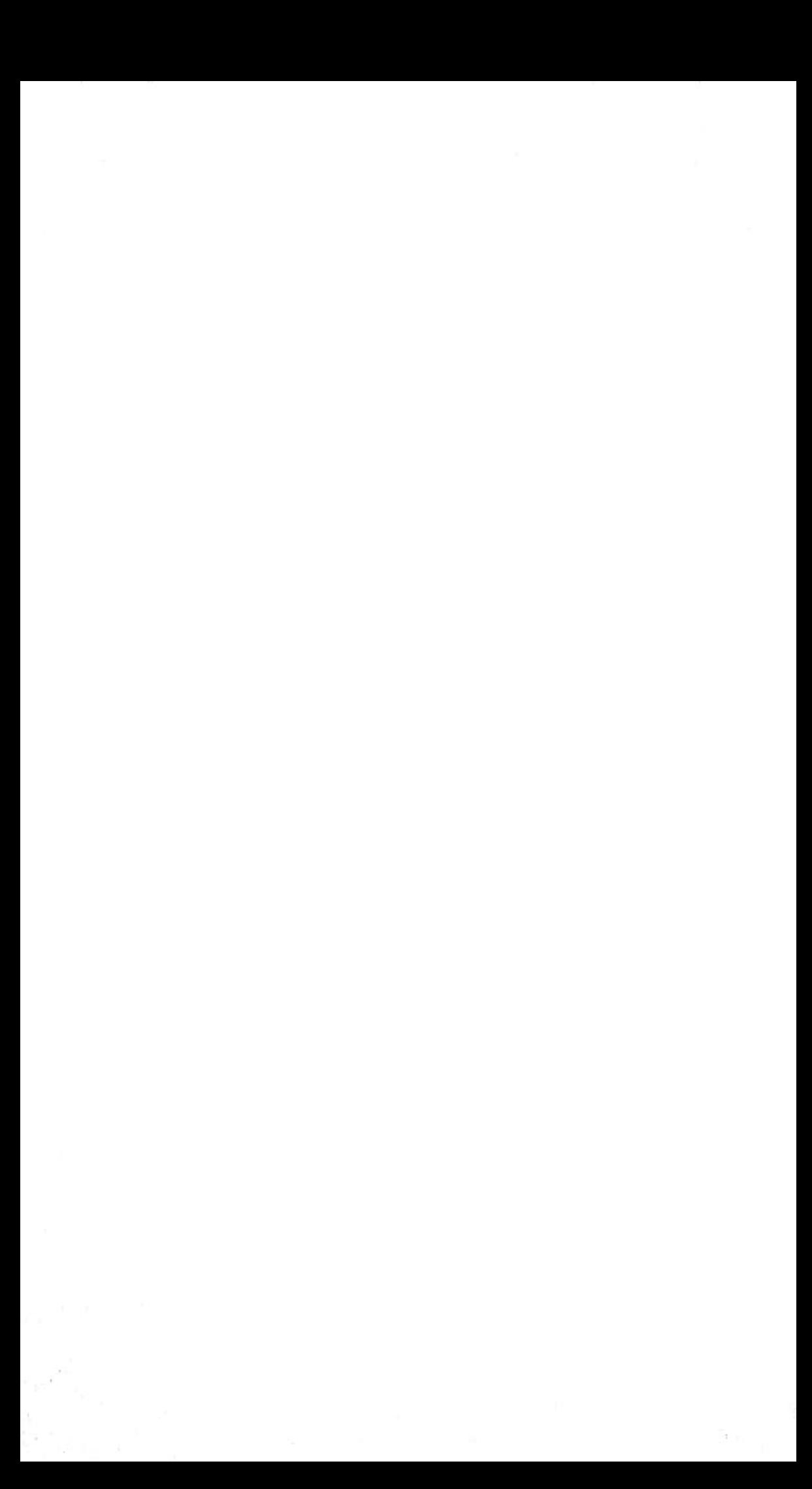

## ممارسة الاجتماعية بمهارة

رفع المرساة

عندما نكون في خضم مواقف اجتماعية يحدث الارتساء عندما نضع في فخ القولبـة أو تتكون لدينـا انطبـاعات خاطئة، ونقفز فورًا إلى نتائج وأحكام نطلقها على الشخص الآخر، وهو الأمر الذي يعني\_ لحد ما\_ أن يفوت العرء على نفسه فرصة للتواصل العاطفي المشترك وما ينطوي عليه هذا التواصل من فوائد جمة.

ومصطلح الارتساء هذا هو تسمية مناسبة جدًا لما نحن بصدده، إذ هـو مشـتق مـن المرسـاة والتـي هـي جسم ثقيـل يصعب تحويل مكانه؛ لذا هـإن مفتـاح الحـل هنـا هـو تجنُّب الارتسـاء منـذ البدايـة، وفيما يلي نقدم لك بعض الفصائح الثمينة التي ستساعدك في ذلك: حوّل انتباهك، من أكثر الأمور الباعثة على الارتساء الاجتماعي هـو تركيـز المـرء علـى الفـروق الملحوظة الواقعة (أو غير الواقعة) بينه وبين الشخص الآخر، همن السهل على الواحد هينا التركيز على الاختلافات الواقعة بينه وبين الآخرين من حيث الجاذبية ومن الناحية المالية والناحية الارتساء سوف يحدث تنفصل نلك فالأرجح أن الارتساء سوف يحدث وسيسبب ضررًا لذلك التفاعل الاجتماعي؛ لذا ففي المرة القادمة التي ب<br>تضبط نفسك فيها تركز على الاختلافات والفروق جرب تحويل انتباهك<br>تضبط نفسك فيها تركز على الاختلاف سبب سبب<br>- المناطق المناطق المناسب المناسب الأخر أو شب تشتركان فيه معًا.<br>- إلى شبء آخـر تحبـه فـي الشـخص تضبل تغير الممزاج، كلما كا سعداء، ابتعدنا عن الارتساء، وهو لنسماء سبب السبب المناسب المجدّا أن نغير مزاجنا ، لكن المرء إذا<br>الأمر المصطفي : "<br>وعلى الآخرين ، أحيانًا يصمب علينا جدّا أن نغير مزاجنا ، لكن المرء إذا

ما فكر في شيء يسمده حتى ولو للحظات فصيرة يبتعد عن خطر الارتساء.<br>. .<br>جرب أن تشرد في ذكرى مريحـة أو سـعيدة لثـوان فليلـة فبـل أن تنخرط .<br>هي أي تفاعل اجتماعي، سوف يساعدك هذا على ترك المراس*ب مر*فوعة.

تقبل المرساة، إذا سلَّمنا بأنـه مـن العسـير جـدًا تجنـب الارتساء بالكلية، ضلا بد أن نعلم أن الارتساء ليس سيئًا ضي مجعله، قد تشكل الانطباعـات بشكل فـوري؛ ولذلـك فـإن الوعـي بالمنطقـة التي نرتسي إليها سيساعدنا على تقريـر إذا مـا كان ذلـك الارتساء يحدُّ مـن علاقاتنـا الاجتماعيـة أم لا، مـع التدريـب سـوف يسـهل عليـك تحديد إذا مــا كان ارتســاؤك يمنــع علاقاتـك مــن أن تنطلـق مبحـرة.

التواصل متعدم السلطة .

إن كون المرء حساسًا منواضعًا منفتحًا على التغييرات الاجتماعية موجزء جوهري من أجزاء الاجتماعية المرحة، يحدث هذا بشكل عام عندما لانأخذ أنفسنا على محمل الجد كثيرًا، وبالتحديد عندما نجعل التواصل منعدم السلطة ملمحًا محددًا لأنماطنـا الاجتماعيـة، إليـك بعض النصائح التي ستساعدك على اعتياد التواضع والتواصيل من دون سلطة:

\_<br>استمع أكثر (خاصة للنساء)، في كتابه Give and Take يصف .<br>آدم جرانت كيف قرر جيم كويجلي، المدير التنفيذي السابق لمؤسسة ديلويت المستوسسو، أن يحسن من تواصله منعدم السلطة بأن وضع أمامه هدفًا .<br>توشي توماتسو، أن يحسن من تواصله منعدم السلطة بأن وضع أمامه هدفًا ر.<br>بأن لا يتكلم لأكثر من عشرين بالمائة من الوقت خلال الاجتماعات التي المجتنسي .<br>التواصل منعدم السلطة أكثر من الرجال؛ لذا سواء كنت رجلًا أو امرأة إذا
كنت ترمي إلى تحسين مهاراتك التواصلية منعدمة السلطة راقب النساء (وأنصت لهن)؛ كي تكتشف أفضل الخطوات.

أعد صياغة الآراء في شكل مقترحات، من أفضل الطرق الفعالة لاستخدام التواصل منمدم السلطة هـو أخذ تلك الآراء واستخدام الخيال لإعادة صياغتها فـي شـكل مقترحـات، ومـن الممكـن أن تصــاغ فـي شـكل سؤال، فمثلًا بدلًا أن تقـول: «أعتقـد أن أفضـل الطرق لحل تلك المشـكلة هـو إنفاق المزيد من المال»، يمكن أن تقول: «أتساءل إذا ما كان المزيد من الموارد المالية قادر على حل تلك المشكلة»، فإعادة صياغة الآراء في صورة مقترحات يجمل المحادثة ننائية الاتجاه، وتسمح للآخرين بالتحرك في مساحة أرحب إذا كانوا لا يتفقون ممك.

الكفـاءة أولًا، إن تبنـي نمطـا تواصليـًّا أكثـر اهتقـارًا للسـلطة قـد ينتج عنه أن تصير أكثر سلبية، وهـو الأمـر الـذي قد يأتي ببعض الفوائد إذا كان أسلوبك الطبيمي هجوميًا، إلا أن السلبية قد تؤدي بأداء الواحد منا لأن يتدنى، يمكن أن يؤدي هـذا إلى النتيجـة السلبية لمـا يُمِّرَف باسـم تأثير الخطأ المحرج والذي ينص على أن أولئك الذين يقرون بأخطائهم ومفواتهم سيقدرهم الناس أولا يقدرونهم بناءً على مقدار ما يراه الآخرون فيهم من كفـاءة، فأولئك الذيـن يراهـم الآخـرون أكفـاء بشـكل عـام سـيجب الناس فيهم إدراكهم لعيوبهم، أما من يراهم الآخرون أفل كفاءة فلن يحب الناس فيهم ذلك، بعبارة أخرى نقول: إن التواصل منعدم السلطة يأتي بأكبر هائدة عندما يأتي مصاحبًا لقدرات عالية وقوة وكفاءة، حينها ستظل قويًا ذي سلطة ولكن بأسلوب متواضع متحكم هيه، يشير جون زيجليس لما سبق بقوله ءالوقار الممرهي أولًا، وهو ما يمني من خلال أعماله السابقة أنه يحتـاج أولًا لأن يظهـر كفاءته أمـام عيـون حاملي أسـهم إيه تي آند تي قبل أن يريهم تواضعه ومرحه بصورة إيجابية.

 $\sim 10^{10}$  km s  $^{-1}$ 

## الفصل اللالث الفكاهة

هي عام 1959 كان من يقرأون كتاب:

The Magic of Thinking Big بكثرة صناديق الموسيقى في المطاعم المحلية، كان هذا الكتاب الذي كتبه ديفيد شوارتز \_ أستاذ علم النفس بجامعة ولاية جورجيا \_ كتابًا للمساعدة الذاتية ذائع الصيت، وكان يروج لمفهوم أن الشـيء الوحيـد الـذي يمـوق النـاس فـي حياتهـم هـو صفر تفكيرهـم، وصغـر التفكيـر يمنـي ألا يؤمـن المـرء بنفسـه أو أن لا يطمح للقمة، يرى شوارتز أننا إذا فهمنا كيف تتم عملية معالجة الأفكار لدينا حينها سنستطيع استخدام تلك الممالجة في أفكار كبيرة ولتحقيق أهداف متناسبة، لكن مح أنه كان مصيبًا على أكثر من مستوى إلا أن أفكاره كان يمتريها الموار، فمبدأيًا لم يتنبأ مو بالطريقة التي ستفسر بها رسالته في سياق أواخر حقبة الخمسينيات.

وفتهـا كانـت خمسـة عشـرة سـنة قـد انقضـت علـى نهايـة الحـرب وصارت ثقافة الاستهلاك هي آخر صيحة في العالم، وفتها كان الأمريكيون يربطون بيـن الأفكار الكبيـرة والنجـاح الكبيـر وبيـن الماديـة التـي تتمثل في ۔<br>امتـلاك منـزل وسـيـارۃ ومركب وھـي أمـور أفضـل وأكبـر ممـا كان يمتلكه آل جونز ، وكان الأمريكان قد برعوا في التظاهر بالسعادة حتى ولولم يشعروا - - - -<br>بها ، وكان كبح المشاعر هونمط حياتهم وصار أفضل سيناريوهات *هذه* ..<br>الظاهرة قد صوّر في المسلسل الكوميدي الكلاسيكي، والذي أذيع خلال صار الملايين عبر البلاد يعتبرونه حكاية أسطورية. ۱۰۹

<sub>لكن</sub> الواهـع الرابض تحـت السـطح كان مختلفًـا جـدًا، فقـد كان .<br>الأمريكيـون الماديـون يحيـون حيــاة آخـذة هـي التعقيـد والجديـة والانشـفال ر.<br>بدأوا يرون موياتهم الفردية \_ ناهيك عن قدرتهم عل*ى مع*رضة أنفسهم والترابط مع بعضهم البعض \_ تتسرب من بين أيديهـم، كان ذلك التفكير الكبير بثقله وتعثره يحتاج لتصحيح مسار ويسرعة.

كانت أفكار ذلك العصـر الكبيـرة هديـة مـن السـماء بالنسبة لصناعة الدعاية والإعلان، وكانت جـادة ماديسـون فـي مدينـة نيويـورك عاصمة الإعلان في العالم مكانًا مزدهرًا ومثيرًا لاهتمام من يعمل به، لكن هي وسط هذا كانت هناك إحدى الوكالات الإعلانية\_وهي وكالة دويل داين برنبـاك (DDB) \_ تفـعل كل مـا فـي وسـمهـا كـي تظل فـي مسـتواهـا المتدني، كانت تلك الوكالة تتديل القائمة الوطنية للوكالات الإعلانية بـأن حلت في المرتبة الثمانين تساويها أي عربة نقانق في جادة ماديسون ( أو ربما عربتي

نيد دويل وماك داين وبيل برنباك هم نلائة شبان كانوا قد أنشأوا هذه الوكالة هي الأول من يونيو من عام 1949، كان برنبـاك ذو التمانيـة والنلانين ربيعًا أصغر الثلاثة، وكان هو العقل المدبر وراء كل خطوة، ر<br>وصفه أحد زملائه المقربين فائلًا: «كان فضوليًّا واسع العينين، وكان يتمتع ر<br>بحساسية كبيرة لما سوف يحسه الناس من الانطباع الأول، وكان يؤمن بست ..<br>حوله ألا وهي: قل الحقيقة، فإذا طننت أن الإعلان الذي صعمه واحد من عود کر کے<br>شرکائك قد حاد عن هدفه فلا بد أن تعترف بهذا، كما أن برنباك كان يؤمن 

على حدسهم، كما كان يرى أن أهـم مـا فـي الموضـوع أن يصمـم الإعـلان<br>على <sup>حدسـه</sup>م، كمـا كان يـرى أن أهـم مـا فـي الموضـوع أن يصمـم الإعـلان يوتهم، ولاحظ أنهم لا يعيرون الإعلانات بها أدنى انتباه، وعلى الفور أدرك .<br>موالسر في هذا قبل أن يدركه بقية العاملين في صناعة الإعلان، ألا وهو .<br>ان المرء في نهاية يوم طويل مرهق آخر ما يريد أن يراه *هو وجوه مب*تسمة بجوار منتجات لا يملكهـا، أو حيـوات كاملـة يعلـم هـو أنهـا غيـر موجـودة.

ورغم أن برنبـاك قـد وضـع إصبـمه علـى وعـود المـاديـة الزائفـة كمـا أنه أدرك أن الأمريكيين يحاولون أن يعيشوا فصــة غيـر فابلـة للتحقيـق، إلا أن وكالتها ظلت تماني، ورغم أن الإعلان غير التقليدي الذي صنعته الوكالة لصالح شركة طيران المال الإسرائيلية عام 1957 ساهم في رفع مستوى الوكالة إلى ما هوق مستوى عربات النقانق، لكن\_ربما لأنه قد غرق هو ذاته في ثقافة «الزيادة» \_ كان برنبـاك لا يز ال يشـعر بأن الوكالة ينقصـها شـيء واحد ألا وهو حساب بنكي كبير.

هي بداية حقبة الثلاثينيات من القرن العشرين حلم أدولف هتلر بأن يزود المواطنين الألمان بسيارات سمرها هي متناول أيديهم، وأسماها سيارة الشعب والتي تُثْطَق بالألمانية فولكس فاجن، ولقد اشترك معه في مدا الحلم فرديناند بورش الـذي اشتهر فـي ذلـك الوقت بكونـه عبقـري تصميم وهندسة السيارات، وهي عام 1934 طلب هتلر من بوزش أن يصمم له سيارة الشمب فصمم الأخير ما عرف بمدها بسيارة فولكس فاجن بيتل.

لكن قبل أن يتم إنتاج عدد كبير من سيارات البيتل؛ اندلعت الحرب العالمية الثانية فأوقف مصنع الفولكس فاجن في ألمانيا إنتاج تلك السيارة، وعلدما فصفت القوات البريطانية ذلك المصنع مع نهاية الحرب العالمية

الثانية بَدَا أن سيارات البيتل سيؤول مصيرها مآل بقية ما في الدولة، <sub>لولا</sub> . ----<br>الدور القيادي الذي لعبه هنريخ نوردهوف، كلف البريطانيون نوردهوف .<br>من المصنع، وأن يقرر إذا كانت تلك السيارة الصغيرة التي صممها بور<sub>ش</sub> نوردهوف بسـرعة أن بورش كان علـى الطريـق لإنجـاز عظيـم، وفـي غضـون ثلاث سنبن أعاد إحياء المصنع ومنح سيارة البيتل بداية جديدة.

وعب رالمحبط الأطلنطـي كان سـوق سـيارةِ البيتـل يـزداد رواجًـا ولكن بوتيرة أبطأ منها في أوروبـا، فقـد انتبـه الثلاثـة الكبـار فـي مجـال السيارات بدترويت إلى الأمر فأنتجوا ثلاث سيارات مكتنزة، إذ أطلقت جنيرال موتورز سيارة كورهير، وأطلقت فورد سيارة ذا فالكون، وأطلقت بلايموث سيارة فاليانت، وللتغلب على منافسة صناع دترويت فررت فولكس هاجن، وقرر نورده.وف أنهم إذا مـا أرادوا أن تعيش البيتـل فـي الولايـات المتحدة فعليهم أن يتخذوا إجراءً متطرفًا إجراءً لم يتخذوه مـن قبل، ألا وهو الإعلان.

كلف كارل هـان \_ الاقتصـادي البـارع ومديـر مبيعـات صـادرات هولكس هاجن\_ بأن يجد وكالة إعلان أمريكية، كان يعلم أنـه بحاجـة إلى وكانــة اسـتثنائية؛ لأن الأمريكييـن لا يكنُّـون ودًا للسـيارات الأجنبيــة، خاصــة البيتل التي ترتبط في أذهان معظمهم بهتلر والنازيين والحرب، كما أن تصميمها المكتنز الذي لم يعتادوه كان مختلفًا عن ذوقهم المماصر الذي يرى أنه «كلما كبر الحجم، كانت السيارة أفضل»، لك*ن م*ع *هذ*ا انتشر الخبر .<br>هي جادة ماديسون أن هنـاك شـركة سـيارات أوروبيـة تبحث عمـن يمثلها .

هي البداية شعر هـان بالإحبـاط ممـا قدم إليه في جادة ماديسون، .<br>وفيها بعد قال عن هذا: «لقد درسنا ما قدمته لنا نحو دستة من الوكالات الإعلانية وكلها فدمت لنا عروضًا ضخمة في مكاتب فاخرة، لكن كل ما رأيناه هو إعلانات لسياراتنا تبدو بالضبط كإعلانات خطوط الطيران وإعلانات السجائز وإعلانات مماجين الأسنان، الفارق الوحيد أنهم كانوا يضمون بدلا من أنبـوب ممجون الأسـنـان سـيـارة فولكس فاجن.»

لكن عندما زار هان مكتب دويل داين برنباك أخيرًا جاء إحباطه السابق في صالح تلك الوكالة، يروي هان ما حدث فائلًا: «لم يقدم برنباك أي عرض تقديمي مناسب، وإنما عرض علينا أعمال الوكالة مع عملاء آخرين، وشرح لنا طريقته في التفكير.»

راق كل من برنبـاك وهـان لأحدهمـا الآخر فانتقى هـان تلك الوكالة، لكن رغم التواصل الجيد الذي وقع بين الرجلين إلا أن فولكس فاجن كانت قد خصصت 800000 دولار فقط للدعاية للبيتل في الولايات المتحدة، وهو مبلغ يقل كثيرًا عن المطلوب للمناهسة هي تلك البلد الأجنبية مما يمني أن الوكالة تحتاج لأن تجترح ممجزة ما.

كان برنبـاك يعلـم مـن يريـده ممـه هـي تلك الحملـة وهـم جورج لويس وهيلموت كرون اللذان سيصممان الأعمال الفنيـة، وجوليـان كوينـج الـذي سيكتب وينسخ، منـذ بدايـة العمل نشـأ تفاهـم حسـن بيـن الزمـلاء الثلاثـة، وكان الجو الفكاهي هو طريقتهم في التعامل مع حقيقة أنهم يعملون لصـالح شركة ألمانية، عندما زار لويس وكوينج مصنع البيتل في ألمانيا كي يمرها أكثر عن تلك السيارة تمجَّبا وأخذا يطلقان النكات على أمور مثل السيارة البيتل رضم مليون، والحشرة الذهبيـة ذات الألماسـات اللاممـة وسـيارات فولكس فاجن الجيب العسكرية غريبة الشكل، وفي أثناء حفل عشاء أفيم

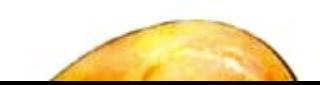

البيسبول كي يشرحوا لمضيفيهم المستمتعين فواعد اللمبة.<br>البيسبول كي يشرحوا لمضيفيهم المستمتعين فواعد اللمبة.

كانت الوكالات الأخرى \_ استجابة لهوس الأمريكيين بكل ما م كبير وزائد وباعث على السمادة \_ تنتج إعلانات عن السيارات تتخللها صور ... .<br>لمظاهر ثراء وفخفخة وأناس حسني المظهر وخلفيات ثرية، لكن الرواق المرحين الثلاثة كان لديهم نظرة مختلفة، وفي ربيع عام 1959 دلف كوينج الى مكتب كرون ليطلعه على مسودة النص التي كتبها لإعلان سيارة البيت<sub>ل،</sub> كان النصن مكتوبًا بروح طفوليــة تشــوبهـا مسـحـة فكـاهيــة وتتخللهــا عبــارات مثل: «لقد صـارت البيتل أمريكيـة كمـا هـي فطيـرة التفـاح»، ثم أخـذ كل من كرون ولويس نسخة النص الني كتبها كوينج إلى لوحة الرسم، وعادا بصورة صفيرة لسيارة البيتل مرسومة في الركن العلوي الأيسر تحيطها مساحة بيضاء، وهي أسفل الصفحة كُتبَت كلمات كوينج بخط صغير تحت العنوان الرئي*سي* تقول: «فكر تفكيرًا صفيرًا.»

لقد خالف فريق برنبــاك المختصن بإعــلان البيتـل كل قواعـد الدعاية، كان منهجهم يعتمد على المزاح بدلًا من الجدية، وعلى المسـاحة البيضاء لا الصور المكتظة بالرسوم، وعلى النصوص المكتوبة بخطا صغير لا الأحرف الضخمة، وقد كان إعلانًا فكاهيًا كذلك وقت أن كانت الفكاهة مـن المحرمـات فـي مجـال الدعايـة، حتـى إن الراحـل كلـود هويكنــز الـذي ربما كان أعظم محرر إعلانات في تاريخ تلك الصناعة قد سبق وأعلن بكل صراحة أن «الناس لا يشترون من مهرجي السيرك».

نشر إعلان فكر تفكيرًا صفيرًا في مجلة لايف في شهر فبراير من عام 1960، ولقد لقي نجاحًا هوريًا، ولأنه كان إعلانًا مرحًا ينافض ما جرت عليه المادة فقد شق طريقه بقوة بين أسـاليب الدعايـة القديمة التي

كانت سائدة، وبسبب هذا الإعلان صارت البيتل فيما بعدُ واحدة من أوائل الأيقونات التي أسست للثقاهة النقيضة التي قامت في حقبة الستينات من القرن العشرين، والتي كانت نقافة فاثرة ملونة لا تأخذ الأمور على محمل الجد، حتى يومنا هذا لا زالت حملة فكر تفكيرًا صغيرًا أفضل حملة في تاريخ الحملات الدعائية تتربع على فمة أفضل مائة حملة في القرن الماضي.

لماذا نجحت تلك الحملة؟ من ناحية لأنها افترحت طريقة جديدة للتفكير ليس فقط في مجال الدعاية وإنما في الحياة كلها، فلا يحتاج المرء لأن يكون الأفضل أو الأكبـر أو الـذي تبـدو عليـه السـمادة بشـكل أكبـر، وإنمـا يمكنه أن يجد الرضا فيما هوصفير ويسيط، أما الملمح الثاني من تلك الحملة الذي لا يقل أهمية عن الأول فهو أنها تخاطب الطفل المرح في داخل كل واحد منـا، فقـد كان المنهـج البسـيط الذي فامت عليـه يذكر الأمريكيين \_ هي خضم هسوة الحياة اليومية \_ بأن هليلًا من المرح والفكاهة يمكن أن يُحْدثَ فارقًا صَحْمًا في حياتهم.

إنبك الآن بعد أن صبرت تعمل (وتلعب) من خلال الخيال والاجتماعية فلعلك لاحظت أن مفهومك عن المرح بدأ يتفير، إذا كان هذا هوما حدث فإنني آمل أن يستمر ذلك الزخم يدفعك، لكن إذا لم تكن أحسست بأي فارق فلتبق متأهبًا، ربما كانت الفكاهةُ هي أكثر خصال المرح فابلية للملاحظة بسبب التعبير الخارجي المصاحب لها ألاوهو الضحك، إن الفكاهــة هـي أكثــر الخصــال الخمســة التـي استكشـفنـاهـا فـي هــدا الكتاب ترادهًا مع المرح، بل إن المرء قد يقول: إن التمتع بحس فكاهي يمادل التمتع بحس مـرح، يـروق لـي أن أرى الفكاهة مجرد جزء مـن أجزاء معادلة الذكاء المرح التي تساهم فيها خصال المرح الخمسة كلها بطرق مختلفة لتحقيق هدف الحياة بخفة.

على مدى الأربعين سنة التي مضت حـاول الكثيـرون أن يدرسو<sub>ا</sub> الفكاهية دراسية تشريحية، لكن النتائج التي خرجوا بها كانت دائمًا واحر<sub>ة</sub> .<br>كما يشـرحها كاتب المقـالات الأمريكـي إي. بـي. وايـت: «يمكـن أن نشـر\_ الفكاهة كما نشرح الضفدع، لكنها مثله تموت كما يموت أثناء تلك المملية. كما أن الأحشاء التي نجدها لا تشجع أحدًا أن يكررها سوى أصحاب العقول العلمية»، يكفـي أن أقـول: إن هدفـي مـن هـذا الفصـل هـو أن أبقـي خاصيـة الفكاهــة المرحــة مسـتمرة مغـك حتــى النهايــة، كمــا أننــي آمــل أن تخـرج منه برؤية مختلفة فليلا عن الموضوع، روية تجعل الفكاهـة بالنسبة لك مصدرًا أكثر مادية وأكثر فيمة، أحب أن أصدق أن هذا مـا حدث لحد ما مع الأمريكيين الذين عاشوا في حقبة الخمسينيات مـن القرن المشـرين. عندما نجحت حملة فكر تفكيرًا صفيرًا في تفيير تفكيرهـم بشكل ناعـم.

لعلك الآن قد خمنت أنني أرى أن المسرح يجب أن يعامَلَ معاملة الأكل الصحي وممارسة الرياضة، هـذا هـو التناقض العظيـم فـي هـذا الكتاب، فمرح الراشدين هوهي الحقيقة عمل جاد جدًا، ويجب أن يُفَيُّمَ ويقدر بهذا الشكل.

قد يبدو حمل الفكاهـة محمل الجـد كتناقض فـي المصـطلحـات، همن المعروف أن الفكاهة تخفف من خبرتنا بالعالم وبأحدنا الآخر، لكن 

ولفهم هـذا الأمـر علـى أتـم وجـه علينــا أن ننظـر إلـى العلاهـة بيـن<br>... وسيد.<br>الفكاهـة والصحـة، ومـا أن نفعـل ذلك حتى يتصـح لنـا بسـرعـة كيف يسـتـخـدم

لمتلى أواخر السبعينيات من القرن الماضي لم يعر المجتمع العلمي من الانتباء إلا القليل لتلك الملاقة بين الفكاهـة والصحة، لكن هذا كله قد تغير عام 1976 عندما نشر نورمان كازنز الصحفي الأمريكي المختص لمالشؤون السياسية ومحرر المجلات مقالا في مجلة -New England Jour nal of Medicine عنوانه: «تشريح المرض (كما يراه المريض)»، هذا المقال، الذي حوَّله كازنز فيما بمدٌ إلى رواية حققت أعلى المبيمات، يصف التشخيص الذي وضعه كازنز لمرض التهاب الفقار القسطى، والذي هو حالة تسبب التهابًا شديدًا وألمًا في الفقرات، وبدلًا من أن يلتمس كازنز الملاجات التقليدية ذهب إلى أحد الفنـادق، وقضي هنـاك بضمـة أيـام لا يفمل شيئًا سـوى قـراءة كتب النـكات ومشـاهدة برامـج الكاميـرا الخفيـة وأهلام الإخوة ماركس.

تمضلي القصلة لتصل إلى تعافي كازناز تمامًا من إلتهاب الفقار القسطي عازيًا النصيب الأكبر من هذا التعاهي لتلك الأيام التي قضاها يضحك فـي الفنـدق، وقـد أدى تمافـي كازنـز هـذا إلـى سـيل مـن الأبحـاث التي تدرس تأثير الفكاهـة على الصحة والرفاهة، وبعد مـا يقرب من أربعة عقود كان قد تم إجراء المئات من الدراسات والتجارب لتوضيح العلاقة بين الفكاهـة والصحة.

جاءت أكثر الدراسات في هذا المجال فيما يتعلق بالصحة البدنية لتبحث في تأثير الفكاهة على النظام المناعي ونظام الشرايين القلبية، بالإضافة إلى تأثيرها المخفف للألم الجسدي، ومن بين تلك التأثيرات الثلاثة كانت الدلائل أقوى على تأثيرها على تخفيف الألم، فإنه من الأرجح أن الضحك يفير في كيمياء الجسم مما يسبب تخفيض مستوى الإحساس بالألم وتجربته.

النظام المناعي هو خط الدهاع هي الجسم صد كل ما مومبرمج<br>. ,<br><sub>لتدمير</sub> مثل المدوى والسرطانات؛ لذا فسيكون أمر عظيم جدًا أن تكرر سيسبو.<br>الفكاهــة مفيـدة للنظــام المنــاعـي لكــن البيـانــات لــم تــأت حاســمـة ضي مــزا .<br>الصدد، في بعض التجارب حدث أن الأشخاص الخاضعين لها شهراً .<br>زيادة في جزيئات النظام المناعي، لكن برغم هذا من الصعب معرفة إز<sub>ا</sub> أو المدى الطويل، لكن المؤكد هنـا أنـه لا ضـرر مـن الاعتقـاد بـأن مشاهدة مقاطع الفيديو الفكاهية بمكن أن تفيد النظام المناعي طالما كان عرضها لن يعتبر بديلًا للعلاجات المعتمدة، إن الأمر أشبه بالنكتة اليهودية القديمة الممروفة:

بدأ الحاخام يرثي رجلًا في جنازته. فصاحت امرأة عجوز جالسة في الصف الأخير فائلة: «أعطه بعض حساء الدجاج أعطه بعض حساء الدجاج له هقال لها الحاخام: «سيدتي، لن ينفعه هذا هي شيء.» هقالت المجوز: «ولن يضره كذلك.»

وبالمثل افترضت هـذه الأبحـات أن الفكاهـة تفيـد جهـاز الأوعيـة الدموية، فقد اتضح أن الضحك له صلة بزيادة ضربات القلب ورفع ضغط الدم على المدى القصير، وهو الأمر المشابه لما يحدث خلال التمرينات الرياضية، لكن لم يتضح حتى الآن إذا كانت هذه التأثيرات العابرة لها هوائد صحية ملموسة أم لا، وبالمثل فإن الحس الفكاهي يمكن أن يعتبر عاملًا دهاعيًا ضد مرض الشرايين التاجية الذي هو السبب الرئيسي وراء الأزمات مرض القلب هو المسبب الأول للوهاة على مستوى العالم هلا صير من هليل من الضحك طالما يتصاحب مع المزيد من العلاجات والتدخلات المجربة.<br>.

ريمـا كانـت أفضـل الطـرق لتقويـم إذا كانـت الفكاهــة تؤثـر علـى الصحة البدنية هي اختبار تلك الملاقة على المدى الطويل برسم توضيحي <u>ق</u>ياسي للصحة البدنية، وتَعَدُّ أفضل دراسة صدرت حتى اليوم عن *ه*ذ*ه* الملاقة هـي الدراسـة التـي قـام بها سـفين سـفيبـاك وزمـلاؤه عـام 2010 في الجامعة النرويجية للعلوم والتكنولوجيا، فعلى مدى سبعة أعوام اشترك أكثر من ستين ألف نرويجي في تلك الدراسة التي حاولت التحكم في الموامل التي تؤثر أو قد لا تؤثر على الحياة كالتعليم وممارسة الرياضة والتدخيـن والشـبكة الاجتماعيــة وكتلـة الجسـد وضفـط الـدم الانقبـاضـي ووظائف الكلي ومرض السكري والسرطان وأمراض الشرابين القلبية، وهد جـاءت النتائـج تدعـم فرضية أن الحس الفكاهي قد يرهـع من احتمـالية بلوغ المرء سن الخامسة والستين، لكن لم تتوافر أية أدلة على تأثير واضح لها يدهم المرء لتمدي ذلك السن؛ لذا فقد افترض فريق الباحثين ذلك أنه بعد أن يتعدى المرء سن الخامسة والستين يصير لاضمحلال عوامل أخرى كالموامل الجينية والبيولوجية تأثير أكبر على طول العمر، غير أن الأمر الأكثر إثارة للارتباك في هذه الدراسة هو أن معظم البيانات جاءت من خلال إبلاغ ذاتي وأساليب استقصائية، وهي التي قد تكون قابلة للخطأ.

خلاصـــة القــول: إن الدلائــل علــى أن الفكاهــة قــادرة علـِـى تحســين صحتنا الجسدية هي دلائل مفترضة فحسب، والأبحاث التي أجريَت عن هذا الموضوع لا تكاد تصل إلى نتيجة حاسمة، وفي حالات عديدة تفتقر المنهجية المستخدمة فيها إلى الدفة العلمية المطلوبة للخروج بخلاصات رصينـة معتبرة.

نكن بالطبع هنـاك فيمـا يتعلق بالصحـة العامـة مـا يتعـدى مجـرد الصحة الجسدية، صحيح أن المجـال الطبـي قـد دأب علـى تركيـز جـل اهتمامه على الصحة الجسدية، وأن المجتمع كذلك يميل للتركيز عليهم<br>. .<br>والصحة الجسدية تعني قدر الحياة أو طولها، لكن الملمح الذهني للصحا ر.<br>والذي يؤدي بدوره إلى جودة الحياة لا يقل عنها أهمية، فليس من البشر من يريد حياة طويلة مفعمة باليأس.

هـذا ينقلنــا إلـى كيفيــة اسـتخدام أصحــاب الـذكاء المـرح لقـوة الفكاهــة فــي حياتهــم اليوميــة.

هي الأيام الأولى من شهر مايو من عام 2007 هرر هوارد دايفيز كار مستشـار تكنولوجيـا المعلومـات والـذي يعيش مـع أسـرته غـرب لنـدن بإنجلترا أن يصور بعض مقاطع الفيديو المنزلية لابنيه: هـاري ذو الثلاثة أعوام، وتشارلي ذو العام الواحد، جلس الأَخَوَان على كرسي الأسرة الجلدي حيث كان تشارلي على حجر هـاري مواجهـان للكاميـرا، ودون أيـة مقدمات فجأة قام تشارلي الذي كانت سبع سنَّات قد بدأت تبرز من لثنيه بعض سبابة هـاري، ضحك هـاري الـذي أخذتـه المفاجـأة، وصـاح وهـو يسـحب إصبعه بعيدًا «تشـارلي عضنـي»، ثم بدافـع مـن حـب التجربـة وضـع هـاري إصبعه عن عمد في فم تشارلي فأطبق تشارلي أسنانه عليه بحركة غريزية.

ضحك هاري في البداية، لكن مع تشديد تشارلي لعضته بدأ وجه هـاري يتحول؛ فبـدت عليـه علامـات هلـع خفيف بينمـا يـصـرخ: «أي تشـارلي! .<br>أي{ إنّك تؤلمني بشدة!، ثم تمكن هـاري من انتزاع إصبعه من فم تشـارلي، .<br>أجفل تشـارلي من صـراخ هـاري هَبَدَا أنه يوشـك على البكاء، لكنه هجـأة اهترَّ .<br>نغره عن ابتسامة تشبه ابتسامة مصابيح القرعة المضيئة مـا لبنت أن .<br>تحولت لضحكة كبيرة، تفحص هاري إصبعه ليتأكد *من س*لامته، ثم ما لبث .<br>أن ابتسم وصحك ليؤكد أنه بخير، وكانت تلك اللحظة *هي* اللحظة المضيئة في مقطع الفيديو.

استغرق ذلك الحدث خمسًا وخمسين ثانية، وهي الثاني والمشـرين <sub>من</sub> مايو من عام 2007 **مام هوارد بتحميل هذا المقطع على موق**ع اليونيوب حتى يتمكن والده الـذي كان يميش هي كولـورادو وفتهـا مـن رؤيـة مـا يفملـه حفيداه، ذلك الفيديو الذي صار الآن يسمى «تشارلي عض إصبعي – مرة أخرى» تحول إلى واحد من أوائل المقاطع المصـورة التي حققت نسبة مشاهدات خرافية، فمنذ تحميله نجح في حصد ما يربوعن 800 مليون مشاهدة عبـر موقـع اليونيـوب، وصُنَّفَ عام 2017 في المركز الحادي عشـر من فائمـة أكثـر مقاطـع الفيديو المصـورة علـى اليونيـوب مشـاهدة فـي كل تاريخه.

مـا هـو بالضبـط الـذي جعـل هـذا المقطـع المصـور ينتشـر بهـذا الشكل الخراهي؟ درس جونا برجر الأستاذ بكلية وارتون بجاممة بنسلفانيا هـذا السـؤال كجـزء مـن بحثـه علـى كيفيـة كـون التأثيـر الاجتماعـي سـببًا فـي الترويج للمنتجات والأفكار، وجد برجر أن المحتوى الأكثر إثارة هو على الأرجح محتوى نقله شخص لشخص أخر فريب منه.

خلال إحدى التجارب المثيرة للاهتمام انتقى برجر مشاركين بشكل عشوائي، وفسَّمهم إلى فريقين وجعل كل فريق منهم أن يشاهد حملة دعائية لنقانق جيمي دين المصنوعة من لحم الخنزير، وكانت هاتان الحملتان واحدة منهما عالية الإثارة والأخرى منخفضة الإثارة، ولإعداد الحملة منخفضة الإثارة عين جيمي دين مزارعًا؛ كي يصير متحدثًا رسميًا باسم خط إنتاج منتجات الخنازير الخاصة بالشركة، أما في الحملة عالية الإثارة فقد استعان دين بحاخام كي يكون هو المتحدث الرسمي (كانت تلك الحملة مصممة بحيث تستخدم الفكاهنة؛ إذ إن لحم الخنزير لا يمتبر مـن طعـام الكوشـر الـذي لا يحل اليهـود غيـره) ، ثم سـأل برجـر كل مجموعة

منهما عن الحملة التي يفضلون إخبار الآخرين عنها، المؤكد أن المجموعة<br>منهما عن الحملة التي يفضلون : منذ من أعف متهما س<br>التي شاهدت الحملة مرتفعة الإثارة كانت أكثر استعدادًا لإخبار الأخرين عنها .

يخبرنا بحث برجر أننا أكثر استعدادًا لإطلاع الآخرين <sub>على</sub> المحتوى الذي نجده يثير مشاعرنا، وهي حالة مقطع هيديو متشارلي عض إصبعي – مرة أخرى، يتملَّك المشاهد أكثر من شعور مثير للعواطف في وقت واحد، ويتضاهرون ممَّا ليخرجوا لنـا الفكاهـة.

ولكن ما الصلة بين مـا سـبق وكيفيـة اسـتخدام أصحـاب الـذكاء المرح للفكاهة في حياتهم؟

إن مقاطع الفيديو الفكاهية لهـا القابليـة للانتشـار الخراهي؛ لأننـا نريد الآخرين أن يشمروا بتلك المواطف التي نحسها حتى ولو للحظات فصيرة، عندما يحدث ذلك تقوى الروابط بيننا، والفكاهـ سواء جاءت هي شكل مقطع هيديو منتشر أو ضحك جماعي يمكن أن تكون فناة يماد من خلالها بناء الصلات؛ لأنها توصل لآخرين رسالة مفادها أنه من الآمن بالنسبة لكم أن تستكشفوا وتلعبوا وتفذُّوا تلك الملاقة القائمة بينكم، وهنا تكمن الطريقة الأولى من بين الطريقتين الهامتين اللتان يستخدم بهما أصحاب الذكاء المرح الفكاهة في حياتهم، فهوارد لم يقصد فقط أن يطلع أبـاه علـى جـزء يسـير مـن حيـاة هـاري وتشـارلي، وإنمـا أراد كذلك أن يتصل ىاسە.

خلال عملي العيادي لـم ألحظ أن مرضـاي اسـتفادوا مـن الفكاهـة أي استفادة تتعلق بالصحة البدنية، لكنني رأيت كيف أنها تفتح لهم الأبواب للتواصل.

تصف فيفيان نشأتها في مانيلا \_ عاصمة الفلبين \_ بأنها نشاة <sub>م</sub>مادية للغاية»، كان ترتيبهـا الرابعة بين أشقائها الستة، وكانت أنواع اللهو الذي تمارسه في طفولتهـا عاديـة جـدًا، فقـد كانت تلهـو بالدمـى وتتسـلق الأشجار وتتظاهر بالطبخ وتقوم بمفامرات في ساحات اللعب، لكن عندما بلفت السابعة من عمرهـا توفّيت أمها بشكل غير متوقع على إثر أزمة قلبية تاركة أبيها والياياز (كلمـة طبينيـة تعنـي مربيـة) كي يعتنـون بالأطفال.

كان واللد فيفيـان صينيًـا بوذيًـا متشـددًا، كانت لا تذكـر أنهـا رأتـه أوسمعته يضحك إلا بعد أن يكون قد تجرع بضع زجاجات جمة حينها فقـط يضحـك ويبـدأ بسـرد القصصن الشـائنة، لكـن تلـك المـرات كانـت نادرة، فقد كان طبعه الغالب عليه هـو الشـدة والجديـة، فكـرت فيفيـان أن السـبب فـي هـذا قـد يكـون لأن زوجتـه ماتـت شـابة، ربمـا كان السـبب هـو اضطـراب حياتـه بعدهــا، لكنهــا رغـم هــذا شـعرت بحبـه ورعايتـه.

وخلال فترة العشرينيات من عمرهـا عملت فيفيـان مسـؤولة تحصيـل نقــود فــي مطعــم نينــو ديرومـــا المطعــم الإيطالــي الوحيــد فــي مانيـلا، وذات عصـر أحـد الأيـام دلـف إلـى المطعـم مجموعـة مـن الشباب الأمريكيين الجائعين، ثم اقترب منها أحدهم راسمًا ابتسامة غريبـة علـى وجهـه وسـألها: «هــلا طلبـت لنــا بيتـزا بأفصــى سـرعة؟»

كان اسم الرجل دان، وكان دان يعمل غطاسًا محترفًا ف*ي* برونـاي، لكنـه كان يقضـي عطلـة فـي مانيـلا مـع بعض الأصدقـاء الأمريكييـن، افتتـن دان بتلك الفتـاة الفلبينيـة الجميلـة ضئيلـة الجسـد الجالسـة وراء ماكينـة تحصيل النقود؛ لذا هلم يسل لمابة لأجل رائحة البيتزا الطازجة فقط وإنما لأجل الفتاة أيضًا، يقول هو: «لقد كان هناك شيء غريب في فيفيان» جعله غير قادر على إبماد عينيه عنها، وجعله ببتسم كلما رهمت هي عيناها عن

صندوق التحصيل، لكن بوادر إعجابه تلك لم تؤت ثمارها، إذ لم تبار<sub>له</sub><br>صندوق التحصيل، لكن بوادر إعجابه مسدود.<br><sub>ه</sub>يفيان الإعجاب، ولأنه فهم ذلك من تصرفاتها فقد قفل عائدًا إلى برونا<sub>ي.</sub>

نكن بعد سنة أسابيع عاد دان مجددًا إلى مانيلا، وما أن وصل ے رسر<br>هناك حتى استقل سيارة أجرة متوجهًا رأسًا إلى نينو ديروما، لكنه من د<br>مي ركن يمنحه أفضل زاوية رؤية لفاتنته الفلبينية، حتى إن فيفيان أخزن تساءل عما إذا كان هناك خطب ما بهذا الأمريكي مألوف الشكل بشكل غامض، والذي لا يفتأ يتبسم لها تبسم الصبيـة؛ لـذا فقـد افتربت منـ، وسألته: «مل أعرفك؟» فأجاب دان المفتون فائلًا: إنـه كان هنا منذ بضعة أسابيع، ثم شـرع بمدها يطلق بمض النكات، ولحسـن حظه كانت فيفيان قد تعلمت حينهـا أن تضحـك بسـهولة وبوفـرة؛ لهـذا هقـد جذبت الفكاهـة التي يتمتع بها دان انتباهها.

طلب دان مـن فيفيـان أن يخرجـا ممّـا لتنـاول العشـاء هـذه الليلـة، هردت عليه فيفيان فائلة: 1⁄2 يفترض بنـا أن نواعد زبائننـاا، لكنهـا بعدهـا همست في أذنه فائلة: «فابلني عند هذا الركن من الشـارع في السـابعة مساء.»

عاد دان إلى غرفة فندقه بهيم على وجهه من فرط الرومانسية، وعند الغروب استقل سيارة أجرة إلى المطعم وانتظرها هي الركن وعلى وجهه ابتسامة عصبية من الأذن إلى الأذن، لكن تلك الابتسامة ما لبئت أن تقلصيت عندما رأى فيفيان تقبل نحوه وعلى جانبيها يمشي رجلان غير متبسمين، كانا أخوّي فيفيان! لحسن الحظ سار العشاء بشكل جيد بالنسبة <sub>للأرب</sub>ية، <sub>ظل</sub> المراهقون المائليون تقليدًا **قائمًا** طوال أول عام ونصف تواعد هيه دان وهيفيان، لكن دان اتخذ خطوة متقدمة، هقد كان مستعدًا لفعل كل مـا هـو مطلوب وزيـادة ليفوز بحب فيفيان للأبد.

انتقل دان للعيش في مانيلا، واستأجر الانتان شقة قرب مسكن عمات فيفيان وأبناء عمومتها، ولأن دان كان الأمريكي الوحيد في مجتمع د<br>هيفيان المصفر ولعلمه أن عائلتها تحوطها بالحب والحماية، فقد حرص <u>على أن يسلك سلوكًا غاية في التهذيب، لكنـه في نفس الوقت ظل صادقًا</u> مع نفسه، كانت حالته المبتهجة وحسه الفكاهـي وابتسـامته الدائمة تجمل المواطنين المحليين يتفاضون عن مثالبه الشخصية والتي من بينها ضعف إدراكه للغتهم.

هي عصـر أحد الأيـام أرسلت فيفيـان دان ليبتـاع لهـا حليبًـا، فذهب دان وسـأل أحد العامليـن فـي المتجـر عـن المـكان الـذي يمكـن أن يجلب منـه بمضن السيوسـيو الطــازج، والسيوسـيو هـي كلمــة مـائيزيــة تمنــي الحليـب (الماليزية لفة متحدثة في بروناي) ، ما أن سمع العامل سؤاله هذا حتى فهقه ضاحكًا وهو يشير له إلى الثلاجة، وعندما عاد دان إلى المنزل وأخبر فيفيان بمـا حدث فمـا كان منهـا إلا أن انفجرت في ضحك هستيري قبل أن تخبر دان أن أهرب كلمة لتلك الكلمة هي لفة التاجالوج ( اللفة المتحدثة هي مانيلا ) *هي* كلمة سوسووالتي تعني «ثدي».

تـزوج دان وهيفيـان هـي الفلبيـن، ثـم انتهـي بهمـا المطـاف إلـي أن انتقلا إلى الولايات المتحدة واستقرا في ماساتشوستس، وباستقرارهما في أمريكا استمرت علاقتهما تنموواستمرت الفكاهة جزءًا كبيرًا من قصة حبهمـا، كانت طفولـة دان تختلف عـن الطفولـة التي عاشـتها فيفيـان فـي أن الأول كان يجد ألفـة للمـزاح المـرح طـوالٍ سـنوات تكوينـه، كان يتذكـر اللهـو البـريء الـذي كان يتبادلـه مـع أبويـه والطَّـرَف الموقفيـة التـي كان يظـل هـو .<br>وأصدقاؤه بتندرون عليها لأشهر، لكن دان لم يبدأ في تقدير فيمة الفكاهة 

مسر -<br>بعينه كيف ساعدت الفكاهة أناسًا \_ هومن بينهم \_ على أن يتخلوا عن ب .<br>الحواجز التي تفصلهم عن الناس، وأن يندمجوا بانفتاح وتقبُّل مع الأخرين دان الـذي يحـب أن يتواصـل ممـه، كان يلقـي النـكات فتضـحـك فيواصل إلقاء النكات، كانا يقومان بمزحات كأن يغنيا بصوت نشاز عال ويسودا أسنانهما بمساحيق التجميل ويطلقا على أصدقائهما ألقابًا غريبة.

لكن حياتهما لم تكن دائمًا ألمابًا ومرحًا، هقد جاء الوقت الذي شهد فيه الاشان التوتر والجدية التي مرت فيفيان بهما خلال طفولتها، هفي عام 2008 لاحظت فيفيان أن ضيق نَفَسِها بدأ يزداد وطأة، ثم أظهرت نتائج الفحص الطبي إصابتها بمرض رومانيزم القلب النانج عن بكتريا حلقية أَصيبت بها في طفولتها ولم تعالَج، كان الدم يتسرب من صمام فلبها الأورطي ويتجمع في رئتيها، وكان هـذا الصمام بحاجة إلى استبدال.

خضعت فيفيان لجراحة فلب مفتوح على صمام فلبها الأورطي، جرت الجراحة على ما يرام، وعادت فيفيان إلى المنزل بعد خمسة أيام، لكن بعد خمسة أعوام بدأت تماني من ضيق النفس مجددًا، هذه المرة كان صمام فلبها التاجي هوالمشكلة، خضمت لجراحة فلب مفتوح ثانية لكن الأمور لم تسر بشكل جيد هذه المرة، فأشاء العملية مر قلبها بصدمة، وهبط ضغط دمها بشكل حاد فأخرِجَت من غرفة العمليات بسرعة إلى وحدة الرعاية المركزة، تم إعطاؤها الكثير من العقافير وأدوية رفع ضغط الدم مما أبقاء هي المعدل الطبيعي وأبقى هيفيان على قيد الحياة، عادة ما .<br>يعطـى المرضـى الذيـن يحتاجـون لأدوية رفع ضغط الدم تلك الأدوية ليوم أو يومين على الأكثر حتى يُحَدَّدَ سبب هبوط ضغط الدم ويعالج، لكن فيفيان

خلت تعطى راهمات الضغط لمدة أربعة وعشرين يومًا من مجمل الانتين ونلائين بومًا التي فضتها في العناية المركزة، واستحالت يداما وقدماها ـ<br>إلى اللون الأسود وسرت فيهم الغرغرينا بعد صارت أوعيتها الدموية منسدٌة هي أماكن كثيرة تاركة أنسجة اليدين والقدمين جائمة للأكسجين.

لكن المثيـر للدهشـة أن أيـام الفنايـة المركـزة انتهـت بسـلام بالنسبة لفيفيان التي أخرجت من المستشفى إلى مصحة لإعادة التأهيل، وعندما كان الناس يسألون دان عن الأيام التي فضتها فيفيان في العناية المركزة كان يجيب بصنوت متهدج: «فيف حاولت أن تفارقني عدة مرات، عدة مرات»، عندما أدْخِلَت فيفيان إلى المصحة كان هناك أنبوب قصبة هوائية خارج من مقدمة رقبتها، وقسطرة غسيل كلي خارجة من صدرها وأنبوب تغذية خارج من بطنها، كانت كل تلك الأنابيب والأفطاب الموصلة بها بغرض التغذية أو بغرض التصريف غير معتادة بالنسبة لمريضة حُوِّلت لتوهـا مـن مستشـفي وعنايـة مركـزة إلـى مصحـة إعـادة تأهيل، كان فريـق إعادة التأهيل يدرك ذلك، لكن ما لم يدركوه هو التأثير الذي سوف تتركه فيفيان عليهم.

همنذ بداية دخولها المصحة أخذت فيفيان تشع دفئها وطاقتها على كل من حولها، ولأنها كانت تعجز عن الكلام بسبب الأنبوب المولج في فصبتها الهوائية ففد كانت لاتبتسم وتضحك على نفسها بينما تخربش هي مفكرتها الأسثلة التي تريدها (كانت لا تكاد تقدر على الإمسـاك بالقلم ،<br>بسبب سريان الغرغرينا في أصابعها )، كما أنها كانت تذكر لفريق إعادة .<br>التأهيل كم تستمتع بأشياء صغيرة كأن تشم رائحة برتقالة، وقد ساعد هذا .<br>لقد أخبرت فيفيان ممرضاتها عن مخاطر التطلع إلى المستقبل البميد

وكلمتهم عن أهمية التركيز على الأهداف الصغيرة الممكنة كأن تت*مكن من*<br>... .<br>تناول حلوى الجيلي الصفراء مرة أخرى، وهو الهدف الذي حددته لنفسها<br>-.<br>تكون صفراء اللون يا سيدة فيفيان؟» ردت عليهم صائحة: «لا بد أن تكون صفراءا، كانوا جميعًا دائعًا يتضاحكون مع فيفيان.

بمد نحو ثلاثـة أشـهر مـن المـلاج اليومـي المكثـف، أزيـل أنبـور القصبة الهوائية وأنابيب التغذية من جسد فيفيان، وبدأت تأكل مرة أخرى بادئة بحلوى الجيلي الصفراء الموعودة، وكانت في ذلك الوقت قد صارت هائدة محترهة ببراعة ماريو أندريتي سائق السيارات الإيطالي الخارق؛ إز كانت دائمًا ما تقود دراجتها البخارية الصفيرة (الاسكوتر) ذات اللون المنابي والتي أُطْلَقَت عليها اسم ءالفيف موبيل»، وكانت تناور خلال طرفات المصحة وغرقها بسرعة ودقة لم تشهدها المصحة هبل ذلك، وبينما كانت تسري في الطرقات كان الماملون يتظاهـرون بأنهـم مسـافرون متطفلون يريدون أن يركبوا معهـا فترمقهـم هـي بنظـرة معروهـة كأنهـا تقـول: «موتـوا بفيظكم، واحلموا بأن تركبوا واحدة مثل هذه.»

لكن بالطبع كانت هناك بعض العثرات التي تخللت رحلة فيفيان العلاجيــة، فبسـبب الفرغرينــا التـي سَـرَتْ فـي جسـدهـا اصطـرت هـي لأن تخضع لجراحة بتر لكلتا ساقيها تحت الركبة، بالإضافة إلى يدها اليسرى ومعظم أصابع يدها اليمني، ولأنها تكيفت مع هيئتها الجديدة فلم تستخدم هيفيان أجهزة المساعدة المتعارف عليها والتي يستخدمها عادةً مَنْ هم هي نفس حالتها، وإنما ابتكرت وسائل خاصة بها للتكيف مع وضعها كالملقط الضخم الذي أمللقت عليه اسم «مخالب فيف» والذي مكنها من تحريك الأشياء من حولها.

كانت فيفيان تضحك بشدة عندما تتذكر كيف كانت تنفلت ساقاها <sub>الص</sub>ناعيتان في بركة الماء عندما نتلقى الملاج المائي، كانت حينها تصيح يهمالجنها فائلة ءالنجدة، نصفي الآخر يسبح مبتعدًا عني،، تبسم دان مندما تذكر عصىر ذلك اليوم الذي قضته فيفيان مع فريق عمل المصحة يضحكون بمد الصىورة الني التقطها لساهي فيفيان الصناعينان وهما تتدليان مـن حاهة البركة الصناعيـة، وعلى الصورة كَتبَت عبارة: «سـاهاي، ساهاي، يجب أن أتذكر ساهاي،، بالفكاهة بني دان وهيفيان صلات هوية مع هريق إعادة التأهيل بالمصحة؛ مما جعل الطرهين يدركان أن كلًا منهما يستطيع الاعتماد على الآخر .

تعلمت فيفيـان مـن جديد كيف تقـود السـيارة وتطبـخ وترسـم، رغـم أنه قد قيل لهـا: إن فرصتهـا في فعل هـذه الأمـور ضئيلـة جـدًا، كان تعافيها المثير للانتباه يرجع إلى المجائب التي يقدر هملها إعادة التأهيل الجسدي الذي خضمت له، لكنه كذلك كان يرجع إلى قوة الفكاهة.

هي بدايـة علاهـة دان وهيفيـان كانـت الفكاهــة سـبيلًا التمسـه دان لسد الفجوة الثقافيـة بينـه وبينهـا، أمـا بالنسـبـة لفيفيـان فقـد كانت فكاهـة دان نسيمًا عليلًا تنشقته بعد انتهاء طفولتها، وفي حين تعزو فيفيان تنشيط الفكاهة لديها لدان، إلا أنها أيضًا أدخلت المرح على حياة دان؛ لأنها كانت تضحك بسهولة على فكاهته وتظهر له \_ على سبيل المثال \_ أن الأفضل للمرء أن لا يبالغ في حمل نفسه محمل الجد، وبتوالي السنين حرص الانتار: على جمل الفكاهـة أولوية في علاقة كل منهما بالآخر وعلاقتهما بالآخرين، وهد عبرا خير تعبير عن هذا المعنى عندما سُئِلا عن السبل التي تجعلهما يختبران الفكاهة ممًا:

دائعًا نشاهد الأفلام العلهمـة أو الطريفـة، كمـا أننـا نشاهر .<br>فقاة هولمارك فقط لأنها لطيفة، وكذلك نحاول أن ننتبه لأنماط الناس والأصدهاء الذين نحيط أنفسنا بهم، نحب أن نحيط أنفسنا بأناس يتمتمون بحس فكاهي؛ فالحياة أفصـر مـن أن نعيشـها بطريقـة غيـر تلك الطريقـ<sub>ة.</sub>

وإذا سألت دان وفيفيـان عـن اسـتخدامهما للفكاهـة للتواصـل مـ الآخرين فسيقولان لك: «إننـا لا نلقـي النـكات علـى الآخريـن طـوال الوقت. إننا نمرف متى نكون جادين، كل ما هي الأمر أننا ننظر إلى الأمور بخن وفكامـة، وربمـا كان السـبب أيضًـا أننـا نضحك بسـهولة، هـذا هو أسـلوينا هي الحباة.»

وبنهاية رحلة إعادة التأهيل الملاجي لفيفيان ألهم حب فيفيان (وهوسها) «لكنَّ الملابس الملاجى» الماملين بالمصحة أن يعلقوا لاهتة مكتوب عليها «غسيل الملابس طوال الأربح وعشـرين سـاعة، فـوق بـاب غرفة غسيل الملابس بالمصحة، فصـاروا كلمـا نظـروا إلـي تلك اللافتة يرون فيفيان وهي تكوي الملابس، وتأكل حلوى الجيلي الصفراء، وتجري بدراجتها البخارية وتستخدم مخالبها وبالطبع تضحك.

يُمَرِّف عالـم الفكاهـــة رود مارتــن الفكاهـــة التآزريـــة بكونهـــا •نــوع شخصي من أنواع الفكاهــة يريـح الآخريـن ويمتعهـم ويقـوي مـن الملاقـات الشخصية، ذلك هـونـوع الفكاهـة التـي يسـتخدمها دان وهيفيـان عـادةً، ودائمًا هي تزيل الحواجز التي قد تتواجد بين الناس خالقة مساحة تتكون هيها الصلات.

إنني أسمي هـذا الضرب مـن ضروب الفكاهـة: «الفكاهـة الصـحيـة»، والتي تختلف عن السخرية والمضايقة المدائية والفكاهة الهادهة للدهاع عن الذات وغيرها من ضروب الفكاهة غير الصحية، أما الفكاهة الصحية هنأتي بننائج إيجابية مثل إقامة صلات مع الآخرين، وهي تتبع مبدأ إرشاديًا واحدًا؛ وهو أن الفكاهة لا ينبغي لها أن تُشْعِرَ الناس بمشاعر سلبية، وإنما ينبغي لها أن تشعرهم بمشاعر طيبة وتسعدهم وتجعلهم متواصلين.

عندمـا بـدأت أدرس مَنْ يتمتمون بحس الفكاهة كنت أظن أصحاب الـذكاء المـرح أناسًـا مرحون حقًّا دائمًا يطلقون النـكات، ويعيشون الحيـاة بخفة في أغلب الأوقات، لكن المثير للدمشة أنني لم أجد مـذا حقيقيًّا هي كل الحـالات، وإنمـا وجدت أصحـاب الذكاء المـرح \_ مثل هيفيـان ودان \_ أســـاتذة هـي الفكاهــة الصـحيــة، ورغـم أن هــؤلاء النــاس لا يكونــون دائمًــا الأكثر طراهة لكنهم أقل ارتكابًا للأخطاء أثناء ممارسة الفكاهة خلال تفاعلهم مح الآخرين، بعبارة أخرى نقول: إن أصحاب الذكاء المرح خبراء فـي دفـع دفـة الفكاهـة بميدًا عن النـوع غير الصحي؛ لأن الفالبية الكبرى من تفاعلاتهم الاجتماعية مع الآخرين فائمة على الفكاهة الصحية.

يشبه الأمر عندمـا يقـول أحدهـم: إن فريـقَ كـرة السـلة هـذا «لا يرتكب أخطاءً»، فهـذا يعنـي أن هـذا الفريـق نادرًا ما يرتكب مخالفات؛ مثل ب<br>وجهة نظر رياضية هد لا يكون ذلك الفريق الأكثر مهارة أو الأكثر ليافة منت<br>الكلمة الأقل ارتكابًا للأخطاء، ويمكننا أن نجد تشبيهات أخرى لهذه الحالة حسب المستخدم .<br>في رياضات أخرى كالتنس وما فيه من إحصائيات للأخطاء غير المبررة، 

لقد وجدت أن إجابة هذا السؤال تتلخص في الحواجز النفسيق . .<br>وأصحاب الذكاء المرح يستخدمون (عن وعي وأحيانًا دون وعي) حواجز نفسية متعددة كي يقلِّلوا من خطر الفكاهة غير الصحية، فمثلًا تدكر <sub>كيف</sub> كانت خصلة الخيال المرحة تُسْتَخْدَم لوضع المرء نفسه محل الشخص الآخر، وعندما يتعلق الأمر بالفكاهـة يسـاعد التعاطف الخيالي أصحاب الذكاء المرح على أن يحددوا موضع الخط الذي إذا ما تم تجاوزه تحدد الإمانة، وعندما يلحظون ذلك الخط بسرعة ووضوح يتجنبون تجاوزه وفت المرح.

بالمثل تذكر خصلة التواضع التي تندرج نحت مفهوم اجتماعية الذكاء المرح التي ناقشناها هي الفصل الثاني، ذلك التواضع\_ الذي مَيَّزَ بيرسي ستريكلاند وجون زيجليس\_ هو الذي يشير إلى نوع الفكاهة المنتقد للذات، وانتقاد الذات يجعل المرء متقبلًا لا يمثل تهديدًا للآخرين، فهو أمر يسمح للآخرين بأن يَلِجُوا إليك، كما أنه لا يميل لأن يسبب لك الإهانة.

بمبـارة أخـرى نقـول: إن القـدرة علـى تخيـل الحـدود التـي لا يجـب تجاوزها مع استخدام الانتقاد الذاتي والفكاهة التي يميزها التواضع كلهم يجعلون الحواجز الذكية تفعل ضد أي فكاهة غير صحية.

كما أنني وجدت أن أصحاب الذكاء المرح \_ بشكل عام \_ يضحكون بسهولة أكثر، وهو الأمر الذي يعتبر حاجزًا آخر يحميهم، هذا لا يعني أنهم يضحكون بشـكل غيـر لائـق أو مبـالـغ فيـه، وإنمـا يمنـي أنـه عندمـا تتواهـر

مجموعة من الظروف الباعثة على الفكاهـة فهـم يميلـون أكثـر للضحـك، وضحكهم يجعل الجوخفيفًا مرحًا مما ببعث على فكاهة صحية، وتعتبر <sub>في</sub>نيان مئالًا عظيمًا عل*ى ه*ذا لكونها شخصًا يضحك بسهولة.

الأمر المثير للاهتمام هنا هوأن القابلية للضحك بسهولة ترتبط <sub>بيولو</sub>جيًا بالكيفية الت*ي نتصل به*ا بعضنـا البعض، فالبشـر عادةً مـا يبدأون بمضهم بالكلام لإقامة روابط اجتماعية ولتقويتها، ولما كانت المحادثات تتضمن عددًا محدودًا من المشاركين، فإن الضحك يجمع مجموعة أكبر.

إن المنطقــة المسـؤولة عـن الضحـك هـي الدمــاغ هـي منطقــة أسفل القشـرة المخيـة، وهـي التـي تحتـوي أيضًـا علـى البنيات المسـؤولة عن السلوكيات الآلية مثل التنفس والمنمكسات العضلية، تعتبر المنطقة أسفل القشرة المخيـة الجـزء الـذي ينمدم فيـه التفكير فـي داخل المـخ، والضحك بسهولة (أو بشكل آلي) يمكن أن يعتبر آلية أصيلة في المخ تهدف إلى البقاء على فيد الحياة؛ لأنه يدل على أمان الاتصال والترابط مع الآخر.

كان الدكتـور رويـرت بروفايـن \_ عالـم الأعصـاب والأستاذ المتخصص في علم النفس\_قد بحث في هذا المفهوم باستفاضة طوال مسيرته المهنية، ومن خلال ملاحظته للناس في الأماكن الطبيعية مثل المتنزهات والمماشي والمجمعات التجارية؛ وجد أن الضحك هو أكثر صلة بالملاقات الإنسانية منه بالفكاهة، وذكر أن فرصة الواحد منا في الضحك .<br>خلال المواقف الاجتماعية أكثر منها عندما يكون وحيدًا بثلاثين مرة، كما -<br>تتخلل الحديث بأن تحدث في الوففات الكلامية.

ومن الحواجز الأخرى الواقية من أخطاء الفكاهة والتي لاحظت .<br>وجودهـا لدى أصحـاب الـذكاء المرح هي فكرة أن يُعَرِّضَ المرء نفسه عمرً<sub>ا</sub> وبر.<br>للفكاهة، قد يبدو الأمر تافهًا، إلا أنني خلال كل المقابلات التي أجريتها والملاحظات التي دؤنتها وجدت أن أصحاب الذكاء المرح يقدرون خبرة ر<br>الفكاهـة بقيمـة عاليـة، سـواء كانـت تلك الفكاهـة نابعـة مـن وسـائل الإعـلام .<br>أو المروض التمثيليـة أو الملاقـات؛ فـإن أصحـاب الذكاء المـرح يقيِّمون تلك التجارب المرحة جيدًا ويفرغون لها من أوقاتهم، وهذا يساعدهم دائمًا على تجديد فهمهم لما هوصحي في الفكاهة وما هو غير صحى.

السؤال المثير للاهتمام والذي يطرحه المرء على نفسه: «هل أَقَدَّرُ الفكاهة من خلال الاستفراق فيها لبعض الوقت عمدًا وبشكل واع؟» عندما طرحت هذا السؤال على الآخرين (وعلى نفسي) ، وجدت معظم الناس يقدرون الفكاهة لأجل فيمتها الداخلية، لكن هذه القيمة لا تترجم بالضرورة إلى إعطاء الأولوية للفكاهة خلال أوقات الاستمتاع، والأهمال دائمًا أعمق أثرًا من الأقوال لكن الناس يقدرون فيمة الفكاهة في حين لا يسعون إليها إلالمامًا.

عندمـا يسـأل الناس فـي إطـار أبحـاث رسـمية عمـا إذا كانـوا يضدُّرون فيمــة الفكاهــة، كان معظمهم يردون بالإيجاب (ومَنْ ذا الذي يمكن أن يجيب بالسلب بأنه لا يقدر الفكاهـة في حياتـه؟) فمثـلا يتفـق الرجـال والنساء في أنهم يعطون أولوية للفكاهـة كخصيصـة من خصـائص شـريك الحيـاة المرتقب، وبنفس المنطق يـرى واحد وتسمين بالمـائـة مـن المدراء التنفيذييـن أن وجـود حس الفكاهــة فـي مـكان العمـل هــو أمـر هــام لتطـور مسيرة العمل، ويرى أربعة وثمانين مفهم أن من يتمتعون بحس فكالعي من الموظفين يُبَلُون بلاءً حسنًا في وظائفهم، ويرى ثمانون بالمائة منهم أن الفكاهــة تلمب دورًا هامًــا هي الاندمــاج هي تقاهـة المؤسســة. إذن فتحـن نقـول: إننـا نُقَـدِّرُ فيمـة الفكاهـة، لكـن هـل نحـن بالفعل <sub>قرر</sub>نا أن نقصي معها بعض الوقت؟ هل نصبح تلاميذ في مدرسة الفكاهة، يمعنـى أن نفهـم كيـف تعمـل وأن نضعهـا فـي مكانهـا الصحيـح فـي حياتنـا؟ هذه الأسئلة لم تُدْرَسُ أبدًا دراسة مباشرة، لكن هناك بعض البيانات غير المباشرة التي يمكن أن تقدم لنـا إجابات جزئية على الأقل.

أضاد مكتب العمـل والإحصــاء الأمريكـي أن الأمريكييـن يقضــون ما متوسطه 26, 5 ساعة يوميًا في ممارسة نشاطات ترويحية، ولقد ظل هـذا الرهم ثابتًا حـول معـدل خمس سـاعات طوال العشـر سـنين الماضيـة، ورغم أننــا لا نعــرف كم مــن الوقت الترويحي هــنـا يُفْضَى فـي أنشـطة ذات صلة بالفكاهة، إلا أن مشاهدة التلفاز تعتبر النشاط الترويحي الأول بنسبة نحو 2.8 ساعة من مجمل نسبة وقت الترويح اليومي، ويأتي في المرتبة الثانيـة نشـاط التفاعل الاجتماعي بنسبة أربعة عشر بالمائة (43 دقيقـة) مـن مجمـل الوقت الترويحـي اليومي.

إذا مـا نظرنـا إلـى التفاعل الاجتماعـي أولًا \_ كمـا رأينـا فـي حكايـة هيفيـان ودان\_ لا بـد مـن أن نأخـذ هي عيـن الاعتبار إذا ما كان المرء يتواهر لديه حس الفكاهـة أم يفتقـر إليـه وقت تكوُّن أي علاقـة رومانسية أو علاقة صداقة، هذا الأمر مهم ليس فقط لإطالة أمد العلاقة، وإنما كذلك هومهم .<br>وهت التفكير هي مقدار الوهت الذي نقضيه مع الفكاهة.

بالنسبة لمشاهدة التلفاز فإن السؤال المطروح هنـا هـو إذا مـا ست سيسبب<br>البيانات، والتي أفضل البيانات، والتي أظهرت أن مسلسلات كوميديا<br>هي التي وهُّرت لنا العج<del>ب</del><br>2011 و2011 ، جاءت برامج تلفزيون الواقع والمسلسـلات الدراميـة فـي<br>2001 و2

المراكز الأولى، لكن هناك مفارقة مثيرة للاهتمام تتبدى في تلك البيانات.<br>مستخدمات البيانات. المراسر المراسر المسلمين.<br>وهي أن الترتيب يتغير هي نسب المشاهدة على متن الطائرات، فالمسافرون وسي ال سال .<br>جوًّا يميلون لمشــاهـدة البـر امـج الكوميدية علـى أنظمة الترضيه في الطائرات بيـر .<br>أكثر من يرامـج تلفـزيون الواقع والدرامـا، هل نسعى لمـزيد من الفكاهـة كلما .<br>شمرنا باسترخاء وانمزال كما هو الحال في الرحلات والعطلات على عكس ما يحدث عندما نكون منشغلين؟ من الصعب الجـزم بهـذا، لكن بصرف النظر عنه لا بد أن يكون هدهنا هو أن نقدر الفكاهة بالحد الذي يسمح لنا بأن نختار عن وعي أن نمضي معها الكثير من الوقت حتى عندما لا نكون جال*سين على ا*رتفاع 30000 قدم.

مـاذا عـن نـوادي الكوميديــا والأضلام الكوميديــة؟ إن البِيانـات المتعلقة بجمهور نوادي الكوميديا ضئيلة جدًا، لكن هناك دراسة أَجْرِيَت هي المملكة المتحدة وخلصت إلى أن نصف عدد سكانها هد برتادون هذه النوادي على الأقل مرة واحدة سنويًا، وهيمـا يتعلق بالأضلام الكوميدية لم تتضمن فائمة المائة فيلم الأكثر جنيًا للإيرادات في تاريخ السينما من الأضلام الكوميديــة إلا سلســلة أضلام شــريك Shrek، وكذلـك ضإن جوائـز الأوسكار خلال السبعة وتمانين عامًا الماضية لم تُمَنَحَ إلا لسنة أفلام كوميديــة فقــط وهــي: It Happened One Night عــام (1934)، You (1944) Going My Way, (1938) Can't Take It With You (1963) The Sting)، و The Sting)، و (1973)، و Annie Hall).

لكن هي النهايـــة عندمـــا يتعلـــق الأمـــر بقضـــاء الوهــت مــع الفكاهـــة خلا تكون البيانات مهمة جدًا في الحقيقة، أما ما يهمُّ هنا هو إذا ما كنت شخصيًا تحس أنك تتعمد فضاء الوقت مع الفكاهة، وإذا ما كنت تستطيع \_<br>أن تتعرف على الفكاهة الصحية عندما تكون أمامك، إذا ما كانت إجاباتك على هذين السؤالين هي «ليس هناك وقت كاف» و«لست متأكدًا من هذا»، `` .<br>هربما كان *ه*ذا دليلك على أنك تحتاج أن تسمى للفكاهة بشكل أكبر.

بمـا أننـي نشـأت خـلال فتـرة الثمانينيـات مـن القـرن الماضـي فقـد كان فيلمي الكوميـدي المفضـل هـو Ferris Bueller's Day Off، وإذا لـم تكن قد شاهدته مـن قبل أو لـم تشاهده منـذ وقت طويل فإنـه يستحق أن تَلْقيَ عليه نظرة؛ لذلك فإنني عندما أحتاج لبعض الإلهام كي أضع الفكاهة كأولوية فـي حياتي، ففالبًا ما أستعيد جملة فيريس الأشهر في ذلك الفيلم والتي تقـول: «إن الحيـاة تجـري بسـرعة كبيـرة، وإذا لم تتوهّف وتطلع حولك بين الفينــة والفينــة هإنها ســوف تمضــي دون أن تلحظـ، تذكرني هــده الجملة بأن أسعى إلى الفكاهة في حياتي اليومية.

إن أصحاب الذكاء المرح يستخدمون خيالاتهم لتحري الجمل المسيئة، وتطعيم تفاعلهم الاجتماعي بانتقـاد الـذات والضحـك بسهولة والسعي للفكاهـة؛ وكلهـا أمـور تمنـح الفكاهـة الشـخصية الخاصـة بهـم الفرصـة لمسـاعدتهم علـى التواصـل مـع الآخريـن.

كما سنرى هي القسم الثاني من هذا الفصل أن قوة التواصل التي تتمتع بها الفكاهة تنتقل بلطف لقوة أخرى لا تقل عنها قوة تمنحها الفكاهة لأصحاب الذكاء المرح ألا وهي: القدرة على النهوض من جديد.

ربمــا كان يجــدر بفيريس أن يقـول أيضًـا: إن الحيـاة تمضـي بسـرعة مرعبة\_ أسرع من أن تسمح لنا بأن نتنفس\_وإن ضحكة أو اثنتين يمكن أن تسمح لنا بأن نلتقط أنفاسنا.

هي عيد ميلادهـا التاسع والثلاثيـن احتفلت برينـدا الصـفيـرة مـع 

كانت بريندا تحب الكوميديا وكانت تتمتع بحس فكاهي يجعل مَنْ حولها ست بر.<br>يرتاحون إليها، وكانت قد ورثت هذا الحس الكوميدي من أبيها يوجين الذي ير سون .<br>كان يمتبـر مهـرج المائلـة، كان يوجيـن والـذي ينـاديـه المقربـون إليـه باسـم .<br>ممامب، (نسبةً إلى هامتي دامتي) يستخدم الكتير من التوريات والقصص المضحكة من النـوع الـذي يجعل أعين النـاس تذرف الدمـوع، وكانت واحدة من دعاباته الكلاسيكية هـي أن يهمس لضيوفـه الذيـن يتناولـون المشـاء قائلا: "أتملمون أنكم تستولون على كل الطمـام وكل الحديث»، كان يهمس تك الكلمات وهو ينظر أسفل الطاولة لبريندا وأمها وأشقائها السبعة الذين يئرثرون بينما يأكلون.

كانت بريندا تحلم منذ سنوات طوال بأن تصبح فنانة كوميدية. كانت تمشق جون ريفـرز وأسـلوبها المنتقـد للـذات، ووبـي جولدبيـرج ذات الأسلوب الحاد، كانت تشمر أنها ستكون مرتاحة إذا ما صمدت على خشبة المسرح، لكنها لم تظن أنها ذكية أو سريعة البديهة بما يكفي لذلك.

وبينمـا كانـت برينـدا وأصدقاؤهـا يسـتمتمون بوفتهـم فـي النـادي الكوميدي فالت بريندا معلنـة: «إننـي سـوف أفعـل هـذا هـي عيـد ميـلادي الأربعين، سوف ترونني على خشبة المسرح،، فما كان من أصدقائها إلا أن تَضَاحَكُوا وأومـأوا بتهذيب، لقد ظنوا أن كأس المارجريتا العملاق الذي تجرعته بريندا هو من يتحدث الآن.

كانت بريندا تعمل مصفّفَة شعر وهي وظيفة امتهنتها منذ كانت في الحادية والمشرين من عمرها، لم تكن قبلها تظن أنها سوف تمتهن تلك الوظيفـة، تقـول هـي: «ذات يـوم ذهبـت إلـى محـل تصـفيـف الشـعر كـي أقص شعري عندما كنت في آخر أعوام مراهقتي، وهناك سألني مصفف الشعر عما سأهمل بحياتي مستقبلًا، لكنني لم أكن أعرف، فاقترح هو عليَّ مجال

النجميل، وأنا سـريعة التأثر بالفير كما ترون.»

لم تملك بريندا أو عائلتهـا مـالا كافيًـا لإلحاقهـا بالجاممة، وكان العمل في التجميل خيارًا معقولًا قد يساعدها في تحقيق غايتها، وكانت مى أثناء المرحلة الثانوية قد عملت في إجراء الأبحاث السوقية عن طريق الهاتف؛ وهـو الأمـر الـذي منحهـا بعض الخبـرة فـي التواصـل مـع الآخريـن بطريقة فعالمة، وكذلك خبـرة طـرح الأسـئلة، وعندمـا التحقـت بمدرسـة التجميل لـم تجـد مشـكلة هي تكوين علاقات شـخصية مـع عملائها لكنها لم تبرع في قصن الشـعر، وكانـت تأمل أن تحسن ثقتها بنفسها مـن مهاراتها.

وفي النهايــة أصبحت برينـدا مصففــة شـعر بارعــة، وكان الناس يحبون أن يتحدثوا معها بينما تقص شمورهم، وكانت هي بدورها تستمع لحكاياتهم كذلك وبين الحين والآخر تقدم لهم بعض النصائح، وكانت كذلك تستمتع بأن تغمس نفسها في حكمة عملائها.

كانت حياة بريندا مزدحمة، وكان زوجها بهجت بعمل في مجال تصنيع الكمبيوتر، وكانـا قـد رُزِقَا بطفلين صغيرين همـا: جون وهانا، كانت أكبر عيوب مهنة بريندا هي أنها تضطر للوقوف على قدميها لساعات طوال، ونتيجة لهذا عانت هي من مرض بواسير شديد، وأحيانًا كانت بواسيرها تنزف، تقول بريندا عن هذا مازحة: «لقد أصبحت صديقة جيدة للرفاق الذين يرتـادون صيدليـة حينـا، الذين يقفون دائمًا في صف الصيدلية وفي أيديهم علب ضمـاداتTucks. وأنابيب كريم Preparation H. بعد أن احتضلت بعيد ميلادهـا الناسـع والثلاثيـن بفتـرة فصيـرة، د.<br>بدأت بواسیر بری*ندا تلتهب مرد آخری حتی ص*ارت لا تجد وضعًا مریحًا

بدا<sup>ت بوسع</sup>د نسب لا يُحْتَمَلُ ولم تُجْدِ علاجاتها المعتادة نفعًا، وذات ليلة<br>للوهوف، كان الألم لا يُحْتَمَلُ ولم تُجْدِ علاجاتها المعتادة نفعًا، وذات ليلة

<sub>كانت و</sub>بهجت يمارسان الحب لكن بريندا اصطرت لأن تتوقف، فقد كان<br>كانت وبهجت يمارسان الحب لكن بريد أنشاء المت الألم رهيبًا، رغم أنها لم تعان أي مشكلة أنساء الجعاع من قبل.

هي الأسبوع الذي تلا ذلك، ذهبت إلى طبيب العائلة الذي تفحُّص .<br>بريندا وظن أن البواسير هي السبب، لكن هي ذلك اليوم تواجد هي الميار. .<br>جراح عــام خبيـر هي معالجـة البواسـير جراحيـًا؛ لـذا هقـد طلـب طبيبهـ الحكيم زأيه.

تذكر بريندا أن ذلك الجراح كان «جريئًا جادًا ويتمتع بثقة كبير ر في نفسه»، هعلى الفور هام بتعريف نفسه ثم بدأ العمل مباشرة، وبينما كان يتفحصن بريندا شعرت هي بألم لم تحس به هي حياتها مـن قبل، ومحاولة منها لأن تشفل ذهنها عن الألم سألت الجراح قائلة: «دكتور، في رأيك لماذا وضع الرب فنواتنا الشرجية في المؤخرة بهذا الشكل؟ لماذا لم يضمها في أوراكنا أو أي مكان آخر يسهل الوصول إليه؟»

لكن لم تصدر عن الجراح ولو ضحكة صفيرة، وما كان منه إلا أن أكمل الفحص مقتطعًا خزعات من الورم الكبير الموجود في فقاة بريندا الشرجية.

تذكر بريندا تلك اللحظة بأنها اللحظة التي أخبرها فيها الجراح لها بأنها تماني من سرطان المستقيم، تقول: «أخذت أبكي بشكل هستيري، وشمرت كما لو كان عمودي الفقري قد تحوَّل إلى هلام يذوب على المقعد»، شرح الجراح لبريندا أنهم سيضطرون لاستئصال جزء من القناة الشرجية وكذلك سيستثصلون جزءًا من فرجهـا ثم يعيدون بنـاءه، وسيستئصلون رحمهـا بأكملـه ويُجْـرُون لهـا فغـرًا للقولـون سيسـتمر معهـا لبقيـة حياتهـا، ولم يكن هد اتضح بعدُ إذا ما كان ستضطر للخضوع للملاج الكيماوي أو الإشماعي، أما عن ما تبقى لها من الحياة فقد يكون قصيرًا وقد يكون ممدلًا معتاداء

بينما كانت بريندا تقود سيارتها من عيادة الطبيب منتحبة ظلت طوال الطريق تخطط في ذهنها لجنازتها، ولأنها شخص متفائل بطبيعتها، لم تستطع أن تبعد ذهنهـا عـن التفكير هـي المجهول: كيف سـيتمامل بهجت والأولاد مع تساهط شعري؟ لا أريدهم أن يروني أتقيأ، وأرهد منهكة أرتدي شِاب النـوم لا أملـك طاقـة لأحمـل أطفـالـي بيـن ذراعـيَّ، لـن تسـتطيع أي أم أخرى أن ترعاهـم كمـا أهمل، إنهـم يحبـون أن أقـرأ لهـم متصنعـة أصواتًـا مضحكـة ويحبـون أن نصلـى ممّـا ليـلا، أريـد أن أرى أطفالـي يكبـرون وأن يملأني الحماس عندما أرى هانا تتأنق للدهاب إلى مهرجان سادي هاوكنز الراقص، وأن أرى جون يقود السيارة لأول مرة، فكرة أنني لن أضحك معهم على نكاتنا الخاصة أو أنني لن أستكشف معهم الولايات الخمسين تدهمني إلى الجنون، كما أن بهجت يحتاج لبمض المرح، فهو يشقي في عمله ويحيا بجديـة مبـالـغ فيهـا ، أريـد أن أزور باريس معه، لقد استغرقنـا وقتًا طويلًا كي يجد كل منا الآخر.

هي تلك الليلة ذهبت بريندا وبهجت وجون وهانا لزيارة والدَى بريندا كي يبلغوهمـا بالخبـر، أبلغت بريندا أمها وأبيها اللذان اسـتمما بحب وتعاطف لكل تفاصيل ذلك اليوم، ثم طرحت بريندا على أبيها يوجين سؤالًا \_<br>ماليًا هائلة: «أبي، هل تظن أن بهجت سوف يحظى بما يكفي من المال هي \_\_<br>عليَّ، أراهـن أن هـذا التأمين لن يفـي بمتطلباته»، ترك يوجين بريندا تطرح س<br><sub>كل مـا</sub> هي جمينهـا مـن أسئلة، ثـم قـال لهـا بهـدوء: «أتعلميـن يـا برينـدا، قـد يحدث ولا تموتي.،

ضحك الانفان وتلاشى كل التوتر الذي كان يخيم على الفريق لم<br>منحك الانفان وتلاشى كل التوتر الذي كان يخيم على الفريق لم \_\_<br>تكن برينــدا هـد هكـرت في تلك الاحتماليـة حتـى الآن، بعدهـا تواهد كثير من سل بن<br>الإخوة والأقـارب علـى المنـزل لسـمـاع الـخبـر ، وهـي لـحظـة معينـة سـاد الهرج .<br>النرفة وصاحت بيتي عمة بريندا فائلة: «بريندا، هل قلتِ: إنه سرطان القولون أم سـرطان المستقيم؟،

أجابت بريندا فائلة: «أسماه الطبيب سرطان القولون المستقيم، وفال: إن المستقيم هو الجزء الأسفل من القولون، إذن فإنني أعاني سرطان فتحة المؤخرة، فضحك الجميع.

انتشـر خبـر مرض برينـدا خـلال دائرتهـا الاجتماعيـة، وعلمت بريندا أن هذا النوع من السرطان\_على الأرجح\_ لن ينتشر إلى ما وراء القناة الشرجية، استمرت في وظيفتها وتلقت دعمًا كبيرًا من زملائها، نتذكر بريندا فائلة: «أحيانًا كان زملائي يدعمونني دون أن يتكلموا، كتلك الزميلة التي أرسلت لي فبلة في الهـواء وهي تمشـي بقربـي، والأخـرى التي شدَّت على يدي، والنالثة التي توقفت لتحضنني.،

كذلك شارك أصدقاء بريندا وأقاربها في ذلك الدعم، فكانوا ينظفون منزلها ويعدُّون الوجبـات ويصطحبونهـا إلـي عيـادة الطبيب ويجالسون جون وهانـا، كمـا كانـوا كذلـك يسـاعدون برينـدا علـي أن تَظَلُّ في حالة مزاجية طيبة، فمثلًا كتبت لها شقيقتها لوري رسالة عبر البريد الإلكترونـي تقــول: «برينــدا أظننــي أسـتطيع التبــرعِ لــكِ بفرجـي إذا كنـتِ تحتاجينه، فهو لم يُسْتَخْدَم منذ فترة طويلة، لكنني أفَضَّلَ الاحتفاظَ بقناتي الشرجية، مع حبي، لوري،.
كانت واحدة من أكثر اللحظات التي مرت بها بريندا خلال تلك <sub>الأسا</sub>بيع الأولى مرحًا عندما قابلت جراح أمراض النساء لمنافشة إعادة يناء هرجها الذي سوف يتم أثناء الجراحة، قال لها الجراح: إنه قد ينتج <sub>ع</sub>ن العمليـة تكوَّن أنسـجة ندوب طويلة هـ. تؤدي إل*ى* إغـلاق فرجها بالكامل، ولأن بريندا سيدة شابه نشطة جنسيًا فإنها قد تحتاج لأن تضع موسعًا داخل <sub>فرجه</sub>ا لتمنع الأنسجة *من* أن تلتثم فوقه، هنا قالت بريندا دون تردد: «إذا لم يكن بُدٍّ من أن أضع ذلك الموسع في فرجي فأرجو أن يكون متذبذبًا كذلك **.**»

أتى يوم الجراحة وكانت متوترة، كان هذا اليوم واليوم الذي أبلَنَتْ هيه بتشخيصها الأكثر رعبًا على مدى حياتها كاملة، ماذا إذا ما حدث خطأ مبا؟ مباذا إذا كان السيرطان أكثير تقدمًا مميا أظهرت الفحوصيات؟ ومع تراكم تلك المخاوف بدأت بريندا تحس بكثير من الجزع.

شم حدث أمـر غيـر متوقـع، في ذلك الصبـاح أتت ميليـن أم برينـدا إلى المستشفى كي ترى بريندا قبل أن تدخل غرقة الممليات، كانت ميلين هـي الشخص الجـاد فـي العائلـة، كانت لا تكاد تضحك، وكانت دائمًا تنظف وترتب وتقوم بمهام البيت.

هالت هيليسن وهلي تعطلي ابنتها صندوقًا صغيرًا: «هلذا للك ينا

بريندا.» «واو، هدية يا أمي<sup>15</sup>ه

كانت تلك المفويـة غريبـة علـى هيليـن، خاصـة تلـك المفويـة التـي ر مستخدم .<br>تنطوي علم سخاء ، تأثرت بريندا لتلك اللفتة ، وفتحت الصندوق فوجدت فيه زوجًا جعيلا من الأفراط.

تضاحكت برينـدا وأمهـا ضحـكًا لـم يحـدث منـد وهـت طويـل، ثـم انعنت هيلين وطَبَعَتْ فبلة على خد بريندا مانحةً إياها شـعور السـلام الذي لايمنحه للمرء سوىحب الأم، وعندما وصلت بريندا إلى غرفة الممليات طلبت بريندا من جراح القنـأة الشـرجية \_ والـذي تسـميه هـي «أدميـرال المؤخرةء\_ أن يجيد عمله، وسألت جراح أمراض النساء عمـا إذا كانت يداء نابتتان اليوم، فأجابها فائلا: «بلي، حتى الآن لم أتنـاول سـوى كوب واحد من القهوة.»

بمد سبح ساعات أفاقت بريندا فوجدت نفسها هي غرهة الرعاية المركزة، لقد مرت الجراحة بسلام، كانت هناك دبابيس جراحية تمتد من صدرها حتى عظمة العانة وعلى بطنها، كان هناك جهاز الجيبة الفغرية، كما كان هنـاك أنبـوب تغذيـة خارج من أنفها وقسـطر ة فولي خارجة من بين ساهيها وكيسي هواء مضغوط على ساهيها لمنع تجلط الدم.

عندما أفاقت بريندا وجدت بهجت يجلس إلى جوار سريرها، مال ناحيتها وعرهت بريندا أنه سيقول الكلمات الصحيحة التي ستطمئنها.

لـم تستطع برينـدا أن تقـاوم الضحـك، آلمهـا الضحـك كثيـرًا لكنـه أشعرها شعورًا طيبًا هي نفس الوقت، كان أول الأطباء الذين زاروهـا بعد الجراحة هو أدميـرال المؤخـرة الـذي قال لها: «أخبار طيبة يـا بريندا، أكاد أجزم بأنني استأصلت الورم بأكمله.»

يكت بريندا وقالت له: «أشكرك من أعماق قلبي.» أجابها فائتلا: «إنه من دواعي سروري، وأنا لا أعلم لماذا وضع الرب القناة الشرجية حيث هيء، فضحكا ممًا.

بقيت بريندا في المستشفى لخمسة عشر يومًا تتعافى وتتعلم عما تسميه «زيهـا الجديـد»، والـذي كان يتضمـن فرجًـا ممدلًا وجيبـة هفريـة، وهي كل يوم كان يزورهـا واحد أو اشـان مـن أصدهائهـا، والليلة تلـو الأخرى كانت بريندا تمشي في طرفات المستشفى ببطء كي تتمكن من استمادة قوتها، وكانت غرفتها مكتظة ببطاقات وزهور وبالونات وتذكارات لأشخاص يتمنون لها الشفاء، أما شقيقها ريك فقد أحضر لها هدية لا تُتَّسَى.

سألته بريندا بمجرد دخوله الفرهة: «أوه، ريك ما هذا بيدك؟» أجابها ريك بابتسامة مشاكسة: مشيء من ماضيك أظنه يخصك

الأنء

أحضَرَ ريك لبريندا فطمة من قطع زينة الحدائق المنزلية كانت هي قَدْ أهدتَهَا له منذ سِنْين كمزحة، وكانت عبارة عن تمثال خِشبي لامر أة ۔<br>الردھين رسم ريك دائرۃ حمراء كبيرۃ يخترھها خط أحمر .

وعندما عادت بريندا إلى منزلها استمرت بريندا هي تلقي الدعم من أسمرتها وأصدقائها، كما تلقت أخبارًا رسمية بأنها لا تحتاج لعادج .<br><sub>كيماوي و</sub>لا إشعاعي، كان أدميرال المؤخرة قد استأصل السرطان بأكمله كما اعتقد، وربما كان أكبر تحول في حياة بريندا هو تعلَّمها كيف تتقبل جيتها الففرية وتتعامل معها، لكن صعوبة التعلم كانت كثيرًا ما كانت تثبط من عز مها، كان تغيرًا جديدًا في حياة بريندا لم يكن يروق لها، لكنها كانت تدرك أن هـذا أفضل مـن البديل الآخر.

تذكر *هي ق*ائلة: «شمرت بالحزن لأنني سأتعايش مع هـذا الكيس، رغم أننـي كنـت ممتنَّـة لكونـي على قيد الحيـاة، حاولت أن أضحـك كلما كان هذا في وسعي، حتى لو اضطررت لإرغام نفسي على هذا في بعض الأوقات.»

لمب جـون وشـقيقته هـانـا دورًا كبيـرًا هـي تعاهـي برينـدا، تقـول بريندا: «لقد كان أطفالي أكبر محفز لي»، لقد أرادت \_ أكثر من ذي **قب**ل \_ أن تكون قويـة لأجلهمـا أن تكون موجودة بقربهمـا كلمـا احتاجـا إليهـا، كذلك بدأت بريندا ترى جون وهانا بطرق جديدة، كانت تشاهدهما بمتعة كبيرة وبتعجب وهما يلعبان، كانت تتخيل هرمها مع طفليها، تتخيل كيف سنكون بجوارهمـا خـلال طفولتهمـا ومراهقتهمـا، ثـم كيـف ستشـاهدهما يكونـان أسرتيهما ويشاركان في المجتمع، لقد ساعد سرطان المستقيم بريندا على أن نتوقف وتقدر طفليها وبهجت وحياتهم معًا وتراها هي ضيوء جديد.

ذات يوم أعطاها أحد أصدقائها مطوية إعلانية لمركز باثوايز، وهومركز إعادة تأهيل صحي في مينيابوليس، كانت رسالة هذا المركز<br>. ر.<br>هي مساعدة الناس على التكيف مع الأمراض المميتة أو الحالات الصحية سي.<br>المزمنـة، فُتِنَـتْ برينـدا بالمركز وقالت: «كانت جدرانـه وما هيه من النـاس  فصني، وأرثى لها وأفيد الآخرين من دروسها.،

هي مركـز بأثوابـز بـدأت برينـدا هي دورة تسـتمر لتسـعة أسـابيع <sub>تسمى «</sub>تجديد الحيـاة»، تعلمت فيـه أن تتخـذ خيـارات أفضـل لحياتهـا، كمـا تعلمت أيضًا عن معنى المرض وعن قدرته على دفع المرء لإيجاد معنى وغرض مختلفين، هنـاك روت للمشـاركين الآخريـن أن حسَّـها الفكاهي كان اله نصيب الأسد هي قدرتها على القيام من العثرات التي تمتعت بها، كما أنها استفادت مـن تلك الأنشطة التي يقدمهـا المركز مثل توازن الطاقة واليوجا والفنون والرهص والتأمل، أحيانًا كانت بريندا تشمر أنها هي مكان غريب عنها، وكانت تفكر في نفسها قائلةً: «إنه لأمر غريب أن يُهَمْهِمَ الناسُ حولي»، لكنهـا كانـت دائمًـا تتأثـر برغبـة الآخريـن فـي مسـاعدتها، وكذلك بقصص المشاركين الآخرين في المركز والذين مم \_ كما هي بريندا \_ قد حضـروا إلٰـى المـركـز حامليـن معهـم عـبء الخوف.

وَصَفَتْ بريندا تجربتها هناك فائلة:

«نقـد هـررت أن أعيش فـي اللحظـة كلمـا تسنَّى لـي هـذا، إن الوقت شهين ولـم أَردْ أن أهـدر دهيقـة منه، لقـد هررت ألا أضيع يومًا كاملًا بعد الآن هي تنظيف المنـزل، فنواهـٰذي بالطبـع تحتـاج إلـى عنـايـة لكن ليس أكثر من طفلاي، لقد ساعدني مركز باثوايز على أن أوضح كيف أريد أن أعيش بقية عمري أهدف وأختار وأعلن أنني أريد الحب، لا أريد أن أعيش مع الندم، ل المفارقة هنــا أن السـرطان قـد تحـول إلى هدية وفرصة لتحسـين حياتي.<br>إن المفارقة هنــا أن السـرطان قـد تحـول إلى هدية وفرصة لتحسـين حياتي.

ومح تجدد الإحساس بالفرض والمعنى ومع لعب الفكاهـة الآن دورًا .<br>متعاظمًا هي قصتهـا، أدركت برينـدا أنهـا تحتـاج لأن تبـدأ هي مطـاردة حلم ے ۔<br>کبیـر ، حلـم کان مطـمـورًا داخلهـا منـد وقت طویـل.

كان تشــارلي تشــابلين قــد قــال ذات مــرة: «كــي تضحـك بصــدق .<br>أيضًا للتعايش مع المواقف والخبرات المثيرة للتوتر، فيفيـان ودان فَمَلا هذا ببلا شبك، في أذهبان أصحباب البذكاء المبرح لا تُسْتَدْعَى الفكامية بالضرورة عند مجابهة أي صعوبة من صعوبات الحيـاة \_ هـي ليست بآلية مهيأة تلقائيًّا للتكيف\_وإنما هي أمر يمكن أن يُسْتَدْعَى عمدًا وعن وعي بأشكال عـدة وقت الحاجـة، ولا يعنـي هـذا أيضًـا أن الفكاهـة دائمًـا تفيـر (في تقويــة التواصـل أو فـي الخــروج مــن الأزمــات) ، الواقــع أن الفكاهــة هي أشبه بالدواء الذي يعمل في أوهات معينـة فقـط، لكنـك إذا لـم تفكر فيمـا يمكـن للفكاهــة أن تحقــق، فلــن تحظــى بفرصــة لتحقــق أي شــيء.

من المهم أن أشير هنـا إلى أنني خلال المقابـلات التي أجريتها مع هؤلاء الناسي لم ألاحظ أن الفكاهة تُسْتَخْدَم كسبيل للهروب من التحديات الرامنة أو تجنبها، فمثلًا عانت بريندا من المشـاعر المؤلمة والحزن الذي صاحبها في رحلتها مع سرطان المستقيم، لم تستخدم هي الفكاهة للهرب من الواهع، وإنما استخدمتها كوسيلة لاغتنام فرص لقليل من التنفيس عن تلك الموافف التي تبدو خارجة عن تحكمها ومحاولة السيطرة عليها.

يفترض المنظرون للفكاهة أن تلك هي تحديدًا الآلية التي تمنحنا القدرة على القيام من العثرات، فإننا عندما نتمكن من الضحك أو إيجاد الفكاهـة هي خِضَـمٌ التوتـر، فإننـا نمنـح نفسـنا مسـاهة سـيكولوجية تبمدنـا عن ذلك الموقف الذي يتبدَّى أنه موقف شديد، وإننـا عندما نقف موقف المتفرج على ألمنا حينها يمكن أن ننظر إليه من وجهة نظر أهل توترًا،

السرحناحوأن تلك المسافة ليست بعيدة جدًا، إننا لا نهرب من توترنا، وإنما نقف بجواره، إننا لا ننكر صدمة المحنة في حد ذاتها، وإنما نستخدم الفكاهـ لتخفيف المشـاعر والضغوط النفسية التي تحيطها.

كانت محــاكاة المواقـف الموتـرة فـي المعمـل وهياسن ردود أفعــال الخاضعين للتجربة هي النموذج الشائع في دراسة التلازم بين الفكاهة والقدرة على القيام من العثرات، إنه لأمر موتر أن نفكر هي هذا النـوع من الأبحـاث الـذي يشـاهد هيـه الخاضمـون للتجربـة مقاطـع هيدبـو تثيـر توترهم ويحاولون حل معضلات رياضية أو أن يخبروا (عن كذب) أنهم سيُصْعَفُون بصعقـة كهربيـة بسيطة، لكن مـا اتضـح أن أولئـك المشـاركين ذوي الحس الفكاهي العالي أو أولئك الذين يخلقون القصص الفكاهية مما يفعلون أو يشاهدون عـادةً مـا يشـعرون بتوتر أقل.

لكن كيف هـو التلازم بيـن الفكاهة والقدرة علـى القيام من المثرات هي الحيـاة الواقعيـة خـارج المعمـل؟ تم إجـراء عـدد ممتبر مـن الأبحـاث عن هذا السؤال، وقد تم إجراؤها على سجناء الحرب والناجين من ممسكرات الاعتقال النازية، واحدة من تلك الدراسات دَرَسَتْ طاقم سفينة يو إس إس بوبيلو بمد هترة فصيرة من إطلاق سراحهم من المعتقل في كوريا الشمالية عـام 1969 ، كان هـذا الطاقـم قـد قـام بحيـل نفسـية ترتبـط كلهـا بالفكاهـة ، لاحظ السجناء أن التندر على شخصيات حراس السجن وإطلاق ألقاب .<br>مضحكة عليهم وإلقـاء النـكات على بعضهم البعض بيـن الحيـن والآخـر؛ منحصر.<br><sub>دراسـة</sub> أجْرِيَت علـى سـجناء الحـرب الأمريكييـن لـدى الجيش الفيتنامـي درست : .<br>الشمالي أن الفكاهة كانت لديهم واحدة من أكثر الخصـال بعثًا للقدرة على <sub>الشما</sub>لي -<br><sub>القيام</sub> من العثرات هي أنفسهم، حتى إن بعض السجناء كانوا يخاطرون

يآن يتعرضوا للتعذيب في مقابل القائهم لنكتة لسجين أخر عبر جدران السجن·

ربما كان أكثر هؤلاء السجناء إثارة للانتباه وأكثرهم استكشاؤا للرابط بين النكاهة والقدرة على القيام من العثرات هوهيكتور فرانكل عالم الأعصاب النمساوي وعالم النفس، والذي هو في نفس الوقت ناج من معسكر اعتقال نازي، كتب هر انكل هي كتابه Man's Search for Meaning ىقول:

إن الفكامـة واحـد مـن أسـلحـة الـروح التي تخوض بهـا معركة الحفاظ على الـذات، إنه من الممروف جيدًا أن الفكاهة \_ أكثر من أي شيء غيرها في جمبــة الإنســان \_\_ توهـر هدرة وإمكانيـة لتجاوز أيــة مواهف، حتى ولو لثوان معدودة.

لكننــا عندمــا نتذكـر برينــدا وهـي تتعايش مـع التوتـر النـاجـم عـن مرضها المهدد للحياة نجد الدليل على مرونـة الفكاهـة وتأثيرهـا على الموهف أهل وضوحًا، كما أن النساء اللاتي عانيـن مـن سـرطان الثـدي واللاتي هُنَّ أكثر مَنْ خضع لذلك النوع من الدراسة لم يتواجد لديهن تلازم يين الفكاهة والقدرة على القيام من العثرات مع وجود استثناء واحد، فقد تناولت إحدى الدراسات كيف تتعامل النساء اللاتي يخضعن لعلاج سرطان الثدي مح أزواجهـن، وقـد خلصـت تلـك الدراسـة إلـي أن النسـاء اللاتـي يعاملهن أزواجهن باحترام ممزوج ببعض الفكاهة خلال تفاعلهم ممًا يؤدي إلى خفض مستويات النوتر لديهم.

ربما كان هذا هو مكمن الحكمة، إن المفهوم الذي خرجنـا بـه من الشطر الأول من هذا الفصل \_ أن الفكاهـة هي قـوة تصلنـا ببمض $\_\circ$  هـو <sub>على ا</sub>لأرجح جوهـر القدرة عل*ى* القيام من العئرات، فعندما تصلنا الفكاهة .<br>ينخص آخر خلال أوقات المحن حينها نشعر بدعم ذلك الشخص ونعيشه، .<br><sub>و</sub>موالأمر الذي من شأنه أن يجعلنا أكثر *هد*رة على القيام من العثرات، إن مذا المفهوم يمشي بحذاء مع ما يُعْرَف بفكاهـة المشنقة، وهي الفكاهـة التي تتبادل بين من يختبرون المماناة ممًا، وفكاهة المشنقة هي أمر شائع بين مجموعات دعم مرضى السرطان، وقد أثبتت قدرتها على تمزيز وتقوية الروابط الاجتماعية بين أعضاء تلك المجموعات، وهو الأمر الذي يمنحهم القدرة على القيام من العثرات.

أمـا بخصوصــ برينــدا وغيرهــا ممــن واجهــوا خطــر المــوت، فلــم تجعلها الفكاهة تغفل عن حقيقة أن السرطان قد ينهي حياتها، لكنها كانت تستخدم الفكاهلة وغيرها من استراتيجيات التكيف في محاولة ممادلة حزنها، وكما هي القول المأثور: إن الحياة تضعنا هي موافق لا ندري أنضحك فيهـا أم نبكي، الدرس المستفاد هنـا هـو ألا نخاف أن نفعل أيًّا منهما، وكما تقول تروفي جونز في فيلم Steel Magnolias الذي مو فيلم آخر من أفلام الثمانينيات: «الضحك وسط الدموع هو الإحساس المفضل لديٍّ.»

لا شك أن فيفيان ودان وبريندا يتفقون على هذا الممنى.

قالت إيمي لشقيقتها بريندا محاوِلَةً تحفيزها: «تذكري أنبك قلت: إنبك ستنجزين ملذا قبل عيد ميلادك الأربعين، لـم يتبـق .<br>أمامك سوى ستة أشهر»، كان هـذا النـوع مـن التشـجيع بالإضافـة للخبـرة التـي مـرت بهـا برينـدا فـي مركـز باثوايـز همـا مـا منحـا برينـدا 

وقت أن كانت بريندا تمر بفترة النقاهة أعطاها أحد أصدقائها ر.<br><sub>دروسً</sub>ا هي هن الكوميديا كهدية، والآن بعد أن صـارت بالقوة التي تمكنها م<sub>ن</sub> ر<br>والنهاب لفـادي الكوميديـا صـارت لا تصبـر علـى أن تجـرب الأداء الكومير<sub>ي.</sub><br>النهـاب لفـادي الكوميديـا صـارت لا تصبـر علـى أن تجـرب الأداء الكومير<sub>ي.</sub> <sub>كان أس</sub>ـتاذهـا هـو الراحل وايلد بيل بـاور الكوميدي المخضرم الدي قال <sub>عنه</sub> لویآندرسون ذ ات مرة: «أكثر رجل مرِح عملت معه»، كان بيل يشجع تلامزته على اعتياد كتابـة نصوصهـم الكوميدية ويعلمهم هـن التوقيت، وكذلك كيني يحسون جمهورهم، فوجئت بريندا باكتشاف مدى حبها لكتابة نصوصها الكوميدية، ناهيك عن تحدي إيجاد الطريقة المثلي لإلقاء النكات.

كان عرضها الافتتاحي في ليلـة الهـواة بالمسـرح الكوميـدي المحلي بمينيابوليس عقب عيد ميلادهـا الأربعيـن بيوميـن، أقامـت برينـدا حفـلا لنفسها وَدَعَتْ إليه مائة وخمسين من أفراد العائلة والأصدقاء، وهناك أدن فقرة لمدة عشر دفائق وافتتحت أداءها بقصية عن زوجها:

اسمه بهجت، لكن بعض الناس يجدون هذا الاسم صعبًا هي نطقه؛ لذلك يقول لهم نادوني: «باجي»، لكن واحدًا من أصدقائي يناديه «زيبلوك».

كان يملك أول منظومــة سـتيريو رأيتهــا هـي حيـاتـي، شلاث أجهـزة ستيريو بسماعاتها على ثلاث جدران مختلفة، لكن مشكلته الكبرى *هي* أن يجد نلائة من أصدقائه يدسون شرائط هرقة آبا هي نفس الوقت بالصبط.

بهجت مسلم وأنا كاثوليكية لذلك نسمي أطفالنا مسليكيين، فهم دائمًا يستقبلون القبلة شرقًا وهم يتلون صلاة المسبحة الوردية، وهم لا يأكلون لحوم الخنازير لكنهم يحبون لعب البينجو.

أَحَبُّ الجمهور فقرة بريندا، وبعدها ببضمة أسابيع شجمها وايلد بيل وعدد من أصدقائها على أن تشترك في مسابقة الهواة لأكثر شخص

<sub>مرح هي</sub> توين سيتيز والتي عُقدَت هي نادي أكمي للكوميديا بمينيابوليس، لم<br>مسرح هي توين سيتيز والتي عُقدَت هي نادي أكمي للكوميديا بمينيابوليس، لم سى<br><sub>عندما</sub> تخطت الجولة الثانية، ثم وجدت نفسها تتأهل إلى النهائيات من بين مائة وخمسين متسابقًا.

وبعد أن أدت فقـرة لعـدة ثـلاث دفائـق ابتاعت لنفسها كأسًا مـن ولتصمدي إلى خشبة المسرح؛ فقد فزتٍ بلقب الشخص الأكثر مرحًا في توين سيتيز»، هنـا كادت برينـدا تبصـق كل مـا فـي همهـا مـن نبيـد.

هي الصبــاح التالـي حلـت ضيفـة علـى الإذاعـة المحليـة وهـو الأمـر الذي مَثَّلَ بداية لانتشار إعلامي، وخلال المقابلة سألها مقدم البرنامج عما إذا كانت قد تحدثت إلى الجمهور قبل ذلك عن إصابتها بالسرطان، ورغم أنها كانت تفتقر إلى الخبرة في هذا المجال فقد قالت: «سأفعل»، ثم سألها مقدم البرامـج فائـلا : ماذا ستسمي هذه المحاضـرة؟ ولأنها لم تكن هـْد فكـرت فـي عنـوان ممين فقـد قالت: «أزمـة الفكاهـة،.

على مدى الشهور والسنين التي تَلَتْ ذلك بدأت بريندا تتراجع ببطء عن مجال تصفيف الشعر كي تبدأ مسيرتها المهنية ككوميديانة ومتحدثة عامة عن مرض السرطان، والآن بعد نحو عشرين عامًا صارت برينـدا متحدثـة عامــة وكوميدبانـة ومؤلفـة كتب، والأهـم مـن ذلـك زوجـة وأم، معظم أحاديثها وكتاباتها تتضمن حكايات من رحلتها مع السرطان. وبالأخصى عـن دور الفكاهـة هـي تجاوزهـا هـذه المحنـة، وكانـت تستهلُ كل .<br>أحاديثها بأن تقول لجمهورها: فليحدق كل منكم في عين من يجلس بجواره ويقول كلمة فناة شرجية ثلاث مرات بصوت عالٍ جدًّا.»

المثبر للاهتمام أنني عندما حاورت بريندا أخذت تسترجع ذلل <sub>ال</sub>يوم الذي أُبنِفَتْ فيه بإصابتها بسرطان المستقيم، تذكرت كيف أخز<sub>ت</sub> تبكي دون توقف، لكنها هي اليوم التالي لم تذرف دمعة واحدة، وإنما شرعت .<br>تضحك على كل شيء، هنـاك أدركت أنهـا إذا مـا أرادت أن تتخطى هـن المحنــــة مــن الناحيـــة الماطفيــة فهـي تحتاج إلــى أن تضحـك وتبكي كـــزرر إ

كما أنها أكدت على أنها لم تكن لتتجـاوز محنة السـرطان لولا دعم الآخريـن، وأن الفكاهـة كانت ولا تـزال فـوة تحـدث الترابـط فـي الملاقـات. تقول: «إن الناس هم هدايا يتلقاها المرء، وأنا أجمع الناس وقصصهم كما يجمع الآخرون الدمى وبطاهات البيسبول، إن المتعة التي اختبرتها خلال عملي كمصففة شعر لسبمة وعشرين عامًا سببها أن الزبائن وقصصهم رائمًا يتجددون ويكشفون لنا أمورًا جديدة، إننا نتواصل عن طريق فصصنا عن طريق مانمر به من محن وكذلك ما نمر به من مسرات.»

هي السنة التالية لأولى العمليات الجراحية التي أجرتها ساهرت بريندا وعائلتها إلىءحسر كي يزوروا عائلة بهجت، وفي أحد الأيام ذهبوا لزيارة بعض المواقع الأثرية في مدينة تُدْعَى أسوان، ثم بعدها ذهبوا لزيارة الضفة الغربية لنهر النيل، وأثناء الطريق الذي استغرق منهم أربعة ساعات فطعوها بالحافلة خلال الصحراء لاحظت بريندا وجود جيف لجمال متناثرة هوق الرمال، ومعظمها كان عبارة عن أكوام من العظام، هبدأت بريندا تعدهـا، كانت بالمئـات، طلبـت برينـدا مـن بهجـت أن يسـأل سـائق الحاهلـة عن سبب تناثر مده الجيف في الصحراء بهذا الشكل، فقال لهم شارحًا:

إن رعـاة الجمـال السـودانيين يأتـون مـن الجنـوب بجِمَالهـم خـلال الصحراء ليبيعوهـا هي أسـوان، إنهـا رحلـة طويلـة شـاقة تقطعهـا الجمـال

.<br>ماشية دون طعام أو مـاء، إن الخصائص الجسدية لهـذا الحيـوان مهيـأة مست.<br>يعيث تسمح له بتحمل الجوع والعطش لفترات طويلة قد تمتد لأسابيع. .<br>أرض الصحراء حتى يغدو حثه على إكمال المسير أمرًا أشبه بالمستحيل، .<br>والمحزن أن الراحي لا يجد أمامه خيارًا إلا أن يترك الجمل البارك ويكمل سبيره لينقذ بقية القطيع، فرزقه رهين بمواصلة الرحلة مع بقية قطيعه.

بينمـا كانت برينـدا تنظـر خـلال نافـذة الحافلـة إلـى غبـار الرمـال الذي تثيره إطارات الحاظة وتواصل عظام الجمال التواتر أمام ناظريها شمرت بالتأثر، فكرت كيف أن السرطان وغيره من الأمراض العضال يشبه الصحراء الشاسمة التي يحاول المرء عبورها، فكرت كيف اضطرت \_ كما همل رعاة الجمَـال \_ أن تفـارق أشـياء غاليـة عليهـا كي تنجو، أشـياء كان من بينها أجزاء من جسدها، وهنـاك آخرون قد يفارقون وظائف أو زيجات أو أحلام.

مهمـا كان مـا فارقتـه عليـك أن تتذكـر أن الفكاهــة يمكـن أن تكـون قوة خارقة تساعدك على التواصل والنهوض من العثرات، وعندمـا يكون وجودنا يمتمد على علاقاتنا وقدرتنا على النهوض من العثرات كي يجاوز بنا الصحراء المقفرة، فسوف تأتينا هذه المعرفة بأيام سعيدة.

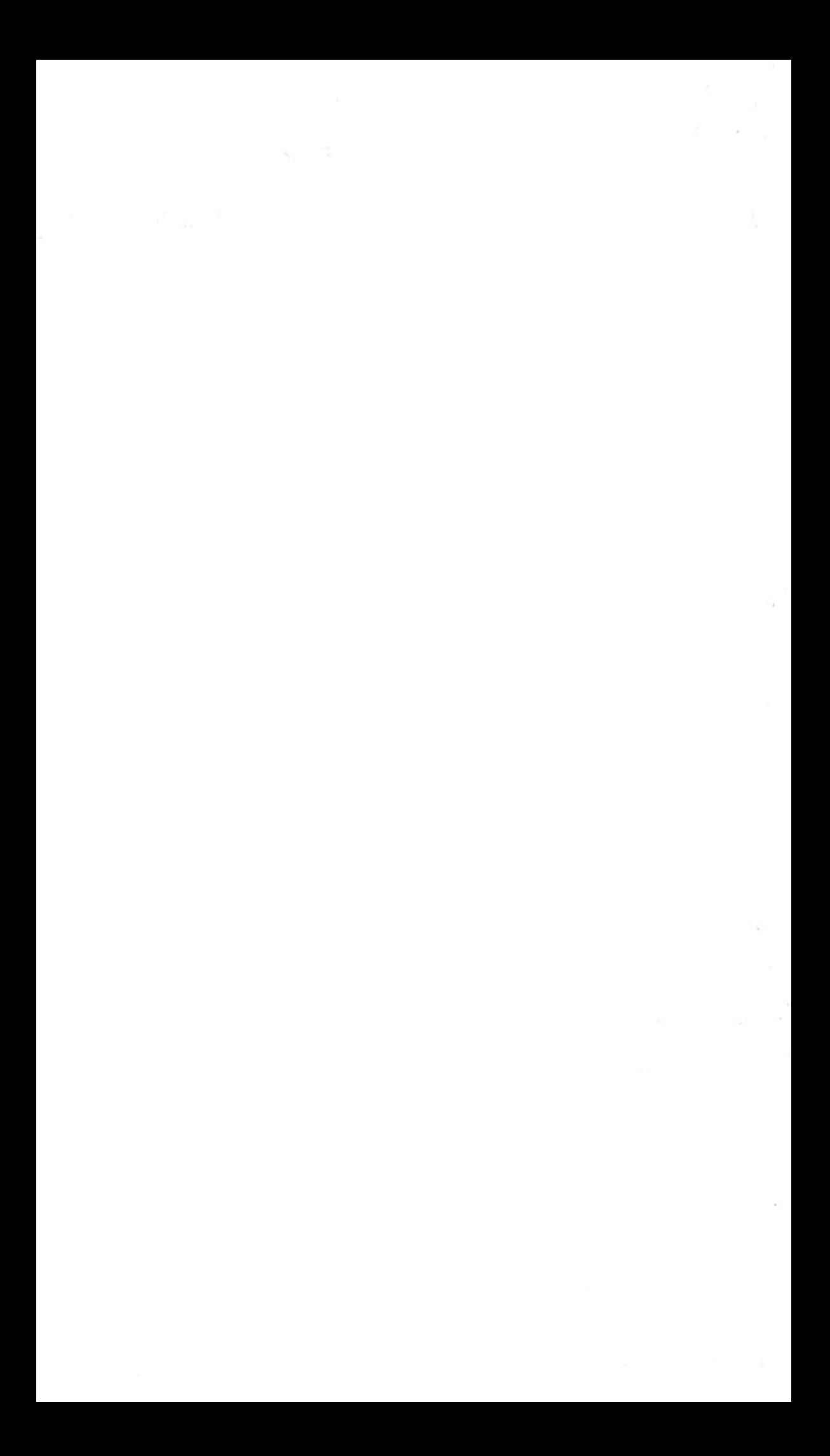

## ممارسة الفكاهة بمهارة

الاتصال

يمكنـك أن تُعَـدُّلَ حسك الفكاهـي كـي يـؤدي مهمـة القـوة الواصلة في علاقاتك الاجتماعيــة عـن طريق: 1 - الحـذر من التفوه بما يهين الآخرين.و 2 - التواضع من خلال انتقـاد الـذات، كما أن الضحك بسـهولة وبذل الجهد لتفريغ قدر من وقتك للقيام بأنشطة تتخللها الفكاهة ـ كمشاهدة الأفلام الكوميدية أو ارتياد نـوادي الكوميديا ـ ستساعدك كثيرًا.

لكن من الناحية العملية فإن الحذر من التفوه بما يسيء للآخرين هو أمر يحدث في اللحظة الراهنة، بينما تتكوَّن صورتك المتواضعة لدى الآخرين من خلال التفاعل معهم بصورة تدريجية، من الأمثلة على هذا تفاعل فكاهي دخلت فيه مع أبي، ولإطلاعكم على خلفية الموضوع لا بد أن أذكر أن مهنـــة أبــي الأولــى كانت احتراف رياضــة الهوكي، هقد لمب ضمن صفوف نادي بيتسبرج بنجوينز ونادي دترويت ريد وينجز خلال سبعينيات القرن الماضي، لكنـه بعـد أن اعتـزل وتخلـى عـن عصـي الهوكـي بـدأ مهنـة جديدة هي مجال المبيمات ممثلًا لعدة شركات من تلك التي تبيع المقتنيات التذكارية؛ مما جعله يسافر عبر ميتشيجن من متجر لآخر بائمًا بضاعته.

على مر السنين باع أبي كل قطع الديكور الصفيرة المعروضة لدى جنس البشر على تنوعاتها من الدمي الصغيرة إلى مجسمات الفنارات الصفيرة (تحظى ميتشيجن بعدد من الفنارات يفوق أي ولاية غيرهـا)، .<br>المتاجر الذين فابلهم على مر السنين، لقد كان البعد الإنساني في عمله يمنحه حسا بالهدف والمعنى، لكن رغم هذا، هإن أبي نفسه هو أول من

سيمبر.<br><sub>كان</sub> جيدًا من النوع الذي يساعدنا على تذكر أوقات خاصة *هي حي*اتنا، ل<sub>كن</sub> المؤكد أن بسها كان رديئًا مـن النـوع الـذي يشـيع الفوضـي هي حياتــا ٍ

ذات أمسية يوم أحد ذهبتُ وأبي لنبتاع البيتزا لمشائنا، كان <sub>قد</sub> زارني هي منزلي وهت العصـر كي يلهو مع ابنتاي ويأننس بي وبزوجتي آنا وبينما كنا نعضي في طريقنا بالسيارة سألني عن حال عملي، كنت وقتها ق تقلَّدت لتوِّي منصبًا جديدًا في قسم أمراض الجهاز الهضمي في المنظومة الصحية الجديدة.

سألني قائلًا: «كيف هي الوظيفة الجديدة يا آنت؟» أجبته: «جيدة جدًا، أحب زملائي كثيرًا.» «أنا سبب لأنك مرتاح لهذا التغيير يا صديقي.» «شكرًا لك يا أبي.» ساد الصمت لبرهة. «لكني لا أعرف كيف تفعلها يا آنت\، «ماذا تعنی یا أبی؟» وأعني ذلك الخراء الذي تراه كل يوم \_ حرفيًـا \_ عندمـا تجـري عمليات تنظير القولون.» ضحكنا معًا. أجبته قائلًا: «مَنْ شابه أباه فما ظلم، فأنت كذلك قد تعاملت مع نصيب وافر من الخراء والخردة كذلك.، ضحكنا مرة أخرى حتى دممت أعيننا، كانت لحظة اتصال خاصة مبنية على فكاهة صحية متعلقة بمهننا المحترمة. نفاعلك الاجتماعـي مـع أحدهـم، تذكـر أن تتخيـل الحـدود التـي لا ينبفـي .<br>تجاوزهـا لـدى الطـرف الآخـر، ولتبـق أفكارك متواصمة ولتصحك بأريحية، .<br>وإذا ما فعلت هذا ستمهد الطريق لتفاعل جيد تفاعل قد يقربك من ذلك الشخص الذي تضحك ممه.

## القدرة على النهوض من العثرات،

إن إيجــاد الفكاهـــة خــلال الأوقــات الصعبـــة ليسن بالأمــر اليســير، خاصة إذا ما كان الموقف يتعلق بصحتك أو صحة شخص فريب منك، لكنك إذا منا استطعت أن تجدهنا مهمنا كان قدرهنا صغيرًا فستجدها مصدرًا مهولًا يضم فيك القدرة على النهوض من العثرات.

من الطرق التي تسهَّل عليك إيجاد الفكاهة في الأوقات الصعبة هو التدرب على إيجادهــا في المواقف الأقل صموبة، كما أن استكشــاف حسـك الفكاهـي يغـدو أيسـر كمصـدر للنهوض مـن المثرات عندمـا لا يكون التحدي أو الموقف الذي يواجهك مسألة حياة أو موت، حينها ستكون جاهزًا عندما تواجه موقفًا أكثر فداحة.

وتذكر أن الأمرلا يتعلق بتقرير إذا ما كنت ستضحك أم ستبكي، إنه متعلق باختيارك أن تضحك أو أن تبكي.

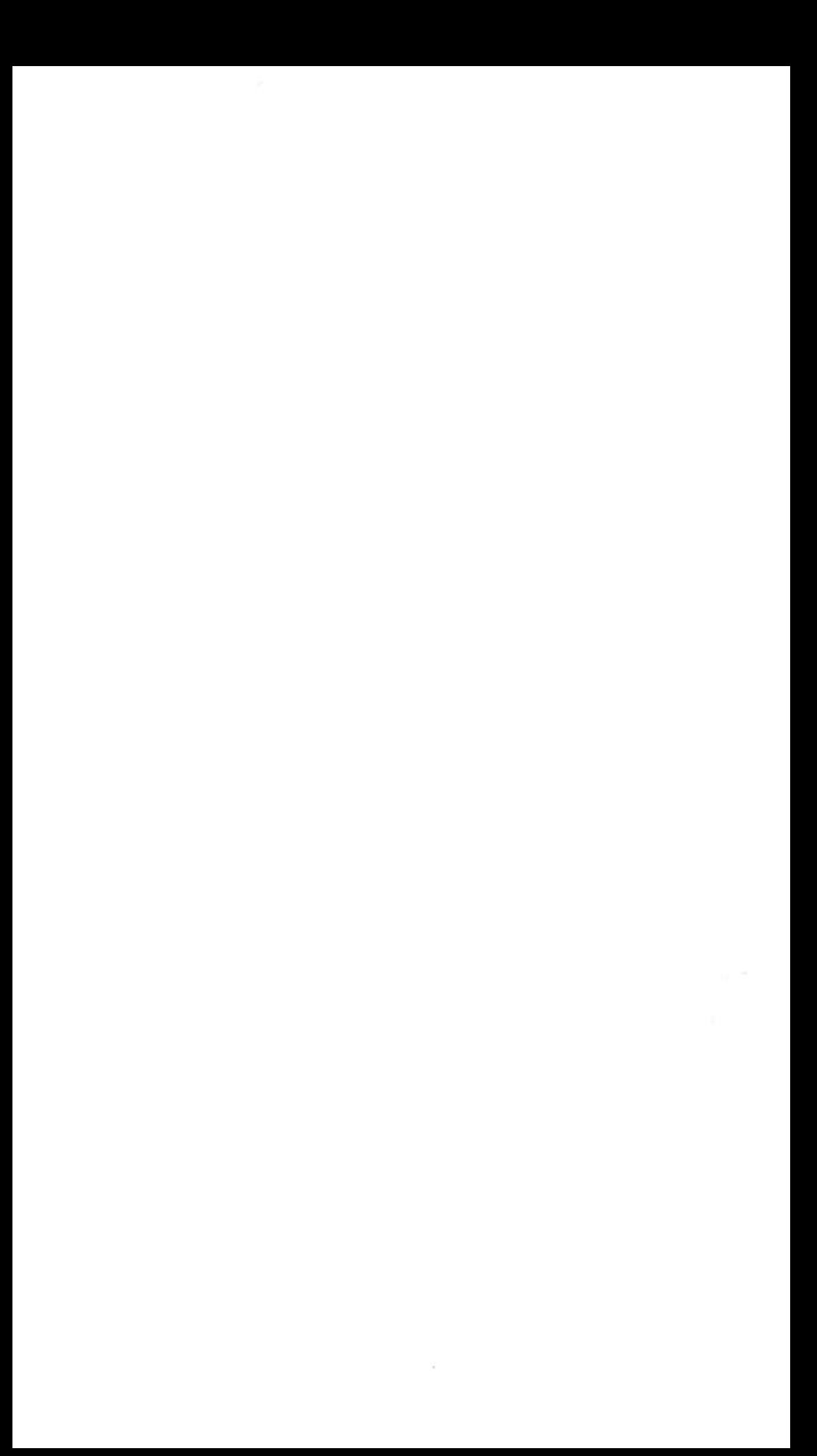

## الفصل الرابع العفوية

وُلِدَ بـوب هـي حقبـة السـتينيات مـن القـرن العشـرين لمـاري وديـل ساذرلاند، كانت أسـرة آل سـاذرلاند أسرة كثيرة الانشفال لأنها كانت أسرة بها ستة أطفال متقاربين في الأعمار، كانوا يعيشون في منـزل متواضع في رويال أوك التي *هي ض*احية *من ضو*احي ميتشيجن، كانت ماري مُدَرِّسة، وكان ديل مديرًا لمدرسة، وكانـا يتشـاركان الجـزء الأعظـم مـن المهـام المنزلية والأبوية، كانت فلسفتهم الأبوية تجمع ما بين المرونة في أمور معينـة والحـزم فـي أمـور أخـري، أو كمـا يقـول بـوب: «كانـت هنـاك قواعـد واضحة وأخرى غير واضحة..

خـلال فصـل الصيـف كان آل سـاذرلاند يقضـون بعض الوقت فـي الجزء الشمالي من شبه جزيرة ميتشيجن الدنيا، تلك المنطقة التي يحب أهل ميتشيجن أن يسموها «المنطقة الشمالية» أو «شمال ميتشيجن» هي واحدة من أسرار ميتشيجن المخبوءة، فعلى طول الساحل الشمالي لبحيرة ميتشيجن تمتزج الكثبان الرملية التي تثير الرياح رمالها مع الوديان العظيمة لتشكل واحدًا من أجمل المناظر الطبيعية في الولايات المتحدة، يزخر شمال ميتشيجن بالمدن الساحرة وكل منها لها خلطتها الخاصة المكونة من محـال بيـع الأيسـكريم، والمعارض الفنيـة ومحـال البيتـزا المتواضعة.<br>مـن محـال بيـع الأيسـكريم، والمعارض مع نهايات حقبة السنينيات من القرن العشرين كانت نسبة السكان

ے<br><sub>فعی ج</sub>نوب متشیجن \_ <sup>حی</sup>ث کا*ن* یعیش آل ساذرلاند \_ تنمو بسرعة، کان سي ... ~<br>سادي وديل يَعْلَمَــان هــذا ويدركان التأثير الذي هد يقع على أسـرتهما الشـابة سب في المستخدم المستخدم المستخدم المستخدمة المستخدمة.<br>مستشميجن، ولإعجابهما بتلك المنطقة قليلة الكثافة السكانية، فقد قررا

عام 1971 أن يتركا جنوب ميتشيجن وينتقلا لبعد أربعة ساعات شمالا إ<sub>لى</sub> مر.<br>جلين آربور لك البلدة الصغيرة التي تحتضنها سواحل ميتشيجن الشمالي<sub>ة</sub> الشرقية.

تزعمت مـاري فكرة الانتقـال تلك، فهـي رأت فـي جليـن آربور مكانًا يمكن أن تكبر فيه أسرتها وتلهووتغدو حرة، يقول بوب: «كانت أمي دومًا تحرسن الأسرة مـن التوتر،، وكان بول والـد مـاري هـو الـذي نمَّى فيهـا هـزا الحسى، هي أوائل العقد الأول من القرن العشرين كان بول مدعيًا عامًا زائر الصيت في مقاطعة بلمونت بأوهايو، وكان كلما تراهع هي فضية احتشر المديد من العشـاهدين في فاعة المحكمة كي يستمعوا إلى مرافعته، كانت مراهمات بول تكاهى رسوم الكاريكانير والقصصن الكوميدية في الصحف <sub>في</sub> هدرتها على الإضحاك، فهو بمزجه الكوميديا مع نقاطه القانونية نجح مي بنـاء تفاهم مـع القضـاة والمحلفيـن وموازنـة التوتـر الـذي يفعـم القاعة. يقول بوب: «كان هيه الكثير من شخصية ماتلوك التلفز يونية هقد كان نابضًا بالحيوية متواضعًا مرحًا.،

أدى انتقال ديل إلى جلين آربور إلى تراجع دخله؛ ممـا جعله يقلق بشأن التوتر الذي سينجم عن الوضع المالي، فهو قد نشأ فقيرًا، لكن ماري أههمته أن الانتقال إلى جلين آربور سوف يقلل من نفقاتهم ويعطيهم حرية أكبر، هقائت له: «ديل، إننا مع الأطفال الستة سنظل دائمًا هقراء، هلنكن فقراء سعداء، كان تفاؤلها وانفتاحها على التجارب الجديدة ومرونتها بدأت تدريجيًّا تجد طريقها إلى ديل، أو كما يقول بوب: «كانت أمي تتسم بتوجه يميل إلى اللهو»، وهو الذي ساعد ماري على أن تعيش بخفة وأن تعطي الأولوية للهو العفوي ليس هقط لأطفالها وإنما أيضًا لها ولديل، كما ساعدها أيضًا على أن تقدر عنصـر المفاجأة في الحياة.

۱٦۲

مـا أن اسـتقـر آل سـاذرلاند وارتاحـوا لجوارهـم الجديـد هـي جليـن سنأنف ما كان يفعله في رويال أوك بأن يكون مرحًا مع أطفاله، كان بوب يذكر كيف كان أبوه يصفر صفيرًا دراميًا في الصباح كي يوقظ الجميع، <sub>كان ديل</sub> يؤمن أن كل يوم جديد يأتي بفرص جديدة، وأي بداية أفضل من صفير مبهج في الصباح الباكر؟ كما كان ديل يحاول أن يرجع من عمله فبل موعد العشاء حتى يتسنى له أن يقوم بمفامرة جديدة أو يلعب لعبة جديدة مع أطفاله، وكانت الألعاب المفضلة لديه هي إمساك العَلَم والخروج للمشي واصطياد المشروم، وكانت لعبة البينج بونج مفضلة لديهم أيضًا، وكان الخاسر هومن يغسل الأطباق.

ربمـا كان أكبـر درس تعلمـه ديل ومـاري مـع كبـر سـن الأطفـال هـو أن العمل والمرح بمكن أن يتصاحبا ، كانا يريدان أن يجملا أطفالهما يريان العملَ شيئًا يتخلل اللهو أحد جوانبه، كانا يعرهان أن المرح واللهو يمكن أن يمتزجا مع العمل المثمر الصحي، بل وقد يجعلا العمل مفيدًا ذو معنى. ولتشجيع ذلمك المبدأ كان ديل يعمل مع الأطفال على مشروع

معين، هذات صيف بنت العائلة منصة خشبية وراء منزلها، شمروا أن هذا المشروع أشبه بالمفامرة منذ أن ذهبوا إلى مغلق أخشاب جلين آربور إلى أن دقوا آخر مسمار في المنصة، كان يصنع تحديات تخيلية للأطفال .<br>كأن يجعلهم يبحثون عن شريحة الخشب الصحيحة (كما لو كانت كنـزًا .<br>مدهوبًا ) ، أو كأن يتظاهروا بأن أسبجة المنصة هي قضبـان سـجن يمنـع .<br>سجنائه من الهرب، وإذا ما خالط الصحك عرق التعب هنا ينجح المشروع. من التقاليد المتعلقـــة بالعمـل المــرح لآل ســاذرلاند هــو نقــاطـــــبيــع ے<br>أحجار بيتوسكي، تتكون أحجار بيتوسكي من شماب مرجانية تكونت خلال

العصور الجليدية، عندما شقت الأنهار الجليدية طريقها بين شعاب أمريكا<br>م المصنوب . . .<br>الشمالية وصغورها تكسرت الأحجار، وصارت أحجار بيتوسكي التي تتناثر <sub>عبر</sub> المناطق الشمالية من شبه جزيرة ميتشيجن الدنيا.

على غرار نقـاط بيـع عصيـر الليمـون كان آل سـاذرلاند ينـهبون ر .<br>لاصطياد أحجار بيتوسكي، ثم يبيعونها في حديقتهم الأمامية بسعر عشرة سننات للعجر الواحد، كانـوا يضعـون طاولـة عليهـا أطبـاق مـلأى بالمـاء ريضمون فيها الأحجار؛ لأن أحجار بيتوسكي وفت أن تكون جافة لا يختلف \_<br>مظهرها عن مظهر أحجار الكلس العادية، أما عندما تبتل أو تصقل تتبر<sub>ى</sub> فيهـا أشـكال هندسـية بديمـة، كان الزبائـن يسـتمتعون بالأحجـار وبرؤيـة الحماسة على وجوه الصبية، كانت المشاريع الصيفية وبيع صخور بيتوسكي تتطلب جهدًا، لكن المرح كان دائمًا جزءًا من التجربة تمامًا كما كان ديل

ومع دنوبوب من سن المراهقة صارت كرة السلة رياضته المفضلة؛ لأنه كان رياضيًا ويتمتع بشخصية منفتحة، فقد رأى في كرة السلة رياضة تتطلب مزيجًا من الموهبة الفردية والعمل الجماعي كفريق، عندما التحق بوب بالمدرسة الثانوية كان طوله يتعدى الستة أهدام مما جعله أطول تلميذ بوب .<br>في صفه، ومع بلوغه السنة الأخيرة في المدرسة الثانوية كان أكبر نجم في ب<br>قريق كرة السلة التابع للمدرسة الم*سمى جلين لايك لايكر*ز.

لكن <sub>في</sub> السنة النهائية <sub>هي</sub> العدرسة الثانوية حدث لبوب أمر سس <sub>ب</sub>ر.<br>مأساوي؛ فقد أُصيب ديل بسرطان الغدة الكظرية، إ*ن غددن*ا الكظرية امر<br>الصافي المسافحة المسافحة المسافحة المسافحة الكظرية تفرز هرموســــــرر.<br>أشهر فخضع لفحص طبي شامل أسفرت نتائجه *عن أصابته بالتعب لعدة*<br>مستقبل المستقبل المستقبل المقطعة المستقبل المستقبل المستوطان، اشهر سمسس<sub>ت</sub><br>بالطبع صدمته هذه النتيجة صدمة مدمرة كما صدمت ماري وبوب والسرطان،<br>. بمنبر سرطان الغدة الكظرية مرضًا نادرًا يصيب واحدًا أو انتان من كل مليون<br>بعنبر سرطان الغدة الكظرية مرضًا نادرًا <sub>يسببر</sub><br><sub>شخص،ويصاب نحو600شخص هي الولايات المتحدة بهذا المرض كل عام.</sub>

يزكر بوب أنه خلال سنته النهائية في المدرسة كان ككل أقرانه <sub>المراه</sub>قين منشغلًا بنفسه، لكنه كان هي ذات الوقت عائمًا بنموض مستقبل . .<br><sub>أبيه،</sub> كان مرض ديل هد اكتُشِفَ ف*ي م*رحلة متأخرة، ووضع له طبيب الأورام الممالج توقعًا لبقائه على قيد الحياة لا يتم الانني عشر شهرًا، كانت تك الحقيقة بالإضافة إلى الآمال العظيمة بفوز فريقه اللكرز بصدارة الموسم هد أنقـلا كثيرًا على بوب من الناحية الذهنية.

وبرغم تدهور صحته إلا أن ديل فعل كل ما بوسعه ليحضر المباريات التي يلعبها بوب، دائمًا كان بوب يسمع والده يشجعه من المدرجات كما كان يسمع صفيره هي الصباح، وهبل كل مباراة كان ديل يقول لبوب: «تذكر أن تمرح، ما عليك إلا أن تمرح»، وعقب كل مباراة دائمًا كان ديل ٰيخبر بوب بأنه استمتع كثيرًا بمشاهدة ابنة يلعب.

هي ذلك الوهت لم يكن بوب يشغل باله كثيرًا بتشجيع والده له هيل المباريات، فقد كان راضيًا لوجود ديل في المدرجات، لكنه بعد أن أعاد استرجاع الأحداث أدرك أن أباء كان يحاول أن يخفف عن كاهله الضغط الذي يثقله هي سنته النهائية بالمدرسة الثانوية، ههو يحمل مسئولية هريق كرة سلة، ويرى أباه يموت في ذات الوقت، لو كان لأحد أن يسأل ديل اليوم عن ذلك التشجيع الذي كان يعطيه لبوب في ذلك الوقت فكان سيجيب على الأرجح (بابتسامة) أنه كان يريد يخفف الضغط الواقع على ابنـه، لكنـه كان سوف يعود ليؤكد على المعنى الذي أَرْسَتُهُ المشاريع الصيفية العائلية .<br>ومشاريح بيـع أحجـار بيتوسكي، ألا وهـو أن المـرح يمكـن أن يكـون جـزءًا مـن .<br>ممارساتنا، كما أنه بمكن أن يكون جزءًا من عملنا.

توفّي ديل بينمـا كان بوب هي التاسـعة عشـرة من عمـره، وكان طالبًا سي.<br>إلا أن بوب شمر بإحساس هائل بالفقدان، أو كما يقول هو: «بَدَا أنني فقدت .<br>كل حماسي للحيـاة»، لكن المثير للإعجـاب هنـا أن بوب لم يَحِدّ عن طريق التركيز في دراسته ونجح في إكمال عامه الأول.

ومع تقدم بوب في الدراسة الجامعية وبإلهـام مـن مشـروع بيع أحجار بيتوسكي أنشأ مشروعًا صفيرًا، كان يستمتع كثيرًا بالطبيعة والهواء الطلق، هقـد كانـت كل مغامـرات ديـل التـي تتضمن المشـي وتظاهـره بالقيام برحلات صيد ومـا شـابه؛ كلها هد أثرت فيه؛ لذلك هفـي بداية العقد الثالث من عمره أنشأ بوب مشروعًا لجزٍّ أعشاب حدائق المنازل.

كان الشُّغَفُ والتحدي اللذان يتلازمان مع اهتتاح أي مشـروع جديد هما اللذان حفَّزَا بوب على أن يبدأ، لكن رغم الدروس التي أشربها ديل وماري لأبنائهما فقد تمذر على بوب إيجاد المرح في تزيين حدائق منازل الآخريـن، كان الريـح جيـدًا لكـن العمـل ذاتـه كان رتيبًـا ممـلًا ، يقـول بـوب مسترجمًا تلك الذكرى: «لم تكن المشكلة هي العمل ذاته؛ لأنني أظنني كنت هادرًا على إيجاد المتعة فيه إذا ما تمسكت به لوقت أطول، أظن أنني لم أجد فيه متعـة؛ لأننـي كنـت لا أزال حزينًـا علـى فقـدان والـدي.»

لذلك فبمد عام واحد من افتتاحه لمشروعه قام بوب بتصفيته ليبحث عن فرصة أفضل يتناغم فيها العمل مع المرح، كانت فكرته الأولى أن ينشئ مخيمًا نهاريًّا للأطفال، كان قد نافش الفكرة مع بعض الأشخاص ونشر إعلانات عنها وعن هذا قال: «كنت أريد وأحتاج إلى أن أشعر بذلك الشمور الذي أحسسته وأنا طفل وأنا أتنقل في ربوع شمال ميتشيجن مع أسرتي،، ولقد حظي مشروعه ذلك ببعض الاهتمام، وسرعان ما صار بوب

.<br>ينابل الأطفال كل صباح في الساعة العاشرة عند الكثبان الرملية قرب بحيرة به بر<br>سینه به علی مدی الخمس ساعات التالیة یعمل هو عمل زمار هاملن<br>سینه بخش : معتمد .<br>يقود الأطفال لمغامرات تمامًا كما كان أبوه وأمه يفعلان ممه ومع إخوته.

كان بوب عندما يسبح في البحيرات ويخوض في الوحل ويدحرج ب<br>جزوع الأشجار الميتة ويتقفى أثر الكنـوز الروحانية مـع الأطفال يشـعر أنه .<br>عاد للحياة مجددًا، ومع كل مفامرة كان يستميد حماسه للحياة تدريجيًا، كان نادرًا مـا يضـع خطـة لليـوم الذي سـيقضيه مـع الأطفـال، وكان هـذا جزء كبير من متعته ومتعة الأطفال والفرض منها، يقول هو: «لقد تركت نفسي لعفويتي تأخذني إلى حيث تشاء.».

هـذا الزَّخَـم الإيجابي الـذي كان بـوب يشـهـده خـلال النهـار يسـتمـر ممه في وظيفته الليلية، فقد كان خلال عمله ك*ت*ادل في مطمم ريد باين بجلين آريور يتعامل بمرح عفوي مع الزيائن، يقول: «كنت أتعمد الـرد بوقاحة على الزبائن عندما يملّون طلباتهم، فإذا ما طلب أحدهم برجر من دون بصل، أقول أنـا سنضع بصـلا إضافيًا في شطيرتك وسـآتيك بحلقات بصـل ممهـا أيضًـا»، كان الزبائـن يستمتمون بهـذه الـردود الفكاهيـة الوقحـة حتى إنهم كانوا يطلبونه خصيصًا ليخدمهم.

يقول بوب: «أعتقد أن المخيم النهاري والمطعم كانا يمثلان فرصًا .<br>لتلمس طريق يحفه المرح يقوده مجددًا إلى الحياة بعد أن توفِّي والدي، لن .<br>أنسى أبدًا تلك الأيام والمتعة التي وجدتها مع الأطفال ومع الزبائن.» صار تخرَّج بوب من الجامعة وشيكًا، وكان يدرك أن أيام المخيم النهاري والمطعم لن تستمر للأبد، كما كان يدرك أنه لا يريد أن يتوقف عن 

مسا لم يعلمه بوب هو أن خطوته التاليـة هـي هـي طور الإعداد منز فترة طويلة.

\_\_<br>هي القرن التاسع عشـر طلب مجلس الكنيسـة المشيخية من الكامن سكنون على طول الساحل الشـرفي لبحيـرة ميتشـيجن، ولكون دوميرتـي مشيخيًا مخلصًا فقد عمل بجدٍّ ودون كلل، كان السكان الأصليون للمنطقة يسمونه «القندس|لصغير»، وكان هـو خير من يقـوم بهذا العمل.

ذات يوم من أيام عام 1852 قرر دوهيرتي أن يزرع بستان كرز صفيـر فـرب منزلـه، أخبـره المزارعـون المحليـون والسـكان الأصليـون أن الأشجار لن تتحمل برودة الطقس لكن دوهيرتي صمَّم على زرع البستان على أية حال، ما أدهش الجميع أن البستان لم ينجُ من البرد فقط وإنما أزهر كذلك، حتـى إن الناس بـدأوا يشـكّون أن دوهيرتـي يتمتـع بقـدرات خارقـة الكرز ويجنون محصولها، لقد بدأ دوهيرتي ثورة كرز في شمال ميتشيجن.

تعلـم المزارعــون والسـكان الأصليــون أن الفواكــه الحجريــة \_ أى الفواكه التي تعتوي على نواة صلبـة مثل الكرز \_ تحتـاج تربـة جيـدة التصريف؛ لأن أشجارها تتأثر سريعًا بالعفـن الـذي يسـببه البلـل، وكانت تربىة شمال ميتشيجن الرمليـة توفـر نظـام تصريـف طبيعـي لمحصـــول الكــرز، كمـــا كان لبحيــرة ميتشـجن دور مســـاعد ضي هــذا، وهي الربيح عندمـا تهـب الريـاح مـن الفـرب إلـى الشـرق عابـرة البحيـرة .<br>تظل درجــة الحـرارة منخفضــة لوقـت أطـول علـى الســاحل بسـبب الهـواء البـارد الـذي تحملـه ممهـا مـن البحيـرة؛ ولهـذا تحفـظ براعـم الكـرز دون أن تزهـر حتـى الربيـع وهـت أن تتضـاءل فرصـة تكاتـف الجليـد عليهـا.

واليـوم يبلـغ الإنتـاج السـنوي للكـرز المـزروع هـي شـمـال ميتشـيجن سيد.<br>نحو 250 مليون رحلل، تتضمن نحو خمسة وسبعين بالمائة من إجمالي نسبة ننجه الولايات المتحدة سنويًا.

هي عـام 1989 خَطَـرَتْ لبـوب سـاذرلاند فكـرة أنـه قـد يكـون مـن الممتنع أن يصمنم قمصانًا ويحاول بيمهنا، قمصنان ليست كأي قمصنان أخرى، فلا بد أن تكون ممثلة للمنطقة التي نشأ بها، لا بد أن تُنَبِّرَ عن روح شمال ميتشيجن وعن نقافة مَنْ يقظنوهـا.

التقى بوب الفنانة المحلية كريستن هرلن وخلق الاثنان منا فكرة القميص، وبعد أن مضت بضعة أسابيع كانت القمصان قد ملبعَت وعُبِّئَت في صناديق حملت في صندوق سيارة بوب حتى يبيعها متجولا، ذلك الصيف باع بوب عشرة آلاف فميص، بل إنه لم يكن فادرًا على ملاحقة الطلب المحموم على فمصانه، أحبتها المتاجر، وأحبها المواطنون المحليون وأحبها السباح، وكان بوب يحظى بقدر كبير من المرح.

لكن ما هو الأمر المظيم الذي جمل هذا القميص محبوبًا؟

على القميصن كانت صورة جميلة بسيطة مرسومة لشجرة كرز حولها حيوانات راكون صفيرة تأكل كرزها، وتحت الشجرة كتبت بأحرف كلاسبكية عبـارة: «الحيـاة والحريـة والشـواطئ والفطائـر»، كان القميصر يستحضر حسًا بالسلام والسعادة ويداعب أولئك الذين يرتدونه.

أضحى بوب بما في جعبته من نجاح وما في صندوق سيارته مز فمصان يشمر للمرة الأولى في حياته أنه على الطريق الصحيح لإيجاد النسخة الناضجة من مشروع أحجار بيتوسكي، تواصلت أرباح القمصار

الهاثلة خلال الصيف والخريف، كان بوب يستمتع بنشـاط توزيع القمصان<br>• الهاسد.<br>على المتاجر، وكان يحب الدردشـة مـع أصحابها عن الكيفيـة التي صور بها على ......<br>الكرز الـذي يمثل هويــة المنطقــة، لكـن مـع حلـول الشـتاء أدرك أن مشـروع<br>. ر<br>القمصـان سوف يتعثـر، فمـن سـيبتاع قميصًـا صـيفيًّا هي ظل البرد وتساهط الثلوج؟

بدأ يتصور الؤلؤات السعادة الحمراء، تلك كما يسمي هوكرز مبتشيجن في أصناف متعددة من المنتجات الغذائية التي يمكن إنتاجها على ماول المام، فابل بضمة خبازين من خبازي جلين آربور؛ کي يصف لهم کيف بريد أن يخبز «كعكة كرز صغيرة سوف تطغى على كعكة رهاهات الشيكولاته». وبعد اختبار أكثر من وصفة كانت الفائزة كعكة صغيرة مستديرة رطبة بها شوفان وكرز مجفف ورفاقات شيكولاتة بيضاء، وأسماها :«كمكة بومشونكا الكرزء، وقد أطلق بوب عليها هذا الاسم؛ لأنه أحب أن يشعر الناس بالمرح منذ اللحظة الأولى التي يشترون فيها الكمكات إلى أن يلتهموا آخر فضمة منها.

وكمـا كانت القمصـان صـارت كمـكات البومشـونكا صيحـة رائجـة، ذات المحـال التي باعت فبـل ذلك فمصـان بوب باعت كذلك كمكاته، وعلى مدى السنوات التي تَلَتْ جمع بوب القمصـان والكمكات ممًـا تحت سـقف مشروع واحد أسماه جمهورية الكرز، أعقبت كعكات البومنشونكا كثير من المنتجات المبهجة المستخلصة من الكرز؛ مثل صلصية الكرز وصوص شواء الكرز والكرز المفطى بالشيكولاتة وكمكات مزيج الكرز.

كانت المؤسسة تنمو بسرعة، وكان بوب يحرص على أن يصاحب المرح العمل حتى ولو كان هذا يعني أن يسير العمل بوتيرة أبطأ، همتلًا أثناء بناء المتجر الرئيس لجمهورية الكرز في شارع ساوث ليك بجلين آربور، ساهر بوب مع عدد من موظفيه إلى جزية ميتشيجن العليا كي يحضروا

أحجارًا لوحية ليفرشوا بهـا المماشي المتمرجة التي خططوا أن يضموهـا سب<br>بأنهـم إمــا هريــد هلنيسـتون أو بارنــي روبـل، ومــا أن ألقــى الجــرار بكومــة الأحجار اللوحية فرب شاحنتهم أخذ أفراد الفريق يتسابقون فافزين من فوق منحدرات المحجر الطينية، وكان الذي يقفز ففزة رائمة وهويصيح بصوت عالٍ «يابا دابا دو» يفوز بالسباق.

على مدى الخمسة عشرة سنة التي تَلَثْ مبارت جمهورية الكرز جزءًا من هوية شمال ميتشيجن وموقعًا يقصده من يقضون عطلاتهم في المنطقة، واليوم يقابل زوار المقر الرئيسي لجمهورية الكرز في جلين آربور بالسمادة والمرح، كما يمجُّ المكان باللافتات المرحة الغريبـة، كانت ماري أم بوب تحب لافتـــة مكتــوب عليهـــا: «مالـك هــذا المتجــر مغفـل يصعب عليــه أن يبيع أكثـر مـن نـوع واحـد مـن الفاكهـة»، كان المتجـر وكتيب الشـراء عبـر الإنترنت يحويان نحو 200 منتجًا من منتجات الكرز، عَقَدَتْ جمهورية الكرز أكثر من مرة مسابقات السير على الكرز ويصق الفواة والتهام الفطائر، كما كانت ترعى مهرجان المواهب السنوي المحلي، كانت ماري تحب أن ترتدي زي موزة التشبكينا لتذكر الجميع أن هنـاك فواكه أخرى في المالم. رغـم كـون بـوب كبيـر المـدراء التنفيذييـن لجمهوريـة الكـرز حـاد

الذكاء إلا أن الشركة ظلت تواجه كل أنواع التحديات الممروفة التي تواجه .<br>المؤسسات الصغيرة، ففي عام 2012 وجدت الشركة نفسها أمام أحد هذ*ه* التحديات رغم أنه لم يكن من المشاكل المعهودة التي تواجه الشركات .<br>الصغيرة، بل إنه كان أكثر المواقف المحطمة للأعصاب بالنسبة لبوب . . . .<br>وجمهورية الكرز والمئات من مزارعي الكرز بميتشيجن، الممتاد أن أشجار<br>وجمهورية الكرز و ر.<br>الكرز لا تزهر قبل أن يدفأ الجو، وهوما يحدث دائمًا في بداية شهر مايو،

لكن حدث في شهر مارس من عام 2012 ارتفعت الحرارة في جميع أرجاء س<br><sub>الولا</sub>يات المتحدة وسجلت العديد من مناطقها ارتفاعات فياسية، حتى إن .<br>ميتشيجن بلف حرارتها الخمسة وثمانين أكثر من مرة أي أعل*ى من* درجة حرارتهـا المعنادة بأربع عشـرة درجـة كاملة فـي ذلك الوقت مـن العام، مما أدى بأشجار الكرز لأن تزهر.

هـال دون جريجـوري المـزارع والمؤسسن الشـريك لأكبـر مزرعـ1 لتجارة الكرز العامض في نورث أمريكا عن هذا الأمر: «عندما وجدن نفسـي أهتـح نوافذ بيتي وأنـام فـوق ألحفتي لا تحتهـا فـي شـهـر مـارس علمت أننا في مشكلة.

يمد انقضاء مارس بحرِّه، أتى أبريل على النقيض منـه تمامًـا إذ سجلت درجة العرارة في شمال ميتشيجن بدرجة أقل من درجة التجمد لعشرين ليلة كاملة، شرع مزارعو الكرز أمثال دون في استخدام حيل زراعية محاولين الحفاظ على دفء الجوحول بساتين الكرز، لكن تلك الحيل لم تُجْد نفعًا ، ودمرت البرودة نحو تسعين بالمائة مـن المحصـول.

لـم تنتـج مزرعـة دون فـي تلـك السـنة سـوى 100000 رطـل مـن الكرز، رغم أنها عادةً ما تنتج ما بين العشرة والخمسة عشر مليون رطل سنويًا، اضطرت المزارع لتسريح بعض العمالة وأن تحاول إدارة مصاريفها التشفيلية حتى تستطيع سداد مديونياتها في ظل انعدام الأرباح، يقول دون: دبدا الأمر كما لو أن شخصًا ما قال لك: إنك لن تتقاضى مليمًا واحدًا قبل مرور ستة عشر شهرًا، والآن نريد أن تأتي وتعمل كل يوم وتسدد كل فواتيرك ولن ندفع لك قبل ستة عشر شهرًا.، ولأن بوب وجمهورية الكرز كانا يعتمدان كليةً على محصول الكرز سنوي فقد تعرضن كلاهمــا لصدمــة، لكن تلك الحقيقة المروعـة المتمثلة <sub>في</sub> فقدهم لكامل المحصول تقريبًا صارت وافعًا، لم يَدُرُ بخَلَد بوب أبدًا أن أمرًا مدمرًا لعمله كهذا يمكن أن يحدث.

وممـا زاد الطيـن بلـة أن فائض مخـزون الكـرز كان شـحيحًا بسبب انخفاض الإنتاج في الأعوام الماضية، هكذا أفسدت الطبيعة مشروع بوب الممادل لمشـروع أحجـار بيتوسـكي، وبـدأت أحجار بيتوسـكي هـدا الزمان $\_$ أشجار الكرز \_ تغوص في التربة الرملية جافة فاقدةً بريقها بسرعة.

وذات يوم إثنين غائم من أيام شهر أبريل من عام 2012 استدعى بوب موظفيه لاجتمــاع عاجـل فـي متجـر جمهوريــة الكـرز الرئيسـي بجليـن أربور، ومع اجتماعهم في كبرى غرف المتجر خَيَّمَت عليهم الكآبة؛ فقد كانوا على علم بالخسائر الني حدثت، وكان كثير منهم هد بدأوا بالفعل بيحثون عن وظائف في أماكن أخرى، وقف بوب في مقدمة الفرفة يطالع تلك الوجوه القلقـة، يتذكـر هـذا الموقف قائـلًا: «لـم أكـن لحظتهـا أعلـم مـا سأقول، لم أجهز أي خطاب معين.»

لكنه وقتها استنشق نَفَسًا عميقًا ثم بدأ يتكلم قائلًا:

طاب مساؤكم جميعًا، أعلم أن منكم مَنْ حضـر مـن عطلته اليـوم، .<br>أشكركم للحضور، لقد فضيت عطلة نهاية الأسبوع الماضية أتحدث إلى .<br>مُزَارعـي الكرز، وكمـا تعلمـون لـم تكـن الأخبـار طيبـة، بل الواهـع أنهـا أسـوأ .<br>منه غير قابلة للاستخدام، لم أكن أتخيل أبدًا حدوث ذلك، ولم تكن لديً .<br>خطة بديلة، لكني لا أريدكم أن تقلقوا، فإنني سأفعل كل ما بوسعي للحفاظ بر.<br>على وظائفكم، فأنتم عائلت*ي وسوف* نتجاوز تلك المحنة ممًا.

عاد بوب إلى منزله هي تلك الليلة، وشرع يقدح زناد فكره معاورُ النوصل إلى حل، وهي اليوم التالي أعلن خطته البديلة هائلًا: «كانت المهمة .<br>الرئيسة أمامي هي إصفاء مسحة إيجابية على الموقف، وفكرت أنني إذا ما .<br>استطعت إيجاد بعض المرح في هذا الموقف سيساعدنا هذا على تجاوزم. مستخدمًا هذه الاستراتيجية أطلق بوب ما سماه «عملية: الضرورة المؤفتة،

بمد أن عرض تفاصيل خطته البديلة لموظفيه، أرسل بوب رسالة عبر البريد الإلكتروني لحوالي 45000 من عمـلاء جمهوريـة الكـرز، و<sub>فـي</sub> الرسالة أعلن أن عام 2012 سيكون عام هدنة مؤقتة مع التوت البري، يقول تيري مامفيلد المدير التنفيذي لمؤسسة التوت البري عن هذا: «أنا سمير بتلك الهدنـة لكنـنـي بـكل صـر احـة لـم أكن أعلم أننــا كنـا هي حرب.»

كانت خطة بوب تتمثل في استخدام التوت البري بديلًا للكرز، كما قال أيضًا: إنه سوف يأتي بأكبر قدر يستطيع الحصول عليه من كرز لوتوكا \_ الشبيه جدًا بكرز مونتمورينسي الحامض الـذي تنتجه ميتشـيجن \_ من منطقة لوبلين في بولندا.

ولتخفيف حدة الموقف قـام بـوب بتعليـق عَلَـم صححم لبولنـدا فـي متجر جمهورية الكرز في جلين آربور، ويجانب العَلَم وُضِعَت لاهتة تقول: منحيا بولنداء، بمزجه بين النوت البري والكرز البولندي وإعادة تسمية بعض منتجاته ليشمل اسمها المحصولين، نجح بوب هي إنقاذ مؤسسته، بل إنه همل ما هو أكثر من هذا؛ إذ جعل عام 2012 عامًا تحقق فيه جمهورية الكرز أرقامًا قياسية، يقول بوب: «حتى تلك اللحظة لم تكن مبيماتنا قد بلغت مـا حققنـاه عـام 2012»، والأكثـر مـن ذلـك أنـه هبـل 2012 لـم تكـن .<br>المحاصيل الخاصة على غرار الكرز الحامض تدخل تحت مظلة حماية تأمين المحاصيل الفدرالي، لكن هذا قد تغير بعد خطة بوب البديلة عام

ء .<br>\_ زادرين على الانضواء تحت حماية برامج تأمين المحاصيل الفدرالي<br>\_\_ زادرين على مديبلما تالبلق مهمهنيهم

كانت مرونسة بلوب النفسلية والتلي جعلته يستخدم التلوت البلرى ر<br>ويبحث عن بدائل أخرى للكرز *هي* التي أحدثت ذلك الفارق عام 2012، .<br>إذا ما توقفنـا للحظـة وفكرنـا هي الأمـر لوجدنـا التكيف السـريع الـذي قـام به بوب هـو أمـر. منطقـي، فبـوب إنسـان مـرح عفـوي، وقـد ميـزت المرونـة النفسية شطرًا كبيـرًا مـن سـنوات تكوينـه، فقـد تربـى علـى أن يضـع لنفسـه قواعد واضحة وأخرى غير واضحة كي يكون منفتحًا على خبرات ومفامرات جديدة وأن يمزج العمل بالمرح.

كمـا أن شَـبَهَ بـوب طبيعيًـا بزَمًـار هاملـن هـو أمـر يفـذي مرونتـه النفسية، كان بوب يحب أن يصطحب موظفيه إلى رحلة مشي في الصيف، ويلمب معهم مباريات هوكي جايد عفوية على البرك المتجمدة هي الشتاء، وكان يقوم بشكل منتظم بالذهاب إلى المتجر الرئيسي بجلين آربور دون إخطار مسبق، وينتقي بضمة من موظفيه ليصطحبهم في واحدة من رحلاته، وكان الموظفون الآخرون يغطون أعمالهم بكل سرور؛ لأنهم يعلمون أنهم سيحل دورهـم المـرة القادمة.

بعد أن هدأت وطأة الصدمة التي سبَّبتها خسارة محصـول الكرز ضام بوب فـي شـتاء عـام 2012 بإقامـة واحـد مـن أكبـر المهرجانـات التـي ر<br>شهدتها مدينة جلين آربور خلال تاريخها كله، كان يرغب في جمع مجتمعه .<br>هي مكان واحد كسبيل لتخطي ما حدث والاتعاط منه، كانت أمسية مبهجة ب<br>بهـا الكثيـر مـن الطعـام والشـراب والحديـث، وأخـذ النـاس يمز حـون بشـأن .-<br>التوت البري والكرز البولندي وعلم بولندا الذي نصبه بوب.

<sub>كان مزارع</sub>و الكرز هم ضيوف شرف المهرجان، كان بوب بهر<sub>ف</sub> <sub>من ه</sub>ـدا إلى مريضهم معنويًّا؛ لأنـه كان يمـرف أنهـم أكثـر مَنْ تضـرر *هـن*<br>. ر<br>اهـذه اللفتـة، أو كمــا هـّال دون جريجـوري: «إننـي لـن أنسـى مـا حييـت ليلـة .<br><sub>المهر</sub>جان تلك، كما أنني لن أنسى سخاء بوب فهو قد أثرى كثيرًا صناعة الكرز في شمال ميتشيجن.»

كانت جدني دومًا تقـول لـي في صـفـري: «آنتونـي، مهمـا كان الطقس سيئًا لا بـد أن تُتمَّ مـا خططته ليومك»، تلك الحكمـة كانت تفيدني كلما هدد الطقس السيئ حدثًا خاصًا بي يتطلب الخروج من المنـزل مثل مباراة كرة قدم، كان عقلي الصغير وفتها يخيل إليَّ أن نصيحتها تلك تعني ألا أترك الطقس السيئ بفسد عليَّ يومي، وهـو أمـر حقيقـي بالطبـع، لكننـي عندمـا كبرت عرفت أن لكلماتها معنى آخر.

يعلم القريبون مني أنني دائمًا أصـارع نزوعي للكمـال، هي أوقـات مبينـة يصيـر نزوعي للكمـال هـذا حليفًـا قويًـا؛ لأنـه يدهمنـي لأن أبلـي بـلاءً حسنًا في دراستي وأن أمنح مرضاي أفضل عناية ممكنـة، لكن فـي أوقات أخرى: يجملني هذا الانتقاد الذاتي القبيح الذي يسمى النزوع إلى الكمال؛ أجد صعوبة في القيام من الكبوات والأخطاء.

هي بداية هذا الكتاب ذكرت أن اكتشاهي بأن حياتي تنحدر لفنائها كان هو الداهع وراء رغبتي هي اكتشاف فوة المعرج لدى البالغين، وجاء هذا التركيز على المرح من خلال ملاحظة كيف تنتهك متطلبات حياتنا كبالفين الأجزاء المرحة من شخصياتنا، بالنسبة لي كانت مهام حياتي كبالغ\_ وهي المهام المطلوبة لزواج ناجح وتربية همالة للأبناء ووطيفة مستقرة\_ تَكَبِتُ حب المرح الكامن في نفسي. كان رد فعلي تجاه هـذا الأمـر هـو تصعيـد نزعتي إلـى الكمال محاولًا .<br>والواجبات يتحول إلى الصرامـة والقسـوة، فمحاولة إنجـاز كل مهمة بلا أي ر<br>مطابحيل من روح المرء روحًا متيبسة غير مرنة، وهذا يؤدي إلى قابلية حادة للاستثارة يحاول النازع إلى الكمال إخفاءها؛ لأن النازع إلى الكمال لا بيكن أن بيدو مستثارًا، فهو أو هي لا بد أن بيدو سميدًا لا يُكْسَر، وهي الصفـات العقديــة لــدى النــازع للكمــال، وهـي ذات الوقت تتـوارى وراء هــذا التنكر المسمى الكمال حساسية ومرونة وهشل كلها تجعل هدف صاحبها أن يُمْدِّرَ الناس ما يفعله فبل فوات الأوان، كل ذلك هو الوصفة السـحرية لفناء الحياة ... أو بالأحرى لفناء حياتي.

لكن ها هي النتيجة: عندمـا بـدأت أستكشف ماهيـة خصلـة العفويـة المرحـة توقعت أن أرى كيف تؤدي الأفمال المفوية \_ غير المخطط لها خارج الروتين الموضوع \_ إلى خبرات ممتعـة، وبالطبـع رأيت هذا، لكنني بعد أن جمعت المزيد من البيانـات وجـدت شـيئًا لـم أتوقـع رؤيتـه، ألا وهـو أن العفوية تتبـدَّى في حياتنـا في شكل مرونة نفسية، ما وجدته ولاحظته في حياة أصحاب الذكاء المرح هـو أنهـم لا يُولُـونَ الأفعـال المفويـة أهميـة كبيرة فقـط، وإنمـا كذلك يتمتمون باستجابات ذهنية مرنة لطبيعة الحياة التي عادةً ما تكون غير مخطط لها وغير فابلة للتنبؤ بها على غرار استبدال الكرز بالتوت البري.

عادةً ما نرى العفوية شيئًا نراه أو نختبره كعطلة نقررها فجأة أو ـ<br>مكالمةمفاجئةلصديق قديم، لكن المرونة النفسية *هي* عفوية لانر اها أمامنا ، وإنما هيء نظومة تعمل في عقولنا كلما واجهنا أمرًا غير متوقع، إنها تساعدنا

على الارتداد إلى اتجاهات جديدة عندما يحدث غير المتوقع، إنها تسهل علينا \_<br>تجاوز الاضطرابات التي تحدث في روتين حياتنا اليومي وأن نتعلم فيمتها.

لقد كانت نصيحة جدتي\_ بأن أتخطى يومي بصرف النظر عن سوء الطفس \_ هي دليل للمرونـة النفسـيـة، فعندمـا يحـدث أمـر لـم نظنـه سيحدث يمكن أن نتجاوب معه بمرونة أو بطريقة جامدة غير مرنة نازعة للكمـال، ولأن العيـاة مليئـة بالمنعطفات والتعرجات هإن الطريقة الأولى هي الأفضل، فهي طريقـة تجعلنـا نأمـل أنـه حتـى عندمـا لا تسـير الأمـور كمـا خططنا أو أملنا سنستطيع أن نتجاوز الأمر ونخرج منه بمعنى ويرضا، إن تفكيري هي المرونة النفسية بكونها لحظات عفوية فصبيرة داخل المقل ساعدني على مفاليـة الجمـود والنـزوع إلـى الكمـال.

ضي الفصل الأول من هذا الكتاب نافشنا فكرة كيفية استخدام المرء لخياله لإعادة صياغة المشكلات، أحيانًا تعني المرونة النفسية تخيل وجهـات نظـر مختلفـة لمواقـف صعبـة، لكنهـا مـن الممكـن أن تعنـي أيضًـا أن يتخلى المرء عن إعادة الصياغة ويتعامل مع الوضع الراهن، وجدت هي حذه المسألة أن أصحاب الذكاء المرح مَهَرَة هي هـذا النـوع مـن أنـواع المرونة؛ لأنهم يعيشون هي حالة لا يكون للجدية والشدة الكلمة العليا، بعبارة أخرى نقول: إن هناك قوة هي العيش بخفة وإن تحقيق المرونة النفسية يغدو أكثر سهولة عندما لا يقبض المرء يده على الحياة أو يبسطها كل البسط.

تصيف الكتب العلمية المرونة النفسية في ضوء تفاعل المرء مع بيئته، من طرق التعبير الخارجي عن المرونة النفسية التكيف مع متطلبات الموهف وإعادة التفكير في المصادر الذهنية وتغيير المناظير الفكرية والعمـل علـي الرغبـات التفاهسـية، وكل تلك التعبيـرات تسـمح لفـا بإجـراء تعديلات عفوية مرنة تتوافق مع طبيعة العالم غير المنوقعة.
واحدة مسن التجارب الموضحة لتلك الفكرة أجريت على طلبة حامميين كانوا يعيشون في نيويورك بعد صدمة الحادي عشر من سبتمبر من عام 2011، تم عرض مجموعة من الصور على أولئك الطلبـة صُمْمَتْ لتستثير مشاعرهم، ثم طلب فريق الباحثين من مجموعة من الطلبة أن سيِّروا عن مشاعرهم، وطلَّبوا من مجموعة أخرى أن يكتبوا ما يشعرون، <sub>شم سم</sub>ح للطلبـة أن يختـاروا أن يمبـروا عـن مشـاعرهم أو أن يكبتوهـا بعـد أن عُرضَت عليهـم مجموعـة أخـري مـن الصـور، عندما مُنـحَ الطلبـة المرونة النفسية (الحرية) للتعبير عن مشاعرهم أو كبتها، وجد أنهم تكيفوا بشكل أفضل مع صدمـة الحـادي عشـر مـن سبتمبر، جـاءت نتائـج هـذه التجربـة مناقضة للاعتقاد السائد بأن التعبير عن المشاعر هو دائمًا أفضل من كبتها، لكنها دعمت فكرة أن المرونة النفسية قد تكون أفضل؛ لأنها تمنح المرء عددًا كبيرًا من استراتيجيات حل المشاكل (من بينها كتم المرء لمشاعره في نفسه).

يرى علمـاء الأعصـاب أن الدوائـر المصبيـة المسؤولة عـن المرونـة النفسية تستقر في الجسم المخطط تحت القشري في الدمــاغ علـى الأرجح، وتعتمد على الخلايا المصبيــة الداخليـة للجهاز المخطط الكوليني (وهـو الأمـر الـذي يسـاعد المـخ علـى تغيير ردود هعلـه عندما يواجـه مثيرات مختلفة)، في إحدى الدراسات التي دعمت هذه الجغرافيا العصبية قام العلماء بندمير الخلايا العصبية الداخلية لدى فتران التجارب، ثم تمت ملاحظة استجابة الفثران السلوكية لمواقف غير متوقعة، في التجربـة .<br>الأولى كان على الفئران أن تضغط على الراهمة أ أو الراهمة ب؛ كي يحصلوا .<br>الداخليــة والمجموعــة الأخـرى التـي لــم يفعـل بهــا ذلـك عرفـوا بســرعة أن

الراهمة أ هي الصحيحة، لكن عندما غَيَّرَ العلماء التجربة بأن سلطوا ضوءًا .<br>ساحلها هوق الرافعة التي تخرج أهراص السكر وجدت الفئران ذات الخلا<sub>يا</sub> المصبية المطوبة صعوبة في الموقف، استطاعت الفئران السليمة تحويل استر اتيجينها بمرونـة كـي تتمامـل مـع الضـوء الســاطـع، لكن الفـتـْران الأخرى الممطوبة لم تستطع تفيير الاستراتيجية واكتفت بالضغط على الراهمة أ. بتطبيق تلك الننائج على البشر افترض فريق الباحثين أنه لأن الخلايا العصبيــة الكرلينيــة الداخليــة تضمحـل بتقــدم العمــر فهــذا يفســر تراجــم المرونة النفسيةفي تلك المرحلة العمرية.

لقد أظهرت الدراسات أن المرونة النفسية ترتبط بالأداء والرضا الوظيفي والصحة الذهنية وحتى بالقدرة على تحمل الألم، وهد خلصت إحدى الدراسات التي استخدمت البرودة لإنتاج الألم إلى أن من يتمتعون بقدر أكبر من المرونة النفسية فادرون على احتمال الألم لفترة أطول، كما أنهم يتعاهون بشكل أسرع عند إزالة محفـز الألم، كما أن المرونة النفسية مفيدة عند التفكير في التكيف الزمني، إن الحكمة تقتضى أن يحاول المرء البقاء هي الحاضر ولا يرثي الماضي، أو يسرح بخياله هي المستقبل البعيد، رعن هي الواهم أحيانًا يفيد المرء استرجاعه للتجارب الإيجابية الماضية، ههذا الأمر يمكن أن يحسن من مزاج المرء بل ويكون أداة تعلم للمستقبل، وبالمثل هإن المرء عندما يتخيل نفسه أحيانًا هي المستقبل ويرى نفسه يمشي هي طريق حياته فهو أمر هام لتحديد أهدافه وإنجازها، إن المرونة النفسية الني نمكن المرء من التنقل بين الماضي والحاضر والمستقبل يرتبط إلى حد كبير بالرضا عن الحياة والمزاج الإيجابي والرضا عن الأسرة والعمل. لكن لكي يصيبر المرء مرِنًا نفسيًا هعليه أن يبدل مجهودًا واعيًا. .<br>والخطوة الأولى هي هذا المجهود يرتبط بنظامي دانييل كانيمان النظام 1 و.<br>والنظـام 2، تذكـر أن النظـام 1 يرمـي إلـى حل المشـاكل بسـرعة وإطـلاق ر.<br><sub>الأح</sub>كام بسرعة والارتساء بسرعة، أما النظام 2 فهو يميل إلى تفحص الخيارات المتاحة بمرونة وانفتاح ودفة، وكما خمنت أنت فإن المرونة النفسية تتطلب تفعيلًا واعيًا للنظام 2 حتى يتمكن المرء من أن يظل منفتحًا على حلول وتوجهات مختلفة، لكن هذا هد لا يكون بالأمر اليسير؛ وذلك لأننا \_ كما تعلمنا \_ سـنـجـد صـعوبة كبيرة في تنيير توجهنا بعد تفعيل النظام 1.

مـن أفضـل الأمثلـة علـى ما سبق النتائـج التي خرجت بهـا واحدة من التجـارب التـي أجريَـت لقياس مسـنوى الانتبـاء البصري للناس، فقد عُرِضَ على المشاركين هي التجربة مقطع فيديو لفريقي كرة سلة يدحرجون الكرة ويمررونها بينهم، وَطَلبَ منهم إحصاء عدد التمريرات في المقطع، في أحد تعديلات التجريبة نجد امرأة تحمل مظلة تمشي بطول الملمب، وفي تعديل أخر نجد رجلا يرتدي زي غوريلا ويمشي في منتصف الملعب مواجهًا الكاميرا مباشرة، ثم يدق على صدره وبعدها يمشي مبتعدًا، نجو أربعة وستين بالمائة من المشاركين لم يلحظوا المرأة ذات المظلة، لكن المثير للانتباء أن ثلاثة وسبعين منهم لم يلحظوا الغوريلا! ماذا حدث؟

بالنسية لمعظم المشاركين فُلِّت مهمة عد التمريرات النظام ،<br>1 بقـوة وعَطَّلَت النخلـام 2 الـذي كان قـادرًا علـى توفيـر المرونـة النفسـية .<br>المطلوبة لملاحظة المرأة والفوريلا، وإدراك المرء بأن النظام I يعطل -<br>المرونـة النفسـية داخل أدمغتنـا سيفعّل النظـام 2.

لنفترض أنك أخذت فرارًا عفويًّا (النظام 1) صبيحة يوم سبت ان تذهب بسيارتك لزيارة صديق قديم لم تره منذ سنوات يسكن على بُر<br>أن تذهب بسيارتك لزيارة صديق قديم لم تره منذ سنوات يسكن على بُر .<br>مساهة كبيـرة، لكن مـا أن وصلت لمنزلـه حتى وجدتـه خارج المدينـة، ماذا ...<br>تفعل؟ هل تذهب مباشرة لمحطة البنزين كي تملأ خزان سيارتك وتقفل عائدًا إلى بيتك؟ إذا كان النظام 2 مفعلًا فالإجابة هي لا، فببعض المرونة النفسية يمكلك أن تتفَقَّدَ بعض المعالـم الأثريـة والأنشـطة الترويحيـة المتواضرة ضي المدينة موسعًا لأفقك ومعززًا فدرتك على تقبُّل المجهول.

وإذا كانت الخطوة الأولى تجاه المرونة النفسية تتمثل في تعطيل النظام 1 وتفعيل النظام 2، فإن المفارقة تكمن في كون الخطوة التالية تتمل في عدم نسبان النظام 1، ما رأيكم في هذه المرونة؟ إن النظام 1 مسؤول عن السماح لنا بالانخر اطاهي أنشطة عفوية بطريقة أو بأخرى، فمشاعرنا النريزيـة واندهاعنـا اللذان بغذيـان أهمالنـا العفويـة ينبعـان مـن النظـام 1، وكذلك الإقدام والجسارة على الانعتاق من روتين الحياة اليومية، يسمى منفتحـة علـى التجريـة يميـل المـرء لأن يكـون عفويـًا هـي حيـاتـه اليوميـة، ومع الأنشطة العفوية يفدوعقل المرء مرنًا نفسيًا بشكل طبيعي نحو المجهول وغير المتوقع، بل ويغدو مرتاحًا لهمـا، إنهـا دورة متماسـكة، فالنظام 1 هو شرارة النشاط العفوي، وبينما تحدث تلك العفوية يُمَثِّلُ النظام 2 والمرونة النفسية ويمززان للتعامل مع المواقف الفير مخطط لها هي حياتنا.

وُلدَت ليليـان بل هي شـيكاجو عـام 1867، ورغـم أن الحـرب الأهليـة الأمريكية كانت هد انتهت إبان مولدها إلا أن نشأتها غَرَسَتْ هيها تعاطفًا عميقًا مع مضاعفات الحرب، فكثير من رجال أسرتها كانوا من قدامي المحاربيـن، وجدهـا الثالث كابتن توماس بل كان من أبطال فرجينيا الذين <sub>شارك</sub>وا هي الحرب الثورية، وجدها الجنرال جوزيف دبيلو، بل كان مسؤولًا سارد.<br><sub>ع</sub>ن <sub>تش</sub>كيل هرفة الخيالة الثالثة عشرة هي جيش الاتحاد، وكذلك والده الحرب الأهلية.

وهت أن كانت ليليان شابة كانت مولِّمَة بالكتابة وكانت تجد هيها متمتها، ومح بلوغها السادسة والعشرين من عمرها نشرت أولى رواياتها The Love Affairs of an Old Maid، وقد علق النقياد على حسها الفكاهي وأشادوا بله ويعدها بسبع سنين تزوجت ليليان من آرثر مويت بوج الذي كان يعمل متعهدًا للحضلات وانتقل الانشان إلى مدينـة نيويورك، ولقد ألهمها زواجهما كي تكتب رواية From a Girl's Point of View. والتي لاقت أيضًا إشادات بحسها الفكاهي، وبحلول مطلع القرن التاسع عشر كانت ليليان قد حظيت بمكانة مرموقة في عالم الكتابة من خلال كتابتها لعدد من الروايات، لكن مع انتهاء صيف عام 1914 لم تكن ليليان تعلم أنها بصدد إحداث تأثير كبير على العالم.

هي الثامـن والمشـرين مـن شـهر يوليـو مـن عـام 1914 قـام البوغوسلافي الشعبوي جاهريلو برنسيب باغتيال أرشيدوق النمسا فرانز فرديناند وزوجته الدوقة صوفي تشوتيك برصاصتين من مسدسه في مدينة سراييفو التابعة في ذلك الوقت لإمبراطورية النمسا والمجر؛ كان الزوجان الملكيان فدخرجا في موكب ليزورا تلك المدينـة، كان فرديناند الإمبراطور المرتقب للنمسا والمجر، وظن برنسيب أن فتله سوف يدفع الولايات الجنوبية هي الإمبر اطورية للثورة والنزوع للانفصال وتكوين الدولة اليوغوسلافية المستقلة، لكن ما حدث هو أن هذا الاغتيال أدى إلى أزمات دبلوماسية متتابعة أدت إلى إعلان إمبراطورية النمسا والمجر الحرب على

سربيا (حيث يقطن برنسيب وجماعته المتطرفة المسماة اليد السوداء). ر.<br>ان يتحزبوا إلى إمبراطورية النمسا والمجر أو إلى صربيا معلنين الحرب ر .<br>على الطرف الآخر، وما بدأ كمحاولة متطرفة للحصـول على الاستقلال القومي صـار بدايـة للحـرب العالميـة الأولى.

منذ بداية الحرب ولممظم الفترة التي استغرفتها ظلت الولايات المتحدة ورئيسها وودرو ويلسون على الحياد، بل إن الولايات المتحدة لم تشرك في الحرب حتى شهر أبريل من عام 1917 عندما بدأت الفواصات الألمانية تغرق سفنًا تجارية كان من بينها سفن أمريكية كانت تبحر في شمال المحيط الأطلنطي متجهة إلى بريطانيا العظمى.

بالنسبة للمواطنين الأمريكيين كانت الصحف هي المصدر الرئيسـي الـذي يقـدم لهـم معلومــات عــن الحــرب، ومــع تطــور إلحــرب صارت القصص التي يكتبها العراسلون فصصا مرعبة مأساوية، اجتياحات داميـة، معـدلات إصابـات مرتفعـة، مـوت مدنييــن أبريــاء، توقع لهـذه الحـرب أن تسـتمر لعـام واحـد فقـط، وهـو التوقـع الـذي لـم يكن نصديقـه صعبًـا باعتبـار البشـاعة التـي حَفَّتَهَـا منـذ بدايتهـا.

هي السابع والعشرين من عام 1914 بعد اندلاع الحرب بأسبوع -<br>واحد كانت ليليان تجلس مطمئنة آمنة هي مرسمها المنزلي، ولأنها إنسـانة ر<br>كثيرًا ما تستخدم خيالها فقد سمحت لنفسها بدقائق فليلة من أحلام سير.<br>اليقظة، لكن لسوء الحظ انخذ حلمها منعطفًا سيئًا، كانت تتابع أخبار .<br>اندلاع الحرب في الصحف مما جعل عقلها يأخذها من مرسمها إلى .<br>أوروبـا المنفجـرة بالحـروب، فبـدأت تعيش فظائـع الحرب التي قـرأت عنها، رير.<br>وجدت نفسها تحتمي في خندق، «لَوَّحَت الشمس طينه وغمرته المياه» على

<sub>حد ت</sub>مبيرهـا، وجههـا يواجـه الوحل والطيـن، شـرعت تحس ممانـاة الجنـود الجسدية وآلامهم النفسية وعن هذا كتبت تقول: «هؤلاء الرجال المساكين الذين يسافون ليلاهوا حتفهم وهو الاحتمال الأرجح.

رم تعد ليليان الآن آمنـة مطمئنة وإنما كورت جسدها تتصبب عرفًا حبيسة في هذا الحلم الذي تحوَّل إلى كابوس، ووجدت عقلها يطير إلى أطفال أوروبا، المؤكد أن الأطفـال يفترض بهـم أن يبثـوا هيهـا السـمادة، لكنهـا لـم تحلم بالأطفال يلهون بسعادة، وإنما رأت وَفَّعَ معدل الوفيات الكبير عليهم وكم منهم سوف يصيروا أيتام، إنها لم تر أباها أو جدها وهم ذاهبون للحرب لكنها استمعت لقصيصهم عن الحرب وقت طفولتها؛ لذلك فقد كانت فادرةً على أن تتخيل انكسار طفل يتساءل إذا ما كان أبوه سيرجع مرة أخرى أم لا.

مـا أن انتهت مـن حلـم اليقظـة ذلـك حتـى أفاقت ونهضـت واقفةً على قدميها، فبضت يداهـا وشـرعت فـي البـكاء داخل مرسـمها الفـارغ وتقـول: «يا إلهي ما عساي أهمل لأساعد أولئك المساكين؟ ماذا أهمل؟» تصورت صقيع الشتاء الوشيك وفكرت في عيد الميلاد، وكيف أنه في ذلك اليوم «لن ترتسم ابتسامة على وجه أي طفل في طول تلك الأرض الخراب وعرضها،.

ثم ما لبثت الفكرة أن ومضت تلقائيًا في عقل ليليان: «أتمنى أن أقدر على إرسال عيد الميلاد إلى جميع أطفال أوروباء، لكن كيف؟ وماذا سأحتاج لإنجاز الأمر؟ ثم صاحت بين دموعها فائلة «سفينة»، وفي تلك اللحظة انزلقت مرة أخرى إلى حلم اليقظة الذي عاد حلمًا سعيدًا مرة أخرى، تقول: «رأيت جدران مرسمي الزرقاء تذوب فتصير سطحًا مائيًا أزرق، ثم رأيت سفينة تبحر مقبلة ذات شراع يمتزج فيه اللونان الذهبي والقرمزي.»

شـرعت ليليـان تحلـم بسـفينة \_ سـفينة عيـد الميـلاد \_ تبعـرمن<br>-الولايات المتحدة ملأى بهدايا للأطفال متجهة نحو سواحل أوروبا، رأن<br>الولايات المتحدة ملأى بهدايا للأطفال متجهة نحو سواحل أوروبا، رأن .<br>حاملة الهدايا إليهم، تخيَّلت الكبار والعسكريين هي تلك البـلاد المتحاربة يتوقفون ليستمتعوا بلحظنات لايشنوها القلنق لنم يشتهدوها منبذ اندلاء الحرب، تقـول: «رأيت وجـوه أمـراء الحرب الجـامدة تلين لمرأى سـفينة عير الميلاد ترسوعلى سواحلهم»، كذلك تخيلت ليليان الصليب الأحمر بساءر هي توزيع الهدايا على أطفال أوروبا.

يميد أن استفاقت ليليـان مـن حلمهـا الملهـم لـم تتـردد لحظـة بل تصرفت عفويًا لتنفذ فكرتهـا العفويـة الكريمــة تلـك، انتقـل عقلهـا فـورًا للتفكير هي اللوجيستيات، من أين ستأتي الهدايا؟ وكيف ستوضع الهدايا هي السفينة؟ ومن أين وكيف ستحصل على سفينة؟ بدأت ليليان تفكر هي الأطفال الأمريكان الذين يلهون بسعادة، ماذا إذا استطاعت بطريقة ما أن تقنم أطفال أمريكا بأن يلعبوا دور بابا نويل لأطفال أوروبا؟ هنا ابتسمت ابتسامة عريضة، أدركت أنها وجدت الحل: ستأتى الهدايا من أطفال الولايات المتحدة «هدايا أطفالنا لأيتام الحرب» كما كتبت تقول، لكن كيف لهـا أن تحشـد الملاييـن مـن أطفـال أمريـكا؟

خطـرت لهـا الإجابـة بـذات سـرعة السـؤال نفسـه: عـن طريـق الصحف.

هي اليـوم التالـي كتبـت ليليـان رسـالة قصيـرة تشـرح هيهـا فكـرة سفينة عيد المبلاد وأرسلتها إلى صديقها جيمس كيلي رئيس تحرير جريدة شيكاجو هير الد، هي اليوم التالي تَلَقَّت برهية من كيلي يقول هيها: «مـلا استقللت القطار وأتيتني كي نناقش اقتراحك؟» على الفور ففزت ليليان هي

أول فطار يفادر نيويورك إلى شيكاجو تفمرها الحماسة، وعندما وصلت .<br><sub>لب</sub>ليان الى مكتب كيل*ي في* الحادي والثلاثين من شهر أغسطس من عام م.<br>1914 قال لها كيلي بحماس عظيم: «منذ وصلني خطابُكٍ لم أستطع النوم، إنه أكبر شيء سممت عله ف*ي حي*اتي.»

شرحت له ليليان كيف خططت لاستدعاء كرم الأطفال الأمريكيين من خلال مقـالات عموديـة تكتبها هي، ومقالات عموديـة أخرى يكتبها كُتَّابٌ آخرون يحثونهم علىى أن يضع كل منهم نفسه مكان أطفال أوروبا، كما وضحت لكيلي أن الآباء والبالفين الأمريكيين سوف ينضمون إلى تلك الحملة إذا رأوا الأطفـال متعلقيـن بهـا بقلوبهـم وعقولهـم، عـن هـذا كتبـت تقول: «سوف يرى الآباء والأمهات في سفينة عيد الميلاد طريقة جديدة ساحرة لتعليم أطفالهم دروسًا هي البحث عن القيمة والأهمية، دروس على غرار إضفاء البهجة على الآخرين، وفوائد إنكار الذات، وحلاوة التماطف، والتنافض الدرامي بين فظائع الحرب وبركات السلام، ثم أخبرت كيلي أنها ستمود إلى شيكاجو لتكمل عملها على المشروع.

وبنهاية مقابلتهما طلب كيلي من ليليان أن تكتب أولى رسائلها لأطفال أمريكا وفال لها: «سأخذ تلك الرسالة إلى واشنطن غدًا وأقرأها على الرئيس ويلسون».

سهرت ليليان طوال تلك الليلة كي تكتب رسالتها: إلى أطفال أمريكا: عندمـا يذهب بابـا إلـى العمـل كل صبـاح، تنتظـرون أنتـم رجوٰعـه للمنـزل فـي الليـل، لـو لـم يرجـع سـتحزنون جـدًا، أليس كذلـك؟ فـي أرضن أوروبا البعيدة التي يحكمها ملوك، يرسَل ملايين الآباء ليعملوا في أعمال الحرب، يقول لهم الملوك: اذهبوا وحاربوا، فيضطرون للذهـاب، حتى ولو

لم يبق أحد في البيت يكسب المال ليشتري الطعام والملابس ويدهع إيجار<br>-لم يبى<br><sub>المسك</sub>ن، مئات الآلاف من الآباء لن يعودوا لمنازلهم ولأولادهم وبناتهم .<br>الصغـار، سـوف يقتلهـم آبـاء آخـرون لأولاد وبنــات صغـار آخريـن، لا لأنهـم يكرمونهم لكنهم يقتلون امتثالا للأوامر.

سوف يكون عيد الميلاد سميدًا عليكم.

هل فكرتم كيف سيقضي أطفال أوروبا عيد الميلاد؟ لن يأتي بابا نويل لهـؤلاء الأطفـال الثكالـي، لـن تـرنَّ أجراس مـزلجتـه فـي الغابة السـوداء المتجمدة، ولن تجري رنته على جليد السهول الروسية، ستعلق الجوارب العمراء مائلة خاوية في كثير من الأكواخ الفرنسية، ولن يزور هو المداخن الإنجليزية المسودة، لن تأخذ جاين دميتهـا ولـن يأخذ الأخ جـون ففازيه الأحمرين، با لهذا البؤس الذي يخيم على وقت عيد الميلادا

يا أطفيال أمريكا، إذا استطعتم أن تساعدوهم ستفعلون، أنيس كذلك؟ وأنتم تستطيعون.

يمكنكم أن تكونوا بابا نويل لهؤلاء الأولاد والبنـات الصـفـار الذين مان أباؤهم وهم يحاربون لأجل أوطانهم، يمكنكم أن تمدوا أياديكم حتى تعبر البحر حاملة رسائل حب وأمل وتعاطف لأطفال القارة التي مزفتها الحروب، رسائل من أمريكا السعيدة إلى أوروبا الحزينة. كيف تفعلون هذا؟

بوسيلة لا أسهل منها، لكن يجب أن تفعلوها بأنفسكم حتى تشعروا بسمادتها الحقيقية، اكسبوا المال لشراء الهدايا أو اصنعوها بأنفسكم، كل .<br>ولد يعرف كيف يكسب المال حتى يذهب إلى السرك، اطلبوا من آباءكم .<br>أن يجعلوكم تكسروا الحطب ونقل الفحم ونقل الرماد والعناية بالأفران ثم تي.<br>اجعلوهم يدفعون لكم مقابل تلك الأعمال، ادخروا السنتات التي تُعَطَى لكم كي تشتروا الحلوي، احرموا أنفسكم من القليل. <sub>شم س</sub>تسـأنون: «كيـف سـتصل هديتـي للطفـل الـذي يحتاجهـا؟» بالفطار شم بالقبارب شم بالقطنار مجددًا.

ن مستسألون مـرة أخـرى: «لكـن الصحـف تقـول: إن السـفن الإنجليزية والفرنسية والألمانية كلها مسلحة بالمدافع وستوقف القارب الذي سيحمل هديتـي.»

نن يحدث هـذا، فإنجلتـرا وهرنسـا وألمانيـا ينوون أن يقدمـوا التحية للضارب الذي يحمل هديتك ولن يوقفوها، ستكون سفينتك سفينة نوايا حسنة، ستكون سفينة بابا نويل، وكل البلاد ستنكس أعلامها لهذه الناية.

كل سا عليكم هـو أن تقدمـوا الهدايـا، فقط فكروا كم هو عمل شـجاع تفعله تلك السفينة التي تحمل هديتك لأوروبا، هل يمكنك تصورها محمَّلة بألاف وآلاف الهدايا القادمة من أطفال أمريكا؟ سوف يقود تلك السفينة ويحميها أباء أولاد وبنات صفار سيفعلون كلءا هي وسمهم لأن يجعلوها تصل آمنة إلى تلك البلاد الفارقة في ويلات الحرب.

إلىي الآبـاء والأمهـات: سـاعدوا أطفالكـم علـي أن يتعلمـوا أهميــة إدخال السعادة والرغبة في إنكار الذات وحلاوة التعاطف وفظائع الحرب وبركات السلام، هذه حركة سلام عالمية ستؤتي ثمارها إن آجلًا أو عاجلًا . إلى مدرسي المدارس: أهناك في كتبكم موضوع أكثر أهمية من

هذا؟ درسوه. إلى رجال الدين: لديكم وفرة من النصوص الدينية، عظوا الناس وحثوهم على تنفيذ تلك الفكرة لأجل سيدكم أمير السلام. كمحاضما ليليان بل سَلْمت ليليان رسالتها لكيلي الذي ذهب بها إلى واشنطن، وكان

رد الفعل عليه طاغيًــا كمــا وصفـه كيلـي فـائـلًا: «طـارت واشـنـطن بالفكـرة،

وذهبت أنـا لأتكلم مـع الرئيس أشـعر كمـا لـوأننـي لـم أتكلـم مـع أي أحد من وسب<br><sub>قبل،</sub> كان يجلس يرتدي نيابًا بيضـاء، وجهـه تتبـدى عليـه علامـات الإرهـاق ر<br>أن تقدمه لأجل السلام؛ دفن وجهه بين راحتيه واغرورهت عيناه بالدموع.،

تحدث كيلي كذلك مع أعضاء بحكومة الرئيس وأيضًا مجموعة من أعضاء البرلمان والسفراء، وبنهاية زيارته استطاع كيلي الحصول على دعم حكومة الدولة، وكذلك حصل على USS Jason وهي سفينة نقل هجم تزن 1925 طنًا وتبلغ أبمادهـا 514 قدم في 65 قدم، كانت تلك هي سفينة عيد الميلاد التي تخيلتها ليليان.

هي غضون ثلاثة أسابيع فقط استطاعت ليليان ومعها كيلي تجنيد المئات من خيرة الصحف في البلاد كي يعملوا على هذا المشروع، فامت كل صحيفة من تلك الصحف بإنشاء قسم متخصص بها لسفينة عيد الميلاد وألحقت به أفضل كُتَّابهـا، وأوعـزت إليهـم أن يواصلوا إذ كاء الحماس لتلك الفكرة، فمثلًا نشرت جريدة Pittsburg Press في العاشر من سبتمبر من عام 1914 ما يلي:

.<br>سوف تكون سفينة عيد الميلاد عملًا يولِّد زخمًا في تاريخ العالم، فلأنها مسلحة بالألعاب وهدايا الطفولة ولأنها مجهزة بالنوايا الحسنة ويدهها الحب، همن الممكن أن تزيل كل الفرقاطات والمدمرات وغيرها من أدوات الموت من البحر للأبد؛ لأنهـا ستظهر كم أن تلك الأسلحة غير ضروريـة، وحمـل هدايـا عيـد الميـلاد تلـك التـي أرسـلها أطفـال الولايـات المتحدة إلى يتامى الحرب لا بد أنه سيجعل متلقي تذكارات الحب تلك يملأهم الحب الداهئ العميق الدائم لهؤلاء الأولاد والبنات الذين حاولوا أن يجعلوا عيد الميلاد عندهم أكثر سعادة وأكثر إشراقًا، هي رابطة أخوية <sub>صلبـ</sub>ــ لـن يسـتطيــح أي حـدث خارج*ـي مسـتقبلي* أ*ن يضعفهـا.* 

بدأت ليليـان تكتب مـا أسـمته «صف بابـا نويل»، وهـو مقـال عمـودي <sub>شبه ب</sub>ومي في صحيفـة Chicago Herald كان يتضمـن تعليمـات للأطفـال <sub>(داج</sub>مل هداياك صغيرة واصنعها بيديك») وتحديثات لتلك التعليمات، سرأت آلاف المدارسي النهاريــة ومدارسي الأحـد ضي كل أنحـاء الولايــات المتحدة تُعبدُ الهدايـا، بـدأت منظمـات للشـيـاب علـي غـرار أولاد الكشـاهة وهتيات مخيم النسار الأمريكيات، ومنظمات للبالغين من بينها مئات من النوادي النسائية ، ونوادي الإلكس والموظ تصنع الهدايا وتجمعها، تبرعات المؤسسات بالمال، وأقامت المسارح صناديق لجمع التبرعات، بل وحتى السجناء سـاهموا حتـى إن ليليـان تلقـت رسـانة تقـول: «مـن سـجن ولايـة إيلينـُوي، بمدينـة جوليـت إيلينـوي: مرهـق طيـه دولار واحـد وكثيـر مـن النـوايا الطبيبة لصباليح صنبدوق سفينة عيد الميلاده موقدة باسم «توماس جيه» بنت، السجين رقم 195،.

انهمــرت كذلـك الرســائل مــن الأطفــال الأمريكييــن علــى مكاتـب الصحف بمختلف أرجاء الدولة، وكان الكثير منها موجهًا لليليـان مثـل الرسالة التالية:

كما فام الأطفال الأمريكيون بوضع رسائل شخصية قصيرة في الهدايا موجَّهة إلى أطفـال أوروبـا على غـرار مـا يلي: أختى المزيزة على الجانب الآخر من البحر .

.<br>أتمنى أن تعجبك دميتي، هي أفضل لعبة أملكها، أكتب إليك هزا الخطاب وأريدك أن تردي عليه، احكي لي عن بلدك ومنزلك، هلا هيلي ذلك؟ أنـا حزينـة لأن والـدك لـن يرجـع منـزلـه مـرة أخـرى، أيتهـا المسـكينية الصغيرة، لَكُمْ أريد أن أحتضنـك، إذا لـم تسـتطيعي أن تقـرأي رسـالتي اطلب*ي م*ن أحد مـا أن يحولهـا إلـى اللغـة الإنجليزيـة، وإذا لـم تستطيمي أن تكتبي بالإنجليزية فلا عليك، اكتبي لي بلغتك وسوف أجعل أحدًا يقرأها لي بالإنجليزيـة، وداعًـا يـا أختـي المزيزة، أتمنى أن تنتهـي تلك الحرب الفظيمة هريسًا.

من أكثر اللحظات المؤثرة التي مرت بهـا ليليان كانت عندما أتتها فيءكتبها بالصحيفة المحلية فتاة صفيرة تحمل لفة صغيرة مفلفة بورق بني، وعلى جوانب اللفة الثلاث كتبت عبارة «لبنت»، وعلى البطاقة المرفقة بها كتبت عبارة ءمن أب،.

ورغـم أن المسـيحية كانـت هـي الديانـة الســائدة فـي الولايـات المتحدة هي ذلك الوقت، إلا أن المساهمات والمساعدات أتت من أصحاب خلفيات دينية كثيرة، فبخلاف المسيحيين كانت مساهمات المجتمع اليهودي لانظير لهاء وأتت معظم التبرعات النقدية لسفينة عيد الميلاد من التجار اليهود.

مع حبی ئيريسا.

لقد تخطى ذلك السخاء العفوي الحالة الاقتصادية للبلاد، عبرت بر.<br>جريدة The San Francisco Chronicle عمـا كان يحـدث ف*ي* كاليفورنيا .<br>(وهو ذاته ما كان يحدث في جميع أرجاء الدولة) بقولها: «موجة عظيمة .<br>من الحماس وعمل الخيـر تجتاح ولاية كاليفورنيا الذهبية، أناس من جميع الأعمار والطبقات الاجتماعية والعقائد والنزعات الوطنية يتحدون ممّا هي عمل عظيم بهدف للتعبير عن تلك الحقيقة الأبدية التي تنص على أن إغداق العطف والحب على الأطفـال هـو الشـعور الأفـوى لـدى الإنسـانية جمعـاء.»

تبرع الأطفال الأمريكيون بدمي ودبية محشوة وزلاجات وعصيان التزلج وأحذية تزلج وحلوى وأطعمة وملابس وكتب مصورة وألعاب صغيرة وكبيرة وأشياء أخرى كثيرة، ولنقل هذه الهدايا إلى سفينة USS Jason استخدمت معظم المدن شاحنات تجرُّ كل منها أربعة أحصنة كي تحمل الهدايـ| إلـى أهـرب مسـتودع للسـكك الحديديـة، ثـم بواسـطة شـبـكة السـكك الحديدة التي تتكون من أربعة وأربعين سكة والمئات من القطارات التي تصل إلى جميح أنحـاء الدولـة تـم إيصـال الهدايـا إلى مينـاء بوش ببروكلين نيويورك حيث تتمركز السفينة.

بعد انتهاء الحملة جمعت سفينة عيد الميلاد سبعة ملايين هدية تُشَدَّر بنحو 2 مليون دولار، لكن الأكثر إثارة للإعجاب أنه من بين مائة مليون نسمة هم إجمالي عدد سكان الولايات المتحدة في ذلك الوقت، ساهم نحو أربعين مليون مفهم ضي إحياء سفينة عيد الميلاد، وكان معظمهم من النساء .. ..<br>والأطفـال، بـل والأكثـر مـن ذلك أن المـدة الكلية للمشـروع استغرقت حوالي -<br>السيمين يومًا، أي أهل من ثلاثة أشهر من الخطوة العقوبة التي قامت بها .<br>ليليـان فـي الماشـر مـن نوفمبـر مـن عـام 1914 ذلك اليـوم الـذي قـررت فيـه بمنيضعاا مطل ءلت

كان يـوم انطـلاق السـفينة يومًـا للبهجـة والاحتفـال الصـادق. احتشدت آلاف مؤلفة من المواطنين والجذود وعمـال الصليب الأحمر في الأرصفـة والشـوارع، ووصفـت جريـدة Pittsburg Press ذلك اليوم بقولها.

وسط ألحان الموسيقى العسكرية وهديـر أصـوات مئـات الصفـارات ورنـات الأجراس وصيحـات آلاف النـاس؛ انفصـلـت سـفينة USS Jason \_ سفينة عيد الميـلاد \_ عـن الرصيـف رقـم 1 بمينـاء بوش ببروكليـن هي السـاعة 12:08 مسـاءً محمَّلَـةً بملاييــن الهدايـا لأيتـام الحرب في أوروبا من أطفال أمريكا تجرُّها ست ساحبات بادئة رحلتها بالمرور على مينــاء نيويـورك هي طريقهــا إلــى رحلتهــا عبــر الأطلســي.

لم يحدث من قبل في تاريخ المالم أن أُطلقَت سفينة في رحلة كهنء وفي ظل ظروف كهذه، ولقد تم الاحتفاء بهذه الرحلة باحتفال يليق بها.

ذرهت الكثير من الأعين الدموع، وانتحبت النسـاء بصــوت عـال وهلل الصبيبة وصنَّقوا بأيديهم، وهو مشهد ملهم آخر من الصعب تخيله.

رَسَتْ سفينة عيد العيلاد في مواني فالمـوت بإنجلتـرا ومرسـيليا بفرنسا وجنوا بإيطاليا وسالونيك باليونان، ومن هذه المواقع قام الصليب الأحمر بتوزيع الهدايا على الأطفال في جميع أنحـاء أوروبـا، أطفـال مـن دول الحلفـاء ودول المركـز؛ لأن الرئيس ويلسـون أراد الحفـاظ علـى موقـف الولايات المتحدة الحيادي.

ذكر كثير من المسؤولين من الجانبين المحاربين أن ذلك الفعل السخي جعل محاربيهم يتوقفون مؤقتًا ويتفكرون في تأثير تلك الحرب على -<br>دولهم؛ ولذلك العمل الجليل تلقت ليليان وتلقى كيلي المئات من التكريمات من حكومات مختلفة وصحف مختلفة من جميع أرجاء العالم. <sub>انت</sub>هت الحـرب العالميــة الأولـ*ى عــ*ام 1918، وتُوَفِّيَـت ليليــان عـام ر<br>19<sub>29</sub>، في عمرهـا كلـه كتبت ليليـان تسع روايـات لكنهـا ظلت ترى إرسـالها لسفينة عيد الميلاد هوأعظم إنجاز حققته.

وكانت ليليان كلما سُئِلَت عما ألهمها لتنجز هذا المشروع أجابت .<br>بيساطة فائلة: «لقد أتاني الإلهـام فجـأة»، وكان هـذا بالفعل هـومـا حدث، <sub>الوا</sub>هع أن المرء عندما يتأمل عظم هذا المشروع سيدرك أن تنفيذه جاء شكل مفاجئ ...، وبشكل عفوي أيضًا.

المثير للاهتمام هنا \_ كما يخبرنا العلم\_ أنه عندما يتعلق الأمر بالسخاء فهذا هوما يحدث بالصبط.

واحدة مـن أكثـر التجـارب شـيوعًا، ذات تنوعـات مختلفـة، والتـي تُسْتَخْدَم لدراسة أسئلة في الاقتصاد وغيره من المجالات ذات الصلة هي تجرية «لعبة المنفسة العامة»، في تلك اللعبة يتسلَّم المشاركون قدرًا معينًا من الأموال أو مـا يقـوم مقامهـا مثل العملات الرمزية أو فيشـات القمار، ثم يسأل كل شخص على حدَة عن القدر الذي يمكن أن يتبرع به للمجتمع، ما أن يتخذ كل منهم قـراره حتـى تتم مضاعفة كل الأمـوال المتبرع بها بممامل يتراوح مـا بيـن الرقـم 1 وعـدد المشـاركين فـي التجربـة، ثـم يتـم تقسـيم الإجمالي بالتساوي على الجميع.

هـذه اللعبـة تُظْهِـر بأوضـح الصـور إذا مـا كان النـاس يميلـون للتماون أم للسعي وراء المنفعة الشخصية، إذا ما وضع كل شخص كل ما يملك من .<br>مـال فـي الوعـاء المشـترك سيجني كل منهـم مـالًا أكثـر ممـا كان بحوزته في البدايـة، لكن إذا قـام شـخص واحد ( أو قلـة مـن الأشـخاص) بوضـع القليل المـال هي الوعـاء أو لـم يضعوا شـيثًا فسـوف يحـوزون مـالًا أكثـر بكثيـر ممـا

يملكه الآخرون، بالطبح إذا مـا تشبُّتْ كل شخص بمـا معه ظـن تكون منا<sub>ك</sub> غي الأمر أية منفعة.

قام ديفيد راند عالـم الاقتصــاد بجامعــة ييـل بدراسـة التماون الإنساني باستخدام أنواع متعددة من ألعاب المنفعة العامة، واحد من الأسئلة .<br>الت*ي* درسها مؤخرًا يناقش إذا ما كان البشر أنانيون بطبعهم أم متعاونو<sub>ن</sub> بطبعهم، أي هل تنفع الإنسان غرائزه للبحث عن مصلحته أم لفرص التعاو<sub>ن</sub> مع الآخرين؟ قد تكون الإجابة الفورية المتوقعة لدى كثير من الناس *هي* أن البشر أنانيون بطبعهم، وهذه الفرضية مرجعها إلى مبـادئ نظرية داروين التي تقضي بأن الأصلح هو بالضرورة أناني، لكننا جميعًا نعلم أن الجنس البشري لم يكن ليصل إلى ما هو عليه الآن لولا قدرة البشر على العمل ممًا.

كان على راند لأجل توضيح هـذه المسـألة أن يحـدد مـا هـو الطبـع العفوي، باستخدام منظومة دانييل كانيمان ذات النظامين، عمل راند على خلفية أن الطبع العفوي هو السريع الآلي الذي لا يتطلب مجهودًا والعاطفي، وهويأتي بسرعة ويدهمنا إلى أن نتصرف بسرعة أيضًا، الطبع العفوي هو عملية يدهمها النظام 1، وعلى العكس منـه يكون التدبـر \_\_ نقيض الطبـع العفوي \_ الذي هـو البطـيء المتعمـد الخالـي مـن العواطـف، وهـو يأتينـا تدريجيًا، التدبر هو عملية يدهمها النظام 2، وبجمع هاتين المعلومتين معًا، خمن راند أن الفرار السريع يُتَّخَذُ من الطبع العفوي لا التدبر، والعكس صحيح في حالة القرار الذي يُتَّخَذُ بشيء من التأني.

ولكي يصـل رانـد لفهـم أفضـل لمـا إذا كان الطبـع العفـوي البشـري .<br>يميل ناحية الأنانية أم ناحية التعاون، قام بتصميم لعبة منفعة عامة تقيس السرعة التي يقرر بها المشاركون قدر المال الذي سيضعونه في الوعاء التعاوني، وإذا ما كان أولئك الذين اتخذوا فرارات سريعة فد وصعوا المزيد <sub>من الع</sub>ال مقارنةً بأولئك الذين قرروا بسرعة أقل، وهذه التجربة كذلك 

أشرك راند 212 مشاركًا، هي النموذج الأول سمح للمشاركين بأن لمخذوا كل ما يريدون من الوقت لاتخاذ ذلك القرار، وجد أن أونئك الذين يزروا بكم سيساهمون خلال عشر ثوان تبرعوا بمبلغ أكبر بكثير من أولئك <sub>الذي</sub>ن استغرقوا فتـرة أكبـر من تلك، ثم في النمـوذج الثاني كان راند يطلب <sub>مين</sub> بمض المشارك*ين أن يق*رروا بسرعة، ومن البعض الآخر أن يأخذوا وفتهم، عندما تعين على المشاركين أن يقرروا بسرعة ساهموا بالمزيد، وعندما تعين عليهم أن يأخذوا وفتهم ساهموا مساهمات أفل من سابقتها، وللتحقق من نتائج دراسته أعاد راند تحليل كل دراساته السابقة التي كانت تتضمن تحديد وقت اتخاذ القرار في سياق التماون، ومن جديد وجد أن القرارات الأسرع والأعجل والأكثر عفوية ترتبط بمعدلات أكبر من التعاوز والسخاء، خلص في النهاية إلى أن الطبع العفوي والنظام I يرتبطان بقو: بالتماون أكثر منه بالأنانية.

من الأمثلة الواقعية على ذلك ما بحدث عندما يصـادف المـر. مشردًا بينما يمشي على الرصيف، أمام المشرد علبة وعلى صدره يرف لافتـة مـن الـورق المقـوى يطلب بهـا المـال مـن النـاس، بينمـا يقتـرب المـر، من المشرد قد يرسل النظام 1 إشارة إليه معناها أن: «قليلًا من المـاز يمكن أن يساعد هذا الرجل»، لكن مجموعة الإشارات التالية على ذلك تأثر .<br>من النظام 2 الذي يقول له: «سوف يستخدم هذا الرجل مالك في شراء المخدرات والكحوليات، إشارات النظام 2 تلك تعمل على تثبيط طاقا التماون والسخاء النابعة من النظام 1، بعبارة أخرى نقول: إنه طبقًا لكلاء .<br>راند بحتمل أن يكون السخاء هورد الفعل المبدأي العفوي الذي يصدر عنا

لكن فوة النظام 2 المضادة سواء كانت دقيقة أم لا يمكنها أن تكبح من الفريزة.

إليك مثالًا أكثر بساطة، تَخَيَّلُ أنك في مصعد مفتوح الباب، إزا رأيت شخصًا يمشي في الممر تجاه المصعد فمن الأرجح أنك لن تفرل شيئًا، لكن إذا بدأ الباب ينغلق أو إذا بدأ الشخص يجري حينها سيتيين عليك أن تتخذ قرارًا سريعًا عما إذا كنت ستمنع الباب من الانفلاق لأحله معطلًا نفسك أم ستتركه ينغلق، إنك عندما تفعل ذلك تمارس سخاءً عفويًا ينتجه النظام 1 والطبع العفوي على نطاق مصغر .

إن فكرة سفينة عيد الميلاد قد راودت ليليـان بشـكل مفاجئـة عفوي، وكذلك راودتها أثناء استخدام خصلة مرحة أخرى\_ وهي خيالها \_ عندما كانت تحلم أحلام يقظة داخل مرسمها، كانت سفينة عيد الميلاد سخاء على أعلى مستوى وبأكثر من طريقة كانت عفوية على أعلى مستوى، ومنذ مولد الفكرة حتى إثمارها ظلت خاصية العفوية المرحة أمرًا أساسيًّا ضامنًا لإبحار سفينة عيد الميلاد، فأولئك الذين سـاهموا تعين عليهـم اتخاذ قرارات سريعة غريزية عفوية؛ لأنهم إذا لـم يفعلـوا ذلـك لتحولـوا بسهولة إلى النظـام 2 الـذي سـوف يقـول لهـم: «إنهـا هكـرة مسـتحيلة»، أو «لن تفلح أبدًا»، أو «سيتطلب الأمر ملايين الأمريكيين»، والواقع أن هذه الأفكار هي بالضبط التي راودت عقول الأمريكيين الذين لـم يسـاهموا.

بجانب ذلك السخاء الذي تفجر خلال المشروع والروح العفوية التي طغت عليه، كان هناك قدر كبير المرونة النفسية التي هي الشكل الآخر المهم الذي تؤثر به العفوية عليها، ورغم أننا لا نملك أي سجل تاريخي على هذا الأمر لكن أي مشروع بضخامة سفينة عيد الميلاد لا بد أنه واجه عوائق كبيرة تجاوزها بواسطة المرونة النفسية، لكننا نعلم أن ليليان هي السنين الني تَلَت انطلاق سفينة عيد الميلاد ما فتثت تؤكد على أن التناغم بين سي<br><sub>الع</sub>مل والمرح كان أمرًا أساسيًا هي إنجاح المشروع، كتبت ليليان تقول: «مل .<br><sub>حدث</sub> هي أي مكان أو زمان هي المالم أن تناغم عمل مع لعب أو لعب مع عمل حما حدث معي ومح الأمهات والأطفال ونحن نعد حمولة سفينة السمادة <sub>تلك</sub>ى وهذا التناغم بين العمل واللعب يتطلب في حد ذاته مرونة نفسية كي بنحفق في أكمل صوره.

سفينة عيد الميلاد التي أطلقتها ليليان والدراسات التي قام بها راند يقولان بأن خصلة العفوية المرحة ترتبط بالسخاء وتحض عليه، وهي كذلك ترتبط بالإقدام العفوي على تقديم المساعدة والذي رأيناه لدى الأطفال الصغار جدًّا والذين يهيمن عليهم النظام 1 بشكل شبه كلي، وهذا هـو بالضيـط مـا وجدتـه أيضًا لدى أصحـابَ الذكاء المرح مـن البـالغين.

إذا رجعنا إلى بوب ساذرلاند وجمهورية الكرز لوجدنا عفوية بوب تتبدى من خلال مرونته النفسية المنطقية وسخائه، فبالإضافة إلى ذلك المهرجان الذي أقامه لمزارعي الكرز في نهاية عام 2012 تبرعت جمهورية الكرز على مر السنين بحوالي 600000 دولار لصالح جهود هادفة للحفاظ على البيئة والمـزارع والمجتمعات المحلية في شمال ميتشيجن، الأكثر من هـذا أن أي أحد يعمـل فـي جمهورية الكرز أو سـبق لـه الممل بها يملم أن بوبـ كان دائمًا يقدم لزبائنه الكثير من العينات المجانية، دائمًا كانت منـاك عينات لخمسة عشر منتج على الأقل، بالطبع كلنا نعرف أن الحيلة النفسية .<br>الاجتماعية وراء العينات (أنها تترجم بعد ذلك إل*ى م*بيعات)، لكن بوب لم .<br>يكن يراها بهذه الطريقة، عن هذا يقول: «نعم، أنا أعي علم النفس، لكنني .<br>أعلم أيضًا أننـي أريد أن أعطي زبائني دفعة صفيرة في حياتهم.»

من أحدث الأمثلة على سخاء بـوب وجمهوريـة الكـرز زلـل الملعب الدي تم بناؤه في منتصف أحدث متاجرهم في مدينة ترافيرس .<br>سيتشيجن، وكان الملعب عبـارة عـن مربـع رمـال كبيـر ملـيء ببــذور الكـرز . .<br>النظيفة (بدلًا من الرمـال) وشـجرة كبيـرة يمكن للأطفـال أن يتسلقوها. كما كان مَي الشجرة بيت يلعب الأطفـال بـه، يذكـر بوب كم كان هـو وهريقه <sub>فلقيـن</sub> مـن تلك الفكـرة عنـد طرحهـا فقد قال: «كانت هنـاك مخاوف من أنه سيستهلك مساحة كبيرة، وأنه سيكون من الصعب الحفاظ على بذور الكرز داخل المربع،، لكن مع ذلك مضى بوب وفريقـه هي إنفـاذ هذا الأمـر؛ لأنه كان وسيلة لمنح الأطفال الذين يزورون المتجر بعض البهجة، كما أنه كان تمثيلا لروح المرح الذي يريد بوب ومؤسسته إظهارها لزبائنهم.

إذن فإذا كانت خصلة العفوية المرحة تحث على السخاء، فما يقول العلم إذًا عن تأثير السخاء على حياتنا؟ وإذا تناغم المرء مع العفوية هي حياته وربمـا اكتشف هي نفسـه نوعًـا جديدًا مـن السـخـاء هكيـف لـه أن يستفيد من ذلك؟

يمتبر كريستيان سميث أستاذ علم الاجتماع بجامعة نوتردام أكثر من بحثوا في السخاء على مستوى العالم، في عام 2010 هام هووزملائه بعمل استقصاء شارك فيه نحو 2000 أمريكي وكان عنوان الاستقصاء بستو<br>«استقصاء علم السخاء»، كان وفتها أكبر استقصاء من نوعه، وجُمِعَت هيه بيانات كَمُّيَّة وأخرى كيفية.

كان أول سؤال طرحه سميث وهريقيه يبحث *هي* إذا ما كان السخاء يستسمي<br>كالسخاء المالي والسخاء التطوعي والسخاء المتعلق بالعلاهات الإنسـانية \_\_\_<br>( أي بذل الوقت والمجهود في مساعدة من يدخلون معه ف*ي علاهة ، كم*ا تعت <sub>دراس</sub>ة السخاء مع الجيران) ، ثم يربطون بين السخاء ومقاييس منزوعة .<br>من مقابيس السـمادة، بشـكل عام وُجِدَ أن السـخاء الموجه للآخرين من أي .<br>نوع كان يرتبط بسمادة أكبر وصحة جسدية وصحة نفسية ومعرفة لمننى \_\_<br><sub>و</sub>غرض الحياة، لكـن بعدهـا طرح فريق سـميث السـؤال بشـكل ممكوس عل*ى* <sub>نفس س</sub>يناريو سؤال البيضة أم الدجاجة عن إذا ما كان الذين يتمتمون بأكبر قدر من السمادة يميلون إلى السخاء.

وجد الفريق أنها علاقة شائية الانجاه، فالسمادة الأكبر تحث على سخاء أكبر، وكذلك يؤدي السخاء الأكبر إلى سمادة أكبر، أو كما فال سميث وفريقه: لا يتوقف الأمر على كون السخاء تسببه سمادة أكبر، لكن كذلك ترجع تلك السمادة الكبيرة إلى ممارسات سخية، إن الأجساد والأمخاخ والأرواح والعلاقـات الاجتماعيـة تحفـز وتترابـط وتنشـط بطـرق متعـددة معقدة متفاعلة من خلال ممارسات سخية بما يخدم البشر.»

المثير للانتباء أن كثيرًا من هؤلاء الذين صنفهم هذا الاستقصاء على أنهم أناس سخيون كثيرًا ما يقومون بأعمال عشوائية تعبر عن طيبتهم، وهو الأمر الذي يعتبر فعلًا عفويًا، أكد سميث وفريقه على أنه لأجل أن يكون السخاء جزءًا متكاملًا في حياة المرء فلا بدله أن يمارسه ويحرص على تكراره، وهو الأمر الذي ينطبق كذلك على العفوية.

كان السؤال التالي في الاستقصاء يبحث فيما إذا كان الأمريكان أناسًا سخيُّون، وكانت الإجابة: ليس بالفعل، فنسبة 2.7 فقط من الأمريكيين ست سنة على الأفل من دخلهم، و86 بالمائة يتبرعون بأفل<br>يتبرعون بـ 10 بالمائة على الأفل من دخلهم، و86 بالمائة يتبرعون بأفل . . .<br>من 2 بالعائة من دخلهم، لم يجدوا أن الدخل العالي لا يرتبط بزيادة يقومون بأعمال تطوعية على مدى العام، خلص سميث إلى أن «الأمريكيين

لم يعلوا من هدرتهم على الحياة بشكل سخي يتوقع أن يزيد من مستوى .<br>سمادتهم وصحتهم وعزمهم وصحتهم النفسية وتطورهم، وبكل طريقة .<br><sub>استقصي</sub>نا بها الأمر وجدنا أن قلة فقط من الأمريكيين هم من يعيش سىخاء،.

هد يكون أمرًا مثيرًا للاهتمـام أن نفكـر مـا كان ليحـدث لسفينة عيد الميلاد لوطرحتها ليليان اليوم بعد مائة سنة، طبقًا لاستقصاء علم السخاء كان سيصمب جدًا إبحـار تلـك السـفينة.

لمباذا لا يعيش الأمريكيـون بـذكاء؟ هـد تكـون الإجابــة المنطقيــة هي أنه وقت إجراء الاستقصاء عام 2010 كانت الولايات المتحدة تمر بواحدة من أهدح الأزمات الاقتصادية هي تاريخها، يعني هذا أنه وقت جمع البيانات لم يكن السخاء هو الشغل الشاغل في حياتهم، إجابة أخرى ممكنة تقول: إننـا كأمريكييـن نمتلك نزعـة فوية إلـى الفردية والتي هـي دائمًا تعمل صد السخاء، نشئبت بكل ما أوتينا منٍ فوة بما يخصنا؛ لأننا نؤمن أن هذه الموارد هي هقط التي ستدهم آمالنا وأَسَرَنَا قدمًا هي المستقبل.

جزء كبير من هـذا التفسير مـن الممكـن ربطـه بالعفويـة والمـرح البالغ ككل، فعندمــا تتزايـد أعبــاء الحيــاة علـى البـالفيــن، يتطلـب الأمــر مجهودًا ومستوى عالٍ من الوعي للتأكد من عدم غرق الأجزاء المرحّة من شخصياتنا في حياتنا المزدحمة المحمومة، في خضم هذا الأمر تتلقى العفوية الضربة الكبرى؛ لأن ازدحام حياتنا بجعلنـا آليين مقيدين بجداول أعمال وروتين يومي، حينها نتمسك بما لدينا بقوة ونحارب لنكتسب مزيدًا من التحكم، يتعلق الأمر برغبتنــا في تجــاوز اليـوم بعـد الآخـر، لكـن إذا لـم نفقد إدراكنا بالمدى الذي تستطيع العفوية - سواء كانت ممثَّلَة هي المرونة النفسية أو السخاء\_ به أن تنقلنـا إلى حالـة ذهنيـة أفضل أو سـعادة أكبر، لمختلف المستقاط والمستقاط والمستقار والمستعاري والمستعاري والمناسبات المزدحمة المجنونية.

يمان جورج وايت منتجًا ومخرجًا مسرحيًّا أمريكيًا يممل في مدينة <sub>نيويو</sub>رك وعلى مسارح برودواي خلال أوائل القرن العشرين، وهي عام 1919 بيد انتهاء الحرب المالمية افتتح وايت عرضًا كوميديًّا اسمه «فضائح جورج وابت،، وكان يتضمن غناءً ورفضًا وكوميديا، استمر هذا العمل يُعْرَض على مسارح برودواي لأكثر من خمسة عشر عامًا، وعشق الجمهور طبيعة العمل الخفيفة.

هي عـام 1931 اشتركت غيثيل ميرمـان ممثلة بـروداوي المحبوبـة والتي كانت تُكَنَّى أحيانًا بـ «سيدة المسارح الفنائية الأولى دون منازع، في عرض فضائح وايت، ذات ليلة غَنَّتْ مرمان أغنية تُعْزَف لأول مرة كتبها لوي برونستاين ولحَّنها راي هندرسون تسمى مما الحياة إلا إناء به كرزء، جاءت في تلك الأغنية عبارات على غرار: لا تأخذ الحياة بجدية، ومعش واضحك ...، اصحك وأحب» تشجع على حياة لا يَغْلب عليها القلق.

مـع مـرور الزمـن تَحَوَّل اسم الأغنيـة إلـى مقولـة مأثـورة فـي الثقافـة الأمريكية لكن ربمـا ليست بالصـورة التي تخيلهـا برونستين وهندرسـون، هبدلًا من أن تدهج هذه العبارة الناس إلى حياة أكثر خفة \_ وهومقصد الأغنيـة \_ تُسْتَخْدَم العبارة اليوم كعبـارة سـاخرة نوعًـا مـا عندمـا لا تسير الحيـاة بشـكل جيـد أو تمضـي وفقًـا لخطتهـم.

كلفا نعلم أن الحيــاة ليست مجـرد وعــاء مفمـم بالكـرز يدعـوك لتأكله، وهي ليست بساسلة من اللحظات المخطط لها بإحكام، الحياة فوضوية ممقدة غيـر متوقعة، إذا أردنـا الدقـة شبَّهْنا الحيـاة بحبـات كـرز

ليست موضوعة في وعاء، الحياة غير مثالية، حياة لا تسير كما خططنا لها. أو تتعرض للكمات أشاء سيرها.

لكن هنـا تكمـن المفارقـة، فخصلـة العفويـة المرحـة قـادرة على تخفيف صدمات الحياة نوعًا ما؛ لأن العفوية تدفعنا فليلا ناحية العرونة النفسية، وتبعدنا فليلا عن الأنانية كي نصبح أكثر سخاءً فإنها تعتبر فوة لا نستفني عنها في حياتنا، إنها تحول حبة الكرز المعيبة المعطوبة تلك المتروكة خارج الوعاء إلى فطيرة لذيذة أو برطمان مليء بالمربى يمكن أن نهـادي بـه جيراننـا القريبين، أو نرسـلها عبر سـفينـة إلـى جيراننا البـيـدين.

على كل منتجـات جمهوريــة الكـرز طُبِـعَ ذلـك الشـعار الـذي طبعـه بوب على فعصانه فديمًا وهو: الحياة والحرية والشواطئ والفطائر، هذا الشمار يعبـر لبـوب عـن كل مبادئـه التـي أرشـدته طـوال حياتـه، كمـا أنـه يذكره باللحظة التي أدرك فيها لأول مرة أنه قد وجد مشروعًا ناضجًا مثيلًا لمشروع أحجار بيتوسكي.

«الحيــاة، هـي هــذه الحـالــة تعنــي الحيــاة المحليــة، والمــكان الــذي أنت فيه، والمجتمع الذي يحتضنك، والناس الذين يحيطونك، إنها فكرة الرضا الذي تنشده نجده في القريبين منك والدائرة الضيقة التي تحيطك، «الحريـa» هـي أن تملك اختيـار أن تكون عفويـًا، بالنسـبـة لموظفـي جمهوريـة الكرز تعني الحياة لمس فلوب كل زبون يدخل من باب المتجر، إنه لأمر ببث القوة في العامل الذي يبيع الصودا التي بنكهـة الكرز عندمـا يترك البار ويذهب ليلعب الفميضة مع فتاة صفيرة في المتجر، بينما يتذوق أبواها عينة من نبيذ بطعم الكرز، وكذلك للعامل الذي يقدم الأيسكريم عندما يأتي بقطعة موز ليست على فائمة المتجر ويضعها على الأيسكريم ليسعد العميل، و«الشواطئ» تمثل أهمية المرح في حياة المرء، «والفطائر»

<sub>ت</sub>ثير للسخاء، وما قد يرمز للسخاء أكثر من الفطائر المخبوزة لتوٌّها؟ ذات يوم سألت بوب عن أحب منتجات جمهورية الكرز إلى قلبه، فأجاب فائلا: «إنه منتج لا يباع بكثرة، هونوع من حلوى الأرز المقرمش موضوعة على عود ، مكونة من رقاقات أرز مقرمشة وأعواد مكرونة صينية مفددة مع زبدة الفول السوداني وفطع الشيكولانة الداكنة والكرز المجفف وفطع مصفرة من المارشمالو،. فلت: «تبدو لذيذة، لماذا هي المفضلة لديك؟» أجاب بوب: «العود». والمودكه

«إنه جزء حقيقي من شجرة الكرز، يمكنك أن تُلّقيَه في الغابة بعد أن تنتهي من الحلوى، أنذكر ذلك اليوم الذي زارني فيه ممثلو إدارة الطمام والأدوية ليحظروا عليَّ استخدام عيدان من أشجار حقيقية، فسألتهم بلطف عن كيفية رفع هـذا الحظـر، فقالـوا لـي: إن علـيَّ أن أعقم الميـدان وأحرفها وأنقعها وأفعل مجموعة أخرى من الأشياء هبل أن أستطيع استخدامها؛ لذا صرنا نفمل كل ذلك ويقوم موظفونا بجعل هذه المملية ممتعة جدًّا، نجحنا هي الأمر.»

سألته فائلًا: «مذا أمر جميل، ماذا أسميتَ مذه الحلوي؟» صمت بوب للحظة فبل أن يجيب، ثم ابتسم وأجاب: «فالب الكرز المجيب».

 $\mathcal{O}(\mathcal{O}_\mathcal{O})$  . The  $\mathcal{O}_\mathcal{O}(\mathcal{O}_\mathcal{O})$  $\mathcal{L}^{\text{max}}_{\text{max}}$  , where  $\mathcal{L}^{\text{max}}_{\text{max}}$  $\label{eq:2.1} \mathcal{B}(\mathcal{H}_{\text{eff}}) = \mathcal{H}(\mathcal{H}_{\text{eff}}) = \mathcal{H}(\mathcal{H}_{\text{eff}}) = \mathcal{H}(\mathcal{H}_{\text{eff}}) = \mathcal{H}(\mathcal{H}_{\text{eff}})$  $\label{eq:3.1} \mathcal{Q} = \frac{1}{2} \left( \frac{1}{2} \sum_{i=1}^n \frac{1}{2} \sum_{j=1}^n \frac{1}{2} \sum_{j=1}^n \frac{1}{2} \sum_{j=1}^n \frac{1}{2} \sum_{j=1}^n \frac{1}{2} \sum_{j=1}^n \frac{1}{2} \sum_{j=1}^n \frac{1}{2} \sum_{j=1}^n \frac{1}{2} \sum_{j=1}^n \frac{1}{2} \sum_{j=1}^n \frac{1}{2} \sum_{j=1}^n \frac{1}{2} \sum_{j=1}^n \frac$ 

## ممارسة العفوية بمهارة

البحث عن المرونة

<sub>هي الل</sub>حظة التي يسير أمر ما هي حياتنا سواء كان كبيرًا أو صفيرًا --<br><sub>على ع</sub>كس ما خططنـا أو توقعنـا، هنـا تتاح الفرصـة لـخصـلة العفوية المرحة <sub>لأن ت</sub>فيل المرونة النفسية في عقولنا ، وعندما نمارس تلك المرونة النفسية خلال تلك المواقف يؤدي هذا لأن نتحسن فيها بمرور الوقت مما يجعلنا إ<sub>كثر مه</sub>ارة في التحرك والتفكير بعفوية متجهين إلى مسـارات جديدة منتجة إذا حدث أمار غيار متوقع، هناك طريقتان تستطيع من خلالهما أن نبدأ بمرح تحسين مرونتك النفسية الآن:

1. اكسـر الروتين بشـكل روتيني، إن الإنسـان أسـير المادة، إننـا نحب العادات والروتين؛ لأنها غالبًا تساعدنا على الوهاء بمسؤوليتنا كبالغين، لكننا عندما نتقيد للغاية بالجداول والروتين نخاطر بأن نصير متبلدين، وإضافة فصص عن العفوية إلى روتين حياتنا يمكن أن يساعد على حمايتنا من أن نصبح نتحـرك بـلا إحساس، كمـا أن أهمال المفوية تسـاعد على بنـاء مرونتنا النفسية؛ لأننـا عندمـا ننخـرط في نشـاط عفـوي فإننـا نستكشـف العجهول الذي يتطلب عقلًا مربًّا منفتحًا.

إليـك بعضي الأفـكار النـي ستكسـر روتينـك اليومـي: غَيِّـرٌ ترتيـب طقوسك الصباحيــة، ارْتَـد ثيابـك وأنت مغمض العينيـن، اسـتخدم اليـد الأخرى في تفريش أسنانك، استقطع خمس دفائق من يوم العمل لتستكشف \_ ماشيًا على هدميك \_ جزءًا من مكان عملك لم تأته منذ وقت طويل أو لم تره أبدًا، تتباول طعامًا لم تتناوله من قبل أو طعامًا لم تأكله منذ فترة صويلـة ( الكـرز؟ ) ، ارجـح لبيتك مـن طريـق مختلف، غَيِّرٌ مكان جلوسـك على

مائدة العشاء، أو عِشْ يوم السبت بعفوية، أي أن تستقل سيارتك دونما خطة<br>-المنـزل كـي تجمل الأمـور أكثـر إنارة، عش بخفة ) .

2. تمسك بالعواطف بخفـة، عندمـا نمـر بموقـف صعب أو غيـر متوقع هي حياتنا دائمًا ما نُصابُ بتدهق هي العواطف والأحاسيس، مسر<br>المتوقع هي حياتنا دائمًا ما نُصابُ بتدهق هي العواطف والأحاسيس، هذا التي تنهمر داخلنا ونختبرها، لكننا لا نريدها أن تغمرنا، والسبيل لتجاوز هـذا الفيضـان هـو أن نتمسك بتلك العواطف بخفـة.

عندما نفعل ذلك نعطل النظام 1 ونتيح الفرصة لتفعيل النظام 2. وهي الشرارة اللازمة لإطلاق المرونة النفسية.

لكـن كيـف للمـرء أن يتمسـك بعواطفـه بخفـــ53 ليســـ هــدا بالأمــر اليسير، من الأمور التي يمكن أن نجربها هـو التعبيـر عـن هـذه العواطف بصــوت عــالِ أو أن نكتبهـا، مـن الحيـل الأخـرى التـي يمكـن أن نفعلهـا هـي أن نحدد كلمة كودية سـاذجة مثل (أحب النينجا) ، نقولها لنفسـنـا بصـوت عال عندما نمر بفيضـان عاطفي، ولأنك تكون واعيًا عندمـا تنطق تلك الكلمة الكودية فسوف يقوم دماغك بتفعيل النظام 2 والمرونة النفسية بشكل طبيعي، لكن علينـا أن ننبـه هنـا إلى أنك قد تضطر أحيانًا لأن تنطق الكلمة الكودية أكثر من مرة؛ لذلك اجعلها كلمة محترمة لعلك تضطر لنطقها بصوت عال في حضور آخرين.

## القفز فوق معوقات السخاء:

هي صبـاح يـوم أحد بارد هي بدايات شـهر أبريـل، كنت وفتها أبلغ من العمر انتي عشر عامًا وكانت الدراسة هد توقفت لإجازة الربيع فبلها ببوم <sub>خرج</sub>ت مـن غرفـة نومـي متجهًـا ناحيـة الحمـام، وأخـذت بعينـي الناعستين أنظر عبر مصراعي الناهدة إلى الحي السكني الذي أسكن به.<br>•• سمين بميني حيي السكني بتأنِّ من أقصاء لأقصاء فلا حظت أبواب مرائب .<br><sub>أصد</sub>فائي مغلقة، كان جيف وجريج *هي ع*الم ديزن*ي، وكيني* كان قد طار إل*ى* <sub>كالي</sub>نورنيا، وجوي وتو*مي* ذهبوا إل*ى كهف* الماموت، أما مايك هقد كان هي مكان دافئ لا يعرف هو اسمه.

خرجت من الحمـام مسـرعًا وصحّتُ: «أمي، لمـاذا لـن نسـاهر إلـي أي مكان في عطلة الربيح؟ هذا ليس عدلًا.»

أجابت أم*ـي ه*ائلـة: «إننــا سنسـاهر يـا آنتونـ*ي،* سنسـاهر اليـوم، هـي الواقع اذهب وارتد ثيابك وتناول إفطارك، سوف نتحرك في غضون ساعة واحدة.»

> سألت: «أين سنذهب؟» قالت أمى: «إنها مفاجأة.»

ارتديت ثيابي وتناولت إهطاري ثم مشيت بغلٌ للسيارة حيث كانت أمي جالسة خلف عجلة القيادة، كنت أشعر بحنق، كنت أعرف أن تلك المفاجأة لـن تكون السـفـر لمطلـة هلـم آخذ حقيبة سـفري ممي وكذلك أمي، كما أن أبي وأختي كانا لا يز الان في القبو يشـاهدان الرسـوم المتحركة التي تُعْرَض صياح السبت.

طوال الوقت الذي فضيته في السيارة مع أمي أخذت أتذمر من كون جميع أصدقائي قد سافروا في العطلة، واستمرت أمي تستمع لي في صبر، وبعد حوالي أربمين دهيقة ركنت السيارة في مرآب صغير أمام مبنى صناعي متهالك.

فالت: «ها نحن ذا يا آنثوني في مطبخ بالدوين للحساء.» سألتها مندهشًا: «مطبخ بالدوين للحساء؟» منسم، إنـه مـكان يأتيـه المشـردون طلبًـا لوجبـة دافئـة ومـأوى مـن البرد، اليوم نحن سنتطوع للعمل هيه.»

لا أذكر بما شعرت بعد كلام أمي في ذلك المرآب، لكنني لـم أكـن سـعيدًا علـى الأرجـح، لكنـنـي بعدمـا دخلـت مطبـخ الحسـاء ورأيـن الفقـر لأول مـرة غرقـت فـي الحـزن وتلاشـي مــا تملكنـي مــن غضـب.

كان الوقت يدنو من موعد الغداء، وكانت أمي قد أبلغت موظفي بالدوين أننا سنأتي، علقنا معطفينا هي خزانة صغيرة ثم التحقنا بيقية المتطوعين في صفوف توزيع الطعام، كانت قائمة الطعام تشمل النقانق والفول المحمص والبطيخ والشاي الحلو وكعكات الشيكولاته المكوبة.

مـا أن انتهـى الفـداء حتـى اتجهـت أنــا وأمـي إلـى مؤخـرة المبنـي مع بعض المتطوعين الآخرين، كان عيد الفصـح سـيحل فـي اليـوم التالـي، وكان مطبخ بالدوين للحساء ينوي إيصال المئات من سلال عيد الفصح للأطفال المحتاجين في المجتمع خلال عصر ذلك اليوم، كانت شاحنة كبيرة قد عادت بظهرها حتى صار ملاصفًا لرصيف التحميل في مطبخ الحساء قرب الركن الذي كنـا نجلس فيـه، سـألني أحـد المتطوعيـن عمـا إذا كنت أستطيع أن أففز إلى الشاحنة وخارجًا منها كي أنقل السلال من الفرهة إلى الشاحنة؛ لذا فقد قضيت الساعة التالية على ذلك أتقافز من الشاحنة وإليها محملا سلال عيد الفصح التي ستصل.

ذلك اليوم وقت كنـا عائدين شـكرت أمـي لاصـطحابـي إلـى مطبخ الحساء، كانت تلك التجربة هي أول نظرة لي إلى الفقر وكذلك إلى السخاء· .<br>ومنذ تلك اللحظة علمت أن المرء كي يعيش بسـخاء عليـه أن يتغلب على ما<br>. ر۔<br><sub>يسمى</sub> <sub>ب</sub>ـ <sub>«</sub>مواثق السخاء» ( أسميته كذلك تكريمًا لما قمت به من تقاهز هوق <del>.</del><br>العوائق طلوعًا ونـزولًا من شـاحنـة مطبـخ بالدوين للحسـاء ) ، إن معنـى القفـز .<br>موق المعوضات يعنـي العطـاء دون انتظـار المقـابـل، بعبـارة أخـرى نقـول: إن السخاء بجب أن يكون غير مشروط.

في المـرة القادمـة التـي تتـاح لـك فرصـة للسـخاء فلتُقَـدمْ عليهـا سجهود مخلص غير أناني دون توقع لمقابل، تتلخص التجربة هنا هي اتخاذ درار سريع أكثر عفوية للانخراط في الأمر، باتباعك لهاتين الخطوتين السيطنين تشق طريقك تجاه جعل حياتك أكثر سخاءً.

 $\epsilon$ 

## الفصل الخامس

التعجب

التقت ليسا دوفر وبرايان دوفر لأول مرة في مرآب أحد المراكز <sub>النجاري</sub>ة بآن آربور بميتشيجن، كان ذلك عصـر أحد أيام آخر شهر يناير <sub>عام 1</sub>996، كانا طالبين في جامعة ميتشيجن، كانت أخوية برايان تستضيف حفل الشتاء في تورونتو في عطلة نهاية الأسبوع، ومن المرآب قرر أعضاء الأخوية ورهيقاتهم أن يتشاركوا السيارات ذاهبين إلى كندا.

نشأ برايان فىي مونرو ميتشيجن، وهي مدينة صغيرة تقع جنوب ديترويت، أمـا ليسـا هقـد نشـأت فـي فـورت لـي بنيوجيرسـي والتـي تقـع فبالـة مدينـة نيويـورك عبــر نهـر هدسـون، كان أبنــاء الفـرب الأوسـط فـي جامعـة ميتشيجن يسيرون عادةً على نفس النمط المقولب للطلبة الذين يتقاطرون من الساحل الشرق*ي و*لم يكن برايان استثناء، يقول برايان مازحًا: «إن أهل الساحل الشرهي أناس يتمتعون بالصلابة والجسارة لكنهم أحيانًا يكونون مزعجين،، كانت ليسـا فـي الحقيقـة رفيقـة صديـق برايـان فـي عطلـة نهـايـة الأسبوع تلك، لكن برايان عندما علم أنها من نيوجيرسي قال مازحًا: «ياء ...، هذا عظیم.»

تبادل برايان وليسا التحية في مرآب السيارات، ثم قاد كل منهما سيارته إلى تورونتو، وهي اليوم التالي وجدا نفسيهما يجلسان بجوار بمضهما .<br>وفتاة نيوجيرسي أنهما يشتركان في الحس الفكاهي والاهتمامات، أخذا رسده سوجیرسپ<br>یتکلمان معًا أکثر ما تکلم کل منهما مع رفیقه، فقد أعجب برایان بجمال ليسا وجراءته والمستخدمة المناسبة على المستخدم الماكارينا تجتاح العالم<br>وليسا على حلبة الرفحن معًا، كانت حمس رفصية الماكارينا تجتاح العالم

وفتها؛ لذا فقد حرص برايان على أن يتعلم الجميع\_ ومن بينهم ليسا حركات الرقصــة مما جعلهـم يضحكون ضحكًا هستيريًا.

هي طريق عودتهم لآن آربور لم تتوقف ليسـا عن التفكير *هي* برايان ونم يستطع برايان التوقف عن تخيل ليسا، وعندما فامت أعز صديقان <sub>ليسا</sub> بسؤالها عما جرى في عطلة نهاية الأسبوع أجابتها ليسا قائلة، رأعتقر أننى فابلت الرجل الذي سأتزوجه، وفي الأسبوع التالي اجتمعت ليسامر برايان على ساحة الرفص مرة أخرى في حفل جامعي، هنالك استأنفا ما بدآه في تورونتو فأخذا يتمازحان ويتضاحكان ويتكلمان بشكل جدى أيضًا، وهي لحظة معينـة مـال برآيـان نحـو ليسـا وهبَّلهـا ، يقـول برايـان: «بـدا كأننـا الوحيدون في هذا الحفل.»

مشي برايان مع ليسا إلى بيت أخويَّتها، وعندما واجها في الطريق بركة مـاء حملهـا برايـان وعبـر بهـا البركـة ثـم أنزلهـا علـى الأرض الجادة برهق، تقـول ليسـا مسـترجعة اللحظـة: «شـعرت أن الزمـن توقف أمامي في تلك اللحظـة»، تبـادل الانتـان قَبَلة أمام بيت أخويَّة ليسـا، ثم تمنى كل منهما للآخر ليلة طيبة وهما يعلمان أنهما يغرقان في حب أحدهما الآخر.

ومـع مـرور سـنين الجامعــة اسـتمر حـب ليســا وبرايـان وازداد قحوة، وفـي الثانـي والعشـرين مـن فبرايـر مـن عـام 2000 اصطحب برايـان ليسـا مـن شـقتها إلـى موعـد عشـاء، هـي ذلـك الوقت كانت ليسا قد التحقت بالدراسـات العليـا فـي كليـة الخدمـة الاجتماعيـة بجامعة ميتشيجن، وكان برايان قد حصل على درجة في الافتصاد ويعد نفسه لوظيفته الأولى كمحلل مالي في مؤسسة جولدمان ساكس في شيكاجو.
ابتاع برايان لليسا فعيصًا أرجوانيًا وتنًورة سوداء وحذاء طويل <sub>الرق</sub>بـ2 كي ترتديهم هي تلك الأمسـيـ3، وهي أحـد مطاعم المأكولات البحريـ3 <sub>بوسط</sub> مدينة آن آربور استمتما بوجبة لذيذة، كان جو تلك الليلة داهتًا عل*ى* ..<br><sub>غير ع</sub>ادة الموسم؛ لذا فقد أخذا يتمشيان بعد المشاء في أرجاء حرم <sub>الجام</sub>مة ويسترجعا كل ما مَرًا به ممَّا، وأشاء سيرهما وجد برايان بركة ماء على جانب رصيف المشاة، وكما هعل قبل أربعة سنوات حمل ليسا وعبر بها البركة ثم أنزلهـا علـى الأرض لكنـه بعدها نزل هو علـى الأرض.

جلس على ركبـة واحدة وفي يـده خاتم يقول لهـا: «لا يمكن أن أذهب لشيكاجومن دونك، منك أستمد نقة لا يمكنك تخيلها؛ لهذا أريدك أن تكوني أكثر من رفيقتي، هل تتزوجيني؟،

فبلت ليسبأ بسمادة عرض برايان للزواج، وانتقل الحبيبان إلى شيكاجو في شهر مايو من عام 2000، حيث نجحت ليسا في الحصول على وظيفة في مجـال الخدمـة الاجتماعيـة فـي المدينـة العاصفـة (شـيكاجو) ، والتحق برايان بوظيفته بمؤسسة جولدمان ساكس، وفي أوهات هراغهما من العمل كانـا يخططـان لحفـل زهاههمـا أو يلهوان ممَّـا، كانا يستمتمان بالتزلج على جليد البحيرة المتجمدة واستكشاف المطاعم.

وهي السادس والمشرين من مايو من عام 2001 تزوج برايان وليسا هي هورت لي بنيوجيرسـي، كان زواجًا إيطاليًا تقليديًا لم يحتفل هقط بليسـا وبرايان، وإنما أيضًا بسيرة أبيها وأمها، كان اليوم غائمًا وتساقطت أمطار خفيفة، لكن بينما كانت ليسا وبرايان يتلوان نذورهما سطعت الشمس وبثت أشمتها رقيقة خلال زجاج نوافذ الكنيسة المعتم، قضيا تلك الليلة بأكملها يرهصان تمامًا كما هملا أكثر من مرة قبل ذلك.

بعد انتهاء الزفاف وشهر العسل استمر برايان وليسا يستمتعان بكل منا فلي شبيكاجو، لكن بعدهنا وجد براينان فرصنة عمل هي المجــال العقــاري هـي بلدتــه الأم بمونــرو ميتشــيـجن، ووجــدت ليســا وظيفة في منطقـة تعليميـة قريبـة مـن تلـك البلـدة سـمحت لمروسـين بـإن يمودا إلى ميتشـيجن، اسـتقر برايـان فـي مجـال إدارة العقـارات بجانب مشروع خدمات ماليـة افتتحـه لنفسـه، بينمـا وجـدت ليسـا ضالتهـا فـي منطقة تعليمية للمدارس العامة، حيث كانت تعمل مع الأطفال الصغار.

بمد أن انتقــلا إلـى ميتشـيجن بفتـرة فصيـرة شـرعا يفكـران فـي توسيع أسرتهما، لم يواجهـا أي مشـكلات في الحمـل، بل إنهمـا نجحـا في ذلك خلال أول شهر مـن محاولتهمـا، ومـا أن ثبـت الحمـل حتـي حرصـا على همل كل ما يتعين على الآباء المستقبليين همله، هقد قرأت ليسا كتبًا عن الحمل وتظاهر برايان بقراءتها، جاءت كل فحوصات ما قبل الولادة والأشعة التلفزيونيــة كلهــا مطمئنــة، أعطـى كل منهمــا لأبويــه طـورة لتلـك الأشمة التلفزيونية موضوعة في داخل إطار وردي اللون، فقد كان الجنين لبنت، وكانت هي الحفيدة الأولى لكلا المائلتين.

حوالي الساعة الرابعة صباحًا من يوم التاسع والعشرين من عام 2005 ضربت ليسـا برايان لتوقظه، كان ماء الرأس قد انفجر عندها، وفي ذلك الصباح أنجبت ليسا طفلتها، كانت تزن خمسة أرطال وخمسة عشر أوهية وتبلغ فوق التسمة عشر بوصة طولًا بقليل، كانت قد وُلدَت فبل موعدها بشهر واحد، لكن نتائج فحوصاتها لما بعد الولادة جاءت جيدة جدًا، غمرت السعادة ليسا وبرايان وأسميا ابنتهما إيلا روز.

عبادت ليسبأ وبرايبان وإيبلا إلىي المنبزل مبن المستشفى وهنم محاطون بحب ودعم عائلاتهم، والكل أراد أن يحمل إيلا ويأخذ معها صورة و اثنتين أو ثلاثة، هد أجداد إيـلا وجداتهـا المسـاعدة هي طهـي الطمـام .<br>يسيل الملابس وتنظيف المنزل وترتيبه، يتذكر برايان الأمر هائلًا: «كانوا ناليين.

نكن بعد بضمة أسابيع من عودتها إلى المنزل بدأت ليسا تصاب غلق سا بعد الولادة، كان أكبـر مخاوفهـا هـو ألا تتمكـن مـن أداء مهامهـا شكل مثالي، كانت تنتابها المصبية عندما تحمل إيلا ولا تصبح راغبة هي لخروج من المنـزل، وصـف لهـا طبيبهـا الأساسـي بعض أدويـة القلـق، وقـد ُفادتها قليلًا لكنها لـم تقض على الأعراض نهائيًّا.

كذلك كانت صحة إيلا تتراجع، كانت تبتسم وتضجك كما يُتَوَفَّع ين طفلة صفيرة لكنها كانت تماني جسديًا، همع بلوغها عمر الثلاثة أشهر ـم تكن قـادرة علـى رضع رأسـها أو التحكم في رقبتها بشـكل كبيـر، كما كانت عاني من صعوبة هي الإمساك بالأشياء، وعندما تكون تلك الأشياء تتدلر أمامها لا تمد يدهـا محاولَـةً إمسـاكها، اعتقـد طبيـب إيـلا أن نموها البطيء ذلك سببه أنها وُلِدَت قبل أوانها، أخذت ليسا تلقي باللائمة على نفسها ربما لم تحمل إيلا أو تحركها بشكل كاف.

بدأت إيلا تتلقى جلسات علاج طبيعي مرتين أسبوعيًا، ومع بلوغها عمر الستة أشهر بدأ تحكمها في رأسها يتحسن وإن كان ببطء، ومع حلوز موعد فحصها لبلوغها تسمة أشهر استطاعت إيلا أن تجلس دون مساعدة لكن مع إتمام إيلا لعامها الأول مع معاناتها من ضعف عضلات جزعهـ .<br>بإجراء فحص بأشعة رنين مغناطيس*ي على مخ* إيلا .

وبمد أسبوع بمد إجراء الفحصن الإشماعي دق جرس الهاتف، كانت ليسا جالسة في مكتبها بالمدرسة، كان المتحدث طبيب أعصاب الأطفال الذي اطلع على صور إيلا الإشعاعية وقال لها: «هناك أمر اكتشفناه هي هجوصات إيلا أريد أن أتكلم ممك بشأنه،، شعرت ليسا بضربات قلبها .<br>تتسارع، أكمل الطبيب فائلًا: «تعاني إيلا من حالة ت*سمى* التموضع المغاير للرابطة القشرية، أو متلازمة القشرة المزدوجة، إنه مرض نادر جدًا، قد يسبب لها تأخرًا في النمو، في أسوأ السيناريوهات قد يسبب لها هذا صرعًا مقاومًا للملاج مصحوب بنويات تشنج غير فابلة للتحكم فيها.»

واصل طبيب الأعصاب كلامه لكن ليسا كانت توقفت عن الاستماع إليـه، فقـد بـدأت أحلامها بمستقبل إيلا المشـرق تتبدد، لـن تكون إيلا طفلة طبيعية، هنا شرعت ليسا ترتجف وتبكي.

لـم تقـل صدمـة برايـان عـن صدمتهـا، ففـي ذات ذلـك الأسبوع كان يفكر في أن يفتح حساب ادخار كي يوفر مصاريف الدراسة الجامعية لإيلا، لكنـه الآن بـات يخشـي أنهـا لـن تحتـاج لـه، حـاول برايـان وليسـا أن يمرها كل شيء عن هذا المرض، فعرفا أنه يحدث خلال مرحلة تكوين الجنين، حيث تتنقل خلايا المخ بشكل خاطئ إلى مناطق من المخ لا يفترض بها أن تنتقل إليها، وهذه الخلايا المخية الفريبة تقوم بتعطيل وظائف المخ، وأعراض هـذا المرض يمكن أن تتنوع بشـدة مـن الذكاء الاعتيـادي دون حدوث نويات صرع، وفليل من الإعافات الجسدية إلى إعاقة معرفية حادة ونوبات شديدة.

الأخبـار الجيـدة أن إيـلا صـارت تتقـدم بالمـلاج الطبيمي، كما كان نموها الاجتماعي يتقدم كذلك، فقد ازداد ابتسامها وضحكها وتفاعلانها الطبيمية مع الأطفـال الآخريـن، كان الأطفـال ينجذبـون إلى شخصية إيلا· كانوا ينجذبون إلى دفء عينيها وتعبيرات وجهها المضحكة.

ر رأت إيلا علاجًا كلاميًا ووظائفيًا بجانب علاجها الطبيعي، كانت الخطة العلاجية تهدف إلى علاج أي إعاقات وظيفية مبكرًا لمنع تدهورها لإحقاء لمدة أشهر بدا أن الخطة تنجح واستمرت إيلا في جذب أنظار الآخرين، هول ليسا: «كانت تصير مركز الاهتمام أينما ذهبت»، كما بَدَا أن إيلا تساعد ليسا وبرابان على تجاوز المحنة، يقول برايان: «كان أفضل دواء لإيلا هي إيلا نفسها، فلم نكن لنظل حزاني ونحن معها فهي مرحة ومفعمة بالحياة.»

الأكثر من ذلك وربما الأكثر أهمية هو أن إيلا بدأت ببطء تعيد تفعيل حس التعجب لدى ليسا وبرايان، كان أصغر تقدم تحرزه إيلا \_ كأن تتحرك عمدًا أو تصدر صوتًا محاكيًا للكلام\_ يخلق لديهما حس عميق ملهم بالتعجب والخوف.

كان برايـان وليسـا يأمـلان أن تصيـر إيـلا علـى مـا يـرام بمواصلـة الملاج، لكن في الرابع من أكتوبر من عام 2008 قبل إتمامها ثلاثة أعوام بأشهر هليلة اتخذت صحة إيلا منعطفًا سيئًا، كانت ليسا تتناول الطمام مع إيلا في أحد المطاعم عندما لاحظت فجأة أن جفني إيلا يختلجان، حاولت ليسا لفت انتباء إيلا بأن نادتها باسمها، لكن دون جدوى، أخذت تصيح باسمها بصنوت عالٍ وتهرَّ ذراعها، لكن لم يحدث أي شيء مجددًا، لم تستطع أن تجعلها تفيق، استمرت تلك النوبة لنحو تسعين ثانية، ثم حدثت مرة أخرى، هنا هاتفت ليسا برايان فائلةً: «أعتقد أن إيلا تتعرض لنوبات صـرع، علينـا أن نأخذهـا إلـى غرفـة الطوارئ.،

منا أن وصلنوا إلى المستشفى حتى قنام فريبق أطبناء الأعصناب .<br>يتفطيـة رأس إيـلا بأقطاب كهربيـة متصلـة بأسـلاك جهـاز كمبيوتـر، كانت .<br>رويــة إيــلا «وسـط الأســلاك» تخضـع لأول تخطيط لأمواج الدمــاغ تمر به كان ر .<br>معزها للقلب على حد قول برايان وليسا، بَدَتْ لهما تلك الأقطاب الكهربية

حلمًا ضائعًا، فقد كانت تدل على أن إيلا لن تكون طفـلا طبيعيًا أبدًا، قر لا تقع إيلا أبدًا هي الحب وقد لا تلتحق بالجامعة أبدًا.

هي ذلك اليوم زلزلت مخها سبعة عشر نوبة تشنج، وخلال الأشهر السنة التي تَلَثّ ذلك ورغم العدد الهائل من مضادات التشنج المختلفة التي أَعْطيَت لهـا كان جسدها الضئيـل يتعرضن لثمانيـة وأربعيـن نويـة يوميًـا. كانت النويات تحدث في أي وقت، وكانت تتنوع ما بين هزة رأس صغيرة إلى تتابع من اختلاج الجفنين إلى ارتجاف لكامل الجسد، وأحيانًا كان ذراعاها ورجلًاها يتطوحون دونما تحكم منها، وكانت شفتاها تتحولان فورًا إلى اللون الأزرق؛ لهذا بدأ برايان وليسا يتساءلان إلى متى ستستطيع أن تنجو من هذا.

تسببت النوبات في نسف كل التقدم الحركي الذي أحرزته إيلا بالعلاج الطبيعي، كما أنها أزالت ذلك الجانب الرائع والروحاني أحيانًا من شخصية إيلا، تلاشت تعبيرات الوجه والابتسامات والضحكات، واصل هريق إيـلا الطبـي|جـراء تعديـلات صفيـرة هـي جرعـات الـدواء لكـن دون جدوى، وأخذ برايان وليسا وكل من كانوا يعاونونهم هي المنـزل يسـجلون مواعيد النويات الني تتعرض لها إيلا في دفتر حتى يقرروا إذا ما كان أي جمع بين الأدوية يحرز تقدمًا هي الحالة، لكن القاعدة الوحيدة التي تمشي عليها نويات إيلا هي اللافاعدة، ولم تكن تلك النوبات التشنجية تسرق كل ما في حياة إيلا وحسب ولكنها أيضًا \_مع كل هزة رأس أو رهرهة أعين أو نفضة أو رجفة \_ تمزق كل أمل حمله برايان وليسا يومًا بأن تُشْفَى إيلا إلى قطم صغيرة.

فبل ظهـور الطـب الحديـث والبحـث العلمـي كان المعالجـون والأطبـاء يقومـون بشـكل عشـوائي غيـر منتظـم باسـتخدام عقاقيـر ومـواد كيميائيــة مختلفــة لمــداواة الأمراض، أحيانًــا يحالفهــم الحــظ وتنجـح <sub>المقا</sub>هير، لكن هي معظـم الأحـوال كان المرضـ*ى* يستسـلمون لأمراضهـم، <sub>كما</sub> أنهـم جربـوا أنواعًـا مختلفـة مـن الأنظمـة الغذائيـة، ومعظمهـا قـد يشل كذلك مح استثناء واحد وهلو الصيبام لإيقاف النويات التشنجية.

لآلاف السنين تم استكشاف تقنيات الصوم والتجويع لملاج نوبات <sub>الصرع</sub>، وهي عام 1921 **ه**ام راولي جيلين طبيب الأطفال البارز بتقديم أول تقرير للمجتمع الطبي عن العلاج الناجح للصرع عن طريق الصوم.

كان هيو كونكلين المختص بالطب التقويمي، والذي يعمل في باتل كريك بميتشيجن يصف علاج الصوم، ثم قام جيلين من خلال معارفه داخل المؤسسات الطبية بعرض النتائج التي خلص لها كونكلين، كانت الحالة المدروسة لصبي في الماشرة من عمره يتعرض منذ أربع سنوات لنوبات كبيرة وأخرى صفيرة لا تتوقف»، لكنه بعد اليوم الثاني من الخمسة عشر يومًا التي صامها توقفت نوبات الصرع لديه ولم يتعرض لأي منها طوال ذلك العام.

أذهل تقرير جيلين أطباء الأعصـاب والمرضى في جميع أنحـاء العالـم، فـي ذلـك الوقـت كان الفينوباربيتـال والبرومايـد ذوا الأعراضي الجانبية الكثيرة همـا الملاجان الوحيدان للصرع، أدت تجربة كونكلين وما تلاها من تقارير موثقة لنتائج مشابهة إلى إطلاق حركة بحث محمومة في مرض الصرع.

ويجانب تلك الحماسة المتجددة للبحث في الصرع تزامنت ممها أن الإنسولين يسمح للجلوكوز الخارج من هضم الكربوهيدرات أن تمتصه .<br>خلايا الجسد وتستخدمه كوفود للعمليات الخلوية، ومع غياب الإنسولين

كما هي مرض السكري من النـوع الأول أو إذا كانـت الخلايـا لا تستجيب للإنسولين كما هي النوع الثاني حينها يسحب الجسد من مصدر الطاهة الاحتياطي: الدهـون.

لكن المشكلة الني كشفت عنهـا الأبحـاث هـو أن التمثيـل الفذائـي اللده ون تغلب عليه الفوضويــة، همندمــا يفتـت الـجســم الدهــون تظـل بقـاياهـا هي الدم، وت*سمى* تلك البقايا «الأجسام الكيتونيـة»، وإذا مـا ارتفعت نسبة الأجسام الكينونيــة فــي الــدم يدخـل الجســم فــي حالــة حامضيــة تســمى ءالحماض الكيتوني،، وهذا يجعل الخلايا تتوقف عن تأدية وظائفها بالشكل الأمثل ممـا يـؤدي إلـى غيبوبـة أو حتـى إلـى المـوت.

والصنوم النذي بسببه لا يستهلك الجسد إلا القليل من الكربوهيدرات أولا يستهلكها كلية يدخل الجسد في حالة سكرية مماثلة، تصير الدهون في جسد المريض المصدر الرئيس لوقود الخلايا، وتنتج الأجسام الكيتونية كمنتج ثانوي للتمثيل الفذائي للدهون، وطالمـا لا يماني الجسد من السكري يتوفر فيه القدر الكافي من الجلوكوز المخزن الذي يمنـع حـدوث حماضن الكيتونـات.

اعتقد الباحثون في مرض الصوع أنـه ربمـا كانـت الأجسـام الكينونية التي تتكون في أجساد مرضى الصرع تقوم بشكل أو بآخر بتثبيط نشاط الخلايا العصبية والذي بدوره يمنع النويات التشنجية، لكنهم لا يستطيعون بالطبع تجويع المرضى للأبد؛ ولذلك تساءلوا إذا ما كان نظام -<br>غذائـي مكـون مــن دهــون عاليــة ومســتويات منـخفضــة مــن الكربوهيــدرات والبروتين يمكن أن تسبب محاكاة لحالة الصيام.

وفي عام 1924 تم توصيف هذا النظام الغذائي الذي يُعْرَف اليوم مان .<br>باسم «النظام الغذائي الكيتوجيني» كملاج لحالات الصرع الشديدة، وجاءت نتأئج هذا النظام الغذائي مذهلة، فقد أضحى المرضى وخاصة الأطفال منهم الذين لهم تاريخ مع النوبات الصرع المستعصية يشفون منها تمامًا، اعتُبرَ النظام الغذائـي الكيتوجيني إنجازًا علميًّا عظيمًا، وسـرعان ما تحول إلى علاج ثابت للصـرع خـلال ثلاثينيات القرن العشـرين، لم يكن بالعلاج المثالي ولـم يصلـح مـع كل المرضـى، لكنـه كان بديـلا أفضـل لمضـادات التشنج الضبارة التي كانت مناحة في ذلك المهد.

فـي عـام 1939 تـم اكتشـاف عقـار الديلانتيـن Dilantin، وهـو واحد آخر من مضـادات التشـنـج لكنـه ذو أعراض جانبيـة أقل، وقـد أدى هذا الاكتشاف إلى موجة أخرى من أبحاث الصرع لكنها كانت هذه المرة يطفى عليهـا اتجـاه التطوير الدوائي، فبدخول مضاد التشنج ذي الأعراض الجانبية الأقل ذلك السوق فَقَدَ النظام الكيتوجيني وغيره من سبل علاج الصرع زخمه.

بعد هـذا بأكثـر مـن نصـف قـرن وتحديـدًا فـي تسـعينيات القـرن الماضي أصيب طفل في الثانية من عمره يُدْعَى تشارلي آبراهامز بنوبات صرع عنيفة مقاومة لمضاد التشنج، أخذ والده جيم يفتش عن علاجات بنفسه؛ فوجد إشارات لنظام غذائي ذو نسبة دهون عالية كان يستخدم منذ سنوات طويلة، اصطحب جيم تشارلي إلى جامعة جون هوبكنز، حيث كان الأطباء هنـاك يستخدمون النظـام الغذائي الكيتوجينـي بين الحيـن والآخر مع حالات الصرع الشديدة.

وخلال أيام فليلة من إخضاع تشارلي لهذا النظام الغذائي ب<br>اخذت نوياته تتناقص شيئًا مشيئًا إلى أن توقفت تمامًا، لم يعانِ تشارلي من نوبات الصنرع طوال السنتين اللتين تَلَنَا ذلك، وهام جيم الذي يعمل صانع أفلام ومساهم في الأعمال الخيرية باستخدام مواهبه وعلاقاته هي نشـر الوعـي عـن هـدا النظـام الغذائـي، وهـاد هـذا إلـي أبجـات معاصـرة هي هـذا النظـام الغذائـي وتجديـد الاهتمـام بـه كمـلاج همـال للصـرع.

وفي شتاء عام 2008 بينما كانت إيلا دوفر تمر بأسوأ مراحل طفولتهـا حتـى الآن، اكتشـف برايـان وليسـا معجـزة النظـام الفذائـي الكينوجيني، كانـا هـد تلقيـاً بطاهـة تهنئـة بعيـد الميـلاد مـن صديـق لهمـا لـه طفـل مصـاب بمتلازمـة دوز \_ وهـي نـوع مـن أنـواع الصـرع أهل وطـأة \_، وهي تلك البطاقـة ذكـر أن ابنـه تخلصن تمامًـا مـن نويـات الصـرع بمد أن خضـع لفظـام غذائـي كيتوجينـي، كان برايـان وليسـا قـد سـمما عن ذلك النظام الغذائي من قبل، لكنهما خشيا أن يضما المزيد من القيود فـي حياتهـم، لكـن بتشـجيع صديقهـم ذلـك فقـد قـررا أن يجربـاه.

لا بد أن ينفذ ذلك النظام الغذائي بإحكام بتحديد نسب الدهون والكربوهيدرات والبروتين بالجرام وإلالن يكون نظامًا آمنًا بل وقد يكون مميتًا، يجب أن تـوزن كل قطعــة طعـام ولا يُسْـتَخْدَم فيـه إلا أطعمــة ذات علامات تجارية محددة (فالأطعمة من العلامات التجارية الأخرى يمكن أن تحتوي على مكونات غذائية مختلفة ) ، وكذلك يجب مراقبة العدد الإجمالي للسمرات الحرارية، وكذلك يجب مراهبة عدد الأجسام الكيتونية في جسد الطفل للتأكد من عدم ارتفاع نسبتها.

بعد أسبوعين من إخضاع إيلا لهذا النظام الغذائي توقفت النوبات هجأة، ثم بمد يومين وهي يوم الأحد الذي كان يواهق عيد الفصح ابتسمت إيلا وضحكت للمرة الأولى منذ نلانة أشهر، لم يصدق برايان وليسا ما حدث، وهي غضون أشهر توقفت إيلا عن تناول الكثير من مضادات التشنج لي أن تمود لطبيعتهـــا، بـل إنهــا بدأت تستخدم الكلمات وتتحدث، لقد نجح .<br>انظام الفذائي الكيتوجيني في شفائها، وبرؤية إيلا تتحول إلى طفلة مرحة أمام أعينهم بدأت أحلام برايان وليسا بمستقبل إيلا تراودهم مرة أخرى.

التحقت إيللا بروضة الأطفال وعادت لجلسات الملاج الطبيمي، كما بدأت تستخدم مساعد المشي المسمى بالجاتور وهو كرسي متحرك شبيه بكراسي البالغين سوى أن به حمالة يجلس فيها الطفل، وفي خريف عام 2009 ذهب برايان وليسا إلى أول اجتماع لأولياء الأمور هي مدرسة إيلا، وبينما هما يدخلان إلى قاعة الدراسة لاحظ برايان الجانور الخاص بإيلا في الركن لكن حمالته كانت مفصولة عنه، فمشى إلى ركن الصف وأعاد توصيل الحَمَّالة، وعندما ذكر ذلك لمعلمة إيلا نظرت له باستغراب وقالت: «إيلا لا تستخدم تلك الحمالة يا برايان، فهي تقف وتستند إلى الجاتور ليساعدها في المشيء.

صمق برايان وليسا لكلامها وسألها برايان: «هي تمشي؟،

كانت إيـلا تستخدم الحمالـة فـي المنـزل لكـن كان معلموهـا فـي المدرسة يشجعونها على المشي لا الجلوس في الجاتور، ابتهج برايان وليسا لأن إيلا كانت تمشي، لكنهما ابتهجا أكثر لأنها صارت تتحداهما وتدرك أن مـا تفعلـه فـي المنـزل يختلف عما تفعله في المدرسـة.

هي ربيع عام 2010 أقامت مدرسة إيلا حفلها الموسيقي السنوي، .<br>الأوقات التي لا يفترض بها الرقص فيها، كانت كالطفل الذي لا يحفظ .<br>فقحه حواره في المسرحية ولكن يحفظ حوارات الآخرين أيضًا، فقد كانت .<br>تمرف كل حركات الرفص لكل المشاركين في الحفل، لم يطلب معلمو إيلا

أو زملائها منها أن تتوقف عن الرفص أو تجلس لأن دورها لم يَصِنْ بمرُ .<br>وإنمـا تركوهـا تتحرك مـع الموسـيقى، وسـلطت كل أنظـار الجمهور على إيلا.

نقد استمادت إيلا طبيعتهـا، وكان برايـان وليسـا يتـآزران بشـكل .<br>أكبـر فـي حربهمـا مـغ صـرع ابنتهمـا، لقـد منحتهمـا إيـلا منظـورًا مختلفًـا .<br>يرون الحيـاة مـن خلالـه أو كمـا هـال برايـان: «جعلتنـا نـرى العالـم بشـكل مختلف تمامًا، وجعلت للأشياء الصغيرة معنى أعمق، لقد تعجبنا للأشياء الصفيرة التي تفعلها إيلاء وهي لا تتوقف أبدًا عن إثارة تعجبنا، ليس هناك وضع وسط لدى مـن يربـون طفـلا مـن ذوي الاحتياجـات الخاصـة، فإمـا أن يمزق ذلك الطفل علاقتهما أو يقربهما أكثر من بعضهما.»

وعلى مدى العبام والنصيف تقريبًا البذي تبلا ذليك أُوقف ذلك النظام الفذائي الكيتوجيني مع قدر معقول من مضادات التشنج نويات إيـلا تمامًـا، كمـا أنهـا كانت تحـرز تقدمًـا فـي جلسـات الملاج الطبيمي، كان أكبر هدف ترمي له هو أن تمشي دون مساعدة، وهو الأمر الذي بَدَا قابلًا للتحقيق مع التقدم الذي تحرزه، واستمرت تجذب إليها أنظار الآخرين كلما كانت في المنزل أو المدرسة.

نكن لسوء الحظ عاودت النوبات إيلا مجددًا، كان برايان وليسا يدركان أن النويات سترجع مرة أخرى لكنهما لـم يعلمـا متى، لكنهـا هـذه المرة \_ على الأقل في البداية \_ لم تَبُدُّ بقوة سابقتها فيما قبل أن تخضع إيلا للنظام الغذائي الكيتوجيني، لكنها مع هذا بدأت شيئًا هشيئًا تسرق من إيلا شخصيتها مرة أخرى. فام الفريق الطبي المعالج لإيلا بإجراء تعديلات على نظامها ا الغذائب مغيريـن نسـب الدهـون والكربوهيـدرات والبروتينـات، كمـا غيَّـروا مد .<br>مضادات التشفيج التي تتعاطاهـا بتجربة عقاقير وجرعـات مختلفة، وكذلك غيروا جدول تنباول تلك الأدويـة، بعض تلك العلاجـات المتزامنـة نجحت <sub>في ت</sub>قليل نويات إيلا الأسـابيع وربما لشـهور، لكن هذا الاسـتقرار لم يسـتمر، فكانت النويات لا تفتأ تصيبها، وصارت تزداد سوءًا بمرور الوقت، كان برايان يرى موقف إيلا بأنه شبيه بسد غير راسخ فقال: «نوبات الصرع تلك مي النهر، ونظامها الكيتوجيني وأدويتها هم السد؛ لذا فيجب علينا أن نعيد بنـاءه كل مرة.»

صبارت نوبيات إيبلإ أكثير سوءًا مميا كانت علييه فبل النظام الكيتوجينــي، وتحــول كل يــوم ضـي حيــاتهــم إلــى كضــاح، وكـان برايــان وليســا يستيقظان مسن نومهما وهما يتساءلان عما إذا كانت إيلا ستعيش، كانت الأفكار قد نفدت مـن جعبـة فريـق إيـلا الممالـج فقصـد برايـان وليسا مجموعـات وشـبكات دعـم مرضـى الصـرع الإلكترونيـة، وبينمـا كانــا يقــرآن الرســائل الـواردة إليهمــا مـن تلـك المجموعـات؛ وجـدا أمـرًا غيـر متوقـع، فقـد كان مجموعـة مـن الآبـاء غيـر التقليدييـن يسـتخدمون مستخلصات الماريجوانا في صورة زيتية لعلاج نوبات أطفالهم العنيفة. تقول ليسبا: «كنت أهرأ عن الآباء الذين يصنعون عقاقير منزلية وكانت النتائج واعدة.، وهي لمح البحمر وجد برايان وليسا نفسيهما يتواصلان مع زارعي<br>وهي لمح البحمر ب سبب المشراء ذلك النبات ويقيمان معملًا في مطبخهما كيفما اتفق،<br>الماريجوانا المدرك<sup>يد</sup><br>كانـا يعبئـان أسـطوانـات طهـي معدنيـة طويلـة بـأوراق المـاريجوانـا، ويبتـاعـان

مرشحات ماكينـــة فهـوة خاصـــة، ويطلقــان غــاز البـوتـان شـديد الاشـتمال فــى .<br>تك الأسطوانات وأمور أخرى أكثر من ذلك بهدف استخلاص كمية صفيرة من زيت القنب الذي يخلط مع طعام إيلا.

لكن المشكلة أن إيلا لم تستجب لهذا الملاج بل وازدادت نوباتها سوءًا، هنا هرر برايان وليسا السفر إلى كولورادو للتشاور مع بعض الخبراء في علاج نوبات الصرع بزيت القنب.

اتضـح فيمـا بمـدُّ أن هـذه الرحلـة صـارت مـن أفضـل الأشـياء التـي فعلوهـا هي حياتهـم، أول مـا أدركـه الانتـان هـو أنهمـا شَـعَرَا بالأمـان لشـراء زيت القنب من موردين يعرفون بدقة النسبة المضبوطة للكانابيديول − رباعي هيدرو كانابينـول أو الــ (CBD− THC ) التي يستخلصوها من الماريجوانا، وكان الأمر الثاني الذي عرهاه هو أن إيلا هد تتحسن إذا ما تلقت ممدلات متوازنة من الـ CBD-THC بعد أن كانا يعطياها الكثير من الـ CBD والقليل من الـ THC.

ومنلذ تلك اللحظة وبإشاراف ملن الخبـراء الذيـن التقوهـم فـي كونورادو والفريق الطبي في ميتشيجن بدأ برايان وليسا يستخدمان تنويمـات مختلفـة مـن الـ CBD-THC بمعـدلات مختلفـة مـع ابنتهمـا، أمـا إيلا فقد كانت تمر عليها أيام جيدة وأخرى سيئة، لكن الجميع في فريق إيلا كانـوا يمملـون بجـد لإيجـاد التوليفـة الأفضـل مـن الملاجـات \_ الأدويـة والنظام الفذائي الكينوجيني وزيت القنب \_ لأجلهـا.

لكن في ذلك الوقت استمرت إيـلا تميش شـخصيتها الحقيقيـة، كانت تحب عرائس باربي واللهو وتحية الناس بضرب المرفق بالمرفق والاحتضان، كان برايان وليسا يحملان من الحب لابنتهما ما يحمله أي <sub>أبوان</sub> لطفلهما، وهذا الحب هو ما يجعلهما ينهضان *من ف*راشهما كل صباح ستعدين لما قد يصيبها.

لكن فيمــا يتعلـق بالإلهــام فلهمـا الأفضليــة، فقـد كان إنجـاز إي أمـر بسـيط كأن تدخـل إيــلا السـيارة وتغلـق بابهـا خلفهـا يجعلهمـا بتعجبان، ذلك التعجب هوواحد من أكثر القوى الملهمة التي نعرفها.

لكن كيف تبدو خصلة التعجب المرحة من الناحية الفسيولوجية؟ علـى المسـتوى المصبــي الفســيولوجي يعتبــر التعجـب مــن المواطـف، كل المواطف تقريبًا تنبع من النظام الطرفي في المخ والذي هو عبارة عن مجموعة من البني التحت فشرية المكونة من الهيبوثلاموس والهيبوكامبوس والأميجدالا، كذلك التعجب ينبع من القشرة الواصلة التي في داخل القشرة المخية، عندما يضع أحد المثيرات الحسية أمامنا تحديات جديدة موسمة على نظامنا الطرهي المتصل ببعضه البعض حينها نشعر بالتعجب، وأنتاء شعورنا بالتعجب يعمل النظام الطرفي والقشرة الواصلة ممّا لتحليل ما يحدث وإضفاء الأهمية عليه، فمثلا كان أي تقدم تحرزه ليسا مهما كانت محدوديته تنشط الخلايا العصبية الطرفية المتصلة لديهما، وهو الأمر الذي يجملهما يشمران بالتعجب.

للتبسيط نقـول: إنـه عندمـا يؤثـر فينا شخص ما أو أمر مـا تأثيرًا ذو معنى حينها نمر بتجربة التعجب كشعور إيجابي دافئ ينسينا الأوقات الصعبة، بل إن واحدًا من أكبر مزايا التعجب هو قدرته على أن يبقينا في اللحظة الحاضرة، يفعل التعجب هذا بأن يوقفنا ويدفعنا للتراخي لا للفعل، وهو بهذا المعنى بختلف عن بقية المواطف التي تدفعنا للفعل، وهذا التراخي يقلل من .<br>الالتهابات في أجسادنا، وهو الأمر الذي يقينا من أمراض القلب والسرطان، كما أنه يتيح لنا وفتًا نستجمع فيه قوانا ونتفكر ونصير أكثر إلهامًا وثقة ودعمًا.

هي هـذا الإطـار نجـد فصــة إيـلا مليئـة بالمعلومـات، فآبـاء الأطفـال -<br>ذوي الحاجـات الخاصــة يجـب أن يتكيفـوا مـع حقيقــة أن طفلهـم لــن يكـون - .<br>كما توقعوا لـه، لكن مـا أن يدركوا أن هـذه الحقيقـة لا تلغي أحلامهـم لهـذا الطفل، وإنما تعدلها فليلًا، حينها سوف يستطيعون الشعور بإحساس رضا عميق، وتلعب حدود التعجب دورًا كبيرًا هي ذلك.

كانت إيلا تحافظ على حدود التعجب لدى برايان وليسا دانية، فقد كانت تعيدهم إلى أساسيات الحياة والتي هي السعادة والعناية بالأطفال. وتلك الأساسيات هي أرض خصبة لينبت فيها التعجب، في كتابه Far from the Tree يشير آندرو سولومون إلى ذلك المفهوم بقوله: «إن الطفل المماق يصبح سراجًا منيرًا يتحلق الجميع حوله وينشدون الأغاني.»

بالطبح كانت هناك أيام تتفاقم فيها نوبات إيلا مما يجعل الأمل يخفت، لكن أي انتصــار صفيـر تحـرزه إيـلا كان يعلـي مـن حس التعجب لدى برايان وليسا، كما كان يحدث عندما تحسَّن نطق إيلا مع استخدام زيت القنب وعندما أخذت تضحك حتى اهتز بطنها ولم تستطع الوقوف، وعندما أمسك لها ولد صفير الباب حتى تدخل فشعرت بامتنان شديدله حتى إنها فبَّلته على شفتيه، وعندما جذبت أنظار جميع من كانوا في عيادة طبيب أعصـاب الأطفـال، وعندما سـمعت بكاء طفل رضيـع وهي في المركز التجاري فأرادت التأكد من أنه بخير، ربما كانت أكبر الطرق تأثيرًا والني أثارت إيلا بها حس التعجب لدى والديها هي تلك الأهمال الصفيرة التي تدل على تحدٍّ، كل تلك اللحظـات \_ والتي كان معظمهـا غيـر متوقع \_ قد أذكت حس التعجب لدى برايان وليسا بطرق مذهلة. <sub>ك</sub>ان جـون مويـر الزعيـم الشـهير لحركـة الحفـاظ علـى الطبيمـة ا<sup>لامت</sup><br>استحدة الوطنية للمتنزهـات يتعجب بشكل أكبـر وهـو بيـن الطبيعـة، وكان<br>ال<sup>متحدة</sup> الوطنيـة التحسين المهم الذي تعلمه موير من ذلك وأعرب عنه في مذكراته وخطاباته<br>الدرس المهم الذي تعلمه موير من ذلك وأعرب عنه في مذكراته وخطاباته ...<br>موأنه لا يتمين علينـا أن الميش وسط الطبيعة كي نشعر بالتمجب (رغم أنه .<br><sub>كان يد</sub>عو لذلك) ، وإنمـا يتطلب الأمـر الانفتـاح علـى التعجب عـن عمـد، أو <sub>بعبارة</sub> أخرى خفض حدود التعجب، يعبر مايكل كوين \_ الذي **مو و**احد من مؤرخي سيرة مويـر \_ عـن هـذا المعنى بقولـه: «إذا كان للقارئ أن يتعلم أي شيء من قصص (موير) فهو أن الأمر لا يتعلق بما يراه وإنما بكيف يراه ...، فقد كان يحاول أن يجعل من قرائه ملاحظين أقوياء متحمسين كما کان هو.»

كان الدرس اللذي يعلمه موير للقاراء هو أن خصلة التعجب المرحة تتلخص في الكيفية التي يرى المرء بيها العالم أو يجربه، لا ما يرى أو يجرب، وهذا يعني الانفتاح تجاه اكتشاف لحظات تعجب صفيرة في كل شيء صغر أو كبر حتى لوبَدَا لك ذلك الشيء لأول وهلة اعتياديًا أومملًا، من السهل أن نشعر بالتعجب ونحن أمـام منظر طبيعي يأسـر الأنفاس أو تحفة فنية رائعة، لكن احتراف التعجب يكون هي الإحساس به هي ظل غياب كل ما هو عظيم وهخيم.

وكما كان موير كان والت ويتمان ينظر إلى العالم من وراء منظار التعجب، ذات مرة ذكر الدكتور موريس بوك صديق ويتمان والمؤرخ لسيرته ما يلي:

كان من الواضح أن مشيه خلال مدينة أو خلال غابة يمنحه متمة تتخطى بكثير المتمة التي يمنحها للأشخاص الماديين، فبل أن أتمرف على <sup>هذا ا</sup>لرجل لم يخطر ببالي أبدًا أن أحدًا يمكنه أن يستخلص تلك السمادة

النصوي من هذه الأشياء كما قعل هو، ربما لم يحدث أن أحب إنسان الكثير جدًا من الأشـيـاء ولم يكره إلا القليل منهـا سـوى والت ويتمـان، فقـد كانت كل الموجودات الطبيعية تخلب لَبَّه، كل المناظر والأصوات تسمده.

إن التفكير في الانغماس في العالم بنزعة إلى التعجب يعني في حد ذاته خفض حدود التعجب نفسه، يماثل هـذا المفهـوم مفهـوم خفض حدود الضحك الذي ناقشناه في الفصل الثالث، بعبارة أخرى نقول: إنه إذا كانت حدود التعجب لدى أحدهم عاليـة جدًا فلن يجدي معه تخصيص جزء من وقته لاستنشاق عبير الأزهار (لأن ذلك العبير لن يأتي بأي تأثير). وبالمثل يتمذر الشمور بإحساس التمجب عندما لا يتأتى خلقه إلا عن طريق تجربة جديدة، وإذا ما تعامل المرء مع العالم بطريقة: «لقد مررت بهذا، وفعلت هذا من قبل، سيتضاءل احتمال إحساسه بالتعجب.

ورغم كل الخدمات الجليلة التي تقدمها لنـا لحظـات التعجب إلا أنها تندر في حياتنا كبالغين وتتباعد المسافات الزمنية بين الواحدة منها والأخرى، وهذا مرده هي الأساس إلى أن حدود التعجب لدينـا عالية جدًا، على النقيض من ذلك يكون الأطفال، فهم يعيشون في حالة تعجب دائمة؛ وذلك لأنهم دائمًا يجربون أشياء جديدة؛ لذا فحدود تعجبهم منخفضة، ولتعويض ما يفتقده البالغون من تجربة الجديد افترح الباحثون في التعجب أن يتأنوا ويصيروا منفتحين لتجارب جديدة، والفكرة هنا هي أن التأنِّي وإبطاء وتيرة الحياة تخلق المزيد من الفرص لتجربة التمجب، فإذا ما كان المرء يجري في الحياة بسرعة قلن يلفت نظره أي شيء من الأهمية بمكان ليثير تمجيه، أما إذا انفتح على تجارب جديدة هسوف يزيد بشكل طبيعي كل ما هـو جديد عليه فـي الحياة، وهـو الأمر الذي يزيد بدوره من احتمالية مروره يتجربة التعجب.

ورغم أن هذين المقترحين (التأني وتجربة الجديد) ذوا نفع كبير <sub>الا أنهما</sub> لا يضمنـان تجربـة مفعمـة بالتعجب، فحتى عندمـا نسـمح لأنفسـنـا .<br>ران نتاني هي حياتها أو أن نجرب شيئًا جديدًا يظل التعجب شعورًا مراوغًا طالما ظلت حدود التعجب لدينا عالية.

يبيدنـا هـذا إلـى الدرس الـذي يمكـن أن نتعلمـه جميمًـا مـن إيـلا روفر، فإذا استطعنا الحرص على مراقبة الأعاجيب الكامنة في الأطفال ليمض الوقت، تلك الأعاجيب التي هي مع بساطتها ما أن تظهر حتى تذكرنا بأمميتها وقوتها فسي حياتناء وهس تجعلنا كذلك أكثر فابلية لخفض حدود تمجينًا إلى مستويات ممقولة.

عندسا كانت ريتشيل كارسون طفلة خلال أوائل القرن العشرين كانت متمزلـة عـن الأخريـن فـي معظـم الوقت، كانت تسـتمتع باستكشاف الغابات القريبــة مــن منزلهـا فـي سـبرينج ديـل ببنسـلفانيا، وكانت حيىن تلهـو علـى امتـداد الجـداول المائيـة تتعجـب لرؤيـة الزهـور البريـة والحشـرات علـي ضفـاف تلـك الجـداول، وأحيانًـا كانـت تسـتلقي على ظهرهـا تنظـر خـلال قمـم الأشـجار إلـي الفيـوم والطيـور العابـرة.

التحقت ريتشيل بكلية بنسلفانيا للنساء (تَعْرَف اليوم باسم كلية تشاتام)، وتخصصت فيها في علم الحيوان، ثم بعدها حصلت على شهادة الماجستير في علم الحيوانات البحرية من جامعة جون هويكنـز، وعقب تخرجها بفترة فليلة ضمتها هيئة الأسماك والحياة البرية إلى فريقها، ولقد فضت ريتشيل زمنًا كبيرًا تعمل في هذه الهيئة كعالمة أحياء مائية ومختصمة بالمملوماتية في البداية، ثم كاتبة رئيسية ومحررة لمطبوعات الهيئة العتعددة.

خلال أربعينيـات وخمسـينيات القـرن العشـرين ألفـت ريتشـيل العديد من الكتب عن الحياة البحرية وعلوم البيئة والطبيعة البرية، وفي بداية حقبة السنينات من القرن الماضي ألَّفَت كتابها Silent Spring، وهو الكتاب الذي ألقى عليهــا الضــوء كمتحـدث رســمي بــاســم حركــة البيئــة، هـي ذلك الكتاب تكلمت ريتشيل عن كيف أن انتشار استخدام مبيد الحشرات المسمى بالـ rodiphenyltrichloroethane أو الـ ( DDT) يدمر الحياة البرية وحيوانات الزراعة والحيوانات الأليفة، بل وحتى الحياة البشرية، أدى هذا الكتاب إلى حدوث احتجاج عام دفع الحكومة إلى منع استخدام الـ (DDT) على المزروعات في الولايات المتحدة بأسّرها.

هي كل كتاباتها كانت ريتشيل تناضل لغرس احترام الطبيعة هي نفوس هرائها، كانت تلك التأملات هد تكونت لديها خلال طفولتها التي فضتها بين الغابات، وخلال سنين عملها كعالمة أحياء مائية، وخلال عملها هي تلك الهيئة الحكومية التي تمنى بالحفاظ على جميع صور الحياة الطبيعية.

هلذا الاحترام للحياة اكتمل لدى ريتشيل عندما أتاها خبر وفاة ابنـa أختهـا، ورغم أنها كانت في أواخر الأربعينيات من عمرها إلا أنها تولت مهمة تربية رضيع ابن أختها روجر بعد وفاة أمه، ولأنها لم تَرْزَق بأطفال فقد أخذت تفكر في الطريقة المثلي لتربية ابن بنت أختها، وكانت حريصة على أن يستكشف روجر الطبيعة، فمنـذ البدايـة صـارت ريتشـيل تصطحبه في مفامـرات طبيعيـة خـلال طفولتـه بأكملهـا، وعـن هـذا كتبـت ريتشيل في وقت لاحق:

أعتقد أن تلك لـم تكـن الطريقـة المثلـى للترهيـه عـن طفل صغيـر، لكن الآن بعد أن تخط*ى رو*جر عيد ميلاده الرابع لا زلنا نشترك في القيام بمنامرات هي العالم الطبيعي تمامًا كما كنا وهت أن كان رضيعًا، وأظن .<br><sub>النت</sub>ائج كانت جيدة، كان هذا التشارك يشمل تجربة الطبيعة وقت العواصف ووفت السكينة في الليل والنهار، وكان يقوم على أن يمرحا معًا لا أن تكون جلسات تعليمية.

هامت ريتشيل بتجسيد مغامراتها وروجر هي العالـم الطبيعي في مقـال كتبتـه لمجلـة Woman's Home Companion بمنـوان: «سـاعدي طفلـك علـى ألا يتعجِـب»، وهي وهت لاحـق تمـت إضـاهـة بعض الصور إلى ذلك المقـال، وأصدرَ في كتـاب اسـمه A Sense of Wonder صـدر بعـد وهـاة ريتشـيل، وهـي الكتـاب وصفـت ريتشـيل الكثير مـن مفامراتهـا مـع روجـر مثـل مفامراتهمـا مـع نبـات الحـزاز:

كفت طوال عمري أحب نباتات الحزاز؛ لأنها تبدو كما لوكانت خارجة من حياة أسـطورية، فقد كانت عبارة عن حلقات فضية على أشـكال غريبة صفيرة متحجرة تشبه العظام أو القرون أو الصدهات البحرية، سمدت لأنني وجدت روجر يلاحظ ذلك التغير السحري الذي يطرأ على مظهر ذلك النبات أشاء هطول المطر ويتفاعل معه، كان الطريق الذي يخترق الغابات مفترشًا بما يسمى بطحالب الرنة، هي الطقس الجاف يبدو ذلك الحزاز المفروش رهيمًا هشًا يتكسر تحت الأقدام، لكن بعد أن يتشبع بعياءالمطر ويمنصبه كالإسفنجة يصير كثيفًا مطاطًا، وكان روجر يبتهج لعلمسه فيجثوعلى ركبتيه المكتنزتان كي يتحسسه، ثم يجري من رقمة إلى أخرى ويقفز غائصًا هي تلك النباتات المرنة مطلقًا صيحات سعيدة.

هي تلك المرحلة من حياتها كانت ريتشيل\_ كما هعل موير قبلها بسنوات طويلة\_ قـد كونت فـي نفسـهـا حسّـا هـائـلا بـالتعجـب مـن تجـاربهـا مع الطبيعة، كانت تأمل هي أن يكون كتاب A Sense of Wonder سوف يشجع الآباء كي يغمروا أطفالهم في الطبيعة مبكرًا، وأن حس التعجب هذا -<br>المستقى مـن الطبيعـة سـوف يسـتمـر معهـم حتـى بلوغهم مـرحلة الرشـد وما وراءها، أو كما تقول ريتشيل:

إن عالم الطفل عالم طازج جديد جميل مليء بالتعجب والإثارة. إنهامن سوء حظ معظمنا أن تلك الرؤية الصافية وتلك الغريزة الحقيقية تجاءكل مـا هـو جميـل وملهـم تصيبها العتمة، بل ونفقدهـا قبـل أن نصل إلى مرحلة الرشد، لو كان لديٍّ من نفوذ لدى تلك الجنيـة الطيبـة التي تُغَنِّي بتعميد جميع الأطفـال، كنت سـأطلب منهـا أن تكون هديتهـا لـكل الأطفـال هوحس بالتمجب عصـي علـى الـزوال يستمر ممهـم طـوال حياتهـم بكونـه ترياقًا شـافيًا للملل وافتقاد السـحر الذي يصـاحب سِـنِي عمرهم المتأخرة، وللانشغال العقيم بكل ما هو مصطنع والانعزال عما يثرينا ويقوينا.

موفي<br>توفيَت ريتشيل مـن جـراء مضاعفـات سـرطان الثـدي عـام 1964، وكانت وفتهـا لـم تتعـدُّ السادسـة والخمسـين مـن عمرهـا، وكانت قـد تلقت العديد مـن الجوائـز والنكريمـات لجهودهـا الخالـدة هي نشـر الوعـي البيئي ووضع سياساته؛ كان من بينها ميدالية أودوبون وميدالية كولوم الجغرافية، كما تقلدت منصبًا شرهيًا هي الأكاديمية الأمريكية للعلوم والآداب، كما أنها مُنحَت بعد وفاتهـا الميداليـة الرئاسية للحريـة من فبَـل جيمي كارتر.

لكن رغم كل تلك التكريمـات المستحقة، كان هـدف ريتشيل من كل تلك التركة التي خلفتها وراءهـا هـو حـث الناس علـى الانفتـاح للحيـاة والاستعداد للشعور بالتعجب، وكانت ريتشيل تعني بذلك خفض حدود التعجب مع الانخراط في تجارب جديدة تحمل احتمالات كبيرة لإثارة التعجب هي نفس الوقت، وهـذه التجـارب هـْد تكـون أي شـيء \_ خاصـة إذا كانت حدود التعجب منخفضة \_ كالمالم الطبيمي والفنون والأداء البشري

والروحانيات وغيرهم كثير، وبالطبع ملاحظة التعجب الذي ينتاب الأطفال من حولفا.

المثير للاهتمام هنا أننا إذا نظرنا نظرة متفحصة إلى هصة ريتشيل وروجر؛ لوجدنـا أن مغامر اتهمـا فـي الطبيمـة احتـوت علـى طريقتين مختلفتين اختب رت ريتشيل بهما شمور التعجب: واحدة منهما جربتها ريشيل وروجر ممَّـا، والأخرى جربتهـا ريتشيل بمفردهـا، كلاهمـا يجريـان التبجب من خلال الطبيعة، هذا واضح بالطبع لكن ريتشيل كانت تسمح لنفسها لأن تجرب التعجب من خلال روجر، تصف هي هذا الأمر موصحة أن في كل مرة يشمر روجر فيها بالتعجب سواء كان يشاهد الأمواج ترتطم بالشاطئ، أو كان يبحث عن سلطعون الشبح بين الرمال، أو يتحسس ملمس نبات الحزاز وقت أن يبتل أو يرذو إلى درب التبانة المكتظ بالنجوم من خلال الضباب، كانت ريتشيل تلاحظ تعجبه وتحسه هي أيضًا.

هـذا هـو بيـت القصيد، هـإذا أراد المـرء أن يخفض حدود التعجب لديه قد يكون وعيه بالتمجب الذي ينتاب الأطفال من حوله هو أفضل نقطة يبدأ منها، أولًا لأننـا دائمًا محاطون بالأطفال (حتى ولو لم يكونوا أطفالنا) الذين يمثلون محضرًا كبيرًا على التعجب، لكن الأهم من هذا هو أننا إذا كفالا تستشمر التمجب إلآمن خلال كلءما هوعظيم وفخيم؛ هنا ستظل حدود التمجب لدينـا ترتفـع، بمبـارة أخرى نقول: إنه إذا كنـا نحتاج لأن نرى الأخدود المظيم حتى نشمر بالتمجب، فسوف ينتهي الأمر بمقولنـا إلى أن تحتاج مـا هـو أكبر مــن الأخدود المميق.

فعندما نتوهف لنشاهد طفلا يشمر بالمجب لانلحظ فقط نقاء العواطف على تعبيـرات وجهـه، ولكن أيضًا كم هـي منخفضة حدود التعجب لديه، وهـذا يذكرنـا بـأن ننفمس فـي اللحظـات الصـفيـرة فـي الحيـاة، وأن

نخفض حدود التعجب لديناء يدرك الأجداد وكبار السن هذه الحقيقة جيدًا، هكبار السن وخاصة المتقاعدين منهم لا يرزحون تحت نير ذات .<br>المسؤوليات التي كانوا يعانون منها من قبل، كما أنهم قد نجحوا في تخطى سني عمرهم الوسطى كثيرة الانشغال، وأدركوا ما يهم في الحياة وما لا يهم .<br>فيها، وكل هذا يتمخص عنه قدرة كبيرة على مشاهدة لحظات التعجب لدى الأحفاد وغيرهم من الأطفال الذين يحيطون بهم ويستمتعون بها.

أعلم أن هذا قد يبدو مغرقًا هي الخيال، كلنا نعلم\_ وخاصة الآباء منــا \_\_ أن الأطفـال قد يكونون صعبي المـراس، كمـا أننـا نعلم أن التعجب يكون مو آخر ما قد نشعر به عند التعامل مع أطفال من هذه النوعية، كما يحدث أن تضطر لقول «لا، أكثر من مرة؛ لأنه يريد أن يشتري علية من العلكة بينما أنتم هي المتجر، لكن الاستعداد للحظات التعجب لدى الأطفـال حتى وقت أن يكونوا غير منضبطين يمكن أن يساعدنا على اتخاذ الإجراء الصحيح عندما تدلهمُ الخطوب، تذكر أن التعجب يبطئَ من وتيـرة مسيرتنا في الحياة ويجعلنا أكثر دعمًا، وهما الشيئان اللذان يحتاجهما الطفل بشدة \_ صيرنا ودعمنا \_ عندما تتعاظم الأحاسيس.

غالبيـة أصحـاب الـذكاء المـرح الذيـن درسـتهم وجدتهـم يميلـون نحو التعجب مما يفعله أطفالهم ولا ينزعجون منها، بالطبع هم ينزعجون من أطفالهم من حين لآخر، لكنهم بشكل عام يستمتعون برؤية أطفالهم يواجهون العالم، وهذا الانفتاح على تعجب الأطفال يساعدهم على خفض حدود التعجب في حياتهم.

عبـرت جلينـون دويـل مؤسسـة المدونـة التربويـة المسـمـاه -Momas tery ومؤلفة الكتاب الأكثر مبيعًا Carry On. Warrior عن هذا المفهوم بطريقة مختلفة فليلا في مقال كتبته عام 2012 لصحيفة Huffington

.<br><sub>تفهمر</sub> عليها رسائل *من نوع* اغتنم يومك، تسوق جلينون مثالًا على هذا بقولها كيف أن أناسًا عادةً ما يكونون سيدات مسئَّات يقتربون منها هي سف دفع الحسـاب في المتجر بينما يكون أطفالهـا في حالة صخب مجنون ويقولون لها عبارات على غرار: واستمتعي بكل لحظة، فالزمن يمر كلمح البصـر،، هـي مـثـل تلـك المواهف كانت ترد ردودًا مهذبة مـثل: «أشـكرك، نمم الوقت يمار بسارعة فمالاء شكرًاء، لكنها كانت تفكر فائلة في سرها: «بحق الجحيم هل تمز حين؟ إن تربية الأطفال أمر معضل لا أكاد أصبر حتى يأوي مؤلاء الأطفال إلى مضاجعهم.»

كانت فكرة المقـال هـي أنهـا كانت تقلـق فـي السـابق خشـية ألا تبلي بلاءً حسنًا كأم، وألا تفتنـم كل لحظـة هي رحلتهـا مع الأطفال كسعادة حقيقيـة، وهـي مخـاوف يميشـها كل الآبـاء الآخريـن، لكنهـا الآن تخلُّت عـن فلسفة «اغتنم اليوم» تلك، وصارت تنتهج فلسفة أخرى تسميها هي «اللحظة الراهنـة، وتصـفهـا كمـا يلي:

هنـأك نوعـان مـن أنـواع الزمـن، الزمـن الطبيعي الـذي نعيش هيـه، الزمن الممتاد، الـذي يمضـي الدهيقـة تلو الأخرى، الزمن الـذي يمضي من لحظة استيقاظنا حتى منامنا، إنه العشر دقائق التي نقضيها معذبين ضي صف تسديد حسـاب البقالـه، وهـو الدقائق الأربـع الوقت المستقطع في المباريات، وهـو السـاعتان المتبقيتان على وصـول بابـا إلى المنـزل، الزمن الطبيمي هو الوقت صمب البطيء الذي نعيش فيه كآباء.

وهنـاك الزمـن الروحانـي، الزمـن الروحانـي هـو زمـن الـرب، هـو الزمن خارج الزمن، هو الزمن الذي يتجاوز الطبيعة، هو تلك اللحظات السحرية التي بتوقف فيها الزمن، إنني أحظى بقليل من تلك اللحظان يوميًا، وإنني أفرها جيدًا.

كمـا يحدث معـي عندمـا أتوهف عن كل شـيء أهعله وأنظـر إلى ابنتي تيش وأتطلع إلى بشرتها البنية الناعمة، وألاحظ منحنيات فمها الجميلة ومنحنيات عينيها البنيتان اللتان تشبهان عيني الآسيويين، ثم أستنشق عبيرها الأخَّاذ، في تلك اللحظات أرى فمها يتحرك لكنني لا أسمع كلمة ممـا تقـول؛ لأننـي لا أتوقف عـن التفكيـر في نفسـي قائلـة: «إنها المـرة الأولى التي أرى فيهـا تبثن طـوال اليـوم، يا إلهي كم *هي* جميلـة»، الزمـن الروحاني.

توضح جلينون كيف أنه رغم مرور اللحظات الروحانية بسرعة إلا أنها تعلمها في ذهنها كلما حدثت، وفي نهاية كل يوم لم تكن تتذكر بالضبط ماذا حدث في تلك اللحظات أو عددها لكنها تتذكر أنها قد عاشتها.

إن الوقت الروحاني الذي تصفه جلينون هـو تجربـة التعجب أشاء كفاح الحياة اليومية، وكانت رسالتها تفيد بأنه من الممكن، من الممكن أن يجرب المرء التعجب في مرحلة الرشد بعيدًا عن العظيم والفخيم، بطريقة تربطنا بطفولتنا وتسمح لنا برؤية العالم من عيني طفل، هذا هوسحر خصلة التعجب المرحة، إن التعجب يدفعنــا — أكثـر مـن الخصــال الأربعة الأخرى التي ناقشناها في هذا الكتاب — لأن نرحب بذلك الطفل الرابض في أعماهنا وأن نواجه مرحلة الرشد بمنظور رشيق مفعم بالرضا والمعنى والسعادة؛ منظور يساعدنا على أن نستيقظ كل يوم يملأنا حماسًا لا يخشى شىئا. راخذنا المفهوم السابق إلى ملاحظة وحيدة أخيرة تتعلق بإميلي <sub>بيرل ك</sub>ينجساي الت*ي هي و*احدة من أكثر الكُتَّاب عمرًا هي تاريخ برنامج الأطفال التلفزيوني المحبوب شارع سمسم، بدأت إميلي تكتب للبرنامج <sub>عام </sub>1970 وقد نالت عنه سبعة عشر جائزة إي*مي* ورشحت لها أربعة عشـر <sub>مرة</sub> أخرى.

من أبرز مساهمات إميلي في البرنامج هو عملها العظيم بدمج أهراد من ذوي الاحتياجات الخاصة فيه، ويسبب هذا تقلدت العديد من الأوسمة، وكان جـزء كبيـر مـن دافعهـا للخوض فـي تلك المنطقـة التـي لـم يطرفها أحد فبلهـا بإدخـال المعافين إلـى التلفاز هوخبرتها الشـخصية مع ابنها جايسون الـذي وُلـدَ عـام 1974 مصابًا بمتلازمـة داون.

وفـي عـام 1987 واسـتقاءً مـن تجربتهـا فـي تربيـة جايسـون كتبـت إميلي حكاية خراهية مماصرة فصيرة تتكلم عن تربية طفل مماق أسمتها: سرحبًا بكم *هي ه*ولندا»: دائمًا ما أسأل عن تجربة تربية طفل ذو إعاقة، ولكي أحاول مساعدة أولئك الذين لم يمروا بهذه التجرية الفريدة من نوعها على أن يفهموها ويتخيلوا إحساسها، اعلموا أنها تبدو كما يلي ...

عندما تكونين على وشك أن تنجبي طفلا بيدو الأمر كما لوكنت تخططين للسفر هي عطلة إلى إيطاليا، حينها تبتاعين الكثير من كتب الإرشاد السياحي، وتضمين كل تلك الخطط الرائمة لزيارة الكولوسيوم وتمثال ديفيد لمايكل آنجيلو والجندول في مدينـة البندقيـة، قـد تتملميـن بعض العبـارات الإيطاليـة المفيـدة، هـي كلهـا أمـور مثيـرة للحماس.

ويمد أشهر من الانتظار بشوق، يحل يوم السفر اخيرًا، تحزمين أمتمتك ثم تنطلقين، وبعد عدة ساعات تحط الطائرة في وجهتك وفي مديـاع الطائـرـة تقـول المضيفـة «مرحبًـا بكـم فـ*ي ه*ولنـدا».

تقـول مســتنكرًا: «هولنــدا؟!؟!» مــاذا تعنــي بهولنــدا؟ وجهتــي هــي إيطائيـاا يفترحس أكون في إيطاليـا الآن، طـوال حياتـي أحلم بأن أسـاهر إلى إيطالياءه

لكن ما حدث موتغير في خطة الرحلة؛ فقد هبطت الطائرة في مولنـدا وعليـك أن تظل منـاك.

النقطــة المهمــة هنـــا أن الطائـــرة لــم تحــط فــي مــكان فظيــع مثيــر للاشمئزاز فذر تفعمه الأوبئة والمجاعات والأمراض، هو فقط مجرد مكان مختلف.

هنـا يتميـن عليك أن تذهـب لتبتـاع كتبًـا إرشـادية جديـدة وتتعلـم لغـة مختلفة تمامًا، وستقابل مجموعة مختلفة من الناس الذين لم تقابلهم من هبل.

ه و مجرد مكان مختلف، مسيرته أقل وتيرة من إيطاليا، ومنظره أقل إبهارًا من إيطاليا، لكنك بعد أن تعتاد الوجود فيه وتتمالك نفسك تبدأ تنظر إلى ما حولك ...، وتبدأ تلاحظ أن في هولندا طواحين هواء ...، وفيها زهور الزنبق، وفيها رميرانت.

لكن الجميح من حولك لا يفتأون يأتون من إيطاليا ويذهبون إليها ...، ولا يفتأون يتباهـون بالأوهات الجميلـة التي يقضـونهـا هنـاك، وسـتظل طوال عمرك تقول: «هنـاك كان يفترض بي أن أذهب، هذا ما خططت له.» والألم الناتج عن هذا لن يتلاشى أبدًا أبدًا أبدًا ...؛ لأن ضياع هذا الحلم هو خسارة كبيرة جدًا. لكن ...، إذا ظللت لما تبقى من حياتك ترثى لحالك لأنك لم نذمب إلى إيطاليــا ، هلـن تجـد الوقت الكاهي للاسـتمتاع بمـا هي هولندا من أشياء خاصة بديعة.

فالتعجب ليسن ما نرى أو نجرب، وإنما كيف نرى ونتعامل مع هذه

التجارب.

هولندا حولنا في كل مكان.

## ممارسة التعجب بمهارة ·

## إعادة تأهيل التعجب

سع بلوغنــا مرحلــة الرشـد تتحــول حـدود التعجـب لدينــا مــن الانخفاض الشديد وقت طفولتنا إلى الارتفاع الشديد وقت رشدنا، حينها لا يثير التعجب فينـا إلا المدهش مـن الأمـور، وهـو مـا قـد يكـون محبطًا لنـا ومخيبًا لآمالنـا يطفـيّ هينـا التعجب ويحُول بيننـا وبين الاسـتمتاع بمـا يمنحنـا التمجب من فوائد .

لهـذا تتبـدى أهميـة إعـادة تأهيـل التعجـب، وكمـا يحـدث فـي الإصابات الجسدية التي تتطلب جهودًا واعيـة مقصـودة حثيثـة لتحقيـق الشفاء المناسب، كذلك حدود التعجب قد تتطلب برنامجًا لإعادة التأهيل.

وهو برنامـج بسيط مـن ثلاثـة مقترحـات يمكن أن تكـرر كلمـا تطلب الأمر ذلك، يهدف هذا البرنامج إلى خفض حدود التعجب اللازمـة كي يجرب المرء التعجب على المدى القصير، ثم مساعدته على الحفاظ على انخفاضها فيما سيأتي، إليك المقترحات الثلاث:

1- فتش عن اللحظات الصغيرة، إنه لمن المهم بالطبع أن يسعى المرء إلى التجارب العظيمة والفخيمة ويخصص وفتًا لهذا سواء كانت تلك التجارب طبيعية أو فنية أو موسيقية أو روحانية أو مـا شـابه ذلك، .<br>التعجب داخلك فقد يرتد عليك ذلك بالسلب على المدى الطويل، مـن التعجب.<br>الإجراءات التي ستساعدك في هذا الصدد هو أن تبحث عن لحظة تعجب الإجراء.<br>صفيرة مختبئة وسط العظيم والفخيم من التجارب، ربما ستجدها عن صفير.<br><sub>طريق</sub> الانتباء جيدًا للتعجب الذي يتفجر داخل شخص جالس أو واقف Y E O

إلى جوارك، وربما وجدتها هي لفتة طيبـة تلاحظها هي تفاعل إيجابي بين .<br>شخصين، ومهما كانت صورتها فإن البحث عن لحظات التمجب الصفيرة داخل المواهف العظيمة سوف يذكرك بأهمية البحث عن التعجب في حياة الراشدين المعنادة، وسوف يساعدك أيضًا على خفض حدود التعجب.

2- تذكر نفسك وقت صغرك، بين الحين والآخر توقف للحظة واسترجع ذكريات إيجابية من طفولتك، لا يجب أن تكون تلك الذكريات رائمـة جـدًا بالضـرورة، بـل الحقيقـة أن الذكريـات البسـيطة أكثـر جـدوي، ربما وجدتها هي السمادة التي شمرت بها عندما مارست لمبتك المفضلة مع صديق طفولتك، أو ربمـا وجدتهـا هي شـعور داهـيّ شـعرت بـه وقت كنـت وعائلتك في وسط تقليد عائلي مـا، هـذا التمريـن سـوف يسـاعدك علـى أن تظل على اتصــال بطفولتك، وكذلك سيجعلك تشعر بأن حدود التعجب لديك منخفضة، لكن المشكلة الوحيدة في هذا الموضوع هو أن استرجاع ذكريات الطفولة السيئة أكثر سهولة من استرجاع الطيبة منها، فالمشـاعر السلبية تستلزم المزيد من المعالجة العصبية مما يجعل تذكرها أكثر سهولة؛ لذا لا تَقْسُ على نفسك إذا واصلت استخدام نفس الذكريات الإيجابية مرارًا وتكر ارًا، فهو أمر طبيعي جدًا وسيظل يؤتي ثماره حتى مع التكرار.

3- الاحظ الصغار من حولك، سواء كان لديك أطفال أم لا، حاول أن تكون ملاحظًا جيدًا للتعجب الـذي ينبـع مـن الأطفـال الموجوديـن مـن حولك، فإذا كان جهاز الكشف عن الممادن قادر على أن يجد الكنوز تحت رمال الشاطئ، هيجب أن يكون هدهك تطوير جهاز كشف التعجب لديك كي يجد التمجب لدى الأطفـال ويقدره، هـذا التمجب الذي عادة مـا يكون غائبًا عن أعين الراشدين.

## الخاتمة

ردهة ق*وس قزح* 

كانت سنتي الثالثة في كلية الطب بجامعة فرجينيا توشك على أن تنقضي، وكنت ضي الأسبوع الأخير من تدريبي كمختص بطب العائلة. خلال هذا التدريب يتتبع طلبة الطب أطباء العائلة في عدة عيادات تتوزع <sub>في و</sub>لاية فرجينيا، وكان هذا يمنح الطلبة الفرصة لتعلم الطب خارج أسوار المستشفيات.

أما عنى فقد أَرْسلَتُ إلى بيرسبرج فرجينيا وهي بلدة صغيرة تحتضنها جبال الآبالاش، كان معلمي يمارس الطب هناك منذ أكثر من عشرين عامًـا، كان معروفًـا بشـعره الـذي بـدأ يسـتحيل رماديًـا وابتسـامته المعدية، كان كل مَنْ في بيرسبرج يمرهه ويحبه، فقد كان تواضعه على قدر ذكائه وكان عطوفًا للغايـة.

كان في فن الطب نظيرًا لبيكاسوفي الرسم عندما يطمئن مريضًا أوحتى أشاء مجرد وجوده في لحظة صعبة، كانت أقوى استراتيجية في جعبته هي عدم همل أي شيء، وكان مرضاه يحترمونه لهذا، هال لي هي أول يوم ممه: «آنثوني، سوف تتعلم خلال فترة تدريبك كل تفاصيل ما سوف نفعله لأجل مرضانا من وصف لأدوية إلى الإجراءات الطبية والعمليات الجراحية، لكن لا تنس أبدًا القوة الكامنة في مجرد التواجد معهم ولأجلهم.»

زات عصد أحد أيام أسبوعي الأخير كنت ومعلمي قد انتهينا لتوِّنا من فحص آخر مرضاه اليوم، كنا نحزم حقائبنا ونكمل تدوين ملحوظاته الطبية عندما قال لي: «آنثوني، لست مضطرًا للمجيء غدًا.» سألته: مماذا تعني؟، <sub>«</sub>أريد منك خدمة تفعلها بدلًا من أن تأتي.»

أجبته فائلًا: «بالطبع، أي شيء تريده؟» «أريدك أن تذهب وتطمئنٌ على إحدى مريضاتي، السيدة إيلينور شايفر . »

«أهي في المستشفى؟» «كلا، إنها تميش وحيدة في بينها الذي يقع على حدود المدينة.» سألته: «تريدني أن أذهب لها هي منزلها؟» «نمم، أريدك أن تقوم باستشارة منزلية.» «حسنًا، بيدو هذا أمرًا عظيمًا، أهناك ما ينبغي أن أعرفه مسبقًا؟،

«نعم، إيلينـور مصـابـة بسـرطان رئـة غيـر قابـل للعـلاج، ولـن تظـل على فيد الحياة لوقت طويل، وهي تحب أن تقضي في منزلهـا أطـول وقت ممكن، وهي كذلك غريبة الأطوار بعض الشيء بشكل حسن، ستعرف ما أعنى عندما تقابلها.»

وهتها لم يكن قد سبق لي أن قمت باستشارة منزليـة، بل إنني لـم أكن أعلم أن هناك من يقوم بها حتى اليوم، ويسبب ما كنت فيه من شوق وعصبيــة فقـد عانقـت معلمـي وشـكرته على ذلك التدريب الرائـع.

وهي صباح اليوم التالي انطلقت بسيارتي مبكرًا، وصلت إلى منزل السيدة شـايفر وأوهفت سيارتي في الشـارع، وكان بيتها الفخيم المبنى على طراز الملكة آن يقع فوق تل عال، لبـاب منزلهـا الأمامـي يمتد طريق معبد بالطوب الأحمر، وكانت واجهـة منزلهـا ذات جوانب خشبية مطليـة باللـون الأبيض ومصاريع سوداء، وكان المنزل محتفظا برونقه.

خرجت من سيارتي وبدأت أمشي تجـاه منزلهـا، ومـا أن مشـيت لمسافة عشرة أقدام خلال ممشى المنزل متجهًا لبابه الأمامي لاحظت شيئًا على ذلك الباب، كانت ورقة صفراء بحجم خطاب، في البداية ظننتها ملاحظة تركتها السيدة شايفر، فريما كانت قد خرجت لتنجز مهمةما أو

<sub>ذ</sub>مبت لتتمشى، أسـرعت *مـن خط*وت*ـي حتى* افتربت من البـاب فاتضح ل*ي م*ا دم.<br>من على الورقة الصنفراء، كان نصًا صغيرًا مكتوب في سطور في منتصف .<br>الورقة، وكان توقيح السيدة شـايفر أسـفل الورقـة وهي رأسـها كتب بحـروف سوداء كبيرة عبارة:

لانتخذوا إجراءات الإنعاش

كانت السيدة شايفر قد ألصقت تلك الورقة التي تطالب الأطباء بعدم إنعاشها إذا ما احتضرت إلى بابها الأمامي، أحيانًا يقـوم مـن يعانـون مـن أمراض لا رجـاء مـن شـفائها والذيـن يقضـون أيامهم الأخيرة فـي منازلهـم ولا يرغبـون فـي أي إجـراءات طبيـة بطوليـة لإنقاذ حياتهم بتعليق طلب عدم الإنعاش هـذا، بهـذه الطريقـة يُعْلَمُون مـن يقومـون علـي إسـماههم بأمنيتهـم تلـك إذا اسـتَدْعوا إلـي منازلهـم. طرقت البـاب ففتحت لـى السـيدة شـايفر البـاب وحيَّتْنـى بابتسـامة

قائلة: «كنت أنتظـرك يـا آنثوني، تفضل بالدخول، ورجاءٌ نادني إيلينور.»

كانت إيلينور هي العقد الثامن من عمرهـا وكانت ترتدي ثوبًا مزينًـا بالـورود، شـعرها كان خفيفًـا أبيضَ يصـل طولـه لكتفيهـا، وكان يلمـع فـي ضـوء الشمسـ، دلفـت عبــر المدخـل وهممـت أن أخلـع حذائـي لكـن إيلينــور أمسـكت بيـدي وهادتنــي إلــى غرهــة المعيشــة وهالـت: «ليس عليـك أن تخلـع الحـذاء»، جلسـت علـى كرسـي مـن الطـراز الفكتـوري، وأشـارت لـي أن أجلسن علـى أريكتهـا الحمـراء ثـم بـدأت المحادثـة بيننـا. سرحبًا بك يا آنثوني، سعيدة لحضورك.،

«وأنـا كذلـك يـا سـيدة شـايفر ...، أعنـي يـا إيلينـور، لـن آخـذ مـن وفتك الكثير، أنا طالب طب في السنة الثالثة بجامعة فرجينيا وقد طلب مني طبيبك المعالج أن ...»

هاطعتني إبلينور هائلة: «خذ كل مـا تحتـاج مـن وهت، هلسـت ذاهبـة لأي مكان.»

هلت لها: «أشكرك، فأنا لم يسبق لي أن همت بزيارة منزلية من هبل. »

«نكل شيء مرة أولى يا آنثوني.»

أجبت فائلا: «صحيح، بداية كيف تشعرين؟ هل تعانين من صعوبة في التنفس? هل تشعرين بألم؟»

«هـذه أسئلة كثيـرة يا آنثوني، اسـأل مرضـاك سـؤال واحد، ثم انتظِر ردهم ثم بعدها اسأل السؤال التالي، هي عملية أشبه بالتنفس شهيق فزهير فشهيق مر ة أخرى.»

> «معذرة يا سيدني فإنني مضطرب فليلًا .» «سیدتی¢»

«آه ...، أعنى يا إيلينور.»

.لا تخطئ في اسمي مرة أخرى يا آنثوني، ولتلق اضطرابك هذا من الناهدة»، ثم ابتسمت إيلينور وهردت ذراعها ناحية الناهدة خلف المقعد الذي تجلس عليه وفالت: «أشعر بحالة جيدة اليوم، فهنـاك أيام أفضل من غيرهـا، تنفَّسي لـم يتدهـور، هذلك الأنبوب الـذي يضخ الأكسـجين والمثبت إلى أنفي يثير جنوني أنناء الليل، ولا ألم حمدًا للرب.» سألتها: «كيف *هي حي*ويتك؟»

ولقد عشت معظم حياتي مليئة بالطاقة والحيوية، لكن السرطان على الأرجح قد أعادني إلى المستوى الطبيمي»، قالتهـا إيلينور وصحكت.

واصلنا التكلم عن أعراضها وأدويتها لعدة دقائق أخرى، فمت بقياس ضفط دمها بجهاز الممصم الذي أحضرته ممي، ثم قمت بالاستماع إلى صوت رئتيها عن طريق سماعتي الطبيــة، لكننــي بمـد أن انتهيت من
<sub>تفحص</sub> منطقة أعلى رئتيها ثم بدأت أنزل لأتفحص الجزء الأدنى تراجعت إيلينور مبتعدة عني.

هالت إيلينور وهي تنزع السماعة من أذني وتدسهما هي معطفي <sub>الأبيض</sub>. «دعنا نتخلى عن ذلك يا آنثوني، أعرف ما يفترص بك عمله وأنك لازلت تتعلم، لكن اليوم أريدك أن تتجاوز ما فرأته هي كتبك الأكاديمية وأن ينظر إليَّ على أنني إنسانة تجلس إلى جوارك، إنسانة تصـادف أنها تموت يهها في النهاية إنسانة، دعنا نضحك فليلا ونتبادل فصصًا عن حياة كل منا، فصصًا تصلناً ببعضنا البعض وهي التي ستبقى معنا إلى الأبد.»

جلست مرة أخرى على الأريكة الحمراء وأنا مأخوذ بعض الشيء، لقد فهمت مـا تقصـد إيلينـور لكننـي لـم أكـن أتوقـع أن تسـير هـذه الزيـارة المنزلية في هـذا الاتجـاه، وخلال السـاعة التالية قدمت لي عصير الليمون ويعض الحلويات المخبوزة، وشرعنا نتبادل فصحمًا من حياتنا، بعض تلك القصص كان حزينًا وبعضها كان مبهجًا، أخبرتها أن أمي شُخّْصَت منـذ فترة قريبة بمرض السرطان، وأن لقائي بزوجتي آنا كان أفضل شيء حدث في حياتي، ثم ضحكنا على مواقف طريفة حدثت في حفلات زيجاتنا، ثم كلمتني إيلينور عن زوجها الراحل وقصة حبهما، ثم ضحكنا مجددًا على طباعنا الغريبة كما تقعله إيلينور من أنها تقدم حبات النعناع لكل مَنْ تشـم منه رائحة نفس فظيعة، وما أفعله أنا عندما أنتاول طبقًا كبيرًا من حبوب الذرة خبل أن آوي إلى خراشي.

وفي لحظة معينـة فتحت إيلينـور خزانـة فـي ركـن غرفـة المعيشـة، وأخرجت منها حافظة ذات حلقات ثلاث، في البداية ظننتها ألبوم صور، لكن اتضح أنها مجموعة من القصائد التي جمعتها على مدى أعوام، كانت ت*سميه*ا «كتاب القصـائـد المضحكـة،، فقـد كانت كل تلك القصـائد طريفـة.

هالت: «كل قصيـدة أوردتهــا هـي هــذا الكتــاب يجــب أن تضحكنــي وتجعلني أفكر أيضًا .،

أخذنا نقرأ بعض القصائد بصوت عالٍ، ونتوقف أحيانًا لننفجر ضحكًا، لكن بعدها فلت: إنني يجب أن أغادر، فطلبت مني إيلينور أن أتبعها إلى المطبخ، فمشينا من غرفة المعيشة إلى المطبخ الذي كان في مؤخر ة المنـزل، وضمنـا أطباقنـا فـي الحوض، ثم فادتنـي إيلينور عبـر الردهـة التي تصـل مطبخها ببـاب بيتها الأمامي.

بدأت أمشى عبـر الردهـة التـى لـم أكـن قـد لاحظتهـا وقت دخولـى المنـزل لأول مـرة؛ لأن إيلينـور وهتهـا صـحبتنـي مبـاشـرة إلـى غرفـة المميشـة فبل أن أخلع حذائي، في البدايـة لـم تُردِّنـي أن أرى تلـك الردهـة، لكنهـا أرادنتي أن أراهـا الآن.

وبينما أمشي خلالها بدأت أشعر كما لوكانت زيارتي تلك بأكملها تقودني إلى تلك الردهة، ألجم الانبهار لساني، وظلت إيلينور صامتة كذلك، لكنني كنت أسمع وَفَّعَ خطواتها خلفي، كانت تعلم أنني سـأصمت وأنا أطالع جدران الردهـة وسقفها، عليهـا كانت ألـواح ورق حمـراء وصفـراء وخضـراء وزرهاء وهرمزية تغطي كل بوصة مربعة منها وكل لوح منها مكتوب عليه بحروف سوداء كبيرة:

لا تتخذوا إجراءات الإنماش. كانت ألواح الورق تلك نسخًا مصورة ملونة من الورهة الملصوقة على باب المنـزل من الخارج، وشـمرت أنني أخطو تحت قوس قزح. وعندما وصلت أخيرا إلى مقدمة بينها نظرت للخلف فرأيتها خلفي مباشرةً تبتسم. سألتني: «هل أنت بخير؟، قلت: «أعتقد هذا».

.«لنسم» «أشكرك لاستضافتي.» 

وتفمر آنا بحضن كبير.»

خرجت من الباب الأمامي ويدأت أمشي عبر الممشى المفروش بالطوب الأحمىر متجهًا إلى سيارتي، وهي منتصف الطريق توقفت والتفتُّ إلى الوراء، كانت إيلينور تقف عند المدخل.

ناديت عليهـا فائـلًا: «هنـاك أمـر آخـر، لمـاذا تعليمات عدم الإنماش مذ*ه في رده*ة قوس قزح؟»

صحكت قائلة: «أه يـا آنثون*ي،* كل مـا أريده هو ألا يرتكب أحدهم أي خطأ ويعيدني إلى الحيـاة، وكذلك أريد أن يعيش الناس لحظة من حياتهم يتجمد فيهـا الوقت، فدائمًـا الناس مستعجلون كمـا تعلـم، وكذلك فـإن هذه الردهـ4 مـي هرصــة لـعائلتـي وأصدهائي كي يضحكوا عليهـا أننـاء جنـازتي.»

صحكنا ممًا ثم تبادلنا إيماءات صامتة، تركتها ودلفت إلى سيارتي ولوَّحْتُ لها بيدي ثم هدت السيارة مبتعدًا.

كانت تلك المرة الأولى والأخيرة التي فابلت فيها إيلينور، بعدها ببضمة أسابيع تُوُفّيَت هي مرتاحة هي منزلها.

لقد استغرق الأمر مني نحو عشر سنين حتى أدرك وأفهم بشكل كامل الحكمة التي قدمتها لي إيلينور ذلك اليوم، أحيانًا أتساءل في قرارة نفسي عما إذا كانت قد استطاعت كم كانت مرحلة الرشد قد بدأت تستولي على حياتي، أو ربما كانت فقط تدرك أن مرحلة الرشد تلك دائمًا ما تستولي على حياتنـا جميعًـا، أو ربمـا كانـت تخمـن أن حياتـي سـوف تـزداد انشـغالًا وجنونًا، وربمـا كانت تأمل كذلك أننـي \_ حيـن يحـدث هـذا \_ سـوف أتذكـر ما تبادلنـاء مـن فصـص وصحك، ثم أراها وهي تقودني إلـى داخل الردهة.

رشيء أخير يضحكون عليه ...، في جنازتي.»

كان الدرس الـذي تعلمتـه مـن إيلينـور هـو أن الوقـت الـذي نقضيـه ونحن نفذي مساحة اللهو الموجودة فيها هو وقت لا يذهب هدرًا، فمعظمنا يريدون أن يضحك الناس (ويبكون أيضًا ) في جنازاتنـا، نريد أن يفتقدنا الآخـرون، لكننــا نريدهــم أن يتذكـروا شـخصيتنـا الجميلــة، وأن يتذكـروا كذلك كم كنـا نـري الجانب الخفيف من الحياة ونقدره، ناهيك عن الأجزاء الخفيفة غير المثالية في أنفسنا.

تكلـم المعلـق السياسـي والثقاهـي الأمريكـي ديفيـد بروكس عمـا أسماءهو المزايا الذاتية، والمزايا الجنائزية،، والمزايا الشخصية كما يصفها بروكس هي ما يقدمه المرء لسوق العمل وللمجتمع كالمهارات التي يتمتح بها والممل الذي يقوم به والمساهمات التي يقدمها للصالح العام، أمـا المزايـا الجنائزيـة فهـي مـا تذكره عائلتك وأصدقـاؤك في جنازتك: عن طبيعتك وشخصية وعن مدى حبك للآخرين وحبهم لك.

لكـن كلًا مـن هاتيـن المجموعتيـن مـن المزايـا لـه أهميتـه بطـرق مختلفة، لكن بروكس يقول: «إن ثقافتنا وأنظمتنا التعليمية تنفق الكثير من الوقت على تعلمنــا المهارات التي نحتاجها للنجاح الوظيفـي ( الذاتية ) ، ولا تقفق مثله في تعليمنــا الخصــال التـي تَذْكي فينــا الجانب الداخلي الخفيف ( الجنائزية) .»

خصــال مثل التخيل الذي يســاعدنا علـى إعـادة الصيـاغة والتعاطف، والاجتماعية التي تقاوم الانطباعات الأولى، وتعتمد على التواضع لتطوير علاهاتنا إلى مستويات أعلى، والفكاهـة التي تقوي مـن اتصـالنا بالآخرين، وتجملنا نواصل رحلتنا هي صحارينا، والعفوية التي تلين تروس المرونة لدينا وتعظم من سخائنا، والتعجب الذي يجعل المتعة شيئًا دانيًا منا غير بعيد .

إن مـا فـي داخلنــا مــن ضــوء يسـطع بشـكل أفضـل عندمـا نفهـم معتبر.<br>ومذا الذكاء نستطيع أن نحافظ على شخصياتنا \_ أرض السعادة ر.<br><sub>الموجودة في داخل كل واحد منـا \_ فـي خضــمٌ كل مـا يفعـم مرحلـة الرشـد</sub> <sub>من توت</sub>ر وجديـة، تصيـر تلـك المعرفـة جيمينـ*ي ص*رصـار الليـل داخـل مفولنا، وتظل تذكرنا بما للمرح من فيمة كبيرة في اللحظة الحاضرة.

ي<sub>كن هل</sub> مناك ما هو أروع من ذلك؟ هناك نوع معين من أنواع الخلايا المصبية يسمى الخلية المصبية المرآة، وهو مسئول عن ظاهرة التقليد الآلسي والمسماة القسرد يبرى – القبرد يعبرف، إن خلاينا المبرآة المصبية تفسر قدرتنا على فهم أفمال الشخص الآخر وسلوكياته، ويسمح لنا بأن نحاكي منه ما نراه ذو فيمة، عندما نحاكي السلوكيات الجيدة تقوم إدمنتنا بإعادة تهيئة أنفسها لجمل تلك السلوكيات أثر استدامة فيها؛ لذلك فإننا عندما تُمّلى من تلك الخصال المرحة في أنفسنا فسوف يرى الأخرون مزاياها ويقلدوننا ، هذا هو تأثير دوائر الماء الذي يخلقه الذكاء المرح، وكذلك فهذا أمر جيد للمسنين منا فهويعني أننا سنتعلم حيلا جديدة.

لذلك فلترسم على وجهلك ابتسامة، ثم انهض واستنشق نَفَسًا عميمًا أو انتين، هناكاؤك المارح جاهز ليستأنف ما عمله بعدما تخليت عنه منذ أعوام عديدة مضت، وسينضم إليك في رحلتك عبر الحياة تلك الرحلة التي لا يفتأ كل منـا أن يفهـم منطقهـا ويستمتع بهـا، لكنـه مقارنـةً بمـا مضـي ستجده مختلفًا بعض الشيء.

لكنك \_ وهذا هو المشوق في الأمر \_ أيضًا ستصير مختلفًا.

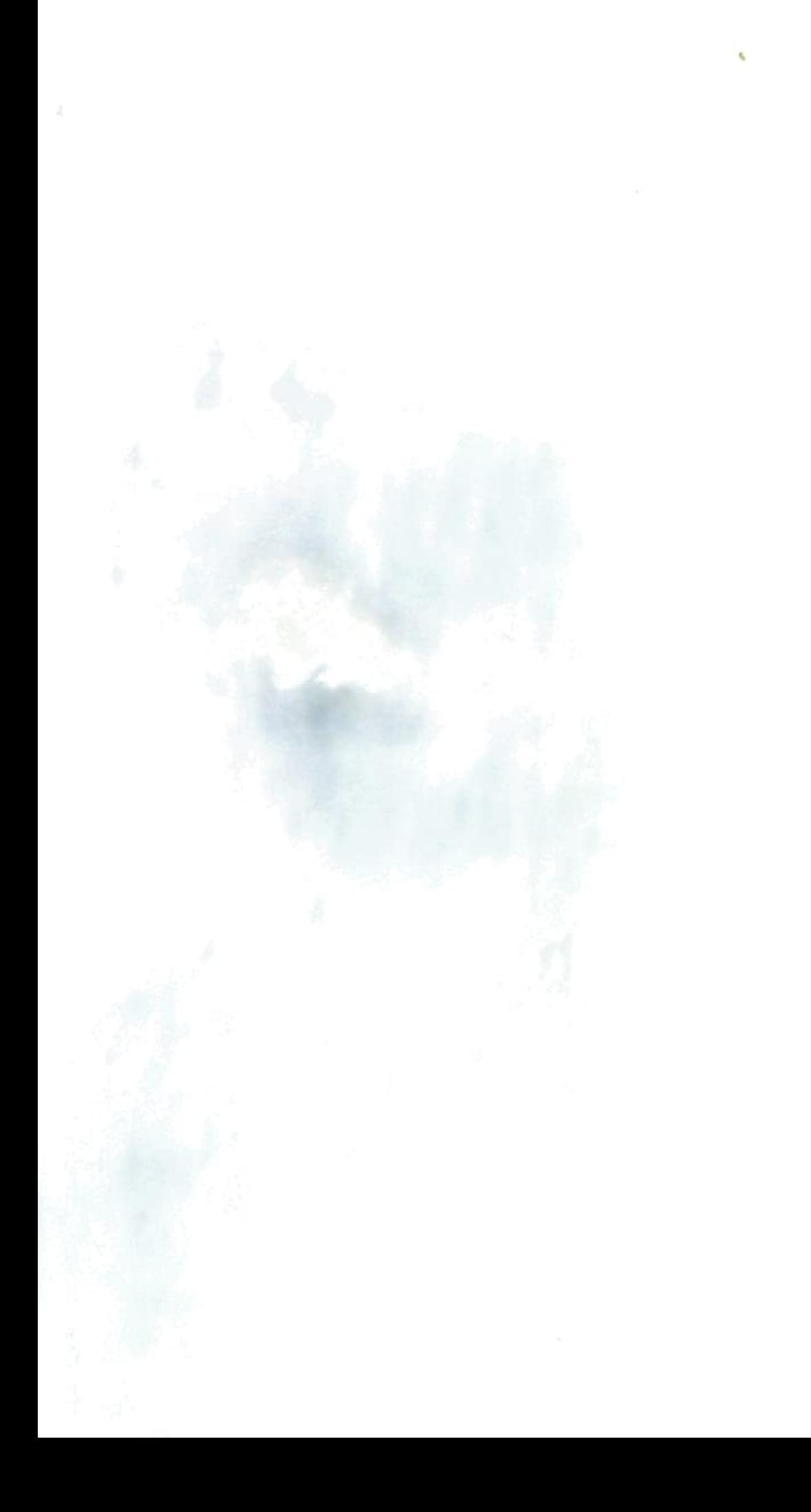

## DEBENEDET N T H O N Y А.

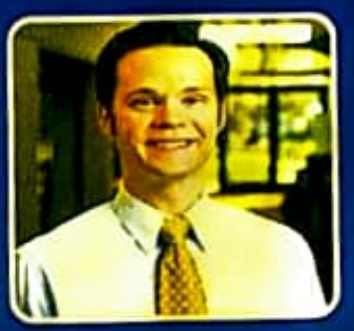

-كتاب «الدكاء المرح، هـو أحد أكثر الكتب المهمـة والمؤثـرة التـي سنقرأها على الإطلاق. لقد أذهلني بشدة على المستوى الشخصي والشعوري. فقد ألف أنتوني دي بيندت دليلًا رائعًا وعمليًا يساعد المرء فج أن يصبح والدًا وزوجًا وصديقًا وزميلًا أفضل. إنه يمثل أسلوبًا جديدًا للتفكير في الأمور الأكثر أهمية في الممل والحياة بوجه عام. بيساطة، هذا الكتاب سيجعلك إنسانا أفضل: فاستعد للانبهاراء

توم راث، المؤلف الأكثر مبيعًا لكتاب ،العثور على نقاط القوى • المس و.إلى أي حد دلوك ممتليّ.. و. العاهية..

«يوضح لفـا كتـاب أنتـوني دي بينـدت، المناسب لوفتنـا هـدًا، كيـف أن المرح يجعلنـا أفضـل، ويقـدم إطـارا بسيطا لدمج المرح فخ حياتما اليومية. إن كتاب المذكاء المرح، هـو مضـاد للضفـط والجديـة وعـب، المسئولية التي يتعرضن لهبا الجميع فخدر كبير من مرحلة الشباب، وهو وصفية مثالية لحياتنا المليثة بالضغوط...

جوفاء بيرجر، المؤلف الأكثر مبيعًا لكتب العدوى، و. التأشير الخضي.

، عن طريق تحليل المرح إلى الأجـزاء التي يتكـون منهـا، يدعونـا دي بينيدت إلى مكامـرة مبهجـة عامـرة بالأبحاث الأسرة، والقصص اللهمة، والخطوات العملية، التي تمكننا من إنمـاء هـذه الصفـة صعبـة المفال، **وإطلاق العفان لها في حياتنا اليومية**. يعبارة أخري. إن<mark>ه يقيدم للطفل السناحر الموجود</mark> بداخلنا سبيلا للهرب من غابة عادات الكبار. وهكذا يصبح العالم مكانا أكثر أتميانية ومرحاا.

جوين جوردون. مخرجة إبداعية حاصلة على جائزة إيمي. ومؤلفة كتاب .دابليو  $-200$ 

،يبرز ذكاء أنتوني المرح نفسه عبر كل صفحة من صفحاتٌ هذا الكتاب المهج والحفـز للتفكير. إلا أن هديته الحقيقية لنا جميعًا هي توضيح السبيل إلى زيادة المرح في حياتنا في عالم الراشدين. هان استوعب كل منا ما يرشد اليه هذا الكتاب جيدًا، سيصبح العالم مكانا أفضل بالتأكيد!،

الورانس جيه كوهين، حاصل على درجة الدكتوراه، ومؤلف كتاب . التربية المرحة.

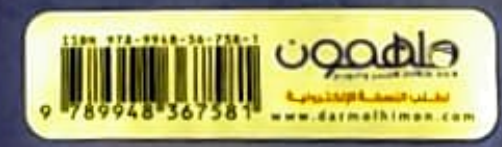